## MAGAZYN -**GEOINFORMACYJNY** NR 6 (181) ISSN 1234-5202 NR INDEKSU 339059<br> **CENA 19,11 ZŁ** (w tym 7% VAT) **CZERWIEC 2010**

XXXVII Zjazd SGP wybrał nowego prezesa,<br>ale nie wyszedł poza schemat s. 17

System ostrzegania samolotu EGWPS w kontekście katastrofy pod Smoleńskiem s. 26

vw.geoforum.pl www.geoforum.pl www.geoforum.pl www.geoforum.pl www.geoforum.pl www.geoforum

**Ujawnienie** podmiotu władającego<br>W katastrze s. 43

**N** IV Bieszczadzka Szkoła Pomiarów i Forum Użytkowników GPS 6-8.10.2010, Solina

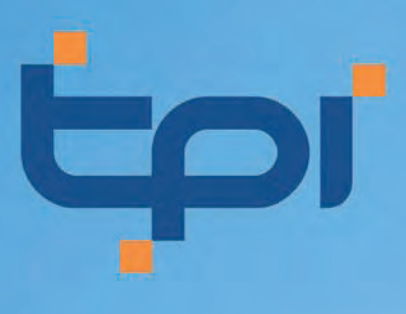

## poszerz wjedzę o pomiarach GPS i pracuj efektywniej

- wymiana doświadczeń
	- opinie i dyskusje
		- ASG EUPOS
			- integracja D
			- edukacja **D** 
				- zabawa **Fi**

#### **IV Bieszczadzka Szkoła Pomiarów** i Forum Użytkowników GPS połączona jest z obchodami 20-lecia TPI.

Zapraszamy wszystkich Uczestników Szkoły na huczną imprezę urodzinową, która odbędzie się pierwszego wieczoru.

#### ilość miejsc ograniczona

#### szczegóły i zapisy na www.tpi.com.pl

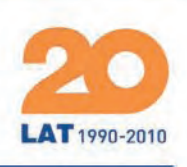

35-064 Rzeszów

ul. Mickiewicza 12

rzeszow@tpi.com.pl

tel./faks: (017) 862 02 41 **Biuro Partnerskie** 

rozwiązania pomiarowe

ul. Na Stoku 53/55

gdansk@tpi.com.pl

tel./faks: (058) 320 83 23

**BO-874 Gdańsk** 

40-322 Katowice ul. Wandy 16

www.tpi.com.pl

**30-703 Kraków** ul. J. Dekerta 18 tel./faks: (012) 411 01 48

60-577 Poznań ul. J. H. Dąbrowskiego 136 tel./faks: (061) 665 81 71

51-162 Wrocław al. T. Boya-Żeleńskiego 69 tel.: (022) 632 91 40 tel./faks: (071) 325 25 15<br>faks: (022) 862 43 09

00-716 Warsza<br>ul. Bartycka 22

tpi@tpi.com.pl

wrocław@tpi.com.pl

poznan@tpi.com.pl

krakow@tpi.com.pl

tel./faks: (032) 354 11 10 katowice@tpi.com.pl

### 1995)961979999902001200304 **WARD TO BE** AT MINĘŁO...

Popularne, komercyjne czasopismo o liberalnych tendencjach i krótkim cyklu wydawniczym stanowi idealne narzędzie komunikacji. I po to właśnie potrzebny jest GEODETA. By umożliwić szybki obieg informacji – tak deklarowaliśmy w artykule wstępnym pierwszego numeru GEODETY, który ukazał się dokładnie 15 lat temu. W większości czarno-biały, drukowany na offsetowym papierze miesięcznik liczył zaledwie 48 stron. W redakcji pracowały na stałe dwie osoby, które miały do dyspozycji komputer, drukarkę i skaner. Komputer był (jak na dzisiejsze standardy) bardzo wolny, oprogramowanie zawieszało się kilka razy dziennie i maszynę trzeba było uruchamiać od początku, czemu nierzadko towarzyszyła utrata całych plików. Stale brakowało miejsca na dysku, a archiwizowanie danych było skomplikowaną procedurą kończoną nagrywaniem CD w zewnętrznej firmie (kto pamięta jeszcze SyQuesty do przenoszenia danych?). Wiele tekstów nadsyłano do redakcji w formie rękopisów lub maszynopisów, które pracowicie przepisywaliśmy. Z kolei te dostarczane na dyskietkach często pochodziły z różnych edytorów, których Word nie chciał czytać, więc i tak wychodziło na to samo. Dopiero kilka lat później trafił do redakcji pierwszy program do skanowania tekstu. Zdjęcia trzeba było najpierw wywołać, potem zrobić odbitki, a następnie wybrane zeskanować.

Artykuł można było nadesłać pocztą (tradycyjną!) lub przywieźć do nas osobiście. Uzgodnienia zmian w tekście przeprowadzaliśmy z autorami telefonicznie albo wcale. Ostatecznym efektem pracy redaktorów był wykonywany na zewnątrz komplet naświetlonych folii z próbnymi wydrukami. Wystarczyło je tylko zawieźć do drukarni, po kilku dniach zatwierdzić zmontowane ozalidy i numer szedł do druku. Długo można by opowiadać o samodzielnym foliowaniu i wożeniu na pocztę osobowym samochodem 3-tysięcznego nakładu czy o prowadzeniu bazy prenumeratorów i faktur w Excelu. Ot, pionierskie czasy.

Dzisiaj większość spraw załatwiamy znacznie prościej i bez wstawania od wypasionych komputerów. Króluje cyfrowa obróbka od początku do końca procesu wydawniczego i sieć – ta internetowa i ta wewnętrzna, a obok GEODETY mogliśmy oddać do dyspozycji internautów portal Geoforum.pl. Kiedy 15 lat temu obiecywaliśmy szybki obieg informacji, nie śniło nam się nawet, że może on być aż tak szybki!

Katarzyna Pakuła-Kwiecińska

- Niezamówionych materiałów redakcja nie zwraca. Zastrzegamy sobie
- prawo do dokonywania skrótów oraz do własnych tytułów i śródtytułów.
- Za treść ogłoszeń redakcja nie odpowiada.
- Copyright©Geodeta Sp. z o.o. Wszystkie prawa zastrzeżone

#### KRAJ

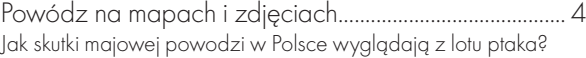

#### świat

Samolotem przez Atlantyk..................................................12 Spektakularna misja dwóch pilotów z MGGP Aero – lot Cessną T206H z USA do Polski

#### **ORGANIZACIE**

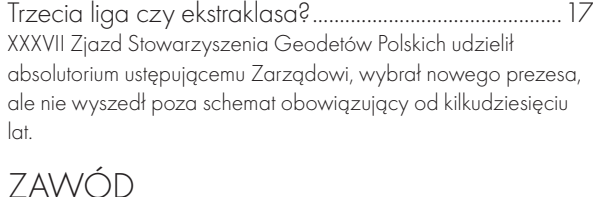

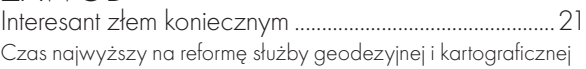

#### imprezy

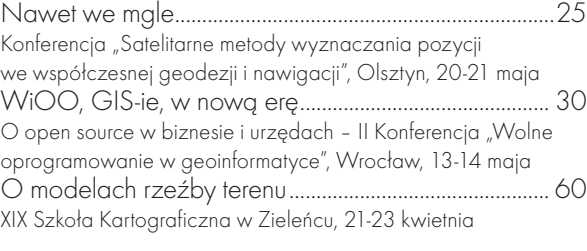

#### **TECHNOLOGIE**

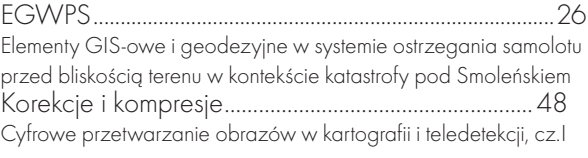

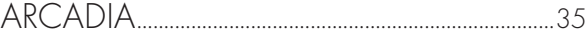

#### **PROJEKT**

Europejskie praktyki GIS......................................................39 Podsumowanie najważniejszych wspólnotowych projektów poświęconych aspektom GIS-u

#### prawo

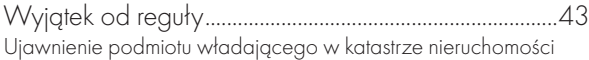

#### **WSPOMNIENIE**

Marek Ziemak (1951-2010).............................................. 54 Pionier działalności gospodarczej w zakresie geodezji, długoletni prezes GIG i szef spółki TPI

#### historia

Pożyteczna geometria......................................................... 64 O powstawaniu pierwszej katedry geodezji w Polsce w XVII wieku

Zdjęcie na okładce udostępnione przez MGGP Aero, środkowy odcinek Wisły, 24 maja

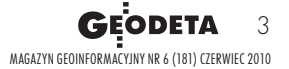

Miesięcznik geoinformacyjny GEODETA. Wydawca: Geodeta Sp. z o.o. Redakcja: 02-541 Warszawa, ul. Narbutta 40/20,

tel./faks (0 22) 849-41-63, 646-87-44

e-mail: redakcja@geoforum.pl, www.geoforum.pl

Zespół redakcyjny: Katarzyna Pakuła-Kwiecińska (redaktor naczelny),

Anna Wardziak (sekretarz redakcji), Jerzy Przywara, Bożena Baranek,

Jerzy Królikowski, Joanna Mostowska.

Opracowanie graficzne: Andrzej Rosołek.

Korekta: Hanna Szamalin. Druk: Drukarnia Taurus.

<sup>(</sup>łącznie z tłumaczeniami na języki obce)

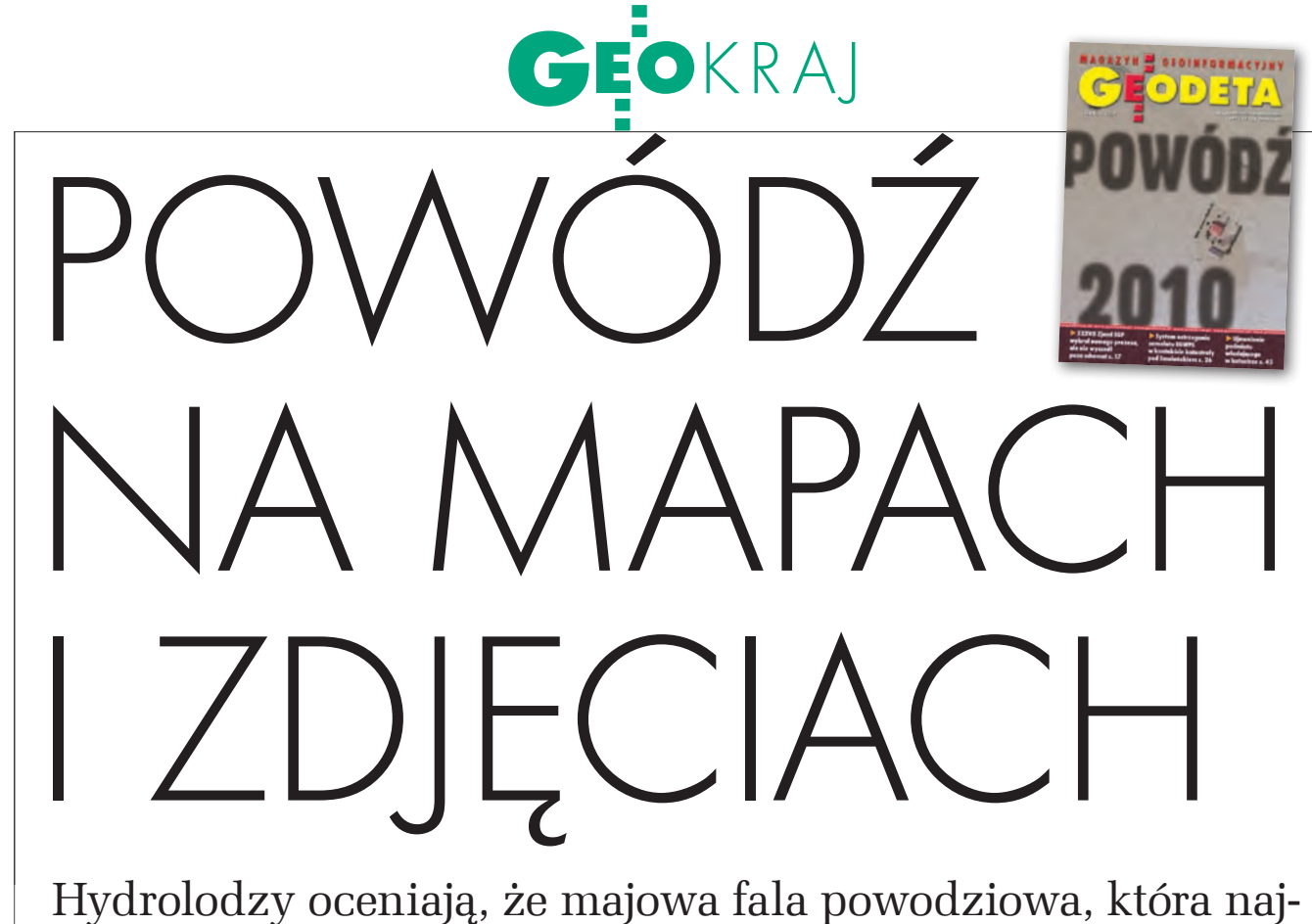

więcej zniszczeń spowodowała w południowym dorzeczu Wisły, była wyższa niż podczas tzw. powodzi tysiąclecia z 1997 roku. Jak jej skutki wyglądają z lotu ptaka?

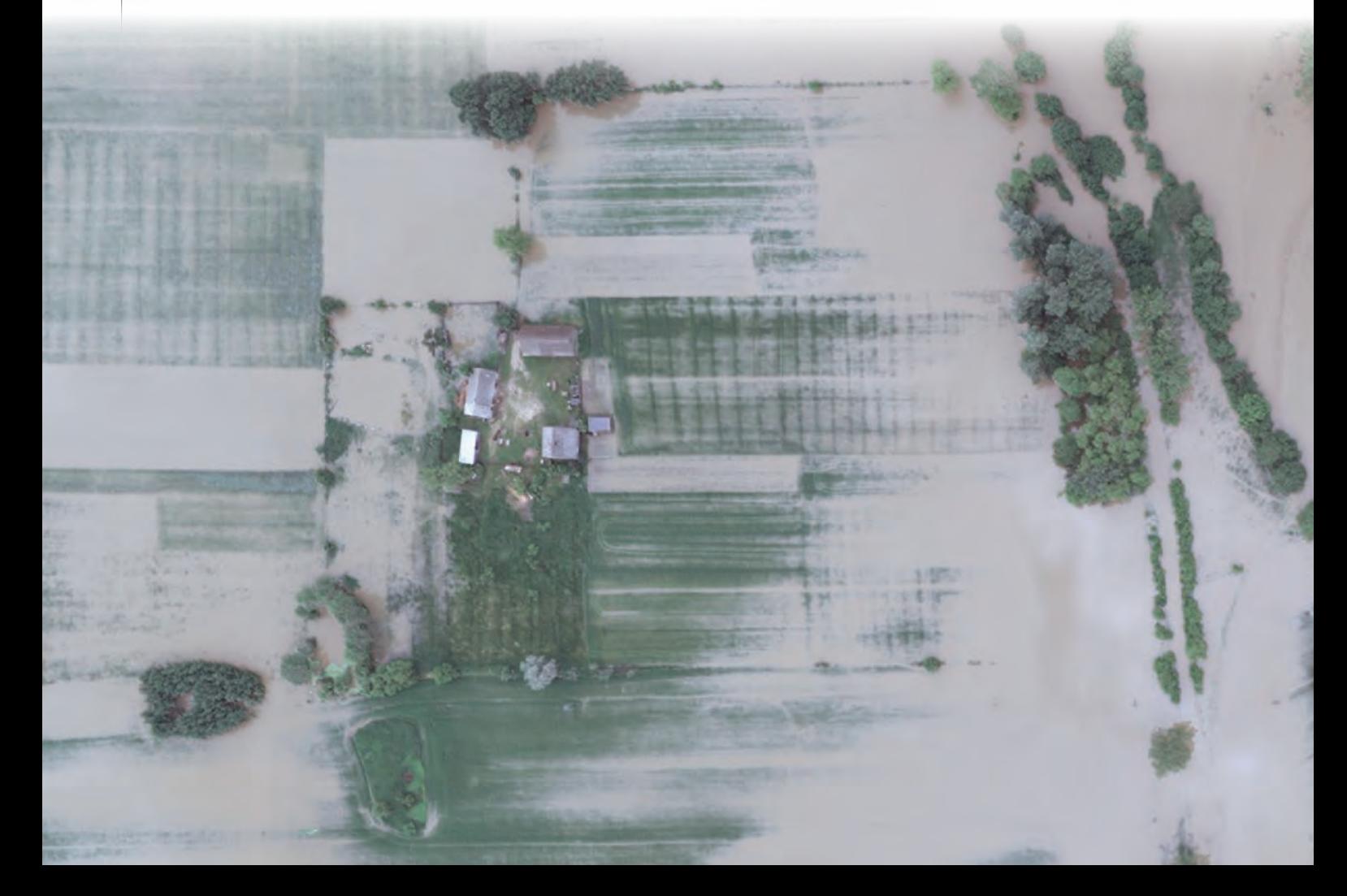

#### **JERZY KRÓLIKOWSKI**

ataklizm ten stał się okazją do pierwszej aktywacji w Polsce raczkującego jeszcze wspólnotowego programu GMES. Już 19 maja Komenda Główna Państwowej Straży Pożarnej uruchomiła w Krakowie punkt zarządzania kryzysowego działający w ramach projektu SAFER (Services and Application For Emergency Response, część GMES). Na potrzeby tej jednostki zdefiniowano następnie trzy obszary, dla których rozpoczęto przygotowywanie materiałów przeglądowych, oraz jeden (tj. aglomeracja Krakowa), który ma otrzymywać opracowania szczegółowe.

Pierwsze mapy zasięgu powodzi opublikowano 21 maja na stronach GMES.info oraz GMES.CBK.waw.pl. Tereny podtopione wyznaczono na podstawie obrazów z satelitów radarowych ERS-2, Radarsat-2, COSMO-Sky-Med, Envisat i TerraSAR-X.

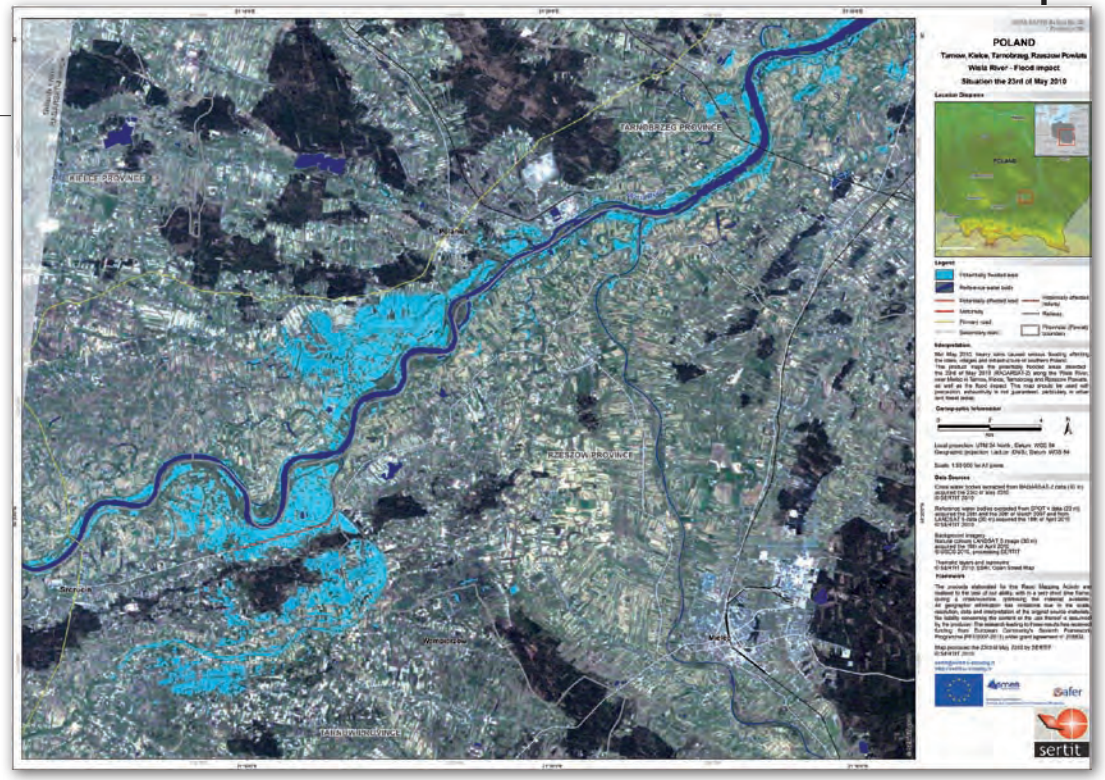

Mapa hybrydowa projektu SAFER dla Kotliny Sandomierskiej

Jako podkład wykorzystano natomiast zdjęcia z aparatów SPOT-4 i 5, Landsat-5 i 7, FORMOSAT-2, KOMPSAT 2 oraz ALOS AVNIR-2. Co ciekawe, sieć drogowa na mapach GMES pochodzi z zasobów otwartego projektu Open-StreetMap. Pierwsze materiały udostępniono dla okolic Sandomierza i Tarnobrzega (1:50 000), Krakowa (1:25 000),

ujścia Dunajca (1:75 000) oraz Połańca (1:50 000). W dalszej kolejności wykonano je również dla rejonów: Warszawy, Zielonej Góry i Głogowa, Czechowic-Dziedzic, Wrocławia,

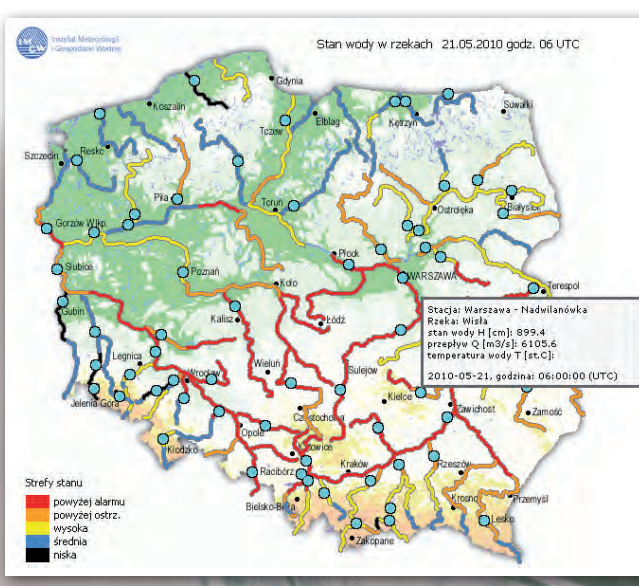

Po lewej mapa poziomu wody w rzekach na Pogodynka.pl

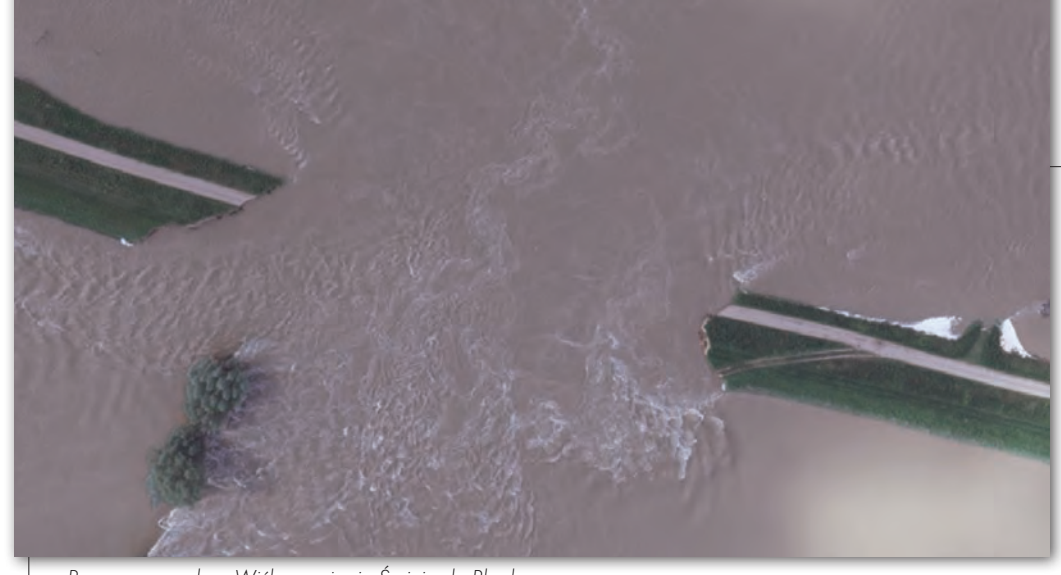

Przerwany wał na Wiśle w rejonie Świniar k. Płocka Poniżej bydło i jego właściciel otoczeni wodą U dołu policyjny śmigłowiec i amfibia ewakuujące mieszkańców zalanych terenów

MAGAZYN geoinformacYJNY nr 6 (181) czerwiec 2010

6

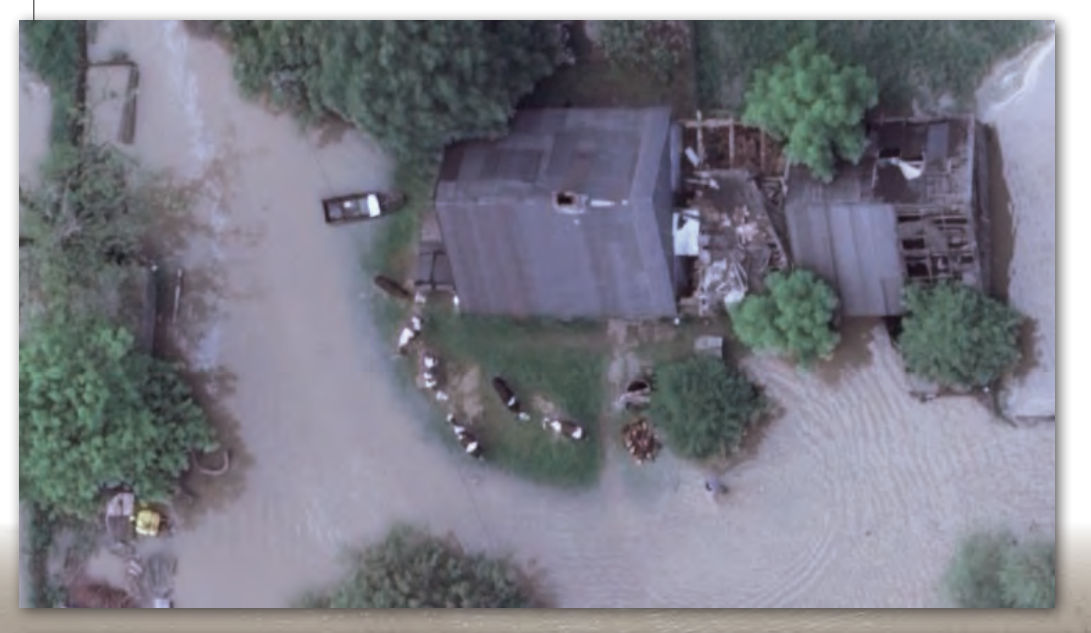

gminy Wilków (woj. lubelskie) oraz Świniar k. Płocka. Po kilku dniach zaktualizowano ponadto opracowania dla obszaru Kotliny Sandomierskiej. Wszystkie mapy opublikowano w formacie JPG i PDF, a niektóre z nich także jako pliki KML dla Google Earth. Na życzenie służb ratowniczych Centrum Badań Kosmicznych PAN udostępnia ponadto dane dla systemów GIS.

Wymienione obrazy satelitarne są pozyskiwane i wstępnie analizowane w ramach projektu SAFER, a następnie wykorzystywane do analizy zniszczeń przez Krajowe Centrum Koordynacji Ratownictwa KG PSP i Rządowe Centrum Bezpieczeństwa. Dystrybucją w Polsce i dalszą analizą, stosownie do potrzeb instytucji reagowania kryzysowego, zajmuje się zespół GMES w CBK PAN oraz przedstawiciele projektu PRO-TEUS z Przemysłowego Instytutu Automatyki i Pomiarów. Do przedsięwzięcia włączyła się także warszawska firma

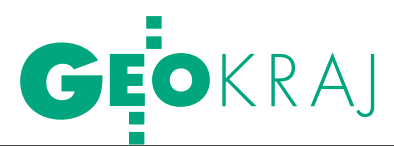

Geosystems Polska, wspierając przygotowywanie map GIS dla Krajowego Centrum Koordynacji Ratownictwa.

oziom wody w polskich rzekach można było śledzić na interaktywnych mapach Instytutu Meteorologii i Gospodarki Wodnej pod adresem Pogodynka.pl. Zaprezentowano na nich odcinki rzek, gdzie przekroczony został stan alarmowy, stan ostrzeżenia, jak również cieki w stanie wysokim, średnim i niskim. Dane te pochodzą z systemu telemetrycznego i przedstawione są na podkładzie Mapy Podziału Hydrograficznego Polski. Portal oferuje ponadto aktualne mapy opadów (wyliczone z danych radarowych i aktualizowane co 10 minut) czy występowania wyładowań atmosferycznych.

Stan wody w największych rzekach Mazowsza można było śledzić także na aktualizowanych codziennie mapach, które Biuro Geodety Woje-

wództwa Mazowieckiego opublikowało na stronach serwisu "Wrota Mazowsza". Z kolei stołeczne Biuro Geodezii i Katastru wzbogaciło warszawski geoportal o warstwę obszaru zagrożonego tzw. wodą dwudziestoletnią.

Majowa powódź spo-w komunikacji. Służby rawodowała także spore utrudnienia tunkowe oceniają, że w kilka dni nieprzejezdnych stało ponad 300 km dróg. Wybrane internetowe portale kartograficzne dość szybko uwzględniły je w swoich zasobach. Przykładami są: Zumi, serwis Generalnej Dyrekcji Dróg Krajowych i Autostrad oraz Targeo.pl. W tym ostatnim dane pochodzą nie tylko z GDDKiA, lecz również z odbiorników GPS mierzących natężenie ruchu w ramach usługi AutoMapa Traffic. Wskutek powodzi zamknięto także około 100 km linii kolejowych. Lokalizację podtopionych torów udostępniono na stronie internetowej systemu informacji kolejowej SITKol.

Skutki majowej powodzi widoczne są także na obrazach pochodzących z sensora MODIS zainstalowanego na pokładzie satelitów Terra i Aqua. Aktualne zobrazowania z tych aparatów dostępne są bezpłatnie w formatach GeoTIFF i KML na stronie NASA (http://rapidfire.sci. gsfc.nasa.gov/subsets/).

R ozmiary majowej po-jednak na wysokorozwodzi najlepiej widać dzielczych zdjęciach fotogrametrycznych. Obrazy prezentowane w artykule udostępniła firma MGGP Aero z Tarnowa. Wykonano je 24 maja cyfrową kamerą DMC z obu stron Wisły na odcinku od Łomianek koło Warszawy do Torunia. Łącznie z pułapu tysiąca metrów zrobiono blisko 2900 zdjęć o rozdzielczości terenowej około 10 cm. Z powodu niekorzystnych warunków pogodowych kolekcja zdjęć była

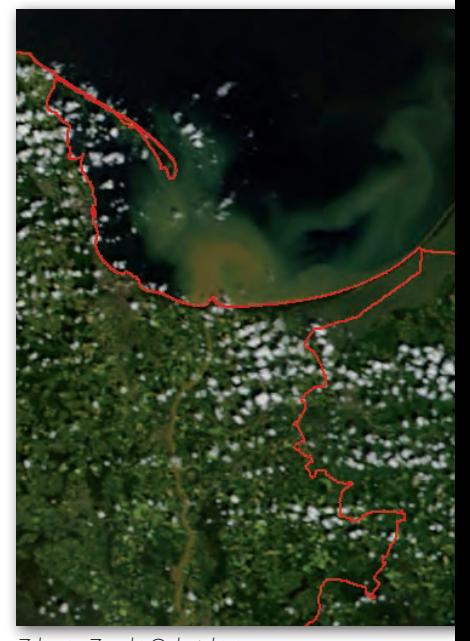

Zdjęcie Zatoki Gdańskiej z sensora MODIS

spontaniczna i miała charakter dokumentacyjny. Wynikowe obrazy firma MGGP Aero gotowa jest nieodpłatnie przekazać samorządom i osobom poszkodowanym w powodzi.

Jerzy Królikowski

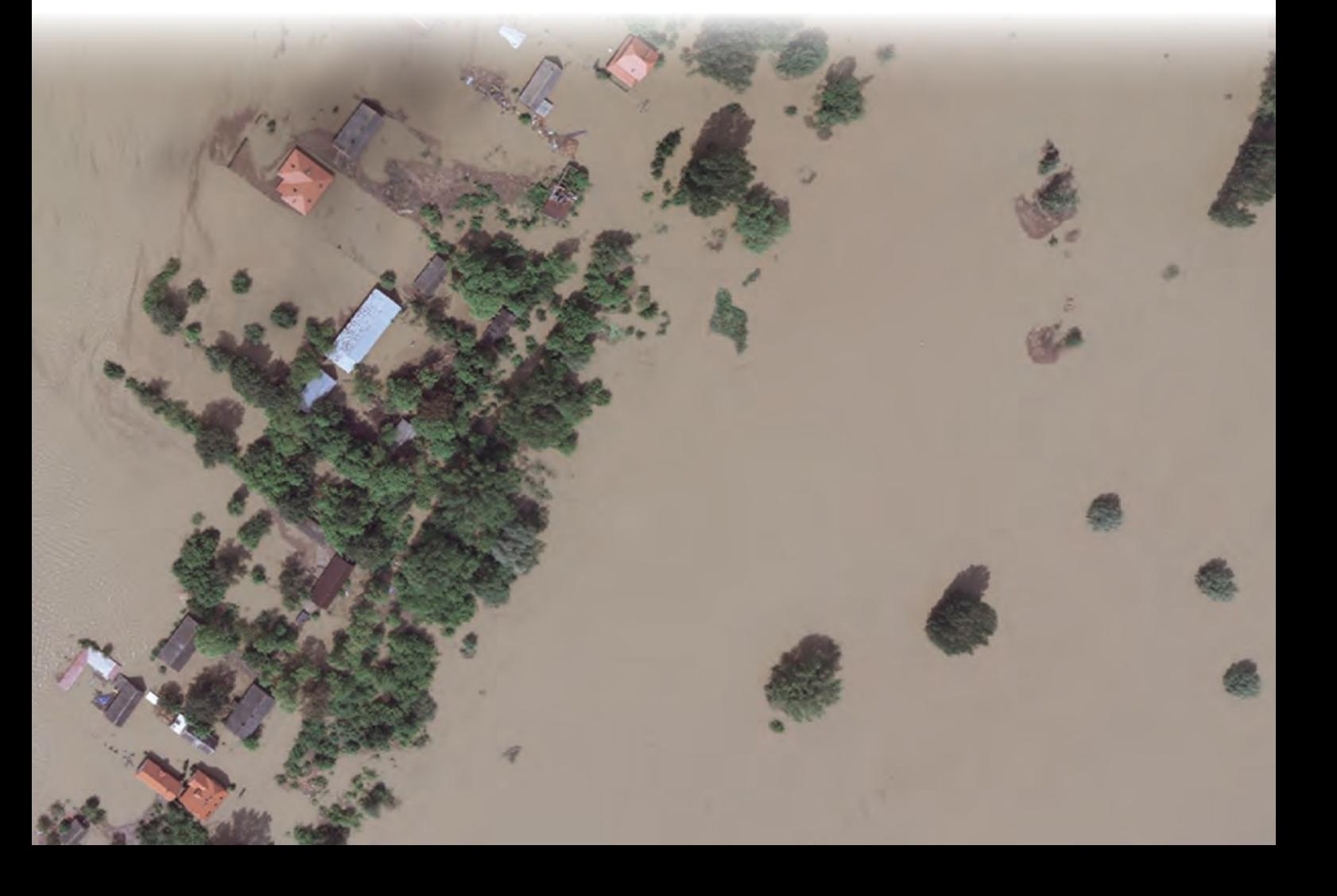

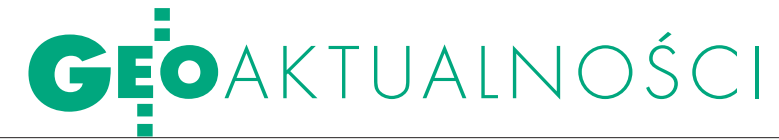

# $DFB$

Po czterech latach przerwy ze-<br>brała się Państwowa Rada Geo-<br>dezyjna i Kartograficzna. W no-<br>wym składzie dyskutowała<br>24 maja m.in. nad opracowany-24 maja m.in. nad opracowany-<br>mi w GUGiK założeniami pro-<br>gramu budowy Zintegrowanego Systemu Informacji o Nierucho- mościach.

aństwowa Rada Geodezyjna i Kartograficzna jest organem doradczym głównego geodety kraju. Do jej zadań należy formułowanie wniosków i opinii na temat istotnych zagadnień z zakresu geodezji i kartografii (m.in. zmian legislacyjnych, kierunków rozwoju).

Początki PRGiK sięgają 9 września 1922 roku, kiedy to wydano rozporządzenie o utworzeniu Państwowej Rady Mierniczej (działała do 1924 r.). Po wojnie mowa o radzie jest już w dekrecie z 30 marca 1945 r. Powołano nim do życia Główny

#### Skład PRGiK

**• Przewodniczący prof. Bogdan Ney** (przewodniczący Wydziału VII Nauk o Ziemi i Nauk Górniczych PAN)

**Wiceprzewodniczący dr Marek** 

Baranowski (dyrektor IGiK w Warszawie) lWiceprzewodniczący dr hab. Zdzisław

- Kurczyński (Politechnika Warszawska) lprof. Zdzisław Adamczewski (GGK
- w latach 1980-87)

**Sławomir Anusz** (IGPiM, Warszawa)

- **Aleksander Bielicki** (geodeta woj. łódzkiego)
- **Oprof. Jarosław Bosy** (UP we Wrocławiu) dr Kazimierz Bujakowski (wiceprezydent
- Krakowa, GGK w latach 1999-2001) lKrzysztof Cisek (SGP)
- lprof. Tadeusz Chrobak (AGH, Kraków)
- **Jerzy Czarnecki (GDDKiA)**
- **Krzysztof Danilewicz (MON)**
- **· prof. Jerzy Gaździcki** (prezes PTIP) prof. Andrzej Hopfer (WSGN,
- Warszawa)
- prof. Stanisława Kalus (UŚ, Katowice)
- Waldemar Klocek (prezes PGK)
- **Jerzy Kozłowski (MRiRW)**
- · Zdzisław Kulczycki (WUG)
- **Grzegorz Majcherczyk (MI)**
- **Stanisław Marczyk** (były WINGiK w Małopolskim UW)
- **Wojciech Matela** (prezes GIG)
- **Krzysztof Mączewski** (geodeta
- woj. mazowieckiego)
- **Marek Naglewski** (MSWiA)
- **Ewa Świniarska (BGK PKP PLK)**

MAGAZYN geoinformacYJNY nr 6 (181) czerwiec 2010

**• prof. Sabina Źróbek** (UWM, Ólsztyn)

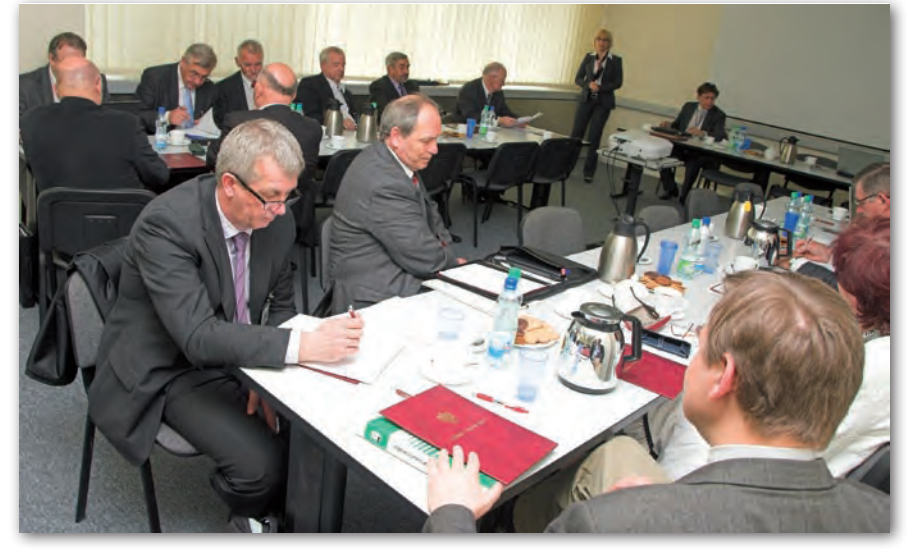

Urząd Pomiarów Kraju (dzisiaj GUGiK), Geodezyjny Instytut Naukowo-Badawczy (IGiK) i Państwową Radę Mierniczą. Do zadań rady należało "opiniowanie wszelkich zagadnień z dziedziny miernictwa". W jej skład, poza prezesem i wiceprezesami GUPK, wchodzili m.in. dyrektor GINB, po jednym przedstawicielu Ministerstw: Obrony, Administracji Publicznej, Przemysłu, Komunikacji, Rolnictwa i Reform Rolnych, Lasów, Odbudowy i Oświaty, a także Akademii Umiejętności, instytucji naukowych i organizacji zawodowych oraz wybitni znawcy zagadnień pomiarów kraju i dziedzin pokrewnych. Podobnie jest i dzisiaj.

 $\begin{array}{c} \bigwedge \text{ owo ukonstytuowany organ be-}{\text{dzie obradował dwa razy w roku.}}\\ \text{Podczas inauguracyjnego posiedzinią}{\text{które odbuto się w siedzibie GI-L} \end{array}$ dzie obradował dwa razy w roku. dzenia, które odbyło się w siedzibie GU-GiK, członkowie rady (patrz ramka) otrzymali z rąk głównego geodety kraju Jolanty Orlińskiej akty powołania. Przyjęto też regulamin rady, wysłuchano informacji o pracach prowadzonych przez GUGiK oraz dyskutowano o założeniach programu budowy ZSIN. Jego historia liczy już ponad 10 lat. W 1999 r. w ramach programu PHARE 2000 rozpoczęto bowiem prace nad założeniami do budowy w Polsce Zintegrowanego Systemu Katastralnego. Towarzyszył temu jednak wyjątkowy brak konsekwencji. W 2006 r. prace nad systemem przerwano, a stanowisko pełnomocnika ds. jego budowy istniało tylko na papierze. Wreszcie, w marcu 2009 r., powołano nowego pełnomocnika (Tomasz Siemoniak, MSWiA), w grudniu tego samego roku utworzono zespół ds. budowy ZSIN, a w styczniu 2010 r. powołano zespoły robocze zajmujące się sprawami:  $\bullet$  prawnymi i proceduralnymi, ● rozwoju infrastruktury technicznej, ● finansowymi i organizacyjnymi, lopodatkowania nieruchomości.

**Z SIN obejmować ma zbiory da-**<br>
nych ewidencji gruntów i budyn-<br>
ków (kataster nieruchomości) oraz<br>
centralnej bazy ksiąg wieczystych Katanych ewidencji gruntów i budyncentralnej bazy ksiąg wieczystych. Kataster nieruchomości oraz księgi wieczyste mają być prowadzone za pomocą systemów teleinformatycznych. Baza ZSIN ma być na bieżąco aktualizowana na podstawie danych z: PESEL, REGON, KRS, TERYT, PRG, wyciągów notarialnych, zbiorów danych przekazywanych przez wykonawców prac geodezyjnych i kartograficznych. Dla osiągnięcia zakładanych celów konieczna będzie zmiana licznych przepisów. Program zaplanowano na lata 2010-16. W czasie dyskusji zaproponowano m.in. rozszerzenie listy tzw. interesariuszy, czyli instytucji, które będą miały wpływ na funkcjonowanie systemu (o Ministerstwo Infrastruktury i nadzór budowlany), zwiększenie bezpieczeństwa transakcji obrotu nieruchomościami, dodanie do ZSIN informacji o zagospodarowaniu przestrzennym. Rada zaleciła głównemu geodecie kraju uwzględnienie propozycji w dalszych pracach nad systemem.

Tekst i zdjęcie JERZY PRZYWARA

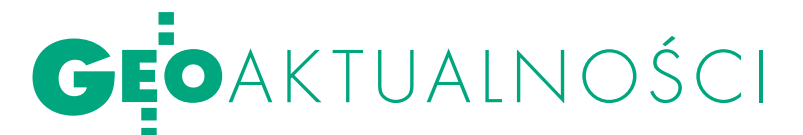

### CAS KRYTYCZNIE O BAZACH <mark>literatura</mark> danych przestrzennych

Centrum im. Adama Smi-tha (CAS) oraz Krajowa Rada Izby Urbanistów zorganizowały 29 kwietnia konferencję prasową na temat zagrożeń dla polskiego rynku nieruchomości spowodowanych złym stanem krajowych baz danych przestrzennych. Zdaniem Andrzeja Sadowskiego, wiceprezydenta CAS, w przypadku tych zbiorów mamy do czynienia z utrudnieniem wykonywania prawa własności, w tym obrotu nieruchomościami. Wynika to z niedoskonałości Prawa geodezyjnego i kartograficznego oraz innych ustaw i rozporządzeń regulujących te kwestie. Sprawę dodatkowo pogarszają nieprecyzyjne przepisy. Uczestnicy konferencji zwracali uwagę, że mimo ustawowego obowiązku ewidencja gruntów i budynków jest aktualizowana w niezadowalającym tempie. To szczególnie kłopotliwe, gdyż stanowi ona podstawę do oznaczenia później nieruchomości w księdze wieczystej. Wymienione mankamenty znacząco wydłużają proces inwestycyjny w Polsce i utrudniają dostosowanie się podaży do popytu na rynku nieruchomości. Kolejny problem podniesiony przez CAS to konieczność weryfikacji baz danych w momencie kupna działki. Na razie, inwestując na rynku nieruchomości, kupuje się "kota w worku". Wiąże się to również z dochodami skarbu państwa i gmin. Jak podkreślili organizatorzy konferencji, to właśnie brak weryfikacji baz danych

(w tym przypadku LPIS) spowodował nałożenie na Polskę przez KE w marcu 2010 r. kary w wysokości 92 mln euro.

Zdaniem CAS jedynym rozwiązaniem tej sytuacji jest wprowadzenie dwufilarowego systemu bazującego na zintegrowanym systemie informacji o przestrzeni oraz projekcie "Nowa Księga Wieczysta". Choć postulat ten znajduje odzwierciedlenie w planach kolejnych rządów, to dotychczas jedynie drugi filar został wprowadzony, i to w ograniczonym zakresie. Według CAS wdrażanie dyrektywy INSPIRE stanowi idealną okazję, by naprawić istniejące błędy. Więcej na Geoforum.pl 4 maja. Źródło: CAS, JK

### Najlepsi MAGISTRANCI z kartografii i gis

Na toruńskim Uni-<br>wersytecie Mikołaja Kopernika 14 maja rozstrzygnięto II ogólnopolski konkurs prac magisterskich z zakresu kartografii i geoinformacji. Ich tematyka była bardzo zróżnicowana. Dominowały opracowania wykorzystujące systemy informacji geograficznej w analizach i badaniach oraz wizualizacjach środowiska geograficznego. Nie zabrakło jednak zagadnień tradycyjnych, traktujących o problemach metodycznych podczas redakcji opracowań tematycznych. Zmaganiom jedenastu uczestników konkursu przyglądało się siedmioosobowe jury pod przewodnictwem prof. UWr dr hab. Wie-

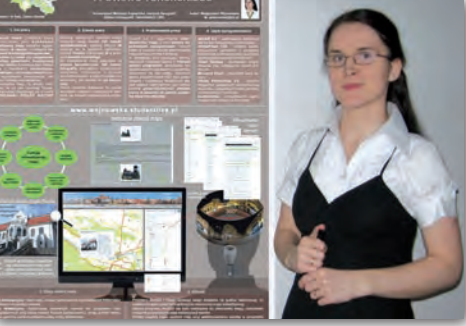

sławy Żyszkowskiej. W ocenie uwzględniano m.in. oryginalność i specyfikę problemu naukowego, utylitarny charakter pracy i jej konkretne wykorzystanie, zastosowane kartograficzne metody prezentacji, a także zakres i rodzaj użytych baz danych i programów komputerowych. Pierwsze miejsce w konkursie zajęła Małgorzata Wojnowska (fot.) z UMK

za pracę pt. "Interaktywna mapa wybranych zabytków architektonicznych Torunia i powiatu toruńskiego" realizowaną pod kierunkiem dr. hab. Zenona Kozieła. Drugie miejsce przyznano Alicji Włodarz (UAM) za "Wykorzystanie Systemu Informacji o Terefot. ZE ZBIORÓW m. wojnowskIEJ

nie do budowy bazy danych obiektów Ogrodu Dendrologicznego w Przelewicach", natomiast trzecią lokatę otrzymał Mariusz Brożyna (UWr) za prezentację dotyczącą "Atlasu regionalnego powiatu kłodzkiego". Więcej na Geoforum. pl 19 maja.

> Radosław Golba (ZKTiSIG UMK w Toruniu)

#### W PPK O CENZURZE na mapach

Dlaczego plany miast publikowane w latach 1945-49 są dużo bardziej szczegółowe niż ich późniejsze wydania i czym różniły się ich wersje jawne

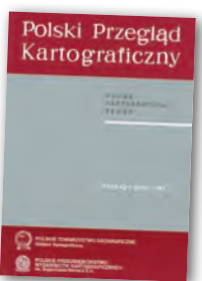

od tych "do użytku publicznego" – m.in. o tym przeczytać można w pierwszym numerze 42. tomu "Polskiego Przeglądu Kartograficznego". Temat cenzury na mapach wydawanych tuż po II wojnie światowej podjęła Beata Konopska z Polskiego Przedsiębiorstwa Wydawnictw Kartograficznych. Posługując się reprodukcjami planów Warszawy i Wrocławia, wyjaśniła m.in., jaka treść była wymazywana z ówczesnych map, a także, jak przebiegał proces ich opracowania oraz kontroli.

O przemianach i zanikaniu nazw lokalnych na Śląsku piszą z kolei Dagmara Chylińska oraz Gerard Kosmala z Uniwersytetu Wrocławskiego. W swojej pracy skupiają się na okolicach Chełmna Śląskiego oraz Racławiczek i udowadniają, że wskutek złożonych procesów politycznych, społecznych i kulturowych na obszarze tym funkcjonuje nawet po kilka toponimów dla jednego obiektu. Część z nich powstała jeszcze przed II wojną światową, a niektóre w ostatnich dwóch dekadach. Nazwy lokalne powoli jednak ustępują tym oficjalnym.

Czym są modele przestrzenne choremes i jakie są możliwości ich wykorzystania, wyjaśnia z kolei Anna Grzegorczyk z Uniwersytetu Warszawskiego. Zdaniem autorki ten stosunkowo "młody" sposób prezentacji pozwala na wizualizację zjawisk i procesów, których nie da się unaocznić za pomocą innej metody kartograficznej. Umożliwia także analizę danych statystycznych w kontekście uwarunkowań przyrodniczych, społecznych, gospodarczych czy politycznych.

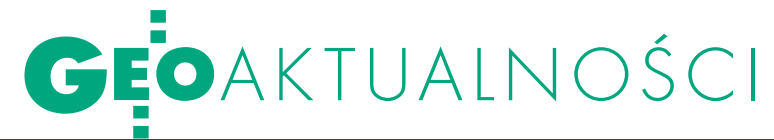

## Order dla Jolanty Orlińskiej

16maja odbyły się krajowe uroczystości nada-nia Orderów św. Izydora Oracza za Zasługi w Rolnictwie. Już po raz szósty Kapituła Orderu uhonorowała tym zaszczytnym wyróżnieniem osoby i instytucje zasłużone dla polskiego rolnictwa. W gronie 19 laureatów tegorocznej edycji znalazła się Jolanta Orlińska, główny geodeta kraju. Uroczystości odbywały się w Sanktuarium św. Izydora Oracza przy kościele pw. Ducha Świętego w Białymstoku pod patronatem ks. abp. metropolity białostockiego Stanisława Szymeckiego, wojewody podlaskiego, marszałka województwa podlaskiego i innych ważnych osobistości życia politycznego i społeczno-kulturalnego regionu. Na zakończenie imprezy GGK zwiedziła szczególną wystawę pod hasłem "Sybir w dokumentach i pamiątkach z tych tragicznych lat".

> Tekst i zdjęcie TADEUSZ JASTRZĘBSKI (dyrektor PODGiK w Białymstoku)

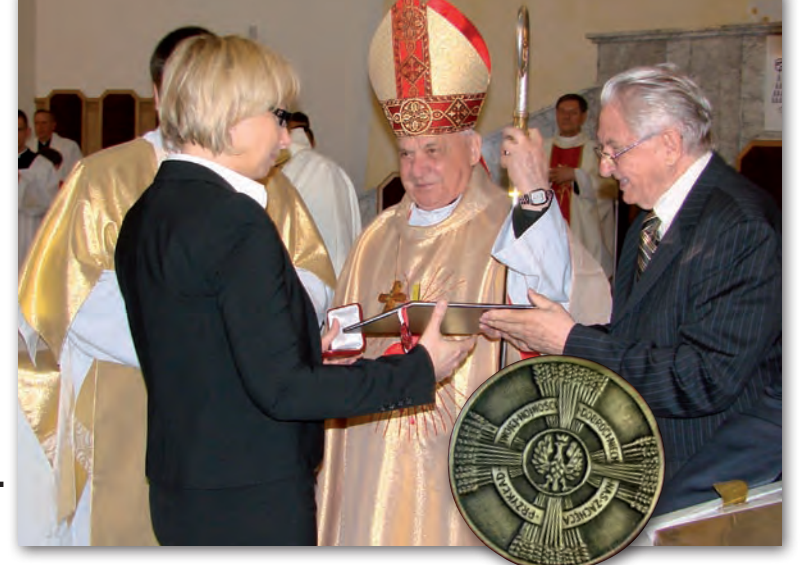

### PANIE NA CZELE kartografów

Wzwiązku z upływem kadencji za-rządów obu działających w środowisku kartografów organizacji – istniejącego od 1999 r. samorządnego zawodowego Stowarzyszenia Kartografów Polskich oraz o rok młodszego (lecz mającego 35-letniego prekursora w postaci Komisji Kartograficznej) Oddziału

#### Nowości prawne

l7 maja opublikowano ustawę z 4 marca 2010 r. o infrastrukturze informacji przestrzennej (DzU nr 76, poz. 489), której celem jest przede wszystkim implementacja dyrektywy INSPIRE na grunt krajowy; weszła w życie 7 czerwca 2010 r., pełna treść – na Geoforum.pl 10 maja; akt ten określa zasady tworzenia oraz użytkowania IIP w Polsce. l17 maja opublikowano rozporządzenia Rady Ministrów z 30 kwietnia  $\bullet$  w sprawie Raportu o zagrożeniach bezpieczeństwa narodowego,  $\bullet$  Narodowego Programu Ochrony Infrastruktury Krytycznej oraz lplanów ochrony infrastruktury krytycznej (DzU nr 83, poz. 540-542); wszystkie weszły w życie 1 czerwca 2010 r. i są aktami wykonawczymi do znowelizowanej w ub.r. ustawy o zarządzaniu kryzysowym; przypomnijmy, że w ustawie zmieniono m.in. definicję sytuacji kryzysowej, wprowadzono także nowe definicje, w tym mapy ryzyka i mapy zagrożenia.

Oprac. AW

Kartograficznego Polskiego Towarzystwa Geograficznego – podczas XIX Szkoły Kartograficznej w Zieleńcu zwołano zebrania sprawozdawczo-wyborcze. W spóźnionym o rok zebraniu Oddziału Kartograficznego PTG uczestniczyło 13 spośród 60 członków. Wspomniano m.in. o tym, że zarząd podjął w tym czasie kilka nowych, udanych inicjatyw, takich jak rozszerzenie zasięgu międzynarodowego konkursu prac dzieci im. Barbary Petchenik na

kilka nowych województw, zorganizowanie pierwszego konkursu prac z zakresu kartografii dla studentów wyższych uczelni.

Po wysłuchaniu rutynowych sprawozdań związanych z działalnością w minionej kadencji zebrani udzielili ustępującemu zarządowi absolutorium. Nowy zarząd wybrano w zasadniczo niezmienionym składzie: prof. Wiesława Żyszkowska została przewodniczącą, dr inż. Dorota Borowicz-Mićka – skarbnikiem, dr Waldemar Spallek – sekretarzem (wszyscy z Uniwersytetu Wrocławskiego), a dr hab. Beata Medyńska-Gulij (Uniwersytet im. Adama Mickiewicza w Poznaniu) i dr Jolanta Korycka-Skorupa (Uniwersytet Warszawski) – członkami.

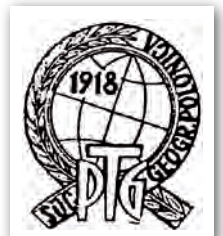

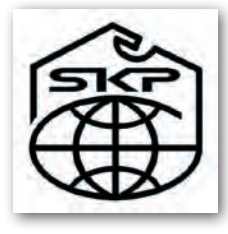

Następnie z udziałem<br>25 członków (na 176 wszystkich) odbyło się statutowe V Walne Zgromadzenie SKP. główne punkty programu obejmowały sprawozdania z działalności zarządu, komisji rewizyjnej i sądu koleżeńskiego, dyskusję (ograniczyła się ona do sprawy uprawnień zawodowych z zakresu redakcji map i ich postulowanego rozszerzenia na GIS) i udzielenie absolutorium ustępującemu zarządowi, a następnie wybory nowych władz oraz postulaty na przyszłość. Jedyną kandydatką na przewodniczącą

była i ponownie nią została dr inż. Joanna Bac-Bronowicz z Uniwersytetu Przyrodniczego we Wrocławiu. Swoje dotychczasowe funkcje zachowali także dr Jan Krupski (Uniwersytet Wrocławski) jako zastępca przewodniczącej, mgr inż. Robert Pajkert (Urząd Marszałkowski Woj. Dolnośląskiego) – sekretarz. Zmienili się natomiast pozostali członkowie zarządu: drugim zastępcą przewodniczącej jest obecnie mgr inż. Grzegorz Kurzeja (ESRI Polska), a "szeregowymi" członkami dr inż. Paweł J. Kowalski (Politechnika Warszawska), mgr inż. Krystian Kozioł (AGH w Krakowie) i mgr Radosław Golba (Uniwersytet Mikołaja Kopernika w Toruniu).

Jerzy Ostrowski

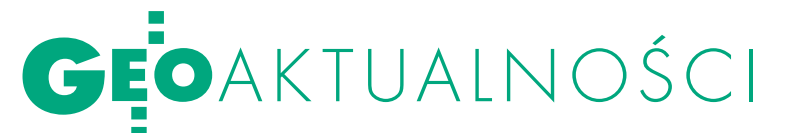

# Duże firmy za reformą

Polska Geodezja Ko-mercyjna popiera prace głównego geodety kraju nad wprowadzeniem gruntownych zmian w organizacji służby geodezyjnej i kartograficznej. – Nawet Marek Ziemak nie przewidział tego, że centrum reformatorskie będzie w GUGiK – podkreślił prezes PGK Waldemar Klocek.

Polska Geodezja Komercyjna Krajowy Związek Pracodawców Firm Geodezyjno-Kartograficznych zrzesza 26 firm zatrudniających około 2100 osób. Walne zgromadzenie zorganizowane w dniach 26-28 maja w Augustowie nie ograniczyło się tylko do przyjęcia sprawozdań kwitujących 2009 rok i dyskusji na temat działalności samego związku. Wystąpienia zaproszonych gości – głównego geodety kraju Jolanty Orlińskiej i wiceprezesa GUGiK Jacka Jarząbka – pokazały ogromną pracę, wykonaną w ciągu nieco ponad dwóch lat w GU-GiK. Z jednej strony dotyczy to legislacji, z drugiej zaś – realizowanych projektów.

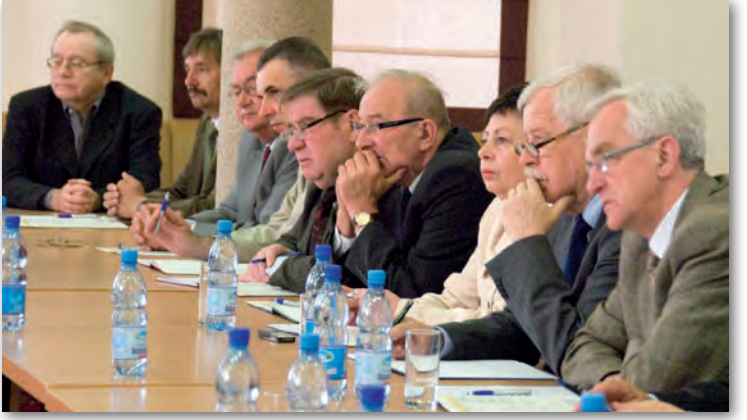

Profesor Błażej Wierzbowski przedstawił z kolei tematykę związaną z samorządem zawodowym oraz zapisami w umowach realizowanych zgodnie z Prawem zamówień publicznych [patrz GEODETA 12/2009 do 5/2010 – red.]. Uczestnicy zgromadzenia zastanawiali się nad sensem i możliwością utworzenia samorządu zawodowego geodetów. Natomiast wymiana poglądów na temat umów zawieranych między organami administracji publicznej a wykonawstwem geodezyjnym dowiodła, jak bardzo niesymetryczna jest relacja między tymi podmiotami. Na razie droga do zrów-

noważenia pozycji wiedzie przez procesy w różnych sądach (gospodarczych, administracyjnych, cywilnych). Są już pierwsze wygrane po stronie biznesu, co dla niektórych firm oznacza być albo nie być.

W programie spotkania znalazł się również intensywny kurs w zakresie źródeł finansowania działalności gospodarczej ze środków UE.

Do jesiennego zgromadze-nia postanowiono przełożyć głosowania w sprawach kodeksu etyki zawodowej członków PGK oraz regulaminu konkursu na stanowisko prezesa PGK. Obydwa te dokumenty zostały opracowane w ramach realizacji wniosków z poprzedniego zgromadzenia. Wtedy też zobligowano kierownictwo związku do podjęcia działań prawnych zmierzających do przełamania monopolu na oprogramowanie EWID (zarząd skierował w tej sprawie pismo do Urzędu Ochrony Konkurencji i Konsumentów) oraz działań związanych z uporządkowaniem procedur w zakresie wykonywania prac geodezyjno-kartograficznych, ich kontroli oraz odpowiedzialności zawodowej geodetów (zarząd opracował uwagi do stosownego rozporządzenia, uwzględnione przez GUGiK). W Augustowie przyjęto dwa kolejne wnioski. Zobowiązano zarząd PGK do przygotowania wystąpień do premiera: z informacją o zakresie działań WBGiTR (inne możliwości zostały już wyczerpane) oraz z propozycją umocowania głównego geodety kraju w randze sekretarza stanu (jest to związane z dużą odpowiedzialnością GGK za budowę IIP).

Gośćmi pracodawców byli m.in. podlaski WINGiK Marian Brożyna, geodeta województwa Andrzej Gierasimowicz, burmistrz Augustowa Kazimierz Kożuchowski, wieloletni geodeta wojewódzki Tadeusz Kościuk, geodeci powiatowi: Augustowa – Leszek Osyda i Suwałk – Ryszard Kalinowski, a także… satyryk Stanisław Tym. Ten ostatni nie tylko brawurowo wystąpił na estradzie, ale również podpisywał swoją książkę i spędził wieczór w gronie geodetów. Spotkanie w Augustowie zorganizowała firma InterTim z Suwałk (więcej na Geoforum.pl 31 maja).

> Tekst i zdjęcie KATARZYNA Pakuła-Kwiecińska

### SIECI TELEFONICZNE W

/ ykonujący obowiązki prezydenta marszałek Sejmu Bronisław Komorowski 20 maja podpisał ustawę o wspieraniu rozwoju usług i sieci telekomunikacyjnych. Akt ten ma m.in. wzbogacić krajową infrastrukturę danych przestrzennych o mapy sieci telefonicznych. Ustawa ta nakłada na Urząd Komunikacji Elektronicznej obowiązek inwentaryzacji infrastruktury telekomunikacyjnej "z odrębnym zaznaczeniem pokrycia łączami światłowodowymi oraz sieciami bezprzewodowymi oraz budynkami umożliwiającymi kolokację". Inwentaryzacja ma być na bieżąco weryfikowana i aktualizowana nie rzadziej niż raz na rok. Na potrzeby realizacji tego zadania główny geodeta kraju udostępnia UKE informacje z centralnego zasobu geodezyjnego i kartograficznego. Prezes UKE może, o ile nie narusza to tajemnic prawnie chronionych lub nie zagraża obronności albo bezpieczeństwu państwa, przekazać GGK wyniki tej inwentaryzacji w celu zamieszczenia na geoportalu IIP

oraz w krajowej bazie danych GESUT. Szczegóły dotyczące wykonywania tych prac zostaną określone w rozporządzeniu ministra właściwego ds. administracji publicznej. Ustawa zmienia Prawo geodezyjne i kartograficzne (w art. 2, 7a i 40) w zakresie: · definicji GESUT,  $\bullet$ zadań GGK oraz  $\bullet$ nieodpłatnego przekazywania kopii baz zasobów powiatowego, wojewódzkiego i centralnego dla celów bieżącej aktualizacji oraz ich udostępniania zgodnie z Pgik. JK

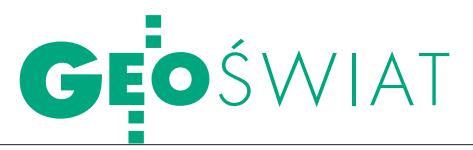

## Spektakularna misja MGGP Aero OTEM P

Do floty statków powietrznych MGGP Aero dołączyła właśnie Cessna T206H po swoim dzie- wiczym locie przez Atlantyk. ło dla pilotów nie lada wyzwaniem. Kilkumiesięczne przy-<br>gotowania, drobiazgowy plan<br>lotu rozpracowany przed sprowadzeniem awionetki, ale i tak nie przewidziano wszystkiego: problemów technicznych insta-<br>lacji dodatkowej i… pyłów wul-<br>kanicznych Eyjafjoell!

#### JERZY KLUCZNIAK

 $\sum_{\text{przez Atlantyk podjeli Brytyjczy-cy - John Alcock i Arthur Whit-  
ten Brown Dokonali tego na dwusil$ przez Atlantyk podjęli Brytyjczyten Brown. Dokonali tego na dwusilnikowym bombowcu Vickers Vimy. Lot rozpoczął się w Nowej Fundlandii 14 czerwca 1919 roku i po 16 godzinach i 28 minutach zakończył w Irlandii, w okolicy Clifden. Alcock i Brown pokonali 3040 kilometrów i byli pierwszymi ludźmi, którzy przelecieli przez Atlantyk bez międzylądowań. Nie minęło 100 lat od tego sławnego wydarzenia i – trochę zrządzeniem losu – MGGP Aero stanęło przed podobnym wyzwaniem. Celem misji było pokonanie Atlantyku. Ponieważ jednak trasa była ponadtrzykrotnie dłuższa niż przed stu laty, lot odbył się z międzylądowaniami.

W szystko zaczęło się od inwe-<br>stycji w jeden z najnowocześ-<br>niejszych skanerów lasero-<br>wych (LiDAR) Riegl I MS-O680i, który stycji w jeden z najnowocześwych (LiDAR) Riegl LMS-Q680i, który jest częścią systemu Lite Mapper 6800i. To właśnie dla tego urządzenia dobierano szczegółowe wymogi operacyjnolotnicze nowego samolotu. Już latem 2009 roku zdecydowano, że będzie to samolot osiągający operacyjne prędkości lotu od 70 do 120 węzłów, o udźwigu 160 kg przy pełnych zbiornikach paliwa i dwóch osobach załogi. Jesienią przystąpiono do wyszukiwania najkorzystniejszych ofert. Początkowo rozważano

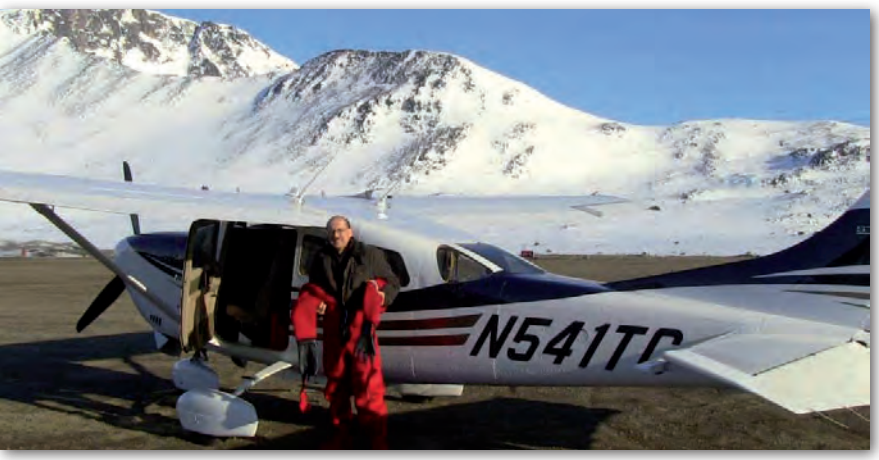

Płyta lotniska Kulusuk, Grenlandia

kupno nowego samolotu. Jednak w przypadku takiego zakupu przez europejską firmę otrzymuje się "nowy" samolot z nalotem początkowym około 50 godzin, nie mając żadnego nadzoru nad tym, co się w tym czasie dzieje z jednostką napędową. W związku z tym podjęto decyzję o kupnie używanego samolotu. Z wielu ofert wybrano kilka najbardziej interesujących, zlokalizowanych w południowo-zachodniej części USA (Kalifornia, Arizona, Nevada). W drugiej połowie stycznia 2010 roku w USA przebywali pierwszy pilot MGGP Aero (autor tego artykułu) oraz Waldemar Miszkurka w celu sprawdzenia, wyboru i zakupu najlepszego spośród wybranych samolotów. Przetestowano cztery maszyny i wybrano model Cessna T206H stacjonujący na lotnisku North Las Vegas (Nevada). Zarówno szczegółowe oględziny samolotu na ziemi, jak i loty próbne wykazały, że jest on w bardzo dobrym stanie technicznym, a bogate i nowoczesne wyposażenie w znakomity sposób odciąży w locie operacyjnym pilota.

Umowa na zakup samolotu została podpisana 17 stycznia 2010 r. w Las Vegas. Inwestycję sfinalizowano na początku lutego. Zgodnie z umową miejscem dostawy było lotnisko Denver Centennial. Wybrano je ze względu na zlokalizowaną na nim firmę posiadającą certyfikat umożliwiający zmodyfikowanie tego typu samolotu do wersji fotogrametrycznej. Termin ukończenia modyfikacji określo-

no na początek kwietnia. Należało m.in. wykonać 20-calowy otwór w części pasażerskiej, zmienić ułożenie wydechu spalin, zamontować dodatkowy port zasilający urządzenia fotogrametryczne oraz dodatkową dwuczęstotliwościową antenę GPS dla zestawów pomiarowych.

odel Cessna T206H NAV III jest jednosilnikowym, sześciomiejscowym, całkowicie metalowym samolotem ze stałym podwoziem i nowoczesnym wyposażeniem radiowo- -nawigacyjnym. Zakupiony egzemplarz wyprodukowano w 2005 roku i do tej pory wylatał on jedynie 450 godzin. W samolocie wykonano dwie modyfikacje – założono system turbolizatorów, czyli zestaw niewielkich blaszek poprawiających własności aerodynamiczne samolotu przy małych prędkościach, oraz dostosowano go do przewożenia i zasilania specjalistycznego sprzętu fotogrametrycznego. Pilot ma do dyspozycji nowoczesne wyposażenie radiowo-nawigacyjne – system Garmin 1000. W miejsce klasycznych przyrządów pilotażowo-nawigacyjnych zastosowano system oparty na dwóch dużych, kolorowych wyświetlaczach ciekłokrystalicznych. Tablica przyrządów jest bardzo podobna do rozwiązań stosowanych we współczesnych samolotach komunikacyjnych. Połączenie cyfrowego systemu wskazań ze znakomitym, cyfrowym autopilotem typu KAP140 pozwala realizować operacyjny lot FOTO z peł-

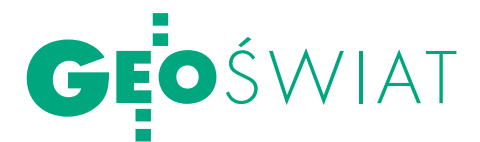

# ZEZ AILANIYK

nym użyciem autopilota wykonującego bezbłędnie i bardzo dokładnie polecenia pilota zmiany kursu z dokładnością do jednego stopnia. Bezpieczeństwo załogi wspomagane jest przez system poduszek powietrznych oraz radioboję ratunkową pozwalającą zlokalizować samolot przez system satelitarny natychmiast po wystąpieniu jakiegoś problemu.

Na etapie zakupu używanego sprzętu niewiadomą była kondycja silnika samolotu, ponieważ dopiero w trakcie eksploatacji można stwierdzić, w jakim rzeczywistym stanie jest jego "serce". Jednym z najważniejszych wyznaczników stanu lotniczego silnika tłokowego jest jego zużycie oleju. W przypadku Cessny okazało się, że w trakcie całego przelotu do Polski dolano jedynie 2 litry oleju, co stanowi wynik znacznie lepszy od oczekiwanego.

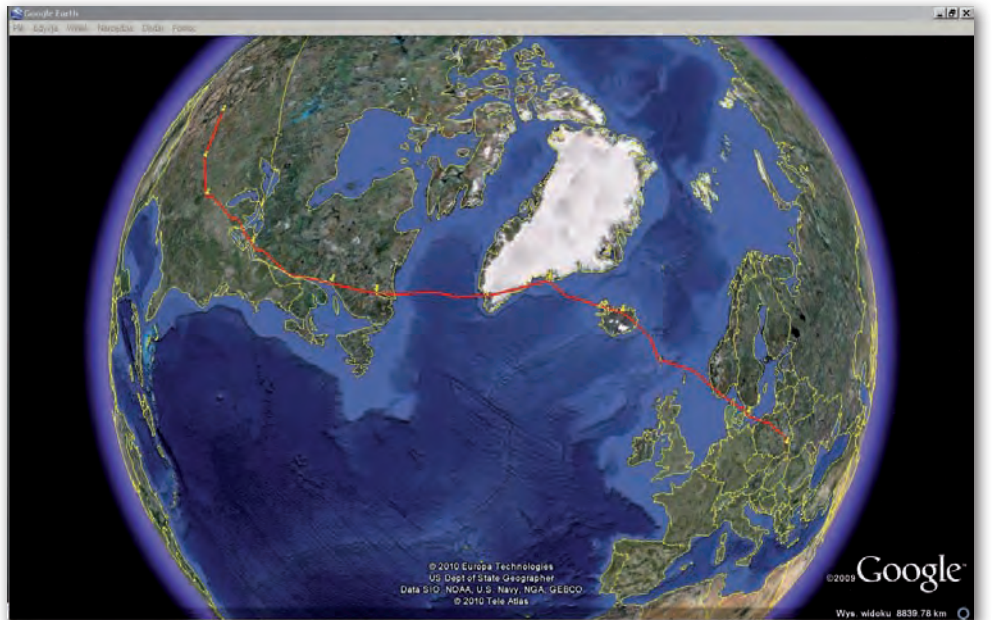

Trasa Denver – Rzeszów, 9908 kilometrów

## pziennik

#### **Denver (USA)**

7 kwietnia odbieramy samolot i dokumentację w firmie Straight Flight Inc. Modyfikacja pod kątem fotogrametrycznym (FOTO) jest gotowa, ale pojawiają się zastrzeżenia do zbyt luźnej klapki uszczelniającej zasuwę luku (miejsce montowania sensorów). Klapka otrzymuje nowe, mocniejsze sprężyny i zostaje dodatkowo powleczona silikonem. Teraz wszystko działa poprawnie. Samolot wyposażony jest w Garmina 1000, więc wgrywana jest aktualna baza nawigacyjna obu Ameryk. Następnie sprawdzane jest działanie systemu TAS (Traffic Advisory System). Modyfikacja samolotu wymusiła przesunięcie dolnej anteny, ale testy wykazały, że system dalej działa poprawnie. Dosyć niespodziewanie dowiadujemy się, że dzisiaj przyleciał do Denver Skytruck z Mielca. Spotykamy w hangarze znajomego pilota Stanisława Dernogę. Po południu mamy wizytę inspektora FAA, który dokonuje kontroli samolotu i jego dokumentacji (modyfikacja) oraz wystawia certyfikat eksportowy. Ja zajmuję się rejestracją naszego ELT (ACK406ME). Dokonuję rejestracji tego urządzenia w systemie SARSAT.

8 kwietnia – odlot do Newton (Kansas). Tam, według planu, ma zostać wbudowane dodatkowe wyposażenie niezbędne do przelotu przez Atlantyk (chodzi o "dozbrojenie" samolotu w zbiornik na paliwo). Rano tankowanie samolotu, sprawdzenie pogody, przygotowanie nawigacyjne i udajemy się do maszyny. Lekkie zdziwienie wzbudziła ATIS (jest to nadawany nieustannie w języku angielskim komunikat, w postaci nagrania, zawierający najważniejsze dane operacyjne i warunki meteorologiczne na lotnisku) w Denver Centennial – brak ciśnienia w depeszy. Dobrze, że elewacja lotniska figuruje w dokumentacji, więc ustawiam ją na wysokościomierzach (3 sztuki – wysokościomierz G1000, wysokościomierz "zapasowy" oraz osobno w autopilocie). Sam lot – bułka z masłem, pogoda piękna, trasa prawie po prostej, jedynie po drodze musieliśmy ominąć dwie wojskowe strefy. Pod nami odludzie – po starcie z Denver mieliśmy jeszcze piękny widok Gór Skalistych, ale w dalszej części przeważnie preria.

#### **Newton**

Po lądowaniu w Newton (czwartek) – zdziwienie. Okazuje się, że plan, aby po trzech dniach kontynuować podróż,

jest nieaktualny. Mechanika nie ma, będzie dopiero w poniedziałek! Firma Pilot International nie popisała się. Według ich zapewnień instalacja miała potrwać 3 dni. Nie pozostaje nam nic innego, jak tylko czekać. Daje nam się we znaki kuchnia amerykańska. Na hasło "continental breakfast" robi nam się niedobrze. W sobotę 10 kwietnia szok – uruchamiam komputer, a tu monitor czarno-biały. Myślałem, że to znów jakaś głupia reklama, ale po przeczytaniu tekstu okazało się, że jednak nie. Najpierw sądziłem, że to żarty. Katastrofa rządowego Tu-154 pod Smoleńskiem? Po chwili uświadamiam sobie, że to nie czas ani temat do żartów. Całą sobotę chodzimy jak śnięci. Mocno daje nam się we znaki różnica czasowa z Polską, a do tego ta katastrofa – mamy nie najlepsze nastroje.

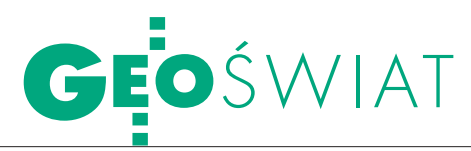

W niedzielę jedziemy do Wichita. W planie mamy zwiedzenie muzeum lotnictwa. W środku kilka ciekawych samolotów, silników lotniczych. Na zewnątrz po raz pierwszy mamy okazję obejrzeć B-52. Niestety, wszystkie eksponaty umieszczone na zewnątrz są w opłakanym stanie.

Od poniedziałku mechanik rzeczywiście zaczyna instalację. Na nasze natarczywe pytania o termin zakończenia ma jedną odpowiedź – kilka dni. Przypomina mi się czas spędzony niedawno w Libanie. Ślamazarność tłumaczymy dokładnością. Jak się później okazało – bardzo się myliliśmy.

Ponieważ dodatkowy zbiornik paliwa (120 galonów – 454 litry) zajmuje sporo miejsca, wyjęte zostają 2 fotele ze środkowego rzędu i tylna kanapa. Kompletujemy cały ten sprzęt i postanawiamy go wysłać do Polski w kontenerze. Tutaj mamy szczęście. Okazuje się, że Józef Grzybowski, znany pilot szybowców, kupił w Arizonie szybowiec, który właśnie przygotowywany jest do przesłania kontenerem do Rzeszowa. Ponieważ będzie tam dużo miejsca, "załatwiamy", aby nasze fotele również się w nim znalazły. Wraz z nimi wysyłamy do Arizony wszystkie zbędne do

przelotu rzeczy. Zabudowa instalacji FERRY posiada osobny certyfikat FAA, na podstawie którego możemy przekroczyć dopuszczalną masę do startu aż o 30%. Problem jest z wyważeniem – z moich obliczeń wynika, że cały tył samolotu musi być pusty, aby środek ciężkości pozostał w limicie. Masę do startu przekroczymy o 13%.

Środa, 14 kwietnia – instalacja dalej "w lesie". Zabudowany jest dopiero zbiornik paliwa i część jego osprzętu. Czekamy na zabudowę radiostacji HF.

Czwartek, 15 kwietnia – dowiadujemy się o pyle wulkanicznym Eyjafjoell na Islandii i kłopotach z ruchem lotniczym w Europie. Nadchodzą pierwsze sugestie z Polski, żeby rozważyć przesłanie samolotu kontenerem. Po krótkiej naradzie wykluczyliśmy tę możliwość. Patrząc na system i tempo pracy w Newton, przyjęliśmy, że tą drogą sprowadzimy samolot do Rzeszowa po kilku miesiącach, i to nie wiadomo, w jakim stanie. Na poważnie zaczynamy brać pod uwagę przelot z Kanady (lotnisko St. Jones) przez Azory do Europy. Problem polega na odległości. Trasą przez Grenlandię na każdy odcinek mamy spory zapas paliwa. Przez Azory możemy sobie

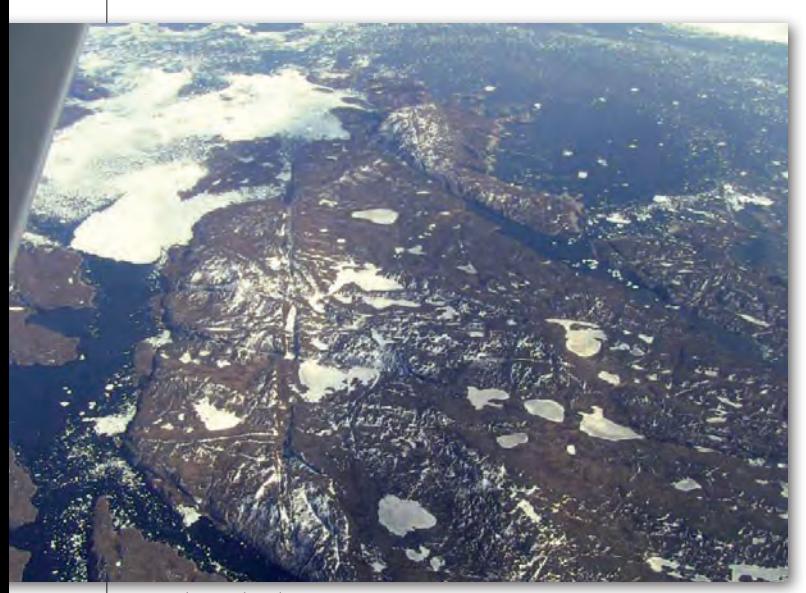

skich) – spodziewana długotrwałość lotu: 11 do 13 godzin przy "endurance" wynoszącym 13,5 godziny – zbyt duże ryzyko, które można podjąć tylko przy pewnej pogodzie (nad Atlantykiem nic nie jest pewne) i pewnym tylnym wietrze. Zamierzamy po drodze zatrzymać się na kanadyjskim lotnisku Oshowa i tam podejmiemy ostateczną decyzję o dalszej trasie. Niepokoi nas ten osprzęt dodatkowego zbiornika FERRY. Zabudowany jest tak, że elektryczne pompy paliwa działają bezpośrednio po włączeniu akumulatora – nie mają osobnego włącznika, bo dokumentacja takowego nie przewiduje! Udało nam się jednak zmusić mechanika do zamontowania włącznika do tej instalacji. Zastanawiająca była też reakcja na pytanie: "Skąd będziemy wiedzieć, że skończyło się paliwo w dodatkowym zbiorniku?". Odpowiedź brzmiała: "W przewodach pojawi się powietrze". Przewody paliwowe wykonane były z przezroczystego plastiku.

pozwolić na lot tylko z tylnym wiatrem (1380 mil mor-

17 kwietnia (sobota) – samolot nareszcie gotowy do lotu, a przynajmniej na taki wygląda. W zbiorniku FERRY mamy tylko około 20 galonów paliwa (76 litrów). Postanowiliśmy nie tankować więcej, aby najpierw sprawdzić funkcjonowanie całej instalacji podczas lotu. Z tego względu zaplanowaliśmy krótki (3 godziny) lot na lotnisko Creve Coeur koło St. Louis. Po jakiejś godzinie lotu stwierdzamy ostry zapach paliwa w kabinie. Najwyraźniej mamy gdzieś wyciek z FERRY. Z tego względu nie decydujemy się na włączenie tej instalacji.

#### **Creve Coeur**

Lądujemy na lotnisku Creve Coeur koło St. Louis. Dość spory ruch – okazuje się, że latają przede wszystkim zabytkowe samoloty! Na miejscu dokonujemy sprawdzenia in-Nad Grenlandią student Politechniki Rze-

stalacji paliwowej wewnątrz samolotu. Szok – ze wszystkich połączeń cieknie paliwo! Co ciekawe, każdy z wycieków jest tłusty – tak jakby to nie była benzyna lotnicza (AVGAS 100LL), tylko nafta. Sprawdzamy – w zbiorniku jest AVGAS – paliwo wyraźnie suche i szybko parujące. To, co wycieka, jest tłustawe i nie paruje z rąk – trzeba je wycierać. Okazuje się, że przewody rozprowadzające paliwo z dodatkowego zbiornika nie są odporne na benzynę lotniczą i się rozpuszczają! Dodatkowo zastosowano przewody o średnicy wewnętrznej 1/2 cala do króćców 3/8 cala i zaciśnięto metalowymi opaskami – to nie mogło być szczelne! Ze względu na zanieczyszczenie rozpuszczonym plastikiem, musieliśmy się pozbyć całego paliwa z dodatkowego zbiornika.

Po rozmowie z zarządzającym lotniskiem udaje nam się załatwić wymianę wszystkich przewodów paliwowych nieszczesnej instalacji FERRY na przewody atestowane. Potrwa to jednak do poniedziałku, bo przewody trzeba kupić.

W trakcie wymiany przewodów z przerażeniem stwierdzamy, że instalacja FERRY była tak wykonana, że po jej włączeniu iskrzyło pomiędzy włącznikiem z aluminiowym przewodem paliwowym! Całe szczęście, że nie zdecydowaliśmy się na użycie tej instalacji w trakcie przelotu z Newton do Creve Coeur. Nie ma to, jak zrobić wszystko samemu.

W sobotę i w niedzielę mamy atrakcje. Lotnisko Creve Coeur okazuje się miejscem, w którym zebrała się duża grupa pasjonatów lotniczych posiadających wiele zabytkowych samolotów (rarytasy). Na początku "potykam" się o PZL-104 "Wilga". W środku, na tablicy przyrządów, widzę napis SP -TWU. Na tym samolocie latałem w OSPL jeszcze jako szowskiej! Oczywiście nie zabrakło i An-2. Dalej mamy możliwość obejrzenia sobie z bliska takich "sprzetów", jak: P-51D "Mustang", P-47 "Thunderbolt", Me-108, A4 "Skyrider", Rapid Dragon oraz wielu odmian "Waco". Wszystkie samoloty latające i w idealnym stanie.

20 kwietnia – lecimy do Kanady. Lotniskiem docelowym jest Oshowa, koło Toronto. Tym razem chcemy przetestować zbiornik FERRY. Znów mamy piękną pogodę. Granicę przekraczamy nad środkiem jeziora Huron. W trakcie lotu ponownie pojawia się odór paliwa – tym razem namierzam szybko źródło wycieku – zacisk na aluminiowej rurce, tuż przy zaworze przy fotelu pilota (następna wykryta fuszerka rodem z Newton). No cóż, znowu trzeba będzie naprawiać. Po lądowaniu w Oshowa podchodzą do nas dwie młode i uśmiechnięte (o dziwo) celniczki. Podczas miłej rozmowy pani celnik zamiast w moim paszporcie przybija sobie pieczątkę na ręce, co rozbawia całe towarzystwo.

#### **Oshowa**

W Oshowa spędzamy cały następny dzień – zleciliśmy naprawę cieknącego zacisku. W sali pilotów podchodzi do nas dziewczyna i przedstawia się jako mechanik, który ma usunąć usterkę. Poradziła sobie w godzinę! I rzeczywiście przestało przeciekać. Przy okazji skontrolowano nas pod względem dokumentów tego nieszczęsnego zbiornika FERRY. Inspektor kanadyjski mocno się dziwił niskiej jakości wykonanej instalacji. Musieliśmy jednak dokonać zakupów wyposażenia do przetrwania lotu na północną Kanadę (tzw. siekierkę na niedźwiedzia).

#### **Sept-Iles**

22 kwietnia – na północy Kanady nie najlepsza pogoda, więc lecimy tylko do Sept-

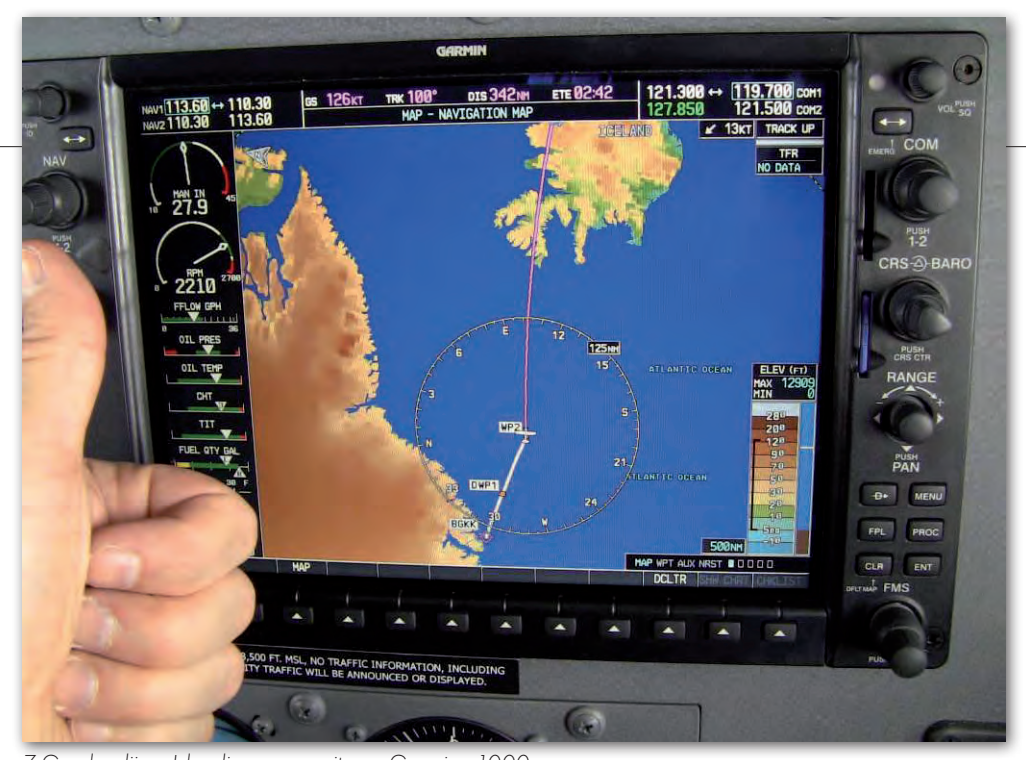

Z Grenlandii na Islandię – na monitorze Garmina 1000

-Iles. Jest to ostatnie lotnisko, na którym możemy wybrać trasę przez ocean. Lot przebiega dość spokojnie oprócz okolic Ottawy, gdzie oblodzenie "przydusiło" nas do ziemi. Po lądowaniu w Sept-Iles (francuskojęzyczny Quebec) okazuje się, że chyba jesteśmy we Francji. Po angielsku nie można się dogadać, nasze telefony nie działają, bankomaty nie przyjmują naszych kart (VISA i Master Card). Nawet lampy na skrzyżowaniach mają kwadratowe i umieszczone w poziomie! Trzeba uciekać dalej, ale pogoda nam nie sprzyja. Układ frontów i ciekawe nagromadzenie niżów nad Atlantykiem wykluczyły trasę przez Azory – decydujemy się lecieć przez Grenlandię.

24 kwietnia – nareszcie opuszczamy Sept-Iles i lecimy do Goose Bay. Pogoda dobra – żadnego oblodzenia. Pod nami dość monotonny, aczkolwiek piękny krajobraz północnej Kanady. Gdyby przyszło nam tutaj lądować awaryjnie, to rzeczywiście na tym odludziu dodatkowe wyposażenie do przetrwania mogłoby się przydać. Po poprzednich sensaciach z dodatkowa instalacją paliwową jesteśmy bardzo wyczuleni na sprawy bezpieczeństwa. Nie jest to zwykły przelot z punktu A do punktu B – lecimy nad olbrzymimi, niezamieszkanymi terenami, a w planie mamy Atlantyk.

Lądujemy w Goose Bay – znowu jesteśmy w Kanadzie! Ludzie rozmawiają po angielsku!

#### **Goose Bay**

25 kwietnia cały dzień spędzamy w Goose Bay – nad Atlantykiem nie najlepsza pogoda, prognozowane średnie oblodzenie – nie możemy ryzykować. Spotykamy udającą się do Polski załogę samolotu Mooney (Amerykanin i Polak – Kamil Mich). Oni mają nieco lepiej – ich samolot wyposażony jest w instalację przeciwoblodzeniową i odlatują jeszcze tego samego dnia.

26 kwietnia – jedziemy na lotnisko w marnych nastrojach. Mamy złożony plan lotu do Kulusuk na Grenlandii, ale pogoda nie napawa optymizmem. Pada mokry śnieg, podstawa chmur ma około 500 stóp. Na miejscu okazuje się, że z powodu pyłu wulkanicznego właśnie cofnięto dwie Cessny wybierające się bezpośrednio na Islandię. Piloci nie zdążyli wystartować i postanowili odroczyć swój wylot do następnego dnia. My tankujemy swój samolot po raz pierwszy do pełna i podejmujemy próbę. Przed startem muszę jeszcze uzupełnić olej i wgrać bazę danych do

Garmina 1000 – tym razem obejmującą obszar Europy. Do tej pory w czasie ponad 20 godzin lotu nasz silnik zużył tylko 1 litr oleju – bardzo dobra informacja. Startujemy – musimy szybko przebić się przez chmury, aby zebrać jak najmniej lodu. Planowaliśmy lot na poziomie 110, ale ze względu na oblodzenie musimy "uciekać" do góry – na poziomie 130 jesteśmy pomiędzy dwiema warstwami chmur – da się lecieć!

Najwyższy czas uruchomić radiostację HF – niezbędną na obszarze, gdzie nie ma zasięgu normalna radiostacja VHF. Włączam i nic! Ekran ciemny – brak prądu. Niestety, w kombinezonie piankowym i w "słusznym" ubraniu nie ma możliwości przeciśnięcia się do tyłu samolotu, aby sprawdzić, gdzie leży problem. Decydujemy się kontynuować lot. Meldunki pozycyjne będziemy składać poprzez załogi samolotów lecących wyżej. Dolatujemy do punktu wylotowego z przestrzeni Kanadyjskiej – LOACH. Najwyższy czas przepompować pierwszą partię paliwa ze zbiornika FERRY. Włączam instalację i nic! Nie ma prądu! W tym momencie już zrobiło się gorąco – co prawda mamy dość paliwa na powrót do Goose Bay, ale nie chcemy wracać

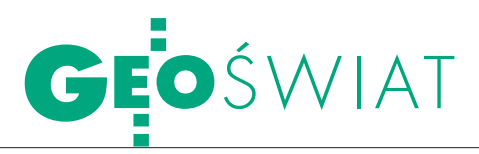

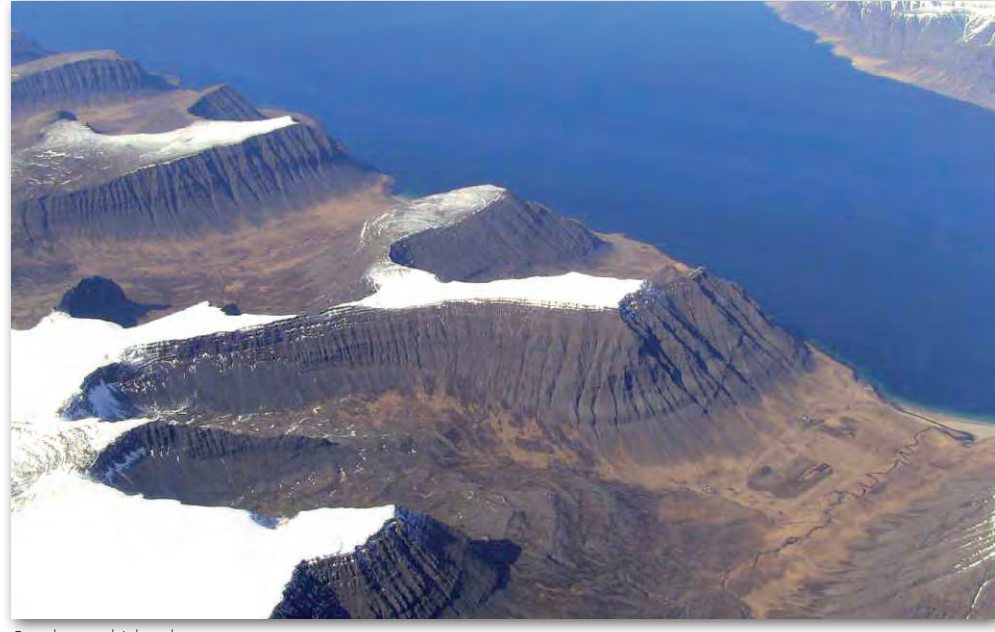

Przelot nad Islandią

w to oblodzenie. Zaczynam sprawdzać po kolei instalację elektryczną. Bezpiecznik sprawny, ale obok wisi luźny kabelek! Okazuje się, że mechanik z Newton tak zacisnął kabel zasilania pomp elektrycznych, że ten bez trudu wysunął się z zacisku! Ponieważ nie mamy pod ręką odpowiednich narzędzi, przepompowanie paliwa odbywa się w ten sposób, że każdorazowo przez około 20 minut muszę zwierać kable znajdujące się pod tablicą przyrządów. Ze względu na nasz ubiór, jest to niezwykle uciążliwe. Okazuje się, że w stresie nie takie rzeczy są możliwe.

Większa część lotu odbywa się pomiędzy lub nad chmurami. Pierwsze kry na oceanie widzimy dopiero, dolatując do Grenlandii. Na szczęście dalszy lot przebiegał już bez sensacji i po ponad 8 godzinach dolatujemy do Kulusuk. Pełna zima i Eskimosi. I wreszcie europejskie jedzenie!

#### **Kulusuk**

"Sensacje" tego lotu było widać po zdjęciu kombinezonów – ubrania mamy mokre – pot nie miał gdzie odparować. Noc spędzamy w jedynym hotelu w niewielkiej osadzie przy lotnisku. Okazuje

się, że jest tu dość sporo turystów dowożonych czarterami. Wycieczki po okolicy odbywają się oczywiście tylko w towarzystwie uzbrojonego przewodnika. Jeden z białych niedźwiedzi, który zbyt często i zbyt blisko podchodził do osady, "zostawił" swoją skórę, która teraz wisi w hotelu.

27 kwietnia – wygląda na to, że pogoda nam sprzyja i możemy lecieć na Islandię. Naszym celem jest Reykjavik.

Krótko po starcie otrzymujemy niewesołą informację – ze względu na wulkan zamknięto właśnie zarówno Reykjavik, jak i Keflavik. Po krótkiej naradzie i zasięgnięciu dodatkowych informacji z kontroli ruchu lotniczego decydujemy się na zmianę trasy i obieramy za cel jedyne czynne na Islandii lotnisko – Akureyri. Docieramy tam po 4 godzinach lotu.

#### **Akureyri**

Cały następny dzień – 28 kwietnia – ze względu na złą pogodę spędzamy na Islandii. Do Norwegii (Sola) odlatujemy dopiero 29 kwietnia.

#### **Norwegia, Dania czy Szwecja?**

29 kwietnia. Przed lotem, po przeprowadzeniu analizy

pogody, zdecydowaliśmy się zmienić lotnisko docelowe na Aalborg w Danii. Od zachodu nasuwał się niezbyt ciekawy obszar pogodowy, który mógłby nas przez parę dni przytrzymać w Norwegii. Od kontrolerki z wieży w Akureyri dowiedzieliśmy się też, że po zastosowaniu innych metod pomiarowych nie stwierdzono pyłu wulkanicznego w atmosferze. W trakcie lotu znów przebywamy przeważnie w chmurach lub nad chmurami, ale tym razem po raz pierwszy od opuszczenia Denver mamy wiatr w ogon. Dolatując do Norwegii, stwierdziliśmy, że na paliwie, które mamy, możemy dolecieć nawet na Bornholm.

Sprawdzamy dokumentację – niestety, celników na Bornholmie trzeba było powiadomić wcześniej, więc prosimy norweską kontrolę o zmianę lotniska docelowego na Malmö (Szwecja). Po około 10 minutach mamy zgodę – w Polsce nie do pomyślenia. W Malmö lądujemy po 8 godzinach lotu.

#### **Polska!**

30 kwietnia. Ostatni etap naszej podróży – lot z Malmö do Rzeszowa – to już rozrywka. Żadnych sensacji technicznych i pogodowych – 4 godziny nudy: na początku w chmurach, a im bliżej Rzeszowa, w coraz lepszej pogodzie.

W całym przedsięwzięciu okazało się, że w wyzwaniu, którym jest przelot przez Atlantyk samolotem jednosilnikowym, najsłabszym i najbardziej zawodnym elementem okazała się certyfikowana przez FAA dodatkowa instalacja paliwa. Straciliśmy całkowicie zaufanie do systemu obsługi w USA. Groźba zatrucia oparami, eksplozji oraz braku paliwa nad Atlantykiem była bardzo realna. Wynika z tego, że nie można mieć najmniejszego zaufania nawet do certyfikowanych modyfikacji tego typu. Cała trasa miała długość 9908 km i pokonaliśmy ją w 41 godzin.

JERZY KLUCZNIAK (szef operacji lotniczych MGGP Aero)

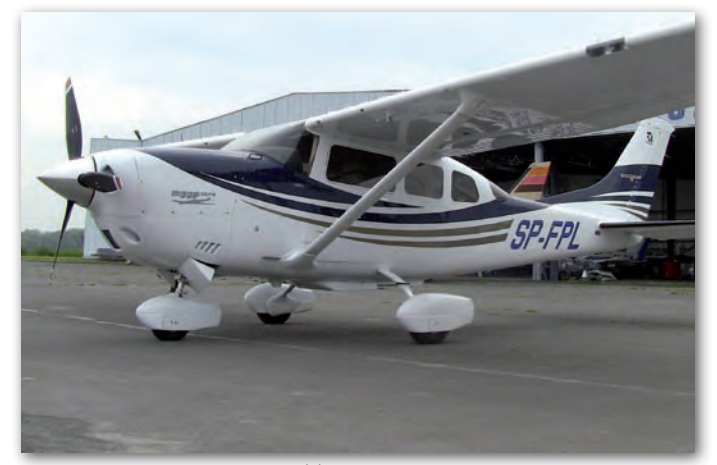

Nasza Cessna T206H już z polskimi numerami rejestracyjnymi

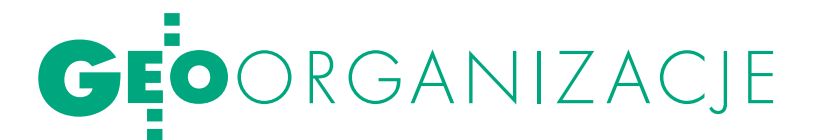

XXXVII Zjazd Stowarzyszenia Geodetów Polskich, Kraków, 21-22 czerwca

# TRZECIA LIC czy ekstraklasa?

XXXVII Zjazd SGP nie wyszedł poza schemat obowiązujący od kilkudziesięciu lat. Udzielił absolutorium ustępującemu Zarządowi, wybrał nowego prezesa, trochę pozmieniał statut i urodził całą litanię wniosków. Czy można było się spodziewać czegoś innego? Zacznijmy od końca.

#### Jerzy Przywara

Wnioski, które są podsumowa-sowaniu wola, by nowe kierownictwo niem obrad zjazdu, to wyrażona w demokratycznym głoorganizacji zajęło się załatwieniem takich, a nie innych spraw. Szkopuł w tym, że wiele postulatów wzajemnie się wyklucza lub jest nierealistycznych. Księżycowe pomysły uczestników zjazdu Komisja Wnioskowa z reguły weksluje na boczny tor. Nie nad wszystkimi jest jednak w stanie zapanować. Trzy lata temu na zjeździe w Łodzi jeden z najważniejszych wniosków mówił o czynnym udziale organizacji w legislacji *Pgik* i bezwzględnym utrzymaniu istnienia GUGiK. Zjazd uchwalił nawet, że konieczne jest spotkanie z… premierem. Nie podano tylko daty i miejsca, gdzie premier ma się stawić.

Mutorzy podobnych uchwał nie za-<br>uważają, niestety, że udział SGP<br>w procesie legislacyjnym regulu-<br>ia odnowiednie przenisy, a nie wola stouważają, niestety, że udział SGP w procesie legislacyjnym regulują odpowiednie przepisy, a nie wola stowarzyszenia, nawet jeśli jest ono zawodowe, a miejscami naukowo-techniczne. Poza tym chęci rozmijają się z możliwościami. Wynika to pewnie z faktu, że wielu członków nie za bardzo wie, czym tak naprawdę powinna się zajmować organizacja, do której należą. Z jednej strony ma ona duży apetyt na wpływanie na proces legislacyjny, ale z drugiej nie jest nawet w stanie szybko zaopiniować pierwszego lepszego projektu aktu przysłanego przez GUGiK. Chce cenzurować ustawę dotyczącą spraw tak fundamentalnych, jak kataster nieruchomości, a nie potrafi zapanować nad własnym statutem, co było aż nadto widoczne podczas obrad w Krakowie.

Wielce chwalebne były głosy ze zjazdowej trybuny o podwyższeniu zarobków geodetów. Ale jak się to ma do modelu gospodarczego funkcjonującego obecnie w Polsce? Miast proponować jasne prorynkowe regulacje, stowarzyszenie doradza geodetom stosowanie tzw. cen sugerowanych (określanych przez członków SGP, o kilkadziesiąt procent wyższych niż funkcjonujące na rynku), co jest sprzeczne z prawem. A co na to SGP-owski kodeks etyki? To zagubienie potwierdza wniosek dotyczący powołania zespołu ds. opracowania strategii działania SGP. Pewnie przedstawi on jakieś propozycje, a o wyborze strategii zadecyduje za trzy lata najwyższa władza, czyli kolejny zjazd. Tylko czy nie będzie na to zbyt późno?

Companizacja potrzebuje chyba<br>
nowego zdefiniowania celów.<br>
Zajmując się wszystkim, nie zajmuje się porządnie piczym. Gdy za nowego zdefiniowania celów. Zajmując się wszystkim, nie zajmuje się porządnie niczym. Gdy za pieniądzem trzeba gonić przez 24 godziny na dobę, a o informacje, wiedzę, rozrywkę jest łatwiej niż kiedykolwiek, przyciągnięcie nowych sympatyków nie jest zadaniem prostym. Złote lata 70. już się nie powtórzą. Owczy pęd do zwiększania liczby członków, który miał wtedy miejsce, odbija się jednak dzisiaj czkawką w postaci ich marnej jakości. Stąd przymykanie oka na tzw. wierzących, ale niepraktykujących, czyli sporą grupę osób niepłacących składek, za to poprawiających statystykę (wniosek o rozwiązanie tego problemu znalazł się jako ostatni na liście). Stajemy zatem przed podstawowymi pytaniami o kształt organizacji. Czy ma być masowa, czy elitarna? Czy lepiej mieć 4 tys. członków, z których większość to statyści, czy może o połowę mniej, ale za to takich, którzy byliby intelektualną elitą geodezji?

Nie jest także możliwe reprezentowanie przez SGP interesów całego środowiska. Wnioski jednej grupy są bowiem często sprzeczne z interesami innej, co powoduje, że lądują w koszu. Nie byłoby tego problemu, gdyby organizacja skoncentrowała się wyłącznie na sprawach związanych z nauką i techniką, promocją branży czy na szkoleniach. Ale ambicje działaczy są o wiele większe. Według tych starszych SGP ma być recenzentem i jedyną wyrocznią w sprawach geodezji. Młodsi twierdzą zaś, że powinno być inicjatorem zmian i że nie można chować głowy w piasek, gdy pojawiają się sprawy trudne.

Życie od konferencji do konferencji i od posiedzenia do posiedzenia Zarządu nie jest chyba celem stowarzyszenia o ponadpółwiecznym dorobku. Tak jak nie powinno nim być organizowanie egzaminów na uprawnienia zawodowe. Z pewnością sympatyczne jest integrowanie lokalnych środowisk poprzez urządzanie wycieczek turystycznych, konkur-

#### ZARZAD GŁÓWNY

- 1. Pachuta Andrzej (Warszawa) 84 (liczba uzyskanych głosów) 2. Łopaciuk Jan (Warszawa) – 84 3. Tes Eugeniusz (Lublin) – 68 4. Walo Janusz (Warszawa) – 61 5. Brożyna Marian (Białystok) – 61 6. Zając Paweł (Wrocław) – 60 7. Wilczewski Tadeusz (Białystok) – 58 8. Wiliński Stanisław (Bydgoszcz) – 56
- 9. Rachwał Robert (Kraków) 51
- 10. Gąsiorowski Zdzisław (Olsztyn) 44
- 11. Kulka Alicja (Katowice) 43
- 12. Radzio Witold (Warszawa) 43
- 13. Gabryszewski Mieczysław (Wrocław) – 42

(skład Zarządu uzupełniają: prezes, sekretarz generalny oraz przewodniczący oddziałów)

#### Główna Komisja Rewizyjna

- 1. Borysiuk Tadeusz (Białystok) 73
- 2. Juzwa Kazimierz (Katowice) 67
- 3. Czarnecki Stanisław (Warszawa) 66
- 4. Berliński Zdzisław (Łódź) 63
- 5. Milanowska Helena (Wrocław) 62
- 6. Krynke Halina (Koszalin) 59
- 7. Hajto Jerzy (Kraków) 54

#### Główny Sąd Koleżeński

- 1. Januszko Maria (Warszawa) 83
- 2. Kanigowska Alina (Legnica) 83
- 3. Lech Czesław (Białystok) 70
- 4. Musiatowicz Henryk (Szczecin) 65
- 5. Berkieta Henryk (Warszawa) 64
- 6. Kośka Tadeusz (Łódź) 64
- 7. Kowalska Zofia Barbara

(Warszawa) – 52

sów fotograficznych czy majówek. Ale dwieście dni w roku większość członków organizacji spędza w pracy, która daje im utrzymanie. Dlatego aż korci, żeby powiedzieć: gospodarka, głupcze, nie majówki.

**ORGANIZACIÓN DE CONTECTIVACIÓN** 

dyby chcieć dzisiaj wymienić najważniejsze problemy branży, to są nimi: chory system finansowania zadań z dziedziny geodezji i kartografii, chaos kompetencyjny w administracji geodezyjnej, niskie zarobki w tejże administracji, jej zapóźnienie technologiczne, nadregulacja geodezji, prymat geodety urzędnika nad geodetą przedsiębiorcą, niska pozycja geodety na placu budowy, niska świadomość obywateli co do roli geodezji i kartografii w gospodarce oraz korupcja. W dyskusji zjazdowej trudno było jednak znaleźć którykolwiek z postawionych problemów. Apel o przeznaczenie dochodów z likwidowanego PFGZGiK na cele geodezji i kartografii wydaje się zaś niezrozumieniem przez SGP, że czas świętych krów w postaci gospodarstw pomocniczych się kończy. Bo nie jest sztuką obciążyć obywatela geodezyjnym podatkiem. Sztuką jest przekonać samorządowców, że bez map i systemów informacji o terenie daleko nie zajadą.

Ze świecą jednak szukać przypadków, gdy wierchuszka SGP zabiera głos, chociażby w sprawach skandalicznych przetargów, które mają miejsce w naszej branży, czy geodezyjnej samowoli w administracji. Kiedy urzędnicy zajmują się tępieniem biznesu, zamiast jego promocją i rozwojem, władze stowarzyszenia kunktatorsko tego nie dostrzegają. No ale jak tu np. występować o likwidację WBGiTR-ów, skoro czołówka działaczy ma życiorysy zawodowe związane z tymi jednostkami?

Choć pewnie zostanę wyklęty przez większość członków SGP, to trudno nie sformułować wniosku, że organizacja ta bardziej przypomina dzisiaj korporację broniącą przywilejów garstki namaszczonych niż stowarzyszenie naukowo- -techniczne. Jest zachowawcza, a świat postrzega oczami urzędników i geodezyjnych emerytów.

kiedy mowa o innych organizacjach,<br>np. grupujących przedsiębiorców<br>(GIG, PGK, ZGIG) czy kartogra-<br>fów (SKP) wiadomo o co oni walczą np. grupujących przedsiębiorców (GIG, PGK, ZGIG) czy kartografów (SKP), wiadomo, o co oni walczą. Izbom chodzi o niskie podatki i ułatwienia w prowadzeniu biznesu, SKP o ładne mapy i docenianie tej odsuwanej na margines dziedziny. W przypadku SGP mamy problem. Bo w statucie czytamy, że podstawową sferą działalności jest

## GEOORGANIZACJE

współdziałanie w zakresie rozwoju techniki i produkcji, wdrażanie osiągnięć naukowo-technicznych, BHP, ochrony pracy i zawodu oraz szkolenie kadr. Jak więc zakwalifikować wniosek ze zjazdu, w którym jest mowa, by beneficjentem środków Programu Rozwoju Obszarów Wiejskich przeznaczonych na scalenia uczynić gminy? Mówiąc krótko: mydło i powidło.

A sdy przychodzi do zajęcia sta-<br>nowiska w sprawach niewy-<br>godnych lub kontrowersyjnych,<br>trudno usłyszeć głos stowarzyszenia nowiska w sprawach niewytrudno usłyszeć głos stowarzyszenia. Tak było chociażby przy okazji propozycji nowego prawa geodezyjnego opracowanego przez przedsiębiorców. Co uczyniła wtedy największa polska organizacja geodezyjna? Odwróciła się plecami do tego projektu, deklarując, że nie będzie się nim zajmowała i zaopiniuje dopiero projekt rządowy. Tak się jednak złożyło, że wiele pomysłów zawartych w propozycji przedsiębiorców sprzed dwóch lat znajdzie się w nowej ustawie. Ale mleko już się rozlało. Projekt przygotowywany przez GUGiK ma 24 rozdziały i ponad czterysta napisanych do tej pory artykułów. Teraz SGP będzie się mogło do nich tylko ustosunkować, wcześniej mogło coś proponować, a nawet żądać.

Za to na czele wniosków z Krakowa znajdujemy zapis o zobowiązaniu Zarządu SGP, by w nowym prawie geodezyjnym i kartograficznym znalazł się artykuł mówiący o obowiązku ustawicznego kształcenia geodetów. Można z dużą dozą pewności założyć, że zarówno w obronie tego pomysłu (z wielu względów kontrowersyjnego), jak i w obronie utrzymania możliwie jak największej liczby zakresów uprawnień zawodowych SGP będzie walczyć jak lew. Kryją się za tym finanse stowarzyszenia. Wpływy ze szkoleń i prowadzenia egzaminów są bowiem nie do pogardzenia. I to zarówno dla organizacji, jak i działaczy uprzywilejowanych w dostępie do tego źródła dochodów. Nie jest tajemnicą, że do zmiany w fotelu prezesa przyczynił się nie tylko apodyktyczny styl prowadzenia organizacji przez dotychczasowego szefa, ale też, mówiąc delikatnie, wątpliwa polityka dotycząca tego, kto może korzystać ze źródełka, a kto nie. O tym było głośno i przed zjazdem, i w jego kuluarach.

Znakomitym sprawdzianem intencji działaczy byłoby, być może, wprowadzenie w statucie przepisu, że członkiem komisji egzaminacyjnych nie może być ani prezes stowarzyszenia, ani nikt inny z Zarządu. W organizacji przeważa jednak opinia, że najlepiej jest zjeść ciastko i mieć ciastko. Układ kręci się od ponad dwudziestu lat.

wa szczelnie wypełnione dni zjazdu poświęcono w dużej części na niekończący się ceremoniał (połowa pierwszego dnia) oraz szlifowanie statutu i głosowania (dzień drugi). Być może tak trzeba, być może nigdy nie było inaczej. Tyle tylko, że

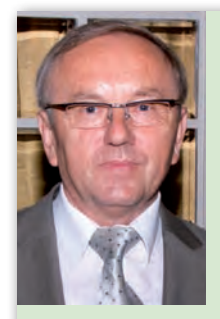

 $\bullet$  Stanisław Cegielski – prezes SGP na kadencję 2010-2013. Ukoń-

czył Technikum Geodezyjne w Poznaniu, a następnie geodezję na Wydziale Melioracji Wodnych Akade-

mii Rolniczej we Wrocławiu. W latach 1966-71 pracował w Powiatowym Biurze Geodezji i Terenów Rolnych w Pleszewie, a od 1975 do 1984 r. w Wojewódzkim Biurze Geodezji i Terenów Rolnych w Kaliszu. Był zastępcą dyrektora Wydziału Geodezji, Kartografii i Gospodarki Gruntami, a następnie (1997-98) dyrektorem Wydziału Geodezji, Kartografii i Nieruchomości w Urzędzie Wojewódzkim w Kaliszu. W latach 2007-08 pełnił funkcję dyrektora Wielkopolskiego Biura Terenów Rolnych w Poznaniu. W 2009 r. przeszedł na emeryturę. Jest członkiem SGP od 1966 r. Inicjator utworzenia oddziału tej organizacji w Kaliszu, któremu przewodniczył w latach 1986-1995. Od 1986 r. organizuje ogólnopolskie konferencje katastralne w Kaliszu. Przez dwie kadencje był prezesem kaliskiego oddziału Naczelnej Organizacji Technicznej, od 2009 r. jest jego wiceprezesem. Od 2004 r. jest również prezesem Stowarzyszenia Rzeczoznawców Majątkowych Wielkopolski Południowej w Kaliszu.

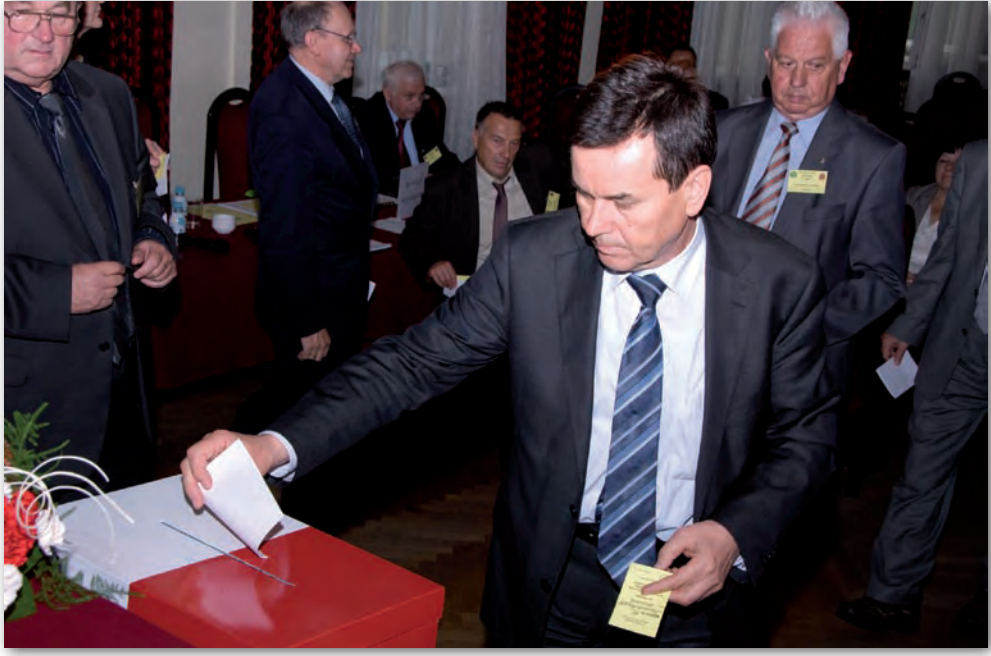

mamy rok 2010, a nie czasy małej stabilizacji okresu gomułkowskiego. W kraju dzieje się naprawdę dużo, także w geodezji. Zamiast dyskusji o sprawach ważnych dla środowiska deliberowano o przecinkach w statucie, tak jakby delegaci nie mogli tego załatwić e-mailowo kilka tygodni wcześniej.

Nie obyło się też bez zgrzytów. Irytujące było zdanie, nie po raz pierwszy zresztą wypowiadane, że stowarzyszenie reprezentuje interesy całego środowiska geodetów w Polsce (prezes K. Cisek). Otóż tak nigdy nie było i nie jest, i dobrze, gdyby prezes organizacji nie popełniał tego typu propagandowych nadużyć Głosowało 99 delegatów (podobnie jest z przypisywa-

## GEOORGANIZACJE

#### Wybrane wnioski XXXVII Zjazdu

lPodjęcie działań w celu przywrócenia działu "geodezja i kartografia" w ustawie o działach administracji rządowej oraz podporządkowania głównego geodety kraju prezesowi Rady Ministrów.

lZabieganie o to, by w nowej ustawie Prawo geodezyjne i kartograficzne znalazły się zapisy dotyczące:

lobowiązku ustawicznego kształcenia geodetów uprawnionych, ouregulowania spraw z zakresu podziałów oraz scaleń i rozgraniczenia nieruchomości,  $\bullet$ zmiany właściwości organu dokonującego rozgraniczenia (z wójta, burmistrza na starostę).

lWystąpienie do GGK o przyspieszenie prac nad wprowadzeniem nowych standardów w geodezji i kartografii.

lWystąpienia do GGK o wprowadzenie regulacji, w wyniku których wpływy z dotychczasowego Państwowego Funduszu Gospodarki Zasobem Geodezyjnym i Kartograficznym w całości przeznaczone byłyby na realizację zadań z dziedziny geodezji i kartografii (wniosek związany jest z likwidacją od 1 stycznia 2011 r. PFGZGiK).

lPowołanie komisji do przeprowadzenia analizy proponowanych przez GUGiK zmian w ustawie Pgik.

lPowołanie zespołów do przygotowania zmian w statucie SGP i ds. zawodowo-samorządowych.

lWystąpienie do prezesa Rady Ministrów o zobowiązanie ministra rolnictwa do wyeliminowania zaniedbań związanych z aktualizacją przepisów dotyczących ochrony gruntów rolnych i leśnych oraz klasyfikacji gruntów.

niem SGP 92-letniej historii). Kolejnym zgrzytem było publiczne pranie brudów przy okazji przypomnienia, że w tym roku 65-lecie obchodzi organ SGP "Przegląd Geodezyjny" (prof. W. Wilkowski), chociaż szef PG nie jest skory do tego typu manifestacji. Wypowiedzi niektórych działaczy o tym, że posiedzenia Zarządu Głównego były zwykle stratą czasu, też nie świadczy o organizacji najlepiej. Jeden z nich stwierdził nawet, że nie ma zamiaru jeździć 500 kilometrów, by słuchać tyrad prezesa. że coś szwankuje, pokazuje również konflikt w oddziale warszawskim, który dwa miesiące wcześniej doprowadził do przerwania wyboru delegatów na zjazd. Błaha sprawa dotycząca błędu w sprawozdaniu finansowym przerodziła się w pyskówkę. Efektem było wycięcie kandydatów podejrzanych o związki z "rozłamowcami", jak jeden z sędziwych działaczy określił osoby dopominające się porządku w rozliczeniach.

araził mu się pewnie w Krakowie także dr Andrzej Pachuta z Warszawy, jeden z trzech kandydatów ubiegających się o fotel prezesa. W swym programowym wystąpieniu powiedział ni mniej, ni więcej, tylko że ceni doświadczenie wielu działaczy, ale chce postawić na młodość. Wystarczyło spojrzeć na salę, żeby wiedzieć, że przegra.

Inny kandydat, Stanisław Cegielski (reprezentujący Kalisz, choć mieszkający w Poznaniu) w stonowanym wystąpieniu skupił się na konkretach, wśród których wymienić należy: powołanie zespołu ekspertów na bieżąco zajmujących się opiniowaniem aktów prawnych, zbudowanie strategii działania organizacji (po wcześniejszym przeprowadzeniu ankiety na ten temat wśród członków), współpracę z administracją i innymi organizacjami. Mówił także o tym, że w sprawie uprawnień geodezyjnych SGP "musi być czujne" i że jest zwolennikiem permanentnego szkolenia geodetów. Czyli nic nowego. Do rywalizacji stanął również dotychczasowy prezes Krzysztof Cisek, reprezentujący oddział w Rzeszowie.

Po raz pierwszy w historii SGP delegaci musieli zatem wybierać prezesa spośród aż tylu kandydatów. Skutkowało to zmianami w procedurze głosowania. Zdecydowano, że jeśli w pierwszej turze żaden z kandydatów nie zdobędzie ponad 50% głosów, odbędzie się druga. W pierwszej Stanisław Cegielski zdobył 41 głosów, Krzysztof Cisek – 37, a Andrzej Pachuta – 21. W drugiej turze Cegielski uzyskał poparcie 57 osób, a Cisek – 42.

Wygrana Stanisława Cegielskiego tak naprawdę nie powinna jednak nikogo zaskakiwać. W końcu mistrzem Polski został w tym roku Lech Poznań, Legia, jak wiadomo, dała plamę, a Stal Rzeszów gra w trzeciej lidze. Poważnie zaś rzecz ujmując, przed nowym prezesem stoi niełatwe zadanie. Mamy rok 2010 i na miarę naszych czasów wypadałoby zdefiniować profil tej wielce zasłużonej dla polskiej geodezji organizacji. Czy zdoła ją zmienić i zmienić jej członków? Ma na to trzy lata.

Tekst i zdjęcia JERZY PRZYWARA

Od wielu lat czekamy na nową ustawę oraz przebudowę organizacji służby geodezyjnej i kartograficznej. Podejmowano już takie próby, ale dotychczas ograniczały się one do pewnych modyfikacji przepisów branżowych i wszystkie zostały zablokowane.

#### Wojciech Tokarski

becnie Główny Urząd Geodezji i Kartografii – zobowiązany i uprawniony przyjętą w marcu przez Sejm ustawą *o infrastrukturze informacji przestrzennej* – zapowiada znaczne zmiany. *Prawo geodezyjne i kartograficzne* ma być pisane prawie od nowa i, co ważne, w GUGiK jest zrozumienie dla konieczności ujednolicenia służby pod względem zarządzania. Mówi się nawet o stworzeniu rządowej instytucji. Dziesięć zespołów roboczych pracuje nad rozporządzeniami mającymi zestandaryzować wymagania ośrodków dokumentacji geodezyjnej i kartograficznej. Pod koniec marca na posiedzeniu Zespołu ds. Administracji Publicznej i Bezpieczeństwa Obywateli Komisji Wspólnej Rządu i Samorządu Terytorialnego rozpatrywano projekt rozporządzenia ministra spraw wewnętrznych i administracji *w sprawie zgłaszania i ewidencjonowania prac geodezyjnych i kartograficznych oraz udostępniania informacji z państwowego zasobu*.

Te wszystkie sygnały są optymistyczne. Środowisko winno czynnie wesprzeć wysiłki centrali. Jest to wielka i niepowtarzalna szansa na uporządkowanie zawodu i wyprowadzenie go z dotychczasowej, patowej sytuacji. W dążeniach do gruntownej reformy nie wolno poprzestać na zmianach czysto administracyjnych ani zatrzymać się w pół kroku. To, co obecnie dzieje się w służbie geodezyjnej, nie może być dłużej tolerowane.

#### $\bullet$  Ośrodki pod Nadzorem administracji samorządowej

Trzeba zdać sobie sprawę z faktu, że ośrodki dokumentacji w prawie niezmienionej formie trwają od początku lat 80. ubiegłego stulecia. Zmieniło się w tym czasie bardzo wiele w kraju i w otoczeniu zawodu. W pierwszych latach istnienia ośrodki były ukierunkowane na obsługę geodetów uprawnionych i nielicznych wtedy firm wykonawczych. Obecnie geodeci jako klienci państwowego zasobu nie są już najważniejsi i stanowią 30-40 pro-

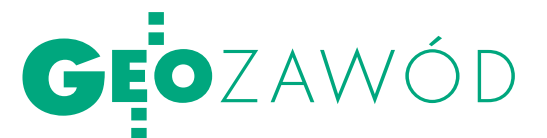

Czas najwyższy na reformę służby geodezyjnej i kartograficznej

# $RFSA$ koniecznym

cent interesantów. Pozostali klienci to administracja, sądy, prokuratura, biura notarialne, policja i straże, rzeczoznawcy majątkowi, pośrednicy w handlu nieruchomościami, projektanci, planiści, inwestorzy czy zwykli obywatele poszukujący informacji przestrzennej.

Zmiany, jakie dotychczas następowały w *Prawie geodezyjnym i kartograficznym*, za każdym razem wymuszane były nowelizacją ustaw powiązanych lub nadrzędnych. Największa przebudowa nastąpiła na skutek reformy struktur i zasad funkcjonowania administracji publicznej wprowadzonej w życie w styczniu 1999 r. Uchwalono wówczas 12 nowych ustaw oraz zmieniono, niekiedy znacznie, około 200 ustaw obowiązujących.

Zaszczepiona wtedy idea dostępności informacji przestrzennej dla samorządów terytorialnych była słuszna, natomiast przekazanie im obowiązku administrowania tą informacją okazało się co najmniej dyskusyjne. Co prawda, złagodziło to pewne anomalie, lecz wprowadziło znaczne zróżnicowanie pomiędzy poszczególnymi jednostkami. Wcześniej, gdy istniało 49 wojewódzkich ośrodków (każdy z wieńcem filii terenowych), a także jednolity nadzór administracji rządowej, wymagania i sposób pracy były bardziej zestandaryzowane. Obecnie każdy starosta (prezydent, burmistrz) zarządza trochę inaczej.

Samorządy nie poradziły sobie także ze starym problemem uczestniczenia geodetów urzędników w rynku usług. Ta sytuacja rodzi wiele patologii objawiających się między innymi działaniami konkurencyjnymi w stosunku do wykonawstwa. Brak rozeznania starosty lub niechęć do ingerowania w układy geodetów powoduje coraz większe niezadowolenie.

Główny problem nie leży jednak w tym, czy zasobem zarządza administracja rządowa, czy samorządowa. W obu modelach występują nieprawidłowości, w wyniku których cierpi klient, i to nie tylko geode-

#### Liczba prac zgłoszonych w PODGiK w 2009 r. tradycyjnie i elektronicznie (kolor czerwony) powiat poznański - 801/1929 (42%) Wołomin - 649/1597 (41%) Ożarów Mazowiecki - 463/680 (68%) Mińsk Mazowiecki - 461/566 (81%) Wejherowo - 288/686 (42%) Pruszków - 232/673 (34%) Szczecinek - 197/213 (92%) Kościerzyna - 69/222 (31%) Chełm - 26/79 (33%) 0 1000 2000

ta. Informacja sprzedawana w ośrodkach jest relatywnie droga, trudno dostępna i charakteryzuje się niską jakością. Ten swoisty krajobraz po bitwie to skutek braku jakiejkolwiek systematyki w zarządzaniu jednostkami, których charakter nie przystaje do klasycznej postaci administracji publicznej.

#### **STOPIEŃ ZDOLNOŚCI SŁUŻBY** geodezyjnej do zaspakajania wymagań klienta

Tylko nieliczne powiaty dysponują bazą danych ewidencji gruntów i budynków integrującą część opisową z częścią kartograficzną. Znikoma liczba powiatów udostępnia w internecie część graficzną ewidencji gruntów. Na przykład w systemie iGeoMap dane graficzne prezentuje 13 ośrodków. Jeszcze mniej jest takich, które przez internet przyjmują zgłoszenia prac od geodetów (nie mylić zgłoszeń przesyłanych e-mailem) i jednocześnie udostępniają dokumenty państwowego zasobu w ten sposób. W rozwiniętych krajach Unii Europejskiej przeciętny obywatel ma możliwość załatwienia większości spraw w administracji publicznej drogą elektroniczną.

Geodeta wykonawca jest bardzo dobrze identyfikowalnym klientem. Jest to osoba lub firma, która pojawia się w ośrodku przynajmniej kilka razy w miesiącu.

Nie stwarza problemów z windykacją należności za wykorzystanie informacji. To ci ludzie napędzają wpływy. Oni też dostarczają ciągle nowych informacji. O takiego klienta powinno się dbać. Powinno się robić wszystko, aby tracił jak najmniej czasu. Postawa służby geodezyjnej jest zupełnie niezrozumiała, ale tylko tak długo, dopóki nie poznamy zasad pracy. Zasad, które w żaden sposób nie są skorelowane ze specyfiką administrowania państwowym zasobem. Pracownik ośrodka w strukturach administracji (obojętnie rządowej czy samorządowej) nie ma żadnej motywacji do pomnażania wpływów. Jakość jego pracy oraz sposób postępowania z klientem nie są powiązane z wysokością wynagrodzenia.

#### lUdostępnianie danych

#### z państwowego zasobu

Ośrodki dokumentacji twardo trzymają się papieru. Geodeta, ale także rzeczoznawca majątkowy czy pośrednik w handlu nieruchomościami są zmuszeni każdorazowo zgłosić się do ośrodka, złożyć zlecenie i dopiero po kilku dniach ponownie stawić się po odbiór dokumentów. Jest to duże utrudnienie. Według informacji umieszczonej na stronie www.igeomap.pl tylko 9 ośrodków powiatowych udostępnia poprzez serwis

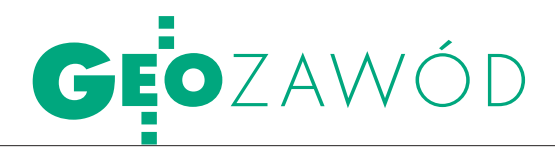

ePODGiK zbiory zasobu powiatowego. Usługa świadczona w ten sposób znacznie usprawnia pracę i dlatego coraz więcej firm korzysta z takiej opcji. Dobrze obrazuje ten trend wykres na poprzedniej stronie [1].

Im dłużej trwa eksperyment, tym większy procent prac jest składanych w formie elektronicznej. Najkrócej działają w tym systemie powiaty Poznań i Chełm. W PODGiK w Poznaniu w czerwcu 2009 r. przyjęto 10% zgłoszeń elektronicznych. Natomiast pod koniec 2009 roku liczba zgłoszeń w tej formie wzrosła do 42%. To pokazuje, jak szybko wykonawstwo przystosowuje się do nowej, bardziej przyjaznej formy pozyskiwania informacji. Poznań poszedł jeszcze dalej. Pod koniec ubiegłego roku wprowadził usługę sprzedaży map przez internet dostępną dla każdego klienta, nie tylko geodety. Ten ośrodek od dwóch lat posiada certyfikat międzynarodowej normy ISO 9001:2008. Jest jeszcze kilka innych powiatów, które stosują własne rozwiązania udostępniania informacji z zasobu z wykorzystaniem internetu. Przykładem jest PODGiK w Krakowie, ale to wszystko kropla w morzu potrzeb.

#### lWykonawstwo pisze projekt ustawy i zbiera opinie

Brak reakcji na wnioski płynące ze strony jednego z najlepiej zorientowanych i ważnych klientów państwowego zasobu, jakim jest biznes geodezyjny, spowodował zupełnie nienormalne, aczkolwiek pożyteczne i akceptowalne w państwie demokratycznym działania. Pierwszy ruch wykonały firmy zrzeszone w Federacji Organizacji Przedsiębiorców Geodezyjnych. Zespół specjalistów napisał projekt ustawy *Prawo geodezyjne*.

Inna inicjatywa pojawiła się ze strony Geodezyjnej Izby Gospodarczej, która rozpisała wśród swoich członków ankietę dotyczącą sposobu pracy ośrodków dokumentacji. Wyniki ankiety powinny spowodować zapalenie się czerwonego światła. Bez mała 50% ośrodków ze 115 ankietowanych nie spełnia podstawowych standardów. Potwierdza to opinie formułowane od wielu lat. Sieć ośrodków nie stanowi jednolitego systemu.

Jedna z ostatnich, bulwersujących informacji to szkolenie, które ma się odbyć w Krakowie w czerwcu podczas targów GEA. Temat brzmi: "Jak odzyskać swoje pieniądze, niesłusznie pobrane przez ośrodki dokumentacji geodezyjnej i kartograficznej przy zgłaszaniu robót geodezyjnych i kartograficznych?".

Wymienione inicjatywy świadczą o determinacji wykonawstwa, a z drugiej strony – o lekceważeniu i bałaganie panującym w administracji geodezyjnej. Wydaje się, że służba geodezyjna w Polsce jest ukierunkowana tylko na własne zadania, a interesanta traktuje jak zło konieczne.

#### <sup>l</sup>Koncepcja zarządzania publicznego

Obecny stan wymaga gruntownej reformy i nie wolno dopuścić do przekonania, że sam powrót w struktury administracji rządowej cokolwiek załatwi. Koniecznie trzeba poszukać sposobu na efektywne i policzalne zarządzanie. Państwa Europy Zachodniej lepiej sobie radzą z organizacją administracji, a mimo to od wielu lat pracują nad ideą zarządzania publicznego. Oznacza to, że nie wolno bezkrytycznie wdrażać rozwiązań, które tam nie wytrzymały próby czasu. Ponadto nawet schematy dające pożądane efekty w starych krajach Unii często nie sprawdzają się w Polsce ze względu na specyficzne zachowania naszego społeczeństwa.

Wstępnym założeniem koncepcji zarządzania publicznego jest zastosowanie analizy ekonomicznej w tym sektorze. Można powiedzieć, że jest to mikroekonomia administracji publicznej zwana przez niektórych autorów *ekonomiką publicznego przedsiębiorstwa* [2]. Struktury instytucji publicznych powinny być zbliżone charakterem do przedsiębiorstw, co umożliwi wykorzystanie w nich mechanizmów ekonomicznych – tak jak w firmach poddanych konkurencji rynkowej. Jest to warunek konieczny do zastosowania nowego systemu kierowania sferą publiczną w postaci "zarządzania publicznego".

#### $\bullet$  DECENTRALIZACJA STRUKTURY organizacyjnej to podstawa

Decentralizacja poprzez stworzenie małych, ściśle ograniczonych rozmiarowo organizacji, odpowiedzialnych za swoje zadania i gospodarkę finansową umożliwi zastosowanie rachunku kosztów i uzyskanych efektów oraz skuteczne gospodarowanie przez organizacje posiadanymi zasobami. W Polsce poprzez przypisanie w 1999 roku służby geodezyjnej i kartograficznej do samorządów też dokonała się decentralizacja. Jednak ten proces został przeprowadzony połowicznie i nieudolnie. Zatrzymano się w pół kroku, a sam fakt zmiany zarządzającego wiele nie wniósł.

Po pierwsze, zastosowano zbyt duże rozdrobnienie jednostek, sądząc, że samorządy obciążone kosztami utrzymania zasobu będą łączyły siły. Po drugie, nie wdrożono zdrowych zasad konkurencji rynkowej, nie mówiąc już o jakichkolwiek mechanizmach ekonomicznych. Jednostki te nie są w żaden sposób kontrolowane ani rozliczane z efektów. Dużym problemem jest dowolność interpretacji cennika opłat, który już w momencie tworzenia był mocno krytykowany.

Faktyczna decentralizacja powoduje przełamanie monopolu władzy państwowej poprzez dezagregację i separację funkcji. Najlepszą strukturą organizacyjną do tego celu są semiautonomiczne agencje łączące małą strategię i dużą operatywność. Powinny one podlegać jednostce centralnej administracji rządowej, ale tylko na zasadzie wytyczania podstawowych zadań merytorycznych oraz przestrzegania rozporządzeń i obowiązujących procedur. Musi się więc zmienić struktura organizacyjna nie tylko w kierunku decentralizacji, ale z hierarchicznej w poziomą, bardziej elastyczną [3].

Kolejnym warunkiem skutecznego zarządzania publicznego jest wprowadzenie procedur zorientowanych na wyniki i generowanie informacji. Instrumenty i procedury w administracji publicznej koncentrują się generalnie na zestawianiu dochodów i wydatków. Natomiast struktury decentralizacyjne dają możliwość zestawiania kosztów i wyników w różnych układach organizacyjno-personalnych i sterowania nimi. Rachunek kosztów umożliwi ich porównanie między poszczególnymi jednostkami organizacyjnymi. Porównanie takie daje możliwość pokazania różnic w efektywności.

Wdrożenie opisanych zasad będzie wymagało wielkiej determinacji ze strony GUGiK. Czy obecna ekipa da radę do końca doprowadzić reformę, czy też zakończy się na kolejnej modyfikacji rozporządzeń – to się okaże. Na razie prowadzone prace są objęte tajemnicą. Pierwsze ogólne informacje podano w kwietniu na konferencji w Elblągu. Główny geodeta kraju Jolanta Orlińska obiecała omówić tę problematykę bardziej szczegółowo w trakcie wrześniowej konferencji kaliskiej.

- <sup>l</sup>[2] J.J. Hesse, 1989: Kommunalwissenschaften
- in der Bundesrepublik Deutschland, Baden-Baden;
- <sup>l</sup>[3] E. Hławicz-Pajdowska, Modernizacja państwa – zmiany w sektorze publicznym, http://www.kul.
- lublin.pl/zim/files/konferencje/artykuly/Hlawacz-Pajdowska\_Elzbieta\_MOD.pdf.

Wojciech Tokarski

<sup>l</sup>[1] https://www.epodgik.pl/index.

php?action=stat\_ogolnodostepne;

# Tak wszechstronny jak Ty

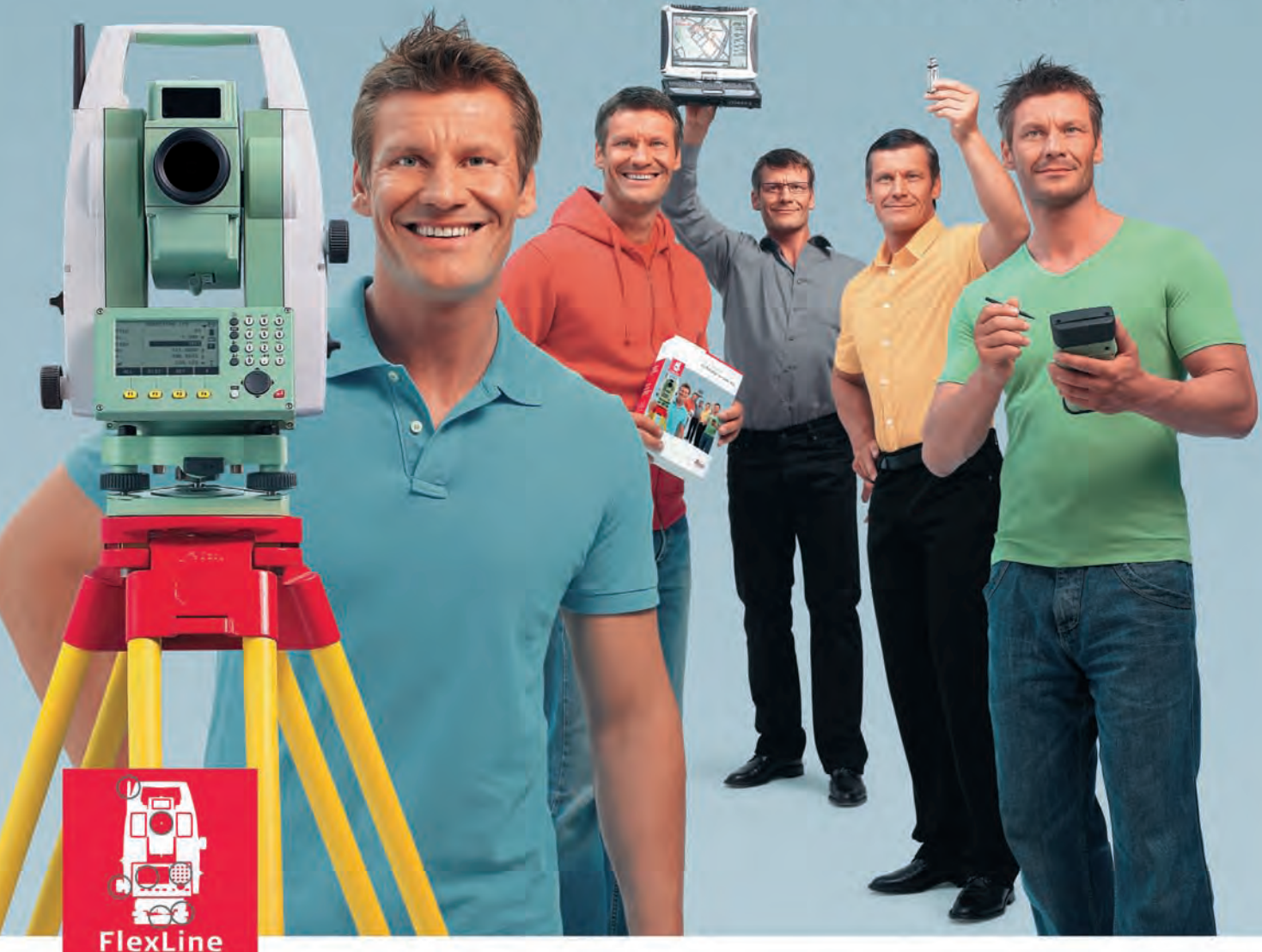

#### Nowa generacja tachimetrów:

Tachimetry Leica TS02/06/09 przeznaczone są dla początkujących jak i doświadczonych Użytkowników, którzy potrzebują wszechstronności i wydajności.

Zbudowane w oparciu o najnowszą technologię i jakość Leica, tachimetry z rodziny FlexLine zapewnią Ci pełną wszechstronność i wydajność. Tachimetry te doskonale spełnią Twoje oczekiwania - po raz pierwszy możesz wybrać potrzebny sprzęt i oprogramowanie.

Wybór należy do Ciebie, wydajność jest gwarantowana.

#### Cechy i korzyści

- Pełna dowolność wyboru sprzętu i oprogramowania
- Wymienna pamięć USB
- Technologia łączności bezprzewodowej Bluetooth®
- Dokładność ±1 mm w trybie pomiaru na pryzmat
- Zasięg >1000 m w trybie pomiaru bezreflektorowego
- Nowy, charakteryzujący się zasięgiem 30 m, tryb pomiaru bezreflektorowego wykorzystujący wskaźnik laserowy
- Kompensacja czteroosiowa zapewniająca najwyższą dokładność
- Zintegrowane rozwiązania programowe FlexField oraz FlexOffice
- Baterie litowo jonowe umożliwiające prace przez 20 godzin

Dzięki tachimetrom z serii FlexLine możesz być pewny swojej wszechstronności dziś i jutro.

Leica Geosystems Sp. z o.o. ul. Jutrzenki 118, 02-230 Warszawa Tel.: +48 22 260 50 42 Fax: +48 22 260 50 10 www.leica-geosystems.pl

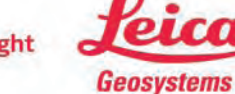

MAGAZYN geologie 2010 czerwiec 2010 czerwiec 2010 czerwiec 2010 czerwiec 2010 czerwiec 2010 czerwiec 2010 czerwiec 2010 czerwiec 2010 czerwiec 2010 czerwiec 2010 czerwiec 2010 czerwiec 2010 czerwiec 2010 czerwiec 2010 czer

- when it has to be right

# GEOŚWIAT

#### Rusza Europejski Konkurs Satelitarny

Do 31 lipca w ramach konkursu "European Satellite Navigation Competition" można zgłaszać innowacyjne pomysły wykorzystania systemów GNSS i SBAS. Pula nagród w tym roku wynosi ponad 0,5 mln euro. Autorzy najlepszego projektu otrzymają 20 tys. euro oraz 6-miesięczną pomoc ekspertów w jego realizacji. Przewidziano także nagrody specjalne: za najlepsze wykorzystanie EGNOS, usługę lokalizacyjną, ESNC University Challenge, ESA Innovation Prize oraz GMES Masters. Jak co roku własne wyróżnienia przyznawać będą także władze miast, regionów oraz państw wspierających konkurs. W najbliższej edycji będzie ich już 22, czyli o cztery więcej niż rok wcześniej.

Prace konkursowe muszą wykorzystywać systemy pozycjonowania (najlepiej GPS i EGNOS), a także powinny stanowić całościową koncepcję, gotową do wdrożenia i wykorzystania przez końcowego użytkownika. W tym roku po raz pierwszy przyznane zostaną także trzy nagrody GNSS Living Lab Prize (każda po 10 tys. euro) za testowanie technologii oraz usług GNSS.

Źródło: Galileo-Masters

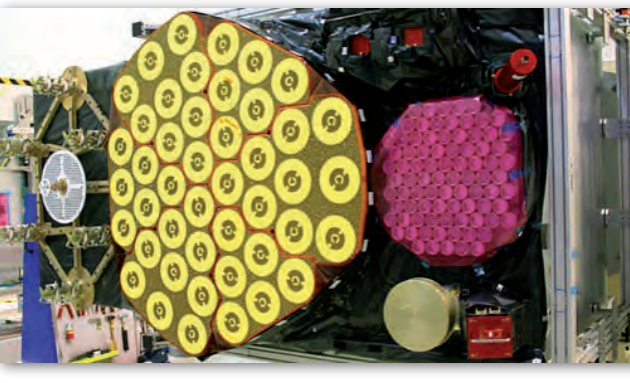

### Galileo prawie gotowy

Pierwszy ładunek dla satelitów Galileo fazy walidacyjnej (IOV) przeznaczony do nadawania sygnału nawigacyjnego 26 kwietnia opuścił fabrykę firmy EADS Astrium w brytyjskim Portsmouth. Całość ma wymiary 1,5 x 1,5 x 3,0 m i składa się m.in. z anten, generatorów sygnału, wzmacniaczy oraz zegara atomowego. Ładunek trafi teraz do włoskich zakładów Thales Alenia Space w Rzymie, gdzie zostanie połączony z pozostałymi elementami satelity – silnikiem manewrującym, panelami słonecznymi, awioniką itp. Aparat ma być gotowy do wystrzelenia w kwietniu 2011 roku. Jak jednak donosi

portal "BBC News", pod znakiem zapytania stoi zbudowanie urządzeń dla usługi poszukiwania i ratownictwa (search and rescue). Zadanie to miało być wykonane w Chinach, jednak wskutek sporów toczonych pomiędzy Brukselą a Pekinem (m.in. o częstotliwości systemów Compass i Galileo) możliwe, że instrumenty te powstaną w Europie, a to oznacza kolejne miesiące opóźnień. Łącznie na orbicie mają znaleźć się cztery satelity fazy walidacyjnej. Na przełomie wiosny i lata br. fabrykę w Portsmouth ma opuścić drugi, identyczny ładunek nawigacyjny.

ŹRÓDŁO: "BBC NEWS", JK

## Mały satelita zastąpi SPOTa

Kamera, która będzie mo-nitorować globalną wegetację, przeszła w maju br. testy działania w symulowanych warunkach przestrzeni kosmicznej. Urządzenie to zostanie zainstalowane na pokładzie satelity Proba-V. Aparat ma zaledwie 1 metr sześcienny i będzie najmniejszym satelitą we flocie Europejskiej Agencji Kosmicznej. Z uwagi na tak niewielkie rozmiary budowa kamery wymagała od inżynierów z ESA wielu innowacyjnych rozwiązań m.in.: zamiast tradycyjnych szklanych soczewek użyli aluminiowych zwierciadeł, ponadto połączyli trzy osobne teleskopy w jeden. Misją Proba-V będzie prowadzenie dziennego globalnego monitoringu wegetacji na powierzchni lądów. Będzie to kontynuacja pomiarów zbieranych przez podobne kamery zainstalowane na satelitach

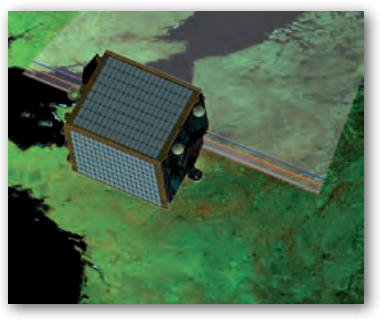

SPOT-4 i SPOT-5. Aparaty te mają jednak wkrótce zostać zastąpione nowymi (francuskimi satelitami konstelacji Pleiades), na których nie przewidziano miejsca na urządzenia badające roślinność. Dlatego też ESA podjęła się budowy Proba-V służącego wyłącznie do obserwacji wegetacji. Apa-

rat ten ma zostać wystrzelony w pierwszej połowie 2012 roku, gdy na orbicie będzie jeszcze SPOT-5, co umożliwi kalibrację nowej kamery.

Źródło: ESA

### ROTKO

**• Portal "GPS World" wydał** ostrzeżenie o anomaliach odkrytych w sygnale GPS L1 C/A emitowanym przez satelitę SVN-48 (z numerem kodu pseudolosowego PRN07); odkryto je w fazie kanału L1 w połowie marca br.; anomalie trwają od 0,1 do 600 sekund i występują z dużą nieregularnością – czasem co około minutę, a innym razem nie są rejestrowane nawet przez kilka godzin; ich źródłem jest najprawdopodobniej nadajnik satelity SVN-48.

● Z blisko dwuletnim opóźnieniem z Przylądka Canaveral 28 maja wystartował pierwszy satelita GPS generacji IIF; łącznie na orbicie ma znaleźć się ich 12; aparaty te wyróżnia m.in.: nadawanie w pełni operacyjnego sygnału L5, dłuższa żywotność, dwa razy lepsza dokładność pozycjonowania względem generacji IIR(M), krótszy czas aktywacji (20 dni od wystrzelenia); więcej w lipcowym numerze GEODETY.

lW związku z rozpoczęciem kilkuletniego okresu zwiększonej aktywności Słońca agencja NOAA uruchomiła serwis informujący przez e-mail o możliwości wystąpienia zakłóceń sygnałów GNSS; usługa jest bezpłatna i aby z niej skorzystać, wystarczy założyć konto na stronie http://www. swpc.noaa.gov/ i zapisać się na konkretne newslettery; zwiększona aktywność Słońca ma potrwać około czterech lat i stanie się najbardziej dokuczliwa dla użytkowników GPS w maju 2013.

**Satelita radarowy** TanDEM -X z powodzeniem przeszedł serię kilkumiesięcznych testów technicznych, dzięki czemu 11 maja aparat wyruszył do kosmodromu Bajkonur w Kazachstanie, skąd 21 czerwca br. ma zostać wystrzelony w kosmos; aparat ten wspólnie z TerraSAR-X przez 3 lata ma zbierać dane wysokościowe o rozdzielczości 12 m i dokładności 2 m.

MAGAZYN geoinformacYJNY nr 6 (181) czerwiec 2010 24 GEODETA

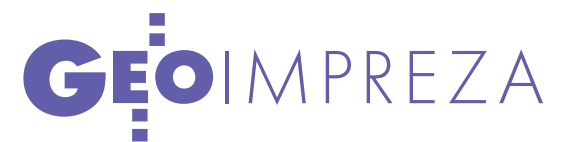

Konferencja "Satelitarne metody wyznaczania pozycji we współczesnej geodezji i nawigacji", Olsztyn, 20-21 maja

# VE MGLE

Wyobraź sobie, że jedziesz samochodem we mgle. Kierowca w po-<br>jeździe przed tobą gwałtownie hamuje. Ale posiadasz system ostrze-<br>gania, który cię o tym poinformuje, zanim zdołasz zobaczyć światła<br>stop... O możliwościach bu wania pojazdów na autostradzie w celu zwiększenia bezpieczeń-<br>stwa ruchu drogowego można było się dowiedzieć podczas konferencji w Olsztynie.

I współpracy z chińskimi naukowcami. to nie tylko wyobraźnia, ale przetestowane rozwiązania opracowane przez Marcina Uradzińskiego (UWM) we O praktycznych zastosowaniach nawigacji satelitarnej opowiadał także Dariusz Popielarczyk (UWM), który przedstawił

Krywanis (Centrum Badań Kosmicznych) omówiła projekt "EEGS-EGNOS Extention to Eastern Europe" prowadzony przez CBK. Jak przekonywała, system ten można łatwo rozszerzyć na wschodnie krańce Polski oraz naszych wschodnich sąsiadów.

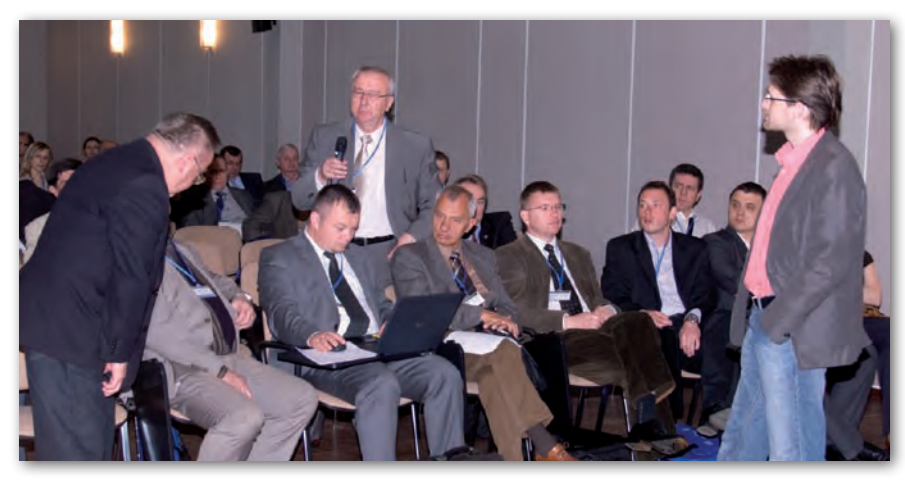

autorski system inwentaryzacji obiektów podwodnych. Dzięki wykorzystaniu odbiornika satelitarnego możliwe jest nie tylko sprawne nawigowanie pod wodą, ale również bezpośrednie zbieranie danych przestrzennych, tworzenie bazy obiektów podwodnych, co może ułatwić wszelkie prace batymetryczne, hydrotechniczne, archeologiczne i inne.

W programie konferencji uwzględniono także zagadnienia dotyczące m.in. systemu ASG-EUPOS. Jacek Kudrys (AGH) porównywał wyznaczenie współrzędnych punktów z wykorzystaniem sygnałów samego GPS i dodatkowo ze wsparciem GLONASS. Eksperyment prowadzony na stacji ASG-EUPOS w Żywcu dowiódł, że GLONASS jedynie nieznacznie poprawia dokładność. W części wykładów, która dotyczyła EGNOS, Marta

rótkie przemówienie wygłosił także Bogdan Różycki, przedstawiciel Ministerstwa Infrastruktury, który zaapelował o zaangażowanie Polski – obejmującej w przyszłym roku prezydencję w Unii Europejskiej – w tworzenie systemu Galileo. Zapowiedział powołanie zespołu ekspertów, który będzie nadawał kształt ogólnoeuropejskim dyskusjom.

Ponadto w czasie konferencji podpisano porozumienie o współpracy w dziedzinie implementacji rozwiązań technik satelitarnych w lotnictwie. Sygnatariuszami byli: Polska Agencja Żeglugi Powietrznej w Warszawie, Główny Urząd Geodezji i Kartografii, Uniwersytet Warmińsko- -Mazurski, Katedra Geodezji Satelitarnej i Nawigacji (UWM), Wyższa Szkoła Oficerska Sił Powietrznych w Dęblinie, Politechnika Śląska, Akademia Marynarki

Wojennej w Gdyni, Aeroklub Warmińsko- -Mazurski oraz Aeroklub Krainy Jezior.

Podczas konferencji – ukierunkowanej na przyszłość – znalazło się też miejsce na nawiązania do przeszłości. Prof. Bogdan Ney przypomniał sylwetkę zmarłego w ubiegłym roku prof. Lubomira Barana. Jan Cisak opowiedział o 80-letniej już historii Obserwatorium Geodezyjno- -Geofizycznego "Borowa Góra". Natomiast prof. Stanisław Oszczak zaprezentował najważniejsze działania Katedry Geodezji Satelitarnej i Nawigacji na UWM w Olsztynie, która funkcjonuje już 10 lat.

rzy okazji konferencji zorganizowano także otwarte zebranie Komisji Geodezji Satelitarnej KBKiS PAN. Głównym tematem spotkania była przyszłość Galileo, o której mówił prof. Janusz Zieliński (Centrum Badań Kosmicznych). Uspokajał, że jeszcze w tym roku na orbicie powinny znaleźć się dwa kolejne satelity. Co prawda, plany realizacji Galileo zostały okrojone, ale do 2014 roku Europa powinna mieć 18 sprawnych aparatów. Z kolei prof. Mariusz Figurski (Wojskowa Akademia Techniczna) omówił założenia projektu EPOS (European Plate Observing System). Weźmie w nim udział 19 krajów, w tym zespół koordynowany przez prof. Figurskiego oraz prof. Wojciecha Dębskiego. Głównym celem projektu jest stworzenie platformy wymiany danych geodezyjnych oraz geologicznych (dotyczących sejsmiki i aktywności wulkanicznej). Na zakończenie zebrania wybrano Uniwersytet Przyrodniczy we Wrocławiu jako przyszłorocznego gospodarza konferencji geodezji satelitarnej i nawigacji.

Konferencja Komisji Geodezji Satelitarnej Komitetu Badań Kosmicznych i Satelitarnych PAN zorganizowana została przez Katedrę Geodezji Satelitarnej i Nawigacji Uniwersytetu Warmińsko-Mazurskiego. W spotkaniu uczestniczyło ponad 150 osób, głównie specjalistów w zakresie nawigacji, zaprezentowano ponad czterdzieści krótkich wykładów.

Tekst i zdjęcie Joanna Mostowska

MAGAZYN geoinformacYJNY nr 6 (181) czerwiec 2010 **GEODETA** 25

## GEOTECHNOLOGIE

Elementy GIS-owe i geodezyjne w systemie ostrzegania samolotu przed bliskością terenu w kontekście katastrofy pod Smoleńskiem

# EGWPS

Enhanced Ground Proximity Warning System (EGPWS) to udoskonalony system ostrzegania samolotu przed bliskością terenu, wprowadzony w 1996 roku w miejsce stosowanego od lat 70. ubiegłego wieku systemu Ground Proximity Warning System (GPWS). Dodano w nim pomiar wysokości GPS, co znacznie zwiększyło bezpieczeństwo najtrudniejszych faz lotu, do których należą start i lądowanie.

#### Ryszard Pażus

E GPWS ostrzega pilota samolo-i przeszkód terenowych. Spotyka tu przed bliskością terenu, wody się też dla niego nazwę TAWS (Terrain Awareness Warning System), co oznacza "świadomość terenową", czyli orientację. Zasadniczym celem systemu jest utrzymanie kontrolowanej wysokości w korytarzu lądowania w warunkach ograniczonej widoczności. Najczęstsze powody niebezpiecznego zbliżania się do terenu to złe warunki atmosferyczne i nieprecyzyjna nawigacja. System ostrzegania ma w takiej sytuacji uchronić przed ryzykiem wypadku CFIT (Controlled Flight Into Terrain). Statystyki mówią, że od czasu wprowadzenia EGPWS stukrotnie obniżono liczbę CFIT. W 1974 roku w lotnictwie komercyjnym jeden CFIT przypadał na 0,8 mln startów, a w 2003 roku – na 91 mln [1]. Dalsze doskonalenie tego systemu, zwłaszcza podniesienie globalnej i całodobowej niezawodności, jest w planach EUROCONTROL (European Organisation for the Safety of Air Navigation). W perspektywie 2020 roku sytuację ma znacznie poprawić wprowadzenie GLONASS i Galileo [2]. Ocenia się, że obecnie w bazie danych EGPWS, poza globalnym numerycznym modelem terenu, jest 12 tys. lotnisk, w tym około 30 tys. pasów startowych z dokładny-

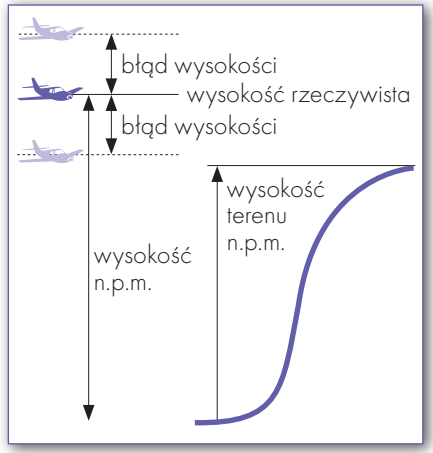

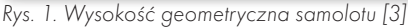

mi danymi dla obszarów startów i lądowania.

Zostawiając aspekty systemu wykraczające poza tematykę magazynu geoinformacyjnego, jakim jest GEODETA, przejdę do omówienia tych elementów systemu EGPWS, które są podobne do pomiarów geodezyjnych i GIS-owych. Dla jasności dodam, że w lotnictwie – zgodnie ze specyfikacjami – jako jednostki stosuje się miary angielskie: 1 stopa (*foot*) równa się 0,3048 m.

#### lWYSOKOŚĆ GEOMETRYCZNA

Wysokość zwaną w lotnictwie geometryczną (rys. 1) EGPWS wyznacza trzema metodami: barometryczną, radarową (radiową) i GPS. Czyli nie jeden sensor,

ale kilka dostarcza danych do jej obliczenia (rys. 2). Pozycjonowanie horyzontalne (określenie długości i szerokości geograficznej) służy wyłącznie do wyznaczania wysokości samolotu nad terenem.

Wysokość geometryczna jest podstawową daną niezbędną dla monitora Awareness Display, alertu Look-Ahead i ostrzeżeń głosowych. Do jej obliczenia służy kilka danych wejściowych: skorygowana wysokość barometryczna (m.in. z tytułu błędów pomiaru ciśnienia atmosferycznego, temperatury otoczenia i błędów układu odniesienia), wysokość RA (radar altimeter, radio altimeter), wysokość GPS, a także dane wysokościowe pasa startowego. Dzięki temu komputer pokładowy ADC (Air Data Computer) podaje wysokości uwolnione od błędów ekstremalnych temperatur i niestandardowych warunków atmosferycznych, jak np. inwersja termiczna czy też nietypowe gradienty ciśnienia atmosferycznego.

Jak widać na diagramie (rys. 2), do obliczenia wysokości geometrycznej wymagane są:

lwysokość radiowa (radarowa), która jest nadrzędna, bo od niej zaczyna działać system – wysyłając alerty np. dla boeinga 727 od wysokości 2450 stóp (750 m) do 50 stóp (15 m),

lwysokość barometryczna, względna, bo związana z wysokością pasa star-

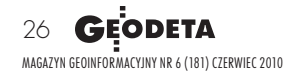

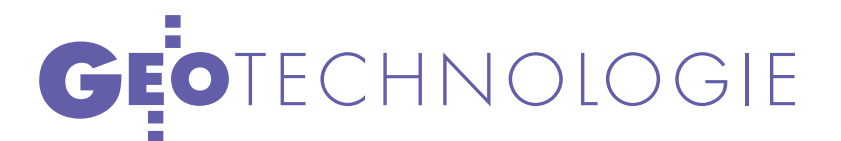

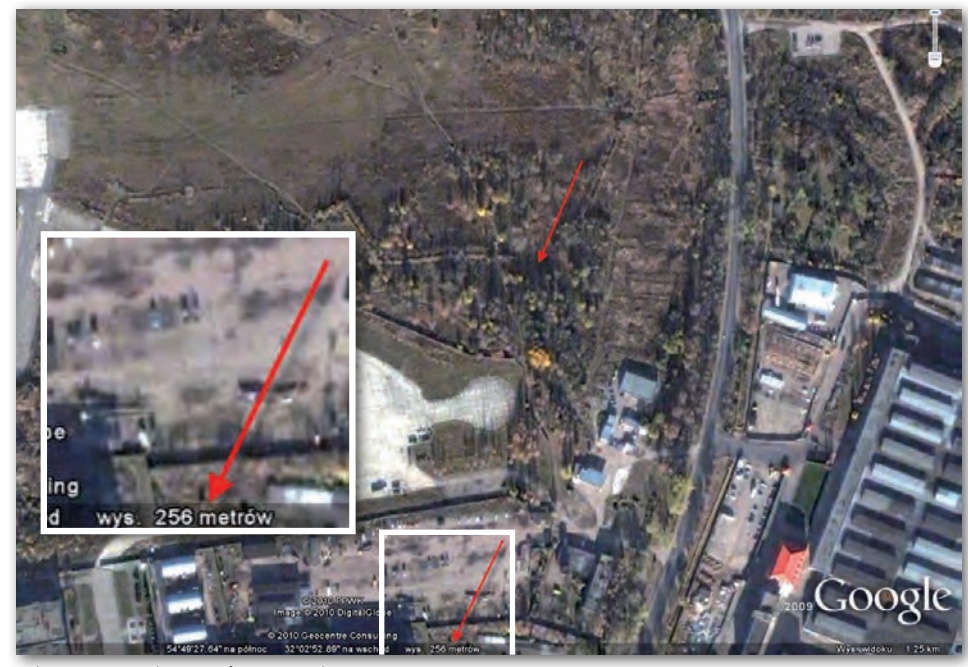

Obraz miejsca katastrofy z Google Maps

towego, z uwzględnieniem poprawek lokalnych ciśnienia atmosferycznego,

lwysokość z systemu GPS, czyli wysokość elipsoidalna korygowana do wysokości nad poziomem morza poprzez uwzględnienie odstępów geoidy od elipsoidy WGS-84.

Mamy więc obliczenie wysokości z sensorów o różnej dokładności VFOM (Vertical Figure of Merit). Zadanie jest o tyle proste, że realizuje się je w układzie jednowymiarowym rzędnych wysokości. Dokładności w specyfikacjach lotniczych są podawane według gaussowskiego prawa przenoszenia się błędów dla prawdopodobieństwa jego wystąpienia 95%. Stąd konieczność zastosowania kilku metod pomiaru, aby zbliżyć się do pewności. Dla zwiększenia bezpieczeństwa, poza omawianymi tu aspektami, dochodzi jeszcze warunek widoczności przez pilota punktów odniesienia, ale (jak już zastrzegłem wcześniej) nie jest to tematem tego artykułu.

Zostawmy ocenę dokładności wysokości barometrycznej i radarowej bez rozwijania tego tematu. Wypada tylko wspomnieć, o jakim rzędzie wielkości mówimy. Według wymagań ICAO (International Civil Aviation Organization) dokładność wysokości geometrycznej ASE (Altimetry System Error) musi być mniejsza lub równa (tutaj wyjątkowo z prawdopodobieństwem 99,7%):

 $\mathbf{ASE} \leq -8.8 \cdot 10^{-8} \cdot \mathrm{H}^2 + 6.5 \cdot 10^{-3} \cdot \mathrm{H} + 50 \text{ (ft)},$ gdzie H jest wysokością rzeczywistą. To znaczy, że system powinien gwarantować przy podejściu do lądowania

dokładność 50 stóp (15,2 m). Takiej dokładności nie daje sama wysokość barometryczna z dwóch altimetrów pokładowych (Baro-VNAV), nawet przy zastosowaniu ściśle określonych rutynowych czynności sprawdzania i komparacji. Z kolei wysokość radiowa (radarowa) ma bardzo zróżnicowane dokładności VFOM w zależności od podłoża, od którego odbija się fala radiowa.

#### lWYSOKOŚĆ GPS

Dla potrzeb analizy dokładności całego systemu, przy założeniu zgodności z wytycznymi ICAO (AC 20-138), przyjmuje się, że dokładność sensora GPS powinna być lepsza od 2 m (7 stóp) [5]. Widać z tego, jak znaczną poprawę wyznaczenia wysokości geometrycznej daje GPS. Ale wyznaczenie to musi być wiarygodne, co oznacza konieczność dodatkowej kontroli. Mowa tu o ABAS (Aircraft-Based Augmentation System), w którym zwiększenie wiarygodności, poza porównaniem z wysokością barometryczną, bierze się z monitorowania nadmiarowych pomiarów pseudoodległości do satelitów.

Kilka elementów diagramu (rys. 2) jest wspólnych dla pomiarów geodezyjnych i GIS-owych (bardziej tych drugich). Są to przede wszystkim: parametr VFOM dla

GPS, wysokość GPS ze składowymi (wy-

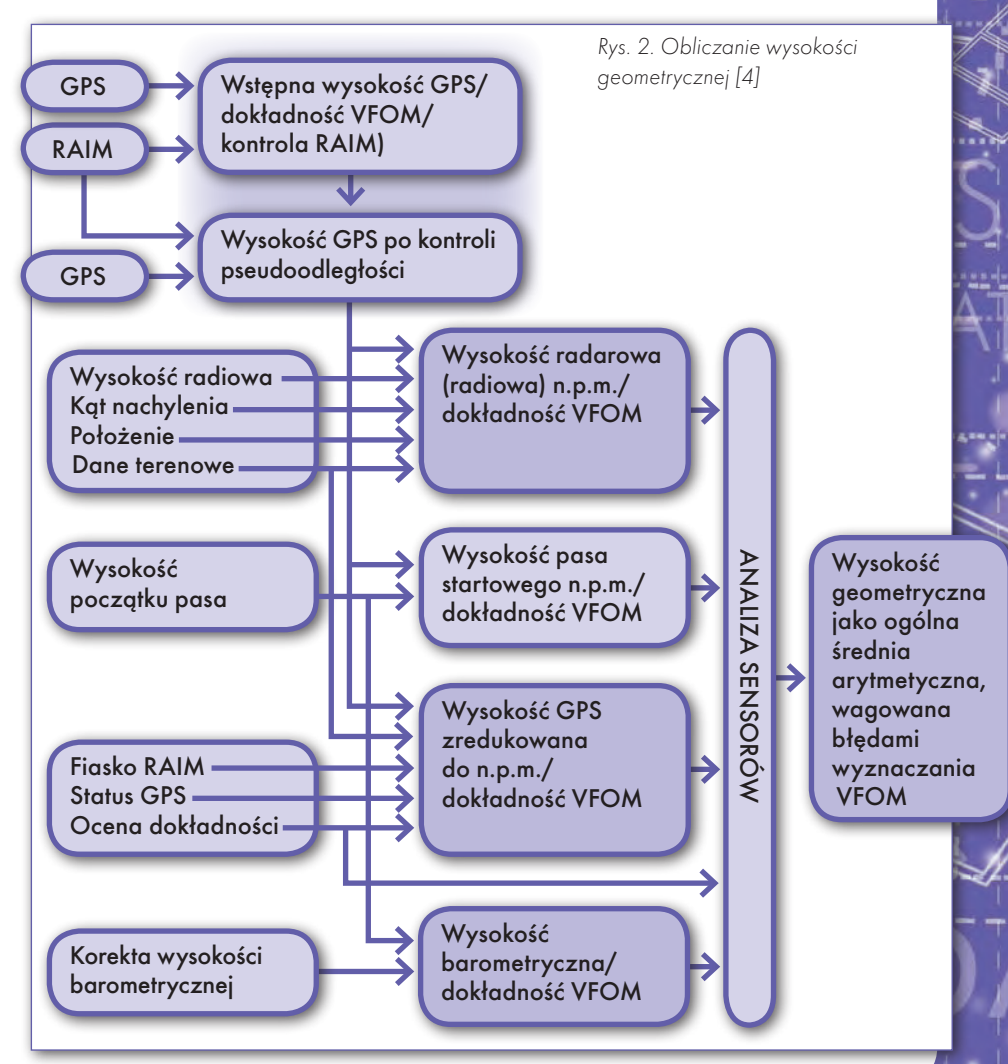

# GEOTECHNOLOGIE

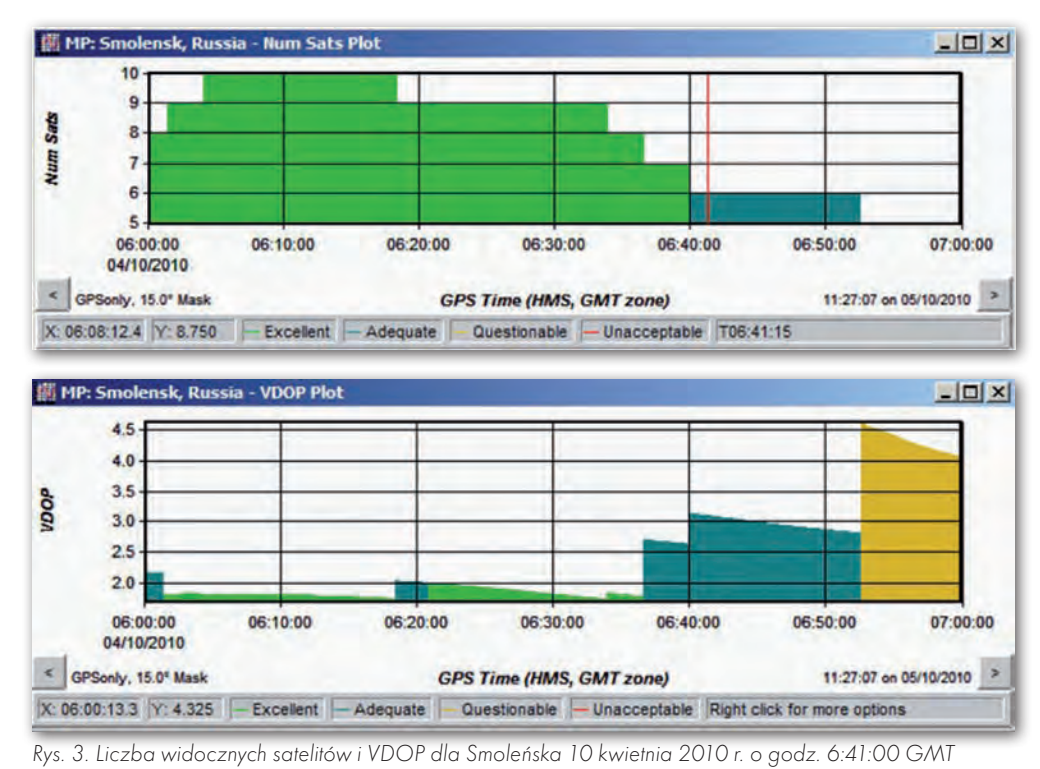

sokością elipsoidalną i odstępem geoidy od elipsoidy) oraz proces monitorowania niezawodności wyznaczenia wysokości poprzez RAIM (Receiver Autonomous Integrity Monitoring).

RAIM to autonomiczny (wewnątrz odbiornika GPS) monitoring zgodności danych. Ta samokontrola jakości pomiarów wymaga co najmniej 5 satelitów z dobrą geometrią określaną wskaźnikiem niemianowanym VDOP (rys. 3). Wyznaczenie podwójnego błędu średniego wysokości – w specyfikacji technicznej systemu używa się określenia VFOM – odpowiada po prostu oszacowaniu błędu z 95-procentowym prawdopodobieństwem jego nieprzekroczenia.

Dla wykrycia błędnego pomiaru pseudoodległości do satelity i jego usunięcia z obliczeń wymagania RAIM są większe – potrzeba co najmniej 6 satelitów. Można tu dodać, że od niedawna, bo dopiero od połowy 2009 roku FAA (US Federal Aviation Administration) wymaga wykonania przed lotem analizy, czy na trasie lotu i na lotniskach, włączając lotnisko zapasowe, będzie widoczna wymagana liczba satelitów GPS [6]. Dotyczy to jednak procedur, w których GPS jest wyłącznym źródłem nawigacji samolotu. Sytuacja jest więc podobna do planowania pomiarów geodezyjnych odbiornikami GNSS, których wytrawny geodeta nie rozpocznie bez sprawdzenia spodziewanego PDOP (Position Dilution of Precision). Poza wspomnianym FAA [7] również EUROCONTROL dostarcza na swoich stronach internetowych [8] niezbędnych danych do takiego planowa-

nia. Inna jest trochę prezentacja graficzna, bo dotyczy ona trasy, nie miejsca.

Nadmiarowa liczba widocznych satelitów i dobra ich geometria na nieboskłonie to istotny element poprawnego działania RAIM. Ma to znaczenie przede wszystkim podczas fazy startu i lądowania, bo na trasie przelotu samolot ma bardzo dobre warunki wyznaczania położenia GPS, "widząc" satelity

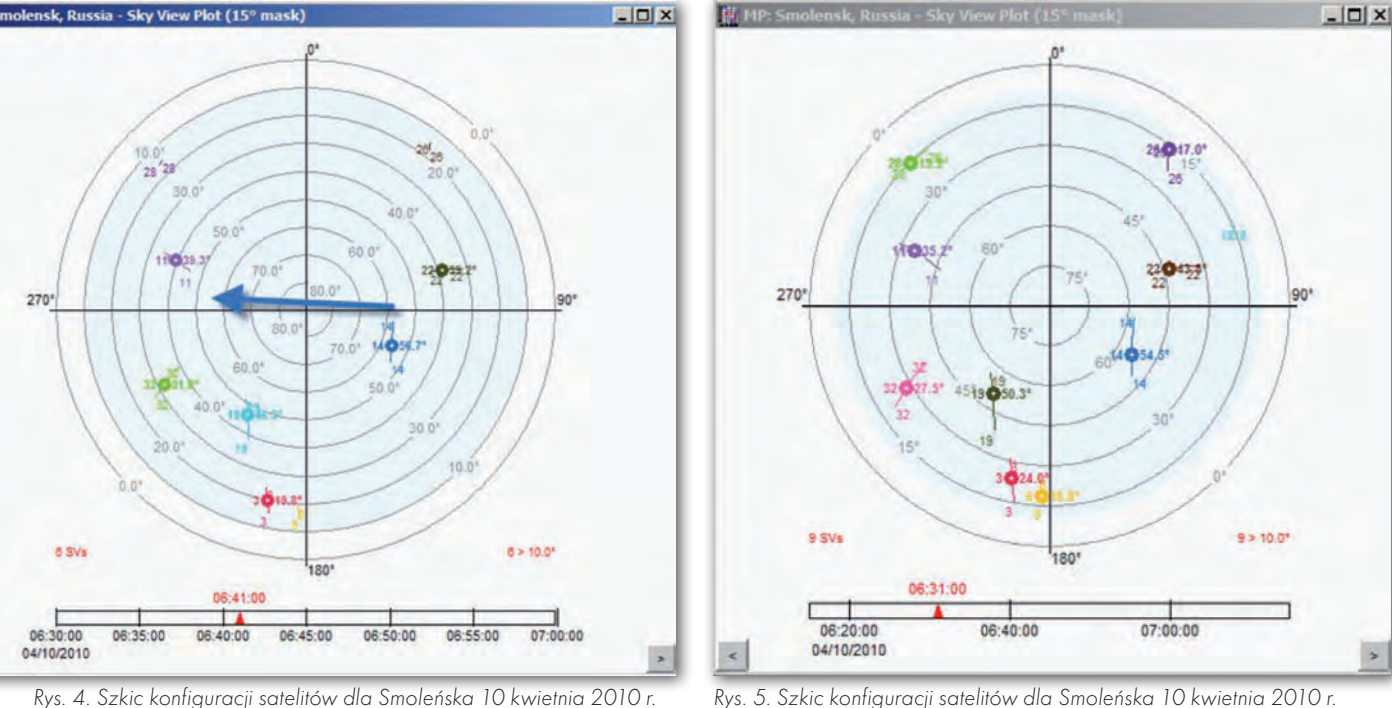

o godz. 6:41:00 GMT

dziesięć minut przed katastrofą

**GEODETA** MAGAZYN geoinformacYJNY nr 6 (181) czerwiec 2010

28

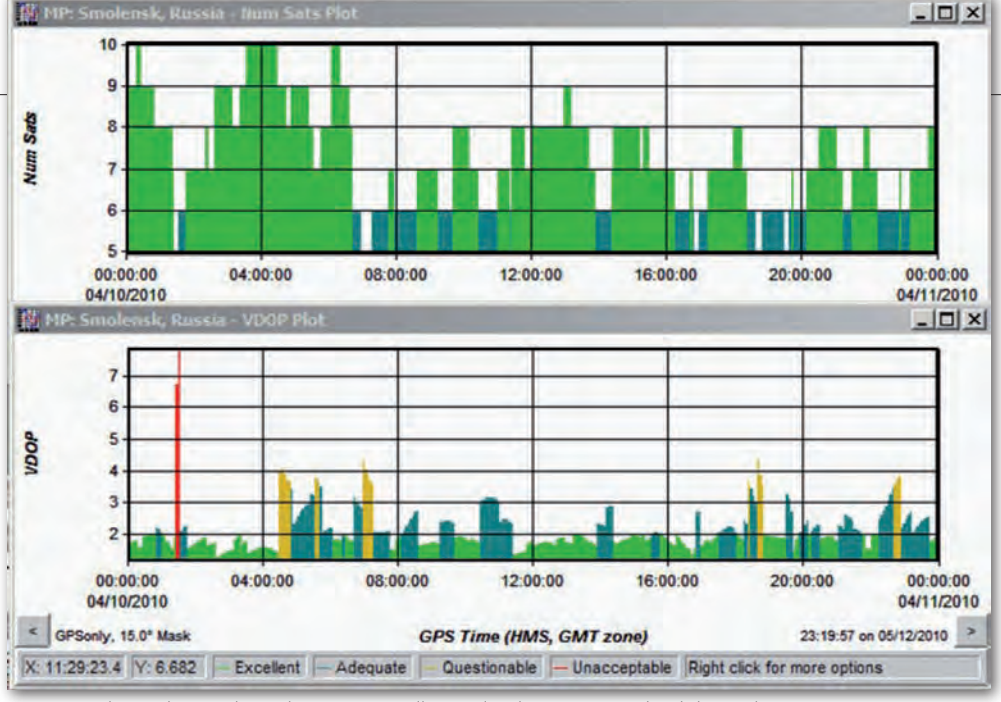

Rys. 6. Liczba widocznych satelitów i VDOP dla Smoleńska w ciągu całej doby 10 kwietnia 2010 r.

nawet poniżej kąta elewacji 0°. Ale według zaleceń EUROCONTROL domyślnie przyjmuje się maskę elewacji równą 5° z możliwością wybrania opcji: 7,5°, 10° i 12,5° [9]. Jest to zasadne przy prostym podejściu do lądowania, ale kiedy dolot jest w niecce doliny, należy raczej przyjmować bezpieczną maskę elewacji rzędu 15°. Takiej opcji w tym programie planowania lotu jednak nie ma. Jeżeli system ma dostęp do modelu terenu, to oczywiście prognozowanie możemy wykonać zdecydowanie dokładniej, ale dotyczy to prostego dolotu do pasa startowego. W podejściu do lądowania z nawrotem przeszkodami w odbiorze satelitów w strefie niskiej elewacji mogą być elementy samolotu [10].

#### **SMOLEŃSK**

Dopiero po tym rozbudowanym wstępie można odwołać się do diagramów pokazujących sytuację w Smoleńsku w czasie katastrofy. Przyjmując, że doszło do niej o godzinie 2010-04-10 6:41:00 GMT, na rys. 3 pokazano, że od 6:35 GMT gwałtownie pogarszały się warunki monitoringu RAIM oraz nastąpiło zwiększenie wskaźnika VDOP. Z kolei na szkicu konfiguracji satelitów (rys. 4) widać, jak ważny był niezakłócony odbiór z satelity SVN3 (kolor czerwony), bo bez tej obserwacji pozostałe satelity nie dawały dobrego VFOM, co mogło skutkować przekroczeniem dopuszczalnego limitu dla tej fazy lotu i wysłaniem sygnału "RAIM failure". Wykluczenie wysokości GPS z obliczeń powoduje skokową zmianę (pogorszenie) dokładności określania wysokości geometrycznej. Na rysunku tym strzałka pokazuje kierunek lotu.

Celem tego artykułu jest wskazanie pewnych szczegółów, które prawdopodobnie normalnie nie są przedmiotem analiz. Autorowi nie chodzi tu o rozwiązywanie zagadek, w których jest więcej pytań niż odpowiedzi. Faktem jest jednak, że mieliśmy tu przypadek wyjątkowego zbiegu nieszczęśliwych okoliczności, bo np. 10 minut wcześniej warunki wyznaczenia wysokości GPS były korzystne, widocznych było dziewięć satelitów przy masce elewacji 15° (9SVs > 10,0°), co widać na diagramie (rys. 5). Dawało to możliwość niezakłóconego monitoringu RAIM.

Na rys. 6 pokazano liczbę satelitów i wskaźnik VDOP na całą dobę 10.04.2010 z zaznaczeniem kolorem czerwonym okresów nie do zaakceptowania (Unacceptable) i okresów wątpliwych, niepewnych (Questionable).

Ten znany problem jest obecnie przedmiotem specjalnej troski U.S. Air Force Global Positioning Systems Wing, które zapowiedziało na początku 2010 roku modernizację systemu, polegającą na przesunięciu kilku satelitów na orbitach dla poprawienia dokładności [patrz NA-WI 3/2010, dodatek miesięcznika GEO-DETA].

#### **.** UNDULACJA GEOIDY

Pozostaje jeszcze do omówienia, jak istotne jest uwzględnienie poprawnych dla miejsca lądowania odstępów geoidy od elipsoidy. Wystarczy skorzystać np. z ogólnodostępnego kalkulatora National Geospatial-Intelligence Agency NGA EGM96 Geoid Calculator [11]. Dla potrzebnych tu dokładności model geoidy EGM96 w zupełności wystarcza. Dla Smoleńska róż-

nica wysokości elipsoidalnych i wysokości n.p.m. (undulacja) to wielkość 57 stóp (17,4 m), tzn. od wysokości elipsoidalnej otrzymanej z GPS należy odjąć 57 stóp, aby otrzymać poprawną wysokość nad poziomem morza (n.p.m.). Dla lotniska w Warszawie undulacja wynosi 103 stopy. Mamy więc sytuację, w której nieuwzględnienie tej różnicy spowoduje, że system będzie z wysokości GPS obliczał wysokość geometryczną w Smoleńsku niżej o 46 stóp niż w rzeczywistości, co w systemie ABAS w konsekwencji opóźni wysyłanie sygnałów ostrzegawczych niebezpiecznego zbliżania się do terenu.

> Dr Ryszard Pażus (GeoDigitalGPS)

W prezentacji graficznej wykorzystano program Waypoint Tool Box 1.002506 OEMV/SPAN Trajectory and Raw Data Analysis Software, Copyright NovAtel Inc. 2009

#### Literatura

 $\bullet$ [1] Just How Effective is EGPWS? http://www51.honeywell.com/aero/common/ documents/EG PWS-Effectiveness.pdf <sup>l</sup>[2] The Navigation Application & Navaid Infrastructure Strategy for the ECAC Area up to 2020, European Organisation for the Safety of Air Navigation http://www.ecacnav.com/ downloads/NAV%20Application%20+%20 NAVAID%20Infrastructure%20Strategy%20 15MAY08%20Agreed%20at%20SCG-8.pdf •[3] Geometric Altitude, Honeywell http://www51.honeywell.com/aero/common/ documents/Geomentric-Altitude.pdf <sup>l</sup>[4] Description of Geometric Altitude for the EGPWS, AlliedSignal Electronic & Avionics System, 1998 http://www51.honeywell.com/aero/ common/documents/Geomentric-Altitude-Paper.pdf <sup>l</sup>[5] ICAO Performance Based Navigation Manual, RNP Special Operational Requirements

Study Group (RNPSO RSG , ) Final Working Draft, 7th March 2007  $\bullet$ [6] GPS RAIM Prediction, AIR ROUTING

INTERNATIONAL, A Rockwell Collins Company, http://www.airrouting.com/gps-raimprediction.html <sup>l</sup>[7] AC90-100A GPS RAIM PREDICTION, U.S. Federal Aviation Administration,

http:// www. raimprediction.net/ac90-100

 $\bullet$ [8] AUGUR GPS RAIM Prediction Tool - GPS Status, EUROCONTROL http://augur.ecacnav. com/augur/app/home

<sup>l</sup>[9] AUGUR GPS RAIM Prediction Tool – Help, EUROCONTROL http://augur.ecacnav.com/ augur/app/help

<sup>l</sup>[10] http://www.pilotpedia.com/wiki/index. php?title=RAIM&redirect=no&printable= yes&printable=yes

<sup>l</sup>[11] National Geospatial- Intelligence Agency NGA EGM96 Geoid Calculator http://earth-info. nga.mil/GandG/wgs84/gravitymod/egm96/intpt.html

> MAGAZYN geoinformacYJNY nr 6 (181) czerwiec 2010 **GEODETA** 29

## GEOIMPREZA

II Konferencja "Wolne oprogramowanie w geoinformatyce", Wrocław, 13-14 maja

# GIS-ie, W NOWĄ ERĘ

Wolne i otwarte oprogramowanie GIS (WiOO GIS, a po angielsku – FOSS4G) to już nie tylko narzędzie dla hobbystów, lecz również dobry sposób na biznes i sprawne funkcjonowanie urzędu – także w Polsce.

Jerzy Królikowski

porównaniu z pierwszą edycją impreza zorganizowana w tym roku przez Instytut Geodezji i Geoinformatyki Uniwersytetu Przyrodniczego we Wrocławiu oraz polski oddział Open Source Geospatial Foundation (OSGeo) zgromadziła nie tylko więcej gości (około 160 osób), ale też prelegentów (stąd przedłużono ją do dwóch dni). Widać więc, że zagadnienie FOSS4G budzi w Polsce coraz większe zainteresowanie. Uczestnicy spotkania byli jednak zgodni, że mimo wielu zalet wolnego oprogramowania polscy biznesmeni, naukowcy czy urzędnicy wciąż wolą inwestować grube pieniądze w komercyjne rozwiązania niż rozwijać ich bezpłatne odpowiedniki.

#### **• IM BOGATSI,**

#### tym bardziej otwarci

Paradoksem jest, że wolne oprogramowanie (open source) cieszy się największą popularnością w krajach wysoko rozwiniętych, gdzie firmy i instytucje mogą sobie przecież pozwolić na kosztowne licencje komercyjne. Do liderów zaliczyć należy przede wszystkim Stany Zjednoczone, Hiszpanię i Niemcy. Tutaj narodziły się bowiem takie wolne aplikacje, jak: GRASS, MapServer, SAGA czy gvSIG. Na wrocławskiej konferencji nie mogło więc zabraknąć przedstawicieli tych krajów,

którzy zaprezentowali, jak wiele można osiągnąć, korzystając z bezpłatnych narzędzi GIS.

Do najciekawszych przykładów z pewnością należy geoportal hiszpańskiego regionu autonomicznego La Rioja, który w zeszłym roku nagrodzono w ogólnoeuropejskim konkursie eSDI-Net+. Choć powierzchnia tej jednostki jest dwa razy mniejsza od najmniejszego polskiego województwa, to złożoność jej serwisu mapowego zdecydowanie przewyższa nasz krajowy Geoportal. Przykładowo, oferuje on aż 2,7 tys. usług WMS, tyle samo WFS i kilka (rzadko jeszcze stosowanych) WCS. Wszystko to zbudowano, oczywiście, na bazie FOSS4G.

Zagraniczni prelegenci sporo miejsca poświęcili zaletom wolnego oprogramowania (patrz: ramka). Zaprezentowali także wiele przykładów jego wykorzystania zarówno w administracji publicznej, jak i firmach czy w edukacji. Z drugiej strony byli jednak zgodni co do tego, że dominacja komercyjnych rozwiązań, nawet na Zachodzie, pozostaje niezagrożona. Jedną

### *V*ARTY URBANISTA

Rozmowa z PRZEMYSŁAWEM MALCZEWSKIM z Wojewódzkiego Biura Urbanistycznego we Wrocławiu o wdrażaniu FOSS4G w urzędach

**Jerzy Królikowski: Czy trudno było przekonać przełożonych, by w przetargu na geoportal planistyczny wymóc na wykonawcy wykorzystanie FOSS4G?**

**Przemysław Malczewski, kierownik zespołu ds. informacji przestrzennej we wrocławskim WBU**: Nie. Była to nasza wspólna, w pełni świadoma decyzja. Już od trzech lat zastanawialiśmy się, jak stworzyć tego typu rozwiązanie z możliwością jego dalszego rozwoju – niezależnie od jednego wykonawcy, lecz we współpracy z uczelniami wyższymi, instytutami naukowymi czy jednostkami administracji publicznej. Choć z finansowego punktu widzenia istniała możliwość wykorzystania do tego celu płatnego oprogramowania, to komercyjne licencje ograniczały takie podejście do projektu. Mając na uwadze zalety licencji open source, postanowiliśmy na nich oprzeć całość opracowanego dla nas rozwiązania.

#### **Decydując się na open source, WBU zapewne liczy także na oszczędności.**

W pewnym sensie tak, bo właściwie nie płacimy za oprogramowanie, tyl-

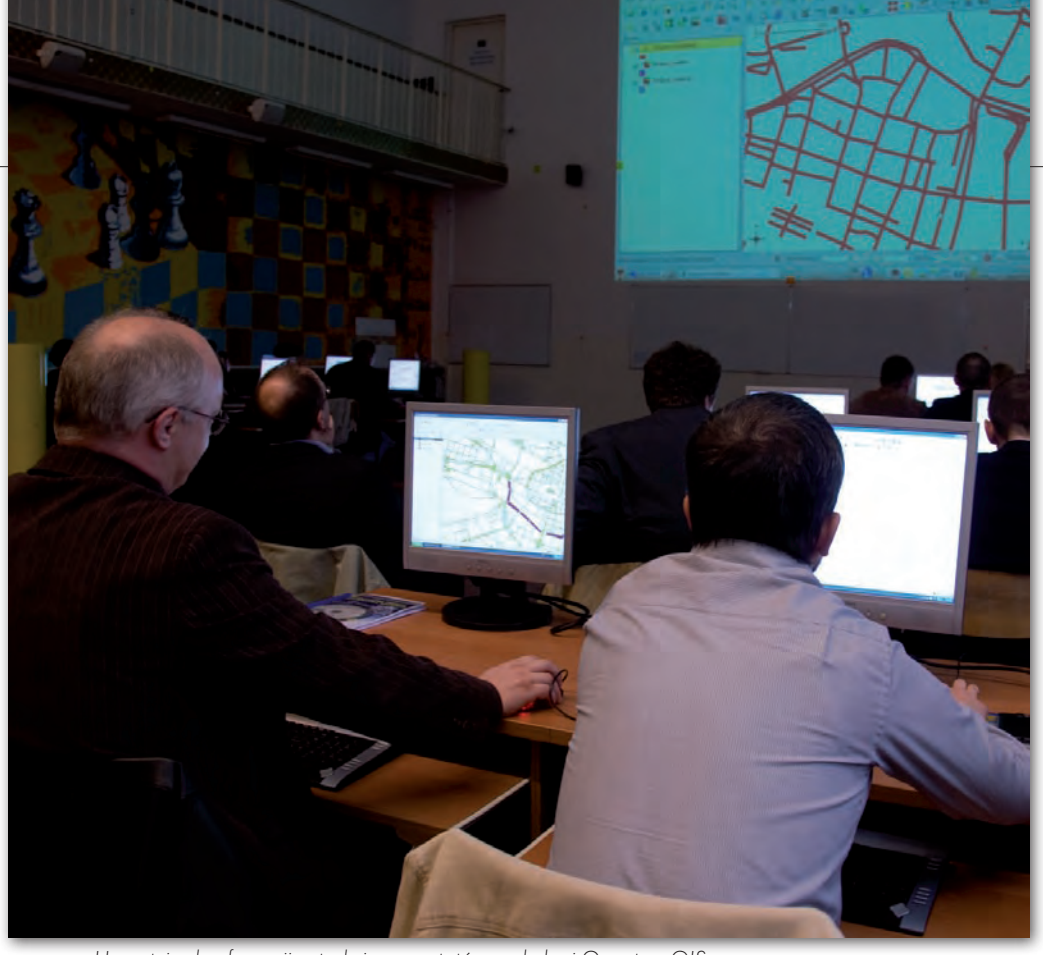

Uczestnicy konferencji w trakcie warsztatów z obsługi Quantum GIS

z ważniejszych przyczyn są ograniczone możliwości oferowane przez oprogramowanie FOSS4G. Zdaniem prof. Moniki Sester (Uniwersytet w Hanowerze) brakuje dobrych aplikacji np. do zarządzania i generalizacji danych, produkcji map czy obróbki opracowań fotogrametrycznych.

#### **OTWARTY URZĄD**

Choć popularność FOSS4G w kraju rośnie, to – w opinii dr. Witolda Paluszyńskiego z Politechniki Wrocławskiej – wśród Polaków zajmujących się GIS-em nadal zaobserwować można sporą niechęć, niewiedzę, a nawet bojaźń w stosunku do tego typu produktów. Co ciekawe, wiele osób nawet nie zdaje sobie sprawy, że same już korzystają z produktów open source – dobrym przykładem jest choćby biblioteka GDAL wbudowana m.in. w pakiet ArcGIS.

Tegoroczna konferencja udowodniła jednak, że w Polsce funkcjonuje już wiele ambitnych przedsięwzięć wykorzystujących wolne oprogramowanie. Ich reprezentanci związani z administracją

publiczną zostali zresztą podczas imprezy za swój wkład w rozwój FOSS4G nagrodzeni. Wyróżnienia otrzymali: były główny geodeta kraju Wiesław Potrapeluk (za zainicjowanie przy GUGiK działalności grupy WoGIS zajmującej się rozwojem FOSS4G), dyrektor Wojewódzkiego Biura Urbanistycznego we Wrocławiu Janusz Korzeń (za rozpisanie zamówienia, przy realizacji którego wymagane jest użycie aplikacji open source; w jego imieniu nagrodę odebrał Przemysław Malczewski – patrz: rozmowa poniżej) oraz geodeta województwa mazowieckiego Krzysztof Mączewski (za wykorzystywanie programów FOSS4G w projektach Biura GWM).

Open source w polskich urzędach nie ogranicza się bynajmniej tylko do działalności wymienionych laureatów. Przykładowo, starostwo powiatowe w Kamiennej Górze (woj. dolnośląskie) wspólnie z ekspertami z Uniwersytetu

Wrocławskiego wdrożyło i uruchomiło już własny geoportal oraz – co ciekawsze – system zgłaszania prac w ośrodku dokumentacji geodezyjnej i kartograficznej. Również dzięki otwartym programom zbudowano i oddano do użytku rozbudowany serwis mapowy Poznania. Umożliwia on np. urzędnikom edytowanie ogólnodostępnych map, a wszystkim obywatelom – zgłaszanie interwencji do straży miejskiej czy wyszukiwanie nagrobków na poznańskich cmentarzach. Chyba największy wkład w popularyza-

ko za jego dostosowanie, wdrożenie i przeszkolenie pracowników, aczkolwiek oszczędność nie była głównym założeniem tego projektu. Rozwiązania open source nie są bezpłatne czy najtańsze, z czego zdajemy sobie sprawę i nie na tym nam zależy.

**Czy w WBU wykorzystywane jest już oprogramowanie typu WebGIS?** Tak. Od 2006 roku w na-

szym biurze funkcjonuje geoportal poświęcony ekofizjografii województwa dolnośląskiego. Działa on na bazie komercyjnych rozwiązań firmy ESRI – Arc-IMS i ArcSDE – i cieszy się dużą popularnością.

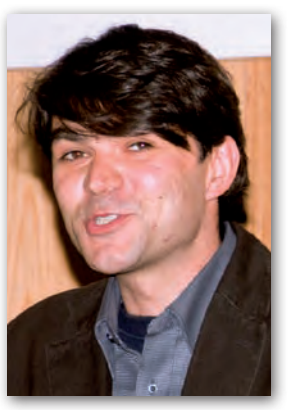

#### **Czy polskie przepisy utrudniają organizowanie przetargów na produkty open source?**

W zasadzie nie. Prawo zamówień publicznych określa, że jeżeli dane rozwiązanie nie zagraża wolnej konkurencji, to może ono stać się przedmiotem zamówienia publicznego.

**Ilu wykonawców stanęło do przetargu na geoportal WBU?**

Wniosek o uczestnictwo w dialogu konkurencyjnym zgłosiło siedem firm. Jesteśmy mile zaskoczeni, że rozwój projektów open source wzbudził tak duże zainteresowanie, tym bardziej że są to znane spółki z rynku geoinformatycznego.

#### **WBU ogłosiło przetarg w kwietniu. Jakie będą dalsze losy projektu?**

Dla obszaru funkcjonalnego Wrocławia portal powinien ruszyć do końca tego roku. Wszelkie procedury przetargowe, w tym rozliczenie środków z Unii Europejskiej, mają się zakończyć na początku 2011 roku. Liczymy, że później będziemy rozszerzać możliwości portalu i zasięg prezentowanych w nim danych.

Oczywiście, kody źródłowe oraz wszystko to, co powstało w trakcie projektu, zostanie udostępnione za darmo. Według naszej wiedzy będziemy prawdopodobnie pierwszą jednostką administracji publicznej, która zdecydowała się na realizację projektu typu FOSS4G wraz z pełnym upublicznieniem jego wyników.

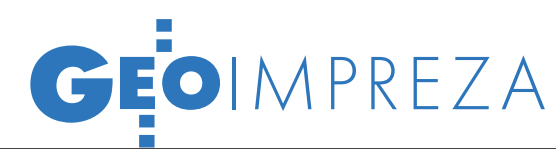

#### Zalety FOSS4G

lbrak opłat licencyjnych,

lbrak monopolu jednego dostawcy, lotwartość kodu źródłowego pozwala-

jąca na dostosowywanie aplikacji do własnych potrzeb,

**Szybsze cykle rozwojowe oprogramowa**nia i wprowadzanie poprawek,

 $\bullet$  dodawanie nowych funkcji, nawet gdy nie leży to w planach lub interesie producenta,  $\bullet$  z reguły lepsza obsługa otwartych stan-

dardów oraz ich szybsze implementowanie, **·** długofalowe wsparcie dla użytkowników

aplikacji (mniejsze ryzyko porzucenia jej rozwijania),

llepsza jakość produktów wynikająca z testowania aplikacji przez deweloperów- -ochotników.

#### **WADY**

lograniczone możliwości w stosunku do aplikacji komercyjnych,

lbrak polskiej wersji językowej (nie dotyczy m.in. GRASS-a, Quantum GIS czy gvSIG),

 $\bullet$ konieczność inwestycji w przeszkolenie użytkowników i wdrożenie produktu,

lobsługa aplikacji open source bywa skomplikowana i mało intuicyjna.

cję wolnego oprogramowania w krajowej administracji publicznej ma jednak UNEP/Grid-Warszawa. W trakcie dwuletniego projektu Cascadoss przekonał on bowiem do FOSS4G wielu urzędników zajmujących się ochroną środowiska. Obecnie, w ramach przedsięwzięcia "Akademia INSPIRE", to samo zadanie realizuje wśród pracowników wybranych urzędów gminnych. okazało się nawet, że urzędnicy bardziej zainteresowani są pracą z programami FOSS4G niż z ich komercyjnym odpowiednikiem.

Dyskutujący w trakcie sesji plenarnej uczestnicy konferencji byli zgodni – dostępne obecnie oprogramowanie FOSS4G nie tylko może być z powodzeniem wykorzystywane do realizacji zadań statutowych gmin czy powiatów, lecz także do budowy infrastruktury informacji przestrzennej zgodnej z wymogami INSPIRE.

#### $\bullet$  OTWARTY BIZNES

Wydawać się może, że oprogramowanie open source stało się przekleństwem firm geoinformatycznych. Nic bardziej mylnego. Zdaniem dr. Adama Iwaniaka (UP we Wrocławiu) jest ono wręcz szansą, by małe spółki mogły konkurować z informatycznymi gigantami. Jak się okazało podczas konferencji, dla wielu polskich firm już teraz FOSS4G jest doskonałym narzędziem do prowadzenia biznesu. Przykładowo, na bazie wolnego oprogramowania warszawska firma Geo-System zbudowała rozwiązanie iGeoSIP, serwisy ePODGiK oraz kilka krajowych węzłów IIP (dostępnych m.in. przez Geoportal.gov.pl). Produkty te funkcjonują już w 11 ODGiK-ach.

Biznes na open source od kilku lat robi już także ISPiK z Gliwic, który m.in. opracował otwartą aplikację do edycji metadanych MEDARD oraz katalog metadanych AQUARIUS. Wolne oprogramowanie wykorzystuje także Kon-Dor GIS Consulting do tworzenia środowiska zarządzania metadanymi zgodnie z wytycznymi INSPIRE.

Już wkrótce aplikacje open source – obok komercyjnych – będą także wykorzystywane w ambitnym przedsięwzięciu OPEGIEKA Elbląg, czyli GIS Center. Za wyborem FOSS4G przemówiły tu nie tylko niższe koszty, lecz także możliwość udostępniania usług za pośrednictwem tzw. przetwarzania w chmurze oraz dostosowywania aplikacji do niszowych projektów. Zdaniem Adama Augustynowicza z OPEGIEKA skomplikowana polityka licencyjna komercyjnych producentów mocno krępowałaby możliwości rozwoju GIS Center.

#### $\bullet$  OTWARTA UCZELNIA

Oprogramowanie FOSS4G zdobywa również polskie uczelnie wyższe. O tym, w jaki sposób jest ono wykorzystywane, na konferencji mówili m.in. przedstawiciele: wrocławskiego Uniwersytetu Przyrodniczego, krakowskiej AGH, lubelskiego Uniwersytetu Marii Curie- -Skłodowskiej czy Uniwersytetu Warszawskiego. Obecna na konferencji absolwentka jednej z niewymienionych wyżej uczelni wyraziła żal, że podczas jej studiów wykładowcy o wolnym oprogramowaniu nawet słowem nie wspomnieli.

Czy jest ono jednak niezbędne w kształceniu geodetów, kartografów czy specjalistów od GIS-u? Dr Wojciech Pokojski w Wydziału Geografii i Studiów Regionalnych UW uważa, że tak. Dotychczas jego studenci podczas zajęć z GIS-u korzystali tylko z oprogramowania komercyjnego. Rzecz jasna, dostęp do niego mogli mieć jedynie podczas ćwiczeń, a to przekładało się na słabą znajomość narzędzia. Gdy w tym roku akademickim dr Pokojski wprowadził na zajęciach FOSS4G, studenci mogli z niego swobodnie (i bez łamania prawa) korzystać także w domu, a w konsekwencji bardziej angażować się w przedmiot i samemu poszerzać własne umiejętności.

#### $\bullet$  NIE TYLKO GIS

#### nie tylko programy

Współczesna geoinformacja korzysta nie tylko z otwartego oprogramowania GIS. Na konferencji sporo miejsca poświęcono także wolnym systemom operacyjnym czy aplikacjom bazodanowym i narzędziom do modelowania w języku UML.

Ważnym, choć dotychczas słabo zbadanym działem geoinformacji staje się ponadto otwarta informacja geograficzna znana pod akronimem VGI (Volounteered Geographic Information). OpenStreet-Map, OpenAddresses, WikiMapia czy Uzupełniająca Mapa Polski to wybrane projekty, które tego typu zasoby oferują. Jaka jest dokładność i wiarygodność VGI, do czego można je wykorzystać, kto i po co je tworzy – te i inne kwestie dopiero stają się przedmiotem badań. Przykładowo, doświadczenia przeprowadzane w Wielkiej Brytanii wykazały, że dokładność położenia dróg w OSM względem danych Ordnance Survey w 80% przypadków jest lepsza niż 20 metrów. Badania prowadzone na Uniwersytecie w Hanowerze dowiodły z kolei, że w porównaniu z bazą ATKIS (niemiecki odpowiednik TBD) dane OpenStreetMap w niektórych miejscach bywają bardziej szczegółowe i aktualne, a wyznaczana na ich podstawie droga bywa krótsza.

Kolejny słabo zbadany dział geoinformacji to tzw. *crowd sourcing*, czyli pozyskiwanie danych z tłumu (w przypadku GIS-u tłum ten z reguły musi być wyposażony w odbiorniki GPS). Dane takie mogą być z powodzeniem wykorzystywane np. do aktualizacji map drogowych. Ich użycie na razie sprawia jednak wiele kłopotów. Problemem do rozwiązania jest np. wyznaczanie środka wielopasmowej autostrady na podstawie setek różnych śladów GPS.

Możliwości, jakie geodetom czy kartografom oferują wolne oprogramowanie i dane, są na razie ograniczone, choć ich potencjał jest bardzo duży. Zasoby VGI szybko się bowiem rozrastają, a aplikacje open source wzbogacane są o coraz to nowe narzędzia. Warto więc śledzić rozwój tego typu projektów, a zamiast narzekać na ich marną jakość, można samemu zaangażować się w ich edycję.

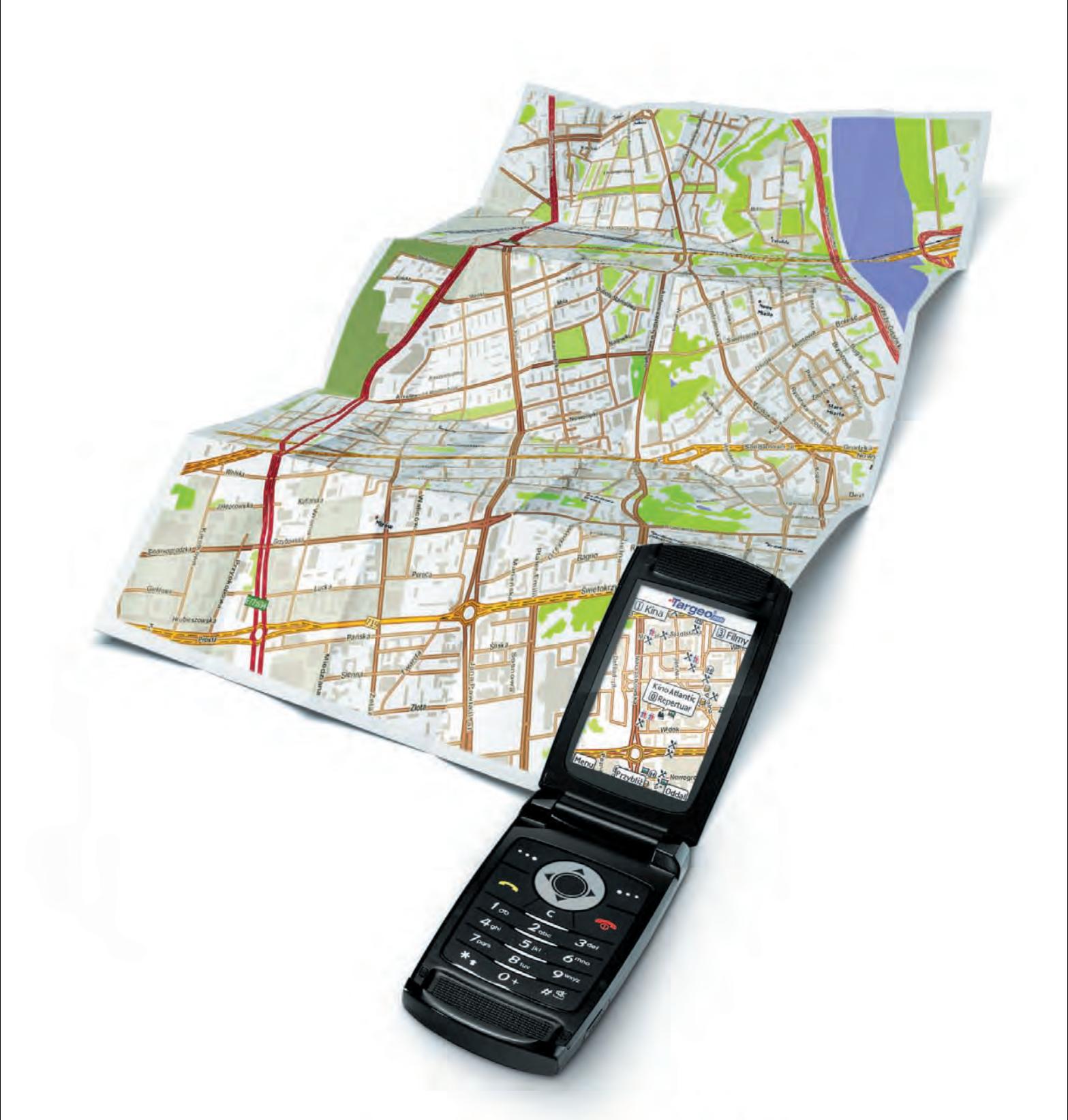

### co dziś grają na mieście? sprawdź w telefonie!

kina i repertuary s bankomaty **x** restauracje **b** puby **k** kluby i dyskoteki **A** hotele **x** atrakcje turystyczne **x** apteki **x** stacje benzynowe **D** fotoradary oraz wyszukiwarka adresów z numeracją budynków w całej Polsce i wiele innych...

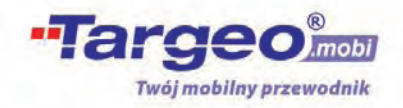

wejdź z telefonu na www.targeo.mobi

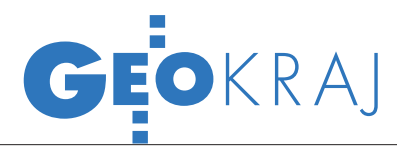

## GIS dla Karkonoszy

Rośnie szansa na modernizację GIS tworzonego wspólnie przez Karkonoski Park Narodowy (KPN) i Krkonošký Národní Park (KRNAP) przy współpracy Centrum Informacji o Środowisku UNEP/GRID- -Warszawa. Trzy nowe projekty uzyskały rekomendację do dofinansowania z EFRR w ramach Programu Operacyjnego Współpracy Transgranicznej (POWT) Republika Czeska – Rzeczpospolita Polska 2007-13. Komitet Monitorujący POWT rekomendował do dotacji 1,1 mln euro (oprócz przedsięwzięć dotyczących rozwoju infrastruktury turystycz-

nej oraz edukacji pracowników karkonoskich parków), projekt "Karkonosze w INSPIRE – wspólny GIS w ochronie przyrody". Wniosek obejmuje harmonizację danych GIS po obu stronach granicy,

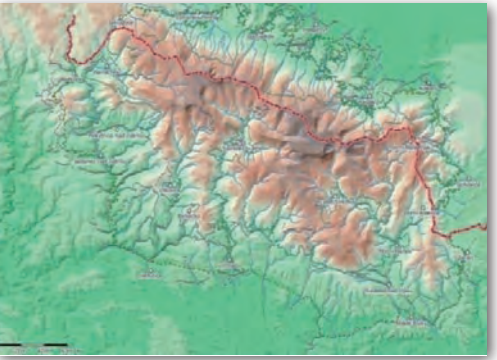

rozbudowę baz danych oraz ich dostosowanie do wymogów dyrektywy INSPIRE. W rezultacie zostaną uzupełnione braki w warstwach GIS obu parków, stworzone wspólne warstwy dla całych Karkonoszy, a do udostępniania informacji posłuży specjalny geoportal.

Źródło: KPN

## Kazimierz Dolny w 3D

Trwają prace nad opracowaniem trójwymiarowego modelu Kazimierza Dolnego, w którym szczegółowo zostaną przedstawione trzy miejsca: kamieniołomy, wjazd od strony Puław oraz plac pomiędzy ulicą

Szkolną i Kwaskową Górą. Tereny te wybrano w drodze głosowania jako najbardziej narażone na zmiany w krajobrazie kulturowym miasta. Jak zapowiada koordynator projektu Waldemar Siemiński, trójwymiarowe modele posłużą w procesie planowania przestrzennego. Inicjatywa ma poparcie burmistrza miasta Grzego-

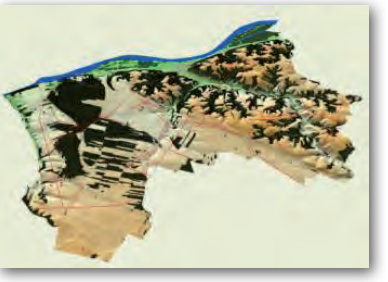

że gmina jest obecnie na etapie opracowywania studium uwarunkowań i kierunków zagospodarowania przestrzennego. Do opracowania modeli 3D dla Kazimierza Dolnego wykorzystane zostaną mapy topograficzne, zdjęcia

rza Duni, tym bardziej

lotnicze i ortofotomapy. Pierwsze efekty prac zostaną przedstawione w ciągu 2-3 miesięcy. Projekt finansuje Instytut Gospodarki Przestrzennej i Mieszkalnictwa w Warszawie.

> Źródło: Kazimierski Portal Internetowy

### Więcej budynków w Geoportalu

W serwisie Geoportal.gov.pl udostępniono nowe dane o budynkach i punktach adresowych dla wybranych regionów kraju zebrane w ramach tworzenia Georeferencyjnej Bazy Danych Obiektów Topograficznych (GBDOT). Informacje te dostępne są za pośrednictwem usługi WMS dla wybranych części województw opolskiego, pomorskiego, zachodniopomorskiego, śląskiego, małopolskiego, świętokrzyskiego i dolnośląskiego (http://sdi.geoportal.gov.pl/ wms\_budynki\_bdot/request.aspx). Aby je włączyć w przeglądarce Geoportalu, należy przejść do zakładki "zdefiniuj źródło danych". Udostępnione informacje zebrano w ramach projektu współfinansowanego ze środków EFRR Sektorowego Programu Operacyjnego – Wzrost Konkurencyjności Przedsiębiorstw.

Źródło: Geoportal.gov.pl

#### Standard GIS MPZP

Firma 24GIS s.c. oraz Instytut Gospodarki Przestrzennej i Mieszkalnictwa podpisały 17 maja list intencyjny dotyczący współpracy w zakresie opracowania oraz wdrażania standardu GIS Miejscowych Planów Zagospodarowania Przestrzennego. Sygnatariusze listu uważają, że połączenie doświadczeń obu instytucji przyczyni się do rozwoju GIS na polu zastosowań związanych z planowaniem przestrzennym. Proponowane rozwiązanie obejmuje:  $\bullet$  analizę obowiązujących MPZP w zakresie sposobu zapisu ustaleń oraz wykorzystywanych oznaczeń i wskaźników; · wdrożenie standardu GIS MPZP ustalającego normy m.in. dla zapisu danych GIS, oznaczeń przeznaczenia terenu, symbolizacji, wskaźników urbanistycznych; Oopracowanie Miejskiej Bazy Danych GIS obowiązujących miejscowych planów zagospodarowania przestrzennego zgodnie ze standardem (wraz z odpowiednią redakcją tekstów uchwał).

Źródło: Szymon Ciupa, 24GIS

#### Ruszył gorzowski **GEOPORTAL**

Gorzowski PODGiK uruchomił nowy serwis mający służyć zarówno mieszkańcom powiatu, jak i geodetom. Portal działa w technologii firmy Geobid na bazie oprogramowania EwMapa. W wersji ogólnodostępnej opublikowano na nim warstwy: ortofotomapy, granic administracyjnych, działek,

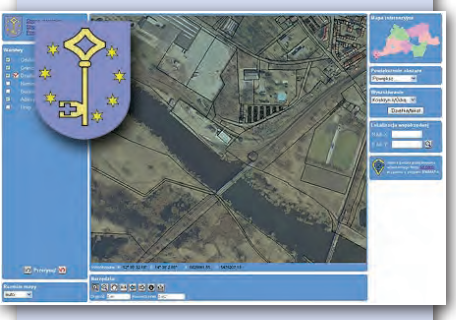

budynków, adresów i dróg. Podobnie jak inne serwisy opracowane w tej technologii, gorzowski geoportal wyposażony jest w narzędzia m.in. do: mierzenia odległości, wyszukiwania obiektów (w tym adresów) czy lokalizacji współrzędnych. Serwis udostępniono także w wersji niepublicznej, która umożliwia m.in. przeglądanie części opisowej bazy danych oraz zgłaszanie robót geodezyjnych. Geodeci mogą już dostarczać do starostwa umowy o internetowy tryb zgłaszania prac w tym geoportalu.

MAGAZYN geoinformacYJNY nr 6 (181) czerwiec 2010 34 **GEODETA** 

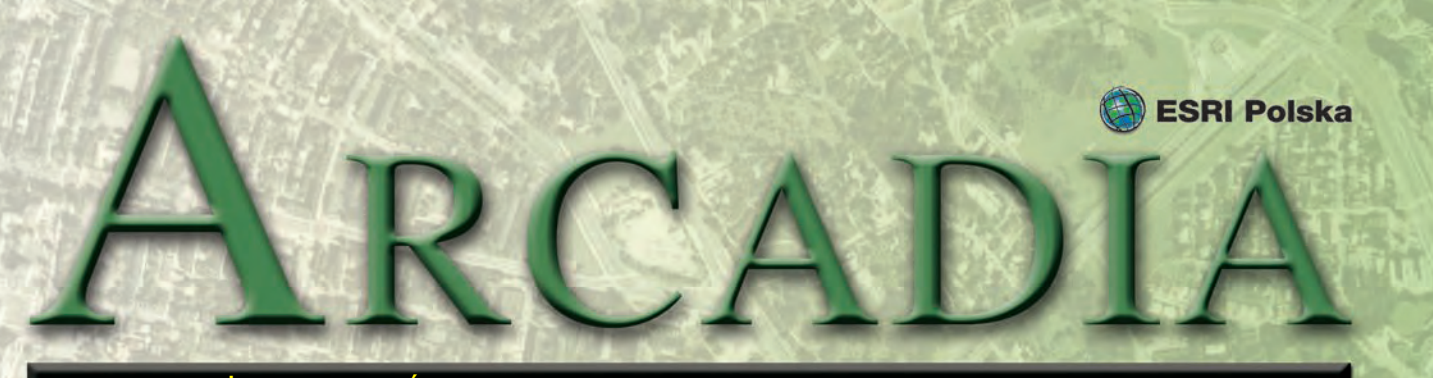

#### MAGAZYN UŻYTKOWNIKÓW OPROGRAMOWANIA ESRI CZERWIEC 2010

Narzędzia geoinformatyczne <sup>w</sup> inwentaryzacji i monitoringu ptaków szponiastych

# Ptasi GIS

**W dniach 27-31 marca 2010 roku na terenie Obszaru Specjalnej Ochrony Ptaków Dolina Słupi odbyły się warsztaty pt. "Inwentaryzacja i monitoring ptaków szponiastych na obszarach specjalnej ochrony ptaków Natura 2000 – teoria, praktyka, działanie". Uczestniczyli w nich głównie studenci ornitologicznych kół naukowych działających przy Uniwersytecie Gdańskim, Uniwersytecie Kazimierza Wielkiego w Bydgoszczy, Uniwersytecie Przyrodniczym w Poznaniu oraz Uniwersytecie im. Adama Mickiewicza w Poznaniu, a także pracownicy parków narodowych i krajobrazowych oraz nadleśnictw gospodarujących na obszarze OSO Dolina Słupi.** 

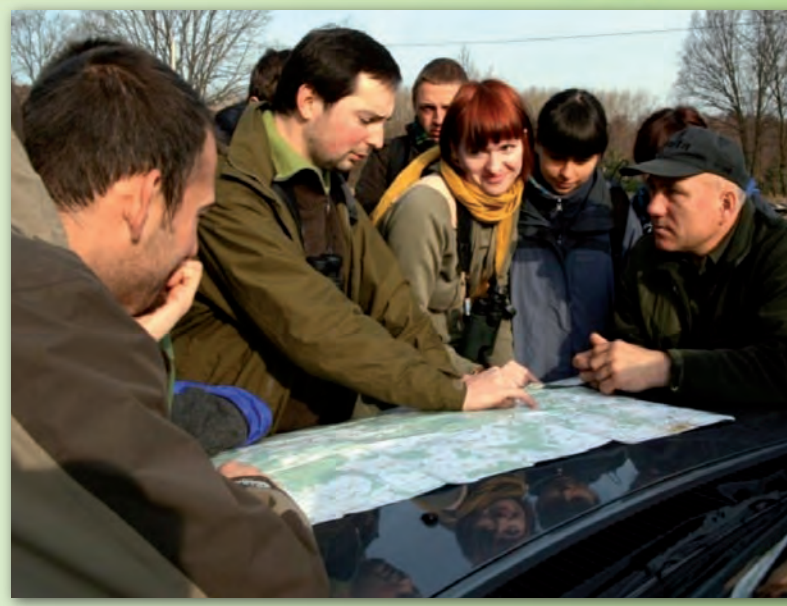

*Sesja terenowa. Rozpoznawanie ptaków szponiastych*

Marsztaty składały się<br>
z dwóch części – ka-<br>
meralnej oraz tere-<br>
nowej. Podczas pierwszej z nich z dwóch części – kameralnej oraz tereodbyły się zajęcia poświęcone rozpoznawaniu i identyfikacji gatunkowej ptaków szponiastych w terenie (prowadzone przez specjalistę-praktyka Andrzeja Kośmickiego) oraz wykorzystaniu metod GIS w przyrodniczych pracach terenowych (którym przewodził dr Mieczysław Kunz z Uniwersytetu Mikołaja Kopernika w Toruniu). Zajęcia te, prowadzone z wykorzystaniem dostarczonego oprogramowania ewaluacyjnego ESRI (ArcEditor), dotyczyły głównie tworzenia przestrzennych baz danych, wykorzysta-

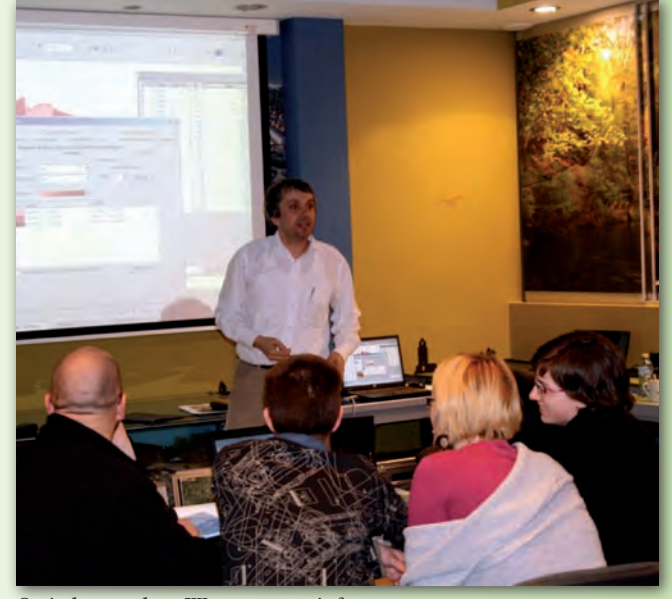

*Sesja kameralna. Warsztaty geoinformatyczne*

nia zdjęć lotniczych i danych satelitarnych oraz kartowania terenowego z wykorzystaniem GPS. Zajęcia terenowe, przygotowane przez pracowników Stowarzyszenia Proekologicznego Słupia i Komitetu Ochrony Orłów, poświęcone były rozpoznawaniu ptaków szponiastych oraz poszukiwaniu gniazd ptaków w zlokalizowanych rewirach ptaków szponiastych na terenie OSO Dolina Słupi. Pomysłodawcą i koordynatorem warsztatów był Urban Bagiński ze Stowarzyszenia Proekologicznego Słupia.

> *Dr Mieczysław Kunz Uniwersytet Mikołaja Kopernika w Toruniu*

Dodatek redaguje

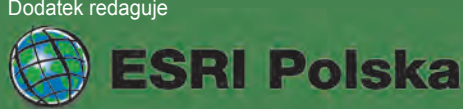

ESRI Polska Sp. z o.o. ul. Bonifraterska 17, 00-203 Warszawa, tel. (0 22) 390-47-00, faks (0 22) 390-47-01, esripol@esripolska.com.pl, www.esripolska.com.pl

Firma istnieje na rynku od 1995 roku. Jest wyłącznym dystrybutorem produktów amerykańskiej firmy ESRI, Inc. z Redlands (Kalifornia) – światowego lidera w technologii GIS. Świadczy usługi w dziedzinie: nanalizy potrzeb użytkownika dotyczących zakresu funkcjonalnego i informacyjnego tworzonych systemów GIS, doradztwa w zakresie wykorzystania systemów GIS w różnych dziedzinach zastosowań, dystrybucji i serwisu oprogramowania GIS firmy ESRI, Inc., prowadzenia specjalistycznych szkoleń w zakresie tworzenia i wykorzystywania systemów GIS zgodnie z wymaganiami klienta.

Wykorzystanie narzędzi ArcGIS do prowadzenia nadzoru nad jakością wody

# ociej i taniej

**Nadzór sanitarny to kontrola zgodności stanu faktycznego z określonymi przepisami. Jest on realizowany przez organy Państwowej Inspekcji Sanitarnej. Jednym z jego elementów jest kontrola jakości wody przeznaczonej do spożycia przez ludzi, czyli tego, co mamy w kranach. Należy zaznaczyć, że zaopatrzenie w wodę jest zadaniem własnym gminy, a Państwowa Inspekcja Sanitarna jedynie kontroluje jej jakość.**

W z Unią Europejską<br>
w powyższym zakresie organy Państwowej Inz Unią Europejską w powyższym zaspekcji Sanitarnej zostały wyposażone w oprogramowanie ArcGIS już w 2007 r. Mimo to do dziś brakuje świadomości, iż Systemy Informacji Geograficznej ułatwiają m.in. podejmowanie decyzji czy koordynację działań. Największymi barierami, które w dalszym ciągu trzeba przełamywać, są: mentalność ludzka, strach przed nieznanym oraz ogrom pracy do wykonania przed wdrożeniem czy rozwojem narzędzi GIS. Niełatwo ponadto przekonać decydentów, iż początkowy trud zaprocentuje w przyszłości oszczędnościami, a poprawie ulegnie jakość prowadzonych działań, w tym podejmowanych decyzji. Marketingowo-ekonomiczny aspekt wykorzystania narzędzi GIS jest powszechnie znany. Natomiast praktyczne przykłady zastosowań z zakresu ochrony zdrowia i życia ludności zostaną zaprezentowane poniżej.

Systemy Informacji Geo-<br>
graficznej nabierają co-<br>
raz większego znaczenia,<br>
szczególnie w asnekcie zanisów graficznej nabierają coraz większego znaczenia, szczególnie w aspekcie zapisów

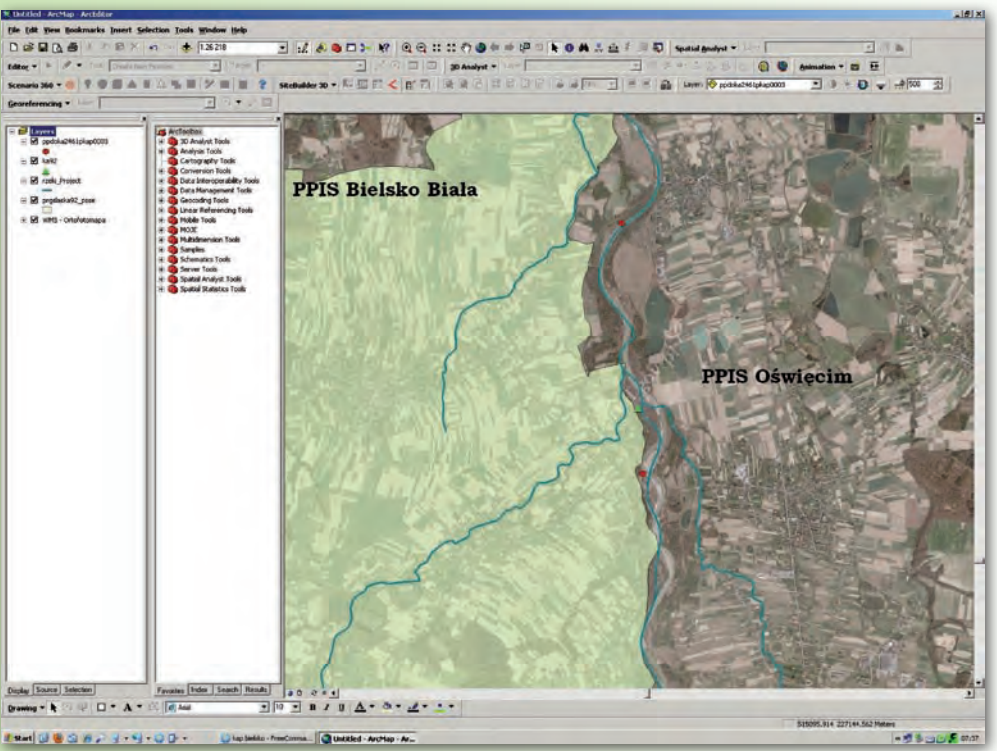

*Rys. 1. Lokalizacja miejsc zwyczajowo wykorzystywanych do kąpieli na terenie powiatu oświęcimskiego nadzorowanych przez państwowego powiatowego inspektora sanitarnego (PPIS) w Bielsku-Białej*

Dyrektywy Wodnej oraz finansowania przez Unię Europejską projektów realizowanych m.in. przez gminy. Trzeba tutaj wspomnieć, iż organy PIS mają obowiązek informować władze lokalne o bezpieczeństwie sanitarnym.

Istnieje wiele przykładów zastosowania oprogramowania Arc-GIS do wspomagania nadzoru nad jakością wody. Jednym z nich jest określenie właściwości miejscowej obiektów kontrolowanych. Położenie obiektu decyduje o tym, który organ jest właściwy do jego kontrolowania. W wielu przypadkach studnie głębinowe znajdują się na granicy gmin, a rzeka przez wiele lat tak zmienia swój bieg, iż kąpielisko zmienia swoje położenie względem granic administracyjnych gminy (rys. 1). Dopiero publikacja danych z Geoportal.gov.pl jako

usługi WMS (Web Map Service) umożliwiła lepszą identyfikację położenia obiektu w przestrzeni i określenie prawidłowego organu kontrolnego.

Do zadań realizowanych przez Państwową Inspekcję Sanitarną należy również informowanie ludności o stanie czy jakości wód. O ileż lepsza jest prezentacja takich danych za pomocą mapy w porównaniu np. z tabelą! W sezonie letnim raz w tygodniu przygotowywana jest informacja o jakości wody w kąpieliskach. Dzięki zastosowaniu narzędzi Systemów Informacji Geograficznej możemy pokazać, gdzie jest położony obiekt wraz z informacją o przydatności wody do kąpieli. GIS umożliwia także między innymi wyznaczenie trasy czy czasu dojazdu do danego kąpieliska. Co więcej, takie dane z łatwością można zintegrować z systemami mobilnymi.

I nnym prostym przykła-<br>dem zastosowania opro-<br>gramowania ESRI jest<br>wykorzystanie lokalizacji ujęć nnym prostym przykładem zastosowania oprogramowania ESRI jest wód względem cieków oraz numerycznego modelu terenu do przeprowadzenia prostej analizy potencjalnie zagrożonych ujęć wody przeznaczonej do spożycia przez ludzi. Dzięki posiadanym informacjom zawartym w bazie danych wiadomo, gdzie zanieczyszczona woda wodociągowa może dotrzeć. Możliwe jest również oszacowanie liczby mieszkańców narażonych na korzystanie z wody skażonej, określenie liczby próbek niezbędnych do zbadania, przygotowanie środków zaradczych, w tym zaopatrzenia zastępczego w wodę oraz szeroko rozumiane-
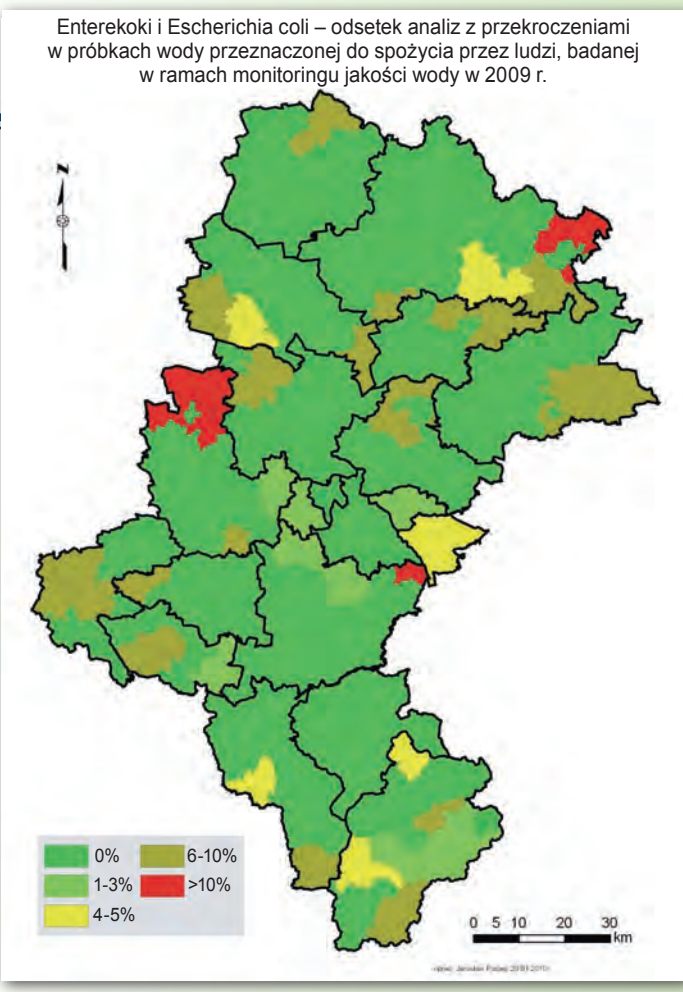

*Rys. 2. Stosunek liczby kwestionowanych próbek mikrobiologicznych wody przeznaczonej do spożycia przez ludzi i mogących powodować zagrożenie zdrowia do ogółu pobranych i zbadanych próbek*

go zabezpieczenia medycznego. Poza oczywistymi kalkulacjami finansowymi, oprogramowanie ArcGIS daje możliwość przetestowania gotowości służb do realizacji ustawowych zadań. Kolejnym przykładem jest prezentacja analiz związanych z oceną jakości wody przeznaczonej do spożycia przez ludzi. W jednej z gmin stwierdzono występowanie dużej liczby próbek z przekroczeniami mogącymi mieć potencjalny wpływ na zdrowie ludzi (rys. 2). Do wspomnianej analizy władze gminy otrzymały komentarz, z którego wynika, iż zdecydowana większość wody jest dostarczana przez "duże wodociągi" i pobrane z nich próbki kontrolne spełniają wymagania określone dla wody przeznaczonej do spożycia przez ludzi. Ogólna ocena zaopatrzenia w wodę jest zaś niekorzystna ze względu na zanieczyszczoną wodę dostarczaną przez "małe lokalne wodociągi". W tym przypadku, mając na uwadze ochronę zdrowia, konieczna może się okazać likwidacja małych wodociągów i wystąpienie do Unii Europejskiej o dotacje na inwestycje związane z ochroną zdrowia ludzi.

Analiza przedstawiona na rys. 3 ukazuje liczbę przekroczeń parametrów wpływających na pogorszenie jakości cech organoleptycznych, ocenianych przez konsumentów w pierwszej kolejności. Dane te mogą świadczyć o stanie rurociągów i sugerować potencjalną liczbę interwencji związanych z nieprawidłową jakością wody.

Narzędzia GIS można również wykorzystać np. do określenia odpowiedniego rozmieszczenia bazy laboratoryjnej, biorąc pod uwagę m.in. odległości od punktów pobierania próbek wody.

Oczywiste jest zastoso-<br>
wanie do realizacji za-<br>
dań z zakresu ochro-<br>
ny zdrowia ludności rozszerzeń wanie do realizacji zadań z zakresu ochrooprogramowania ESRI (takich jak analiza przepływu) zawierającego rzadko wykorzystywane

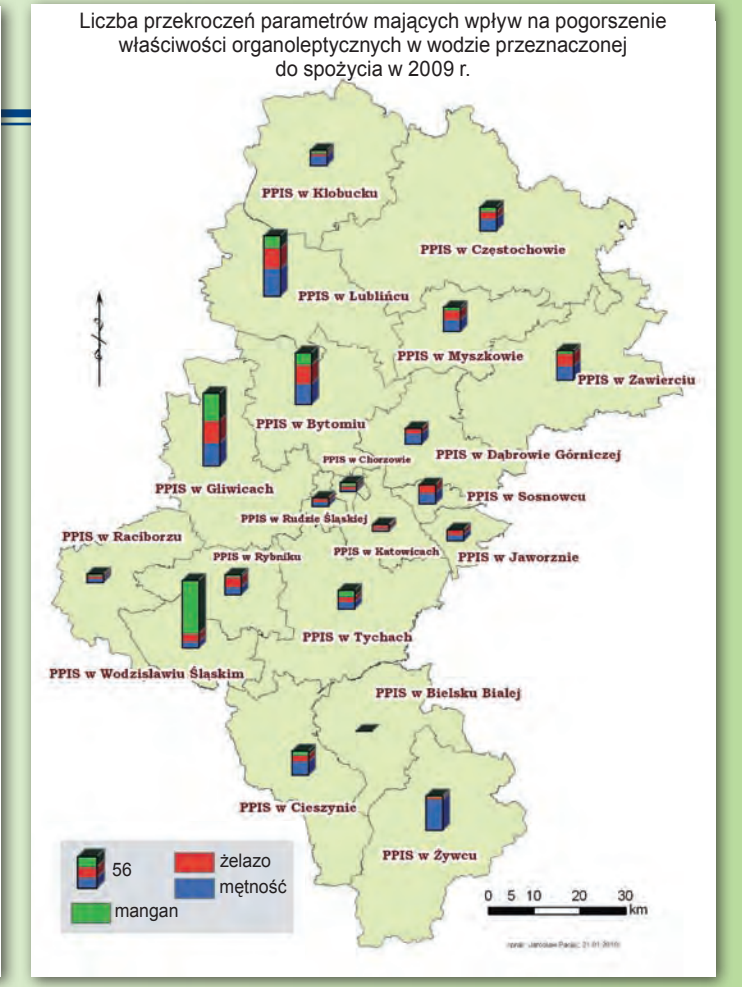

*Rys. 3. Sumaryczna liczba przekroczeń parametrów: manganu, żelaza, mętności na terenie nadzorowanym przez poszczególnych PPIS woj. śląskiego*

elementy geostatystyki. Oprogramowanie to może być przydatne do prowadzenia analizy retrospektywnej czy określenia na podstawie posiadanych danych obszaru potencjalnie zagrożonego. Przykładem niech będzie zastosowanie tego rozwiązania do określenia stref zanieczyszczenia wody przeznaczonej do spożycia przez ludzi na terenie aglomeracji śląskiej. Rurociągi są tu ułożone w układzie pierścieniowym, a więc następuje ciągłe mieszanie wody i nie jest możliwe ustalenie źródła pochodzenia wody w każdym punkcie oraz kierunków przepływu wraz z ich zmianami. Jeżeli więc przyjmiemy, że dane miasto jest zaopatrywane z wielu kierunków, a punkty kontrolne są rozmieszczone na określonym obszarze z uwzględnieniem wielu czynników, m.in. zagęszczenia ludności i rozkładu sieci, to analiza statystyczna uzyskanych wyników (stwierdzenia faktu zanieczyszczenia wody w próbce kontrolnej) po-

zwoli określić obszar zagrożony i podjąć odpowiednie działania, np. zapewnić zaopatrzenie awaryjne. Takie działanie skierowane do miasta 150-tysięcznego w jednym momencie jest niewykonalne. Dzięki informacji uzyskanej z analizy można zawęzić obszar potencjalnie zagrożony do np. 10 tys. mieszkańców.

Powyższe przykłady to zaledwie wycinek możliwości narzędzi Systemów Informacji Geograficznej, przy użyciu których proces podejmowania decyzji może ulec znacznemu przyspieszeniu. Dzięki narzędziom pozwalającym na optymalizację sił i środków koszt każdej interwencji odpowiednich służb, a w szczególności w zakresie ochrony zdrowia i zarządzania kryzysowego, może ulec znacznemu obniżeniu.

*Jarosław Paciej Wojewódzka Stacja Sanitarno-Epidemiologiczna w Katowicach*

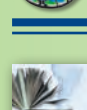

**ESRI** educational services

# Zarządzanie procedurami edycji w geobazie wielodostępnej Nowe szkolenie ESRI Polska

I nstytucje, które wdrażają technologię geobazy wielodostępnej, mają za zadanie zdefiniowanie procedury edycji z uwzględnieniem specyfiki pracy i zachowaniem integralności danych przestrzennych. Uczestnicy kursu pt. "Zarządzanie procedurami edycji w geobazie wielodostępnej" za-

poznają się ze środowiskami wielodostępnej edycji oraz ich opcjami, jak również z czynnikami, które będą istotnie wpływały na kształt optymalnej procedury edycji dla danej instytucji. Szkolenie jest przeznaczone dla użytkowników geobaz wielodostępnych: osobistej ArcSDE, grup roboczych (Workgroup) oraz profesjonalnej (Enterprise).

Kurs jest skierowany przede wszystkim do menedżerów GIS oraz zaawansowanych użytkowników ArcGIS, którzy są odpowiedzialni za zarządzanie środowiskiem edycji w geobazie wielodostępnej. Tematyka obejmuje m.in. takie zagadnienia,

Materiały w polskiej wersji językowej, amerykańskie dane szkoleniowe

# ArcGIS w bezpieczeństwie publicznym – wprowadzenie

K urs "ArcGIS w bezpieczeń-<br> *abyć zasadnicze umiejętności* codziennej pracy. Uczą się oni *e-mail: szkolenia@esripolska.com.pl*<br> *zastosowania narzędzi ArcGIS* wadzenie" został opracowany przez ESRI z udziałem specjalistów z zakresu obronności, wywiadu, policji, straży pożarnej i zarządzania kryzysowego. Pozwala on użytkownikom ArcGIS wywodzącym się z tych sektorów

nabyć zasadnicze umiejętności obsługi systemu GIS potrzebne do wspierania misji macierzystych instytucji. W toku szkolenia wykorzystywana jest terminologia, scenariusze ćwiczeń oraz dane bezpośrednio odnoszące się do zadań wykonywanych przez uczestników w ich

### GIS porządkuje dane batymetryczne

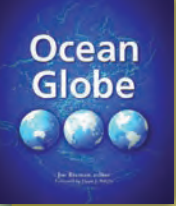

Nowa pozycja wydawnictwa ESRI Press zatytułowana "Ocean Globe" koncentruje się na batymetrii – dziedzinie zajmującej się pomiarem i prezentacją graficzną obrazu głębokości cieków i zbiorników wodnych. Batymetria przedstawiona jest w kontekście prac prowadzonych przez naukowców i badaczy na całym świecie. Każdy z rozdziałów prezentuje inny aspekt badań morskich, opierających się na kartografii dna morskiego. Poruszone te-

maty nawiązują do różnorodności mórz i oceanów, przy jednoczesnym podkreśleniu potrzeby ich lepszej ochrony. W publikacji zwrócono uwagę, że technologie GIS pozwoliły zebrać i uporządkować dane pozyskiwane przez dekady, co w znaczący sposób wpłynęło na postęp w dziedzinie batymetrii oraz pozwoliło na rozpropagowanie i udostępnienie przetworzonych informacji. "Ocean Globe" może być zarówno podręcznikiem dla szkół, jak i niewyczerpanym źródłem informacji dla praktyków.

*Źródło: ESRI Press*

codziennej pracy. Uczą się oni zastosowania narzędzi ArcGIS do zadań związanych z obsługą GIS, takich jak uzyskiwanie dostępu do danych geograficznych, wyświetlanie ich na mapie, wyszukiwanie według różnych kryteriów oraz edycja. W trakcie ćwiczeń uczestnicy lokalizują na mapie zdarzenia kryminalne (miejsca popełnienia przestępstw) i opisują je w zależności od kategorii przestępstwa, tworzą mapy zadaniowe dla zespołów interwencyjnych, wyświetlają namierzone za pomocą GPS trasy poruszania się podejrzanych celów, a także identyfikują potencjalne miejsca nielegalnego przekraczania granicy. Kurs kończy się ćwiczeniem praktycznym, w którym każdy uczestnik indywidualnie stosuje to, czego się nauczył w jednym ze scenariuszy, który uzna za najbardziej przydatny w swojej pracy. *Źródło: Dział Szkoleń ESRI Polska*

jak: przegląd geobazy i edycji, strategie procedur edycji, architektura wersjonowanej edycji, łączenie wersji czy procedury pracy z wersjami. Osoby zainteresowane uczestnictwem w kursie powinny ukończyć wcześniej szkolenie "ArcGIS Desktop II: narzędzia i funkcjonalność" lub posiadać wiedzę porównywalną. Zalecana jest również znajomość technologii ArcSDE oraz techniki pracy na platformie Windows.

Szczegółowych informacji o autoryzowanych szkoleniach prowadzonych przez ESRI Polska udzielają pracownicy Działu Szkoleń naszej firmy.

*Dział Szkoleń ESRI Polska tel. (22) 390 47 00, 390 47 06, faks (22) 390 47 01*

# **WYDARZENIA**

W dniach **21-22 czerwca** w Krakowie odbędzie się **VI Ogólnopolskie Sympozjum "Krakowskie spotkania z IN-SPIRE"**.

**30. Międzynarodowa Konferencja Użytkowników oprogramowania ESRI** odbędzie się w dniach **12-16 lipca 2010 r.** w San Diego w USA. Zapraszamy na stronę internetową konferencji, gdzie dostępny jest już formularz rejestracyjny.

W dniach **30 listopada – 1-2 grudnia** w Warszawie odbędzie się **9. Krajowa Konferencja Użytkowników Oprogramowania ESRI**. Szczegółowe informacje dostępne już wkrótce na stronach internetowych ESRI Polska i konferencji.

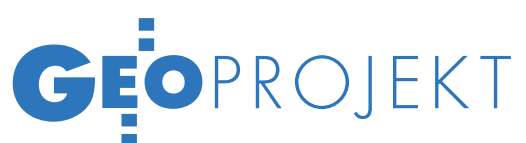

# EUROPEJSKIE PRAKTYKI GIS

Użytkownicy GIS-u mają obecnie do wyboru setki standardów, aplikacji i formatów danych. By nie pogubić się w tym gąszczu nazw, cyfr i akronimów, warto skorzystać z doświadczeń zebranych przez fachowców w trakcie licznych europejskich projektów geoinformatycznych.

### Jerzy Królikowski

**Dyrektywa INSPIRE wymusza na krajach członkowskich integrowanie zbiorów danych, które róż-<br>nia się między sobam integrowanie z kala** krajach członkowskich integronią się między sobą m.in. treścią, skalą, metadanymi, metodami i częstotliwością aktualizacji, jak również regulacjami prawnymi dotyczącymi ich publikowania i przetwarzania. Rozbieżności w tych kwestiach są na tyle duże, że aby na czas sprostać wyzwaniom harmonizacji danych, wiele krajów decyduje się połączyć siły swoich ekspertów. Efektem tego jest około 30 wspólnotowych programów badawczych poświęconych różnym aspektom GIS-u.

#### **KAŻDY SOBIE?**

Najwięcej uzbierało się projektów obejmujących większość krajów wspólnoty i poświęconych tylko wybranym tematom danych – np. hydrologii, geologii, rolnictwu, obszarom chronionym, adresom czy nazwom geograficznym. Sporo jest także przedsięwzięć zajmujących się zarządzaniem kryzysowym oraz monitoringiem środowiska. Trzecią istotną grupą są projekty transgraniczne, których członkami są sąsiadujące ze sobą regiony z dwóch lub kilku państw.

Nadrzędnym celem większości z nich jest harmonizacja oraz standaryzacja rozproszonych zbiorów danych przestrzennych oraz ich udostępnianie za pośrednictwem usług OGC lub serwisu typu Web-GIS. Co ciekawe, w praktyce do tego celu często wykorzystywane są aplikacje *open source* (głównie MapServer). Źródłem funduszy na badania są na ogół środki Unii Europejskiej przekazywane m.in. przez Program Ramowy oraz inicjatywę eContent*plus*. Wyjątkiem jest GMES (Global Monitoring for Environment and Security) – najważniejszy projekt geoinformatyczny w Europie, w który finansowo zaangażowała się Komisja Europejska i ESA.

Godne pochwały jest to, że europejskie firmy, urzędy i instytucje naukowe łączą siły, by lepiej tworzyć wspólnotową infrastrukturę informacji przestrzennej (IIP). Przegląd wybranych inicjatyw rodzi jednak obawy, że głównym ich efektem mogą okazać się stosy dokumentów oraz kadłubowe geoportale. Inicjatywy te, choć chcą wpływać na europejską IIP, zajmują się tylko jej wąskim wycinkiem i nie są zintegrowane z innymi, podobnymi przedsięwzięciami. Co więcej, w wielu z nich uczestniczą tylko wybrane kraje UE. W rezultacie, gdy w ramach INSPIRE badanym zagadnieniem zajmą się wreszcie wszyscy członkowie Unii, wieloletnie projekty, które nieraz pochłaniają miliony euro, mogą runąć jak domek z kart.

### **GIS W PRAKTYCE**

Mocnym punktem większości europejskich projektów geoinformatycznych są ich strony internetowe, gdzie odnaleźć można bogactwo informacji nie tylko o samym przedsięwzięciu, lecz również o używanych technologiach GIS-owych. W formie raportów, dokumentów, interaktywnych prezentacji publikuje się tam m.in. opisy aplikacji sieciowych, desktopowych i bazodanowych (w tym *open source*), jak również standardy OGC i ISO czy regulacje prawne i technologie stosowane w poszczególnych krajach wspólnoty. W niektórych przypadkach efekty prac z powodzeniem mogłyby być wydane jako podręcznik zatytułowany "GIS w praktyce". Za przykład mogą posłużyć m.in. raporty inicjatywy Plan4All.

Godna polecenia jest także strona projektu Vesta GIS, na której udostępniono platformę e-learningową przeznaczoną głównie dla absolwentów wyższych uczelni. Z kolei na witrynie inicjatywy Humboldt znaleźć można oprogramowanie typu *open source*, na portalu EuroGeoNames – nakładki dla pakietu ArcGIS (na razie dostępne tylko dla zarejestrowanych użytkowników), a odwiedzający portal X-border-GDI mogą nawet pobrać mapę rowerową pogranicza Belgii, Niemiec i Holandii.

#### $\bullet$  INSPIRE A SPRAWA POLSKA

Spośród 30 analizowanych projektów polskie firmy i instytucje biorą udział tylko w 12. Na europejskiej arenie udzielają się m.in.: AGH w Krakowie, Centrum Badań Kosmicznych PAN, Geosystems Polska, GUGiK, IGiK, Instytut Gospodarki Przestrzennej i Mieszkalnictwa, ISPiK z Gliwic, Intergraph Polska, Państwowy Instytut Geologiczny, Politechnika Opolska, UNEP/Grid-Warszawa oraz Urząd Morski w Gdyni. Na tle innych państw członkowskich wypadamy więc dość przyzwoicie, choć np. nie dorównujemy pod tym względem Czechom, którzy nie tylko zaangażowani są w większość przedsięwzięć wspólnotowych, lecz również w dwa transgraniczne.

Interesujące projekty geoinformatyczne związane z INSPIRE mogą być równie dobrze prowadzone w obrębie jednego kraju czy też regionu. Kilka tego typu przedsięwzięć ruszyło również w Polsce. Warto wymienić projekty:  $\bullet$  realizowany na Mazowszu "norweski" (w który zaangażował się m.in. GUGiK), ● pomorski (którego liderem jest tamtejszy urząd marszałkowski) oraz  $\bullet$ zachodniopomorski,

> MAGAZYN geoinformacYJNY nr 6 (181) czerwiec 2010 **GEODETA 39**

# GEOPROJEKT

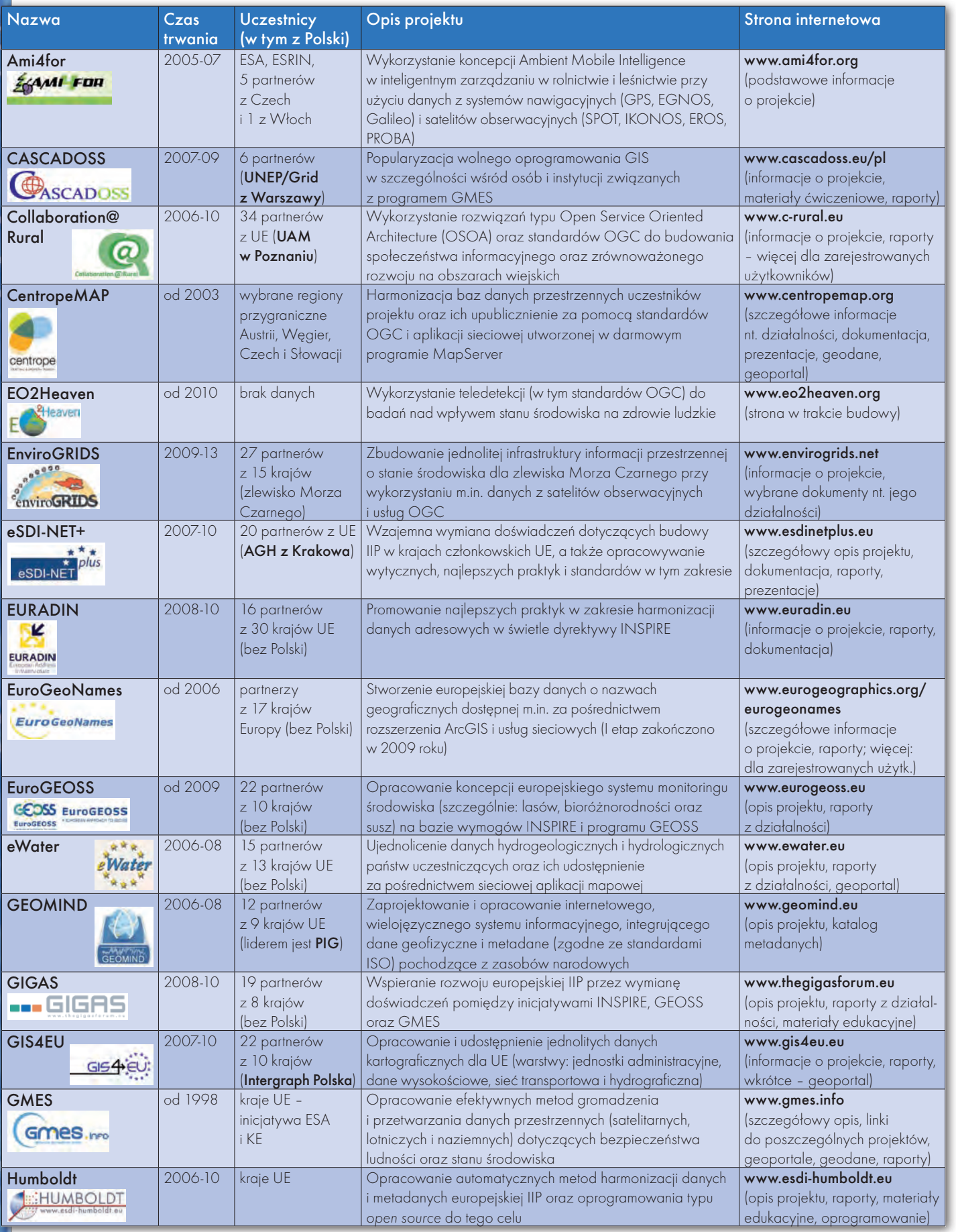

MAGAZYN geoinformacYJNY nr 6 (181) czerwiec 2010 40

# GEOPROJEKT

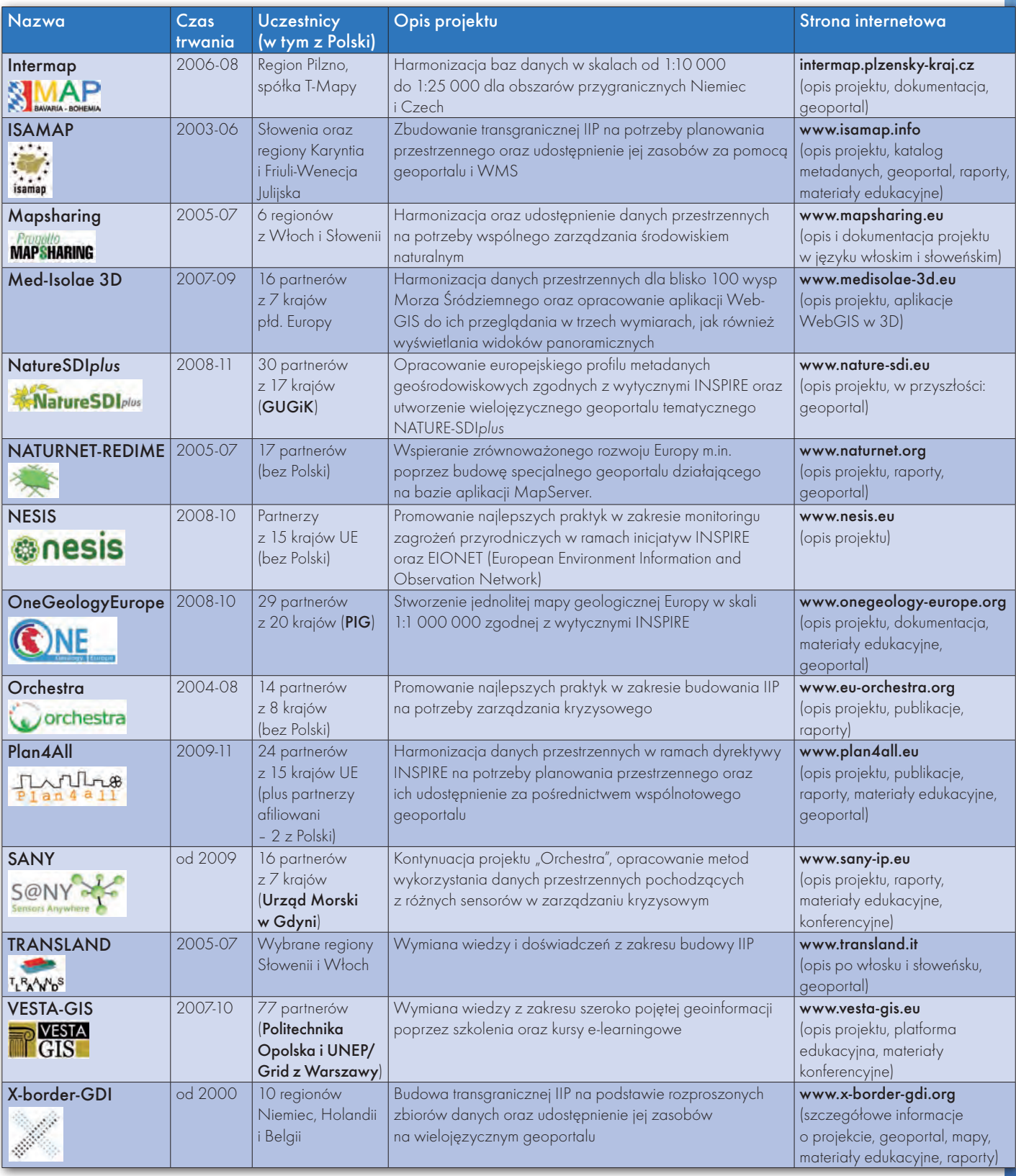

na potrzeby którego powołano związek celowy 18 powiatów tego regionu. Co ciekawe, wszystkie te inicjatywy są współfinansowane ze środków Norweskiego Mechanizmu Finansowego. Interesujące krajowe projekty toczą się także poza Polską. Wśród przykładów wymienić można m.in.: EarthLookCZ (implementację GMES w Czechach), Irish Spatial Data Exchange (przeszukiwanie rozproszonych metadanych) czy Geoportale della Lombardia (integracja lokalnych IIP).

Warto bliżej przyjrzeć się tym inicjatywom, tym bardziej że ich strony internetowe często dostępne są również w języku angielskim.

Jerzy Królikowski

 $\overline{\mathcal{S}}$ 

MAGAZYN geoinformacYJNY nr 6 (181) czerwiec 2010 41

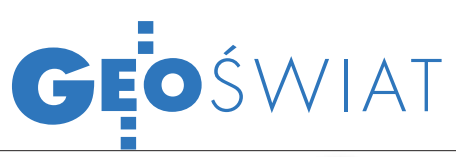

# Zarządzanie danymi w INSPIRE

Tworzenie zbiorów danych przestrzen-nych zgodnych z modelem wymaganym przez przepisy implementacyjne dyrektywy INSPIRE jest wyzwaniem dla krajów Unii Europejskiej. Danymi takimi trzeba następnie efektywnie zarządzać i udostępniać je zainteresowanym. Firmy z branży geoinformatycznej oferują już służące do tego pakiety rozwiązań. INSPIRE.Insight proponowany przez niemiecką spółkę M.O.S.S. obejmuje zarówno zestaw aplikacji, jak i usług konsultingowych mających pomóc organizacjom w zarządzaniu geodanymi. W ramach pakietu dostępnych jest 6 poziomów o różnym zakresie rozwiązań – od transformacji wybranych danych do

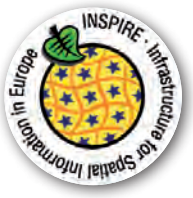

modelu zgodnego z INSPIRE, przez audyt i usługi doradcze, tworzenie geobazy, po zarządzanie informacją przestrzenną i pełen outsourcing. Podobne rozwiązania pojawiły się także na rynku polskim. Kon-Dor GIS Konsulting, firma doradcza z Wrocławia działająca na rynku systemów informacji geograficznej, ma w swojej ofercie pakiet INSPIRE-UP adresowany głównie do urzędów administracji publicznej. Obejmuje on zaplanowanie i realizację systemu udostępniania danych przestrzennych zgodnego z INSPIRE – utworzenie metadanych, wdrożenie usług sieciowych oraz geoportalu.

Źródło: M.O.S.S., Kon-Dor

# SERWIS SharePoint od ESRI

Firma ESRI uruchomiła zbudowany na bazie ArcGIS API portal, dzięki któremu w łatwy sposób można wizualizować i analizować dane przestrzenne oraz generować mapy. Aby pracować z SharePoint, wystarczy wprowadzić dane z Microsoft SQL Server, Excel czy przygotowanych w serwisie arkuszy. Możliwe jest również korzystanie z udostępnionych zdjęć satelitarnych obejmujących obszar całego świata, map z Bing Maps, a także współpraca z aplikacją ArcGIS. Generowanie map i analizę danych ułatwiają interaktywne okna dialogowe. Portal został zbudowany głównie z myślą o biznesme-

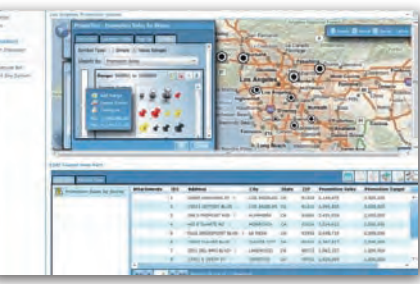

nach i urzędnikach, którzy często mają do czynienia z danymi przestrzennymi i potrzebują ich szybkiej analizy i wizualizacji. Jak wiadomo, dane przedstawione na mapach czy diagramach przemawiają lepiej niż same cyfry. Serwis jest bezpłatny dla użytkowników ArcGIS Server.

Źródło: ESRI

# Geologiczne dane ze świata

Serwis OneGeology to portal projektu koordynowanego przez Brytyjską Służbę Geologiczną (BGS) we współpracy z Francuską Służbą Geologiczną, w którym udostępniane są bezpłatnie opracowania geologiczne dla całego świata. Przedsięwzięcie rozpoczęto w 2006 roku, a portal uruchomiono w 2008 roku. Liczba państw publikujących w nim mapy sięgnęła ostatnio 116 (dane oferowane przez 139 instytucji). Dla Polski (dzięki Państwowemu Instytutowi Geologicznemu) udostępniono mapy w skali 1:500 000

MAGAZYN geoinformacYJNY nr 6 (181) czerwiec 2010 42 GEODETA

m.in.: jednostek geologicznych, granic zlodowaceń, głównych formacji glacjalnych i tektoniki. Serwis OneGeology obsługiwany jest przez oprogramowanie ArcGIS Server Geoportal firmy ESRI.

Źródło: OneGeology, ESRI

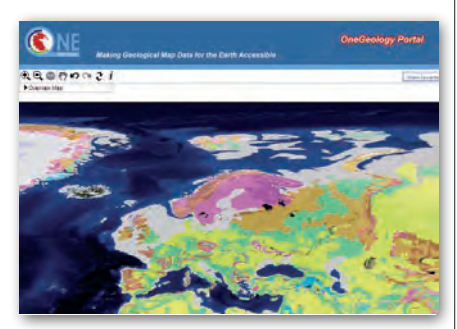

# KRÓTKO

**• Firma Safe Software wydała Service** Pack do oprogramowania AutoCAD Map3D 2011 firmy Autodesk pozwalający na jego współdziałanie ze swoją aplikacją FME; dzięki temu użytkownicy AutoCAD Map3D 2011 uzyskają dostęp do zestawu narzędzi do konwersji i transformacji danych przestrzennych do ponad 250 formatów.

lPortal adage.com poinformował, że popularny serwis społecznościowy Facebook zamierza uruchomić usługi bazujące na lokalizacji; użytkownicy Facebooka (ponad 500 mln osób na świecie) będą mogli zaznaczać na mapach, komentować i opisywać wybrane lokalizacje m.in. ciekawych obiektów, atrakcji turystycznych, firm i punktów usługowych, a także swoje położenie.

lMożliwości interfejsu programistycznego Google Maps API 3 zostały rozszerzone o dołączanie do map własnych danych przestrzennych w formatach KML i GeoRSS; już wcześniej tego typu pliki mogły być definiowane wewnątrz skryptu przez autora mapy, teraz użytkownik aplikacji będzie mógł sam wpisać adres URL pliku i załadować go jako odrębną warstwę.

**Kanadyjska firma Intermap Techno**logies rozpoczęła dystrybucję swoich numerycznych modeli terenu za pośrednictwem usługi Web Coverage Service (WCS); opublikowano modele Next-Map o rozdzielczości do 5 metrów i dokładności pionowej 1 m (RMSE) dla Europy Zachodniej oraz fragmentów Stanów Zjednoczonych i Azji Wschodniej; dla Polski dostępne są wyłącznie NMT dla obszarów położonych przy granicy z Czechami i Niemcami. lOferujący darmowe dane adresowe otwarty serwis OpenAddresses. org zawiera już ponad 11 mln punktów adresowych; możliwości serwisu zostały ponadto rozszerzone o: ściąganie i ładowanie danych w formacie CSV, wyznaczanie trasy pomiędzy dwoma adresami, rozbudowane wyszukiwanie punktów; trwa synchronizacja zasobów OpenAddresses.org z OpenStreetMap. **Brytyjska agencja kartograficzna Ord**nance Survey uruchomiła blog (blog. ordnancesurvey.co.uk) zawierający informacje o jej działalności, produktach i usługach; w ten sposób agencja zamierza zwiększyć wiedzę społeczeństwa o roli danych przestrzennych i pozyskać nowych klientów.

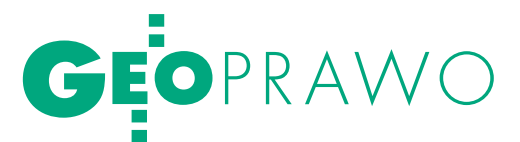

Ujawnienie podmiotu władającego w katastrze nieruchomości

# Wyjątek RFC3LJłY

Od lat podejmowane są próby uregulowania stanu prawnego wszystkich nieruchomości i zrealizowania zasady powszechności ksiąg wieczystych. Niestety, nie jest to łatwe i wciąż na własnościowej mapie Polski istnieją czarne punkty – nieruchomości nieposiadające ksiąg wieczystych, których stan prawny budzi poważne wątpliwości.

Anna Kabza

 $\begin{array}{c} \bigcap\limits_{\text{partial}}\hspace{-0.5cm} \text{odzi to problemy}\text{ także w ewidencji}\ \text{gruntów i budynków (EGiB), która}\ \text{jest urządowym źródłem informacji}\ \text{faktycznych (dane w niei zawarte stanogi).} \end{array}$ gruntów i budynków (EGiB), która faktycznych (dane w niej zawarte stanowią wszak podstawę planowania gospodarczego, planowania przestrzennego, wymiaru podatków i świadczeń, oznaczania nieruchomości w księgach wieczystych, statystyki publicznej, gospodarki nieruchomościami oraz ewidencji gospodarstw rolnych). W tym kontekście dużego znaczenia nabiera instytucja **podmiotu władającego nieruchomością**. Co prawda, zasadniczo w EGiB należy wykazywać właścicieli nieruchomości, istnieją jednak regulacje szczególne, które w wyjątkowych sytuacjach pozwalają na ujawnienie w operacie ewidencyjnym władającego. Wyjaśnienie tych kwestii wymaga sięgnięcia do zakresu informacji, jakie mogą znajdować się w EGiB.

Zakres podmiotowy informacji zawartych w EGiB został wyraźnie określony przez samego ustawodawcę w art. 20 ust. 2 ustawy z 17 maja 1989 r. *Prawo geodezyjne i kartograficzne* (tekst jednolity: DzU 2005, nr 240, poz. 2027 ze zm.; dalej *Pgik*), z jednoczesnym upoważnieniem Rady Ministrów (zawartym w art. 20 ust. 4 ustawy) do rozszerzenia tego zakresu w drodze stosownego rozporządzenia.

I tak, art. 20 ust. 2 pkt 1 stanowi, iż w EGiB wykazuje się właściciela, a w odniesieniu do gruntów państwowych i samorządowych – inne osoby fizyczne i prawne, w których władaniu znajdują się grunty i budynki lub ich części. Brzmienie tego przepisu jest jasne. Wobec faktu, iż Rada Ministrów nie zdecydowała się na wydanie stosownego rozporządzenia, które rozszerzałoby krąg podmiotów podlegających wpisowi do EGiB, **zasadą jest, że wykazuje się w niej podmiot będący właścicielem nieruchomości, a władającego tylko w przypadku gruntów państwowych i samorządowych. Istnieje jednak regulacja szczególna, która pozwala na wykazywanie władającego także w stosunku do gruntów innych niż państwowe lub samorządowe**.

Mowa tu o art. 51 ustawy *Pgik* umieszczonym w przepisach przejściowych. Stanowi on, że w EGiB, założonej na podstawie dekretu z 2 lutego 1955 r. *o ewidencji gruntów i budynków* (DzU nr 6, poz. 32), oprócz właściciela, do czasu uregulowania tytułu własności, wykazuje się także osobę władającego. Jak się wskazuje, przepis ten daje gwarancję dla władającego, iż do czasu uregulowania prawa własności gruntu niestanowiącego własności państwowej lub samorządowej, będzie wykazywany jako podmiot w ewidencji gruntów (tak: *NSA w Warszawie w wyroku z 16 listopada 1999 r. sygn. II SA 1260/99*).

Wpis władającego w odniesieniu do gruntów innych niż państwowe i samorządowe oraz ewentualna możliwość zmiany takiego wpisu rodzi jednak poważne problemy w praktyce organów administracji geodezyjnej. Wydaje się, że nawet orzecznictwo sądów administracyjnych nie jest w pełni spójne.

lPojęcie władającego

Przede wszystkim wskazać należy na problemy interpretacyjne związane z samym pojęciem "władającego". Na gruncie obowiązujących przepisów z zakresu geodezji brak jest ustawowej definicji "władania" czy też "władającego". Nie znajdziemy jej również w innych dziedzinach prawa. Zakres tego pojęcia jest przede wszystkim wytworem orzecznictwa, choć można tu dostrzec pewne rozbieżności. Z jednej bowiem strony utrwaliła się linia orzecznicza, zgodnie z którą przez władającego, w nowych wpisach (na gruncie ustawy *Pgik*), należy rozumieć osobę fizyczną lub prawną, która ma odpowiedni tytuł prawny do władania gruntem pochodzącym od jego właściciela, a wynikający z aktów notarialnych, orzeczeń sądowych lub ostatecznych decyzji administracyjnych (*wyrok NSA z 5 sierpnia 1999 r. sygn. akt II SA 1007/99, wyrok NSA w Warszawie z 6 listopada 2001 r. sygn. akt II SA 2099/00, wyrok WSA w Warszawie z 23 lutego 2007 r.* 

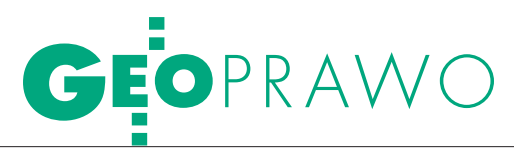

*sygn. akt IV SA/Wa 18/07*). Z drugiej zaś sądy administracyjne określają władanie jako fizyczne władztwo nad rzeczą, na tle stosunków cywilnoprawnych odpowiadające posiadaniu (m.in.: *WSA w Krakowie w wyroku z 20 września 2006 r. sygn. III SA/Kr 1103/04, WSA w Warszawie wyrok z 28 października 2005 r. sygn. akt IV SA/Wa 1321/05*).

Wydaje się, że ta rozbieżność poglądów wynika z pewnego niedomówienia. Zasadne jest bowiem odniesienie tego pierwszego poglądu, definiującego władającego jako podmiot posiadający odpowiedni tytuł prawny pochodzący od właściciela, do gruntów państwowych i samorządowych. Z treści przepisu art. 20 ust. 2 pkt 1 ustawy *Pgik* wynika bowiem, iż w odniesieniu do gruntów państwowych i samorządowych wykazuje się osoby fizyczne lub prawne, w których władaniu znajduje się dany grunt. Jest to sytuacja, w której znany jest właściciel (Skarb Państwa lub jednostka samorządu terytorialnego), więc zupełnie racjonalne jest stanowisko, że podmiot władający musi posiadać określony tytuł prawny pochodzący od tego właściciela – tylko wtedy będzie osobą posiadającą określone uprawnienia w stosunku do danej nieruchomości. Inaczej natomiast przedstawia się sytuacja w przypadku gruntów innych niż państwowe czy samorządowe, których stan prawny jest nieuregulowany (a więc brak danych dotyczących osoby właściciela). Przepis art. 51 ustawy *Pgik* pozwala na wykazanie w takim przypadku osoby władającego. I trudno mówić tu o władającym jako o podmiocie posiadającym tytuł prawny pochodzący od właściciela, skoro właściciel nie jest znany. Dlatego za słuszny należy uznać pogląd definiujący **władanie jako fizyczne władztwo nad rzeczą odpowiadające na gruncie prawa cywilnego posiadaniu**, podkreślając, iż chodzi tu o władanie gruntami niepaństwowymi i niesamorządowymi.

#### $\bullet$  UJAWNIENIE WŁADAJĄCEGO w EGiB

Wykazanie władającego w EGiB następuje zupełnie wyjątkowo. Poza sporem jest, że można (a nawet należy) ujawniać władającego gruntami państwowymi i samorządowymi. Otwarta pozostaje natomiast kwestia możliwości wpisu w ewidencji władającego w odniesieniu do innych nieruchomości. Art. 51 ustawy *Pgik* pozwala na ujawnienie osoby władającego w EGiB założonej na podstawie dekretu z 2 lutego 1955 r. *o ewidencji gruntów i budynków* do czasu uregulowania

tytułu własności. Należałoby więc uznać, iż przepis ten odnosi się do stanu prawnego i faktycznego, w którym władający był wpisany do EGiB na podstawie uprzednio obowiązujących przepisów. Takie stanowisko wyraził Naczelny Sąd Administracyjny w *wyroku z 16 listopada 1999 r. sygn. akt II SA 1260/99*. Jednocześnie podążając torem tej wykładni, należałoby uznać, że władającego nie można wykazywać w EGiB, jeśli dana nieruchomość zgodnie z poprzednio obowiązującymi przepisami nie posiadała ujawnionego podmiotu władającego. Taka interpretacja nie oznacza jednak, że niedopuszczalne są zmiany podmiotowe władających czy wprowadzanie dalszych aktualizacji. Chodzi jedynie o to, aby nie ujawniać władania, jeśli takowe nie było wykazane w ewidencji gruntów założonej na podstawie dekretu.

W tym kontekście wątpliwości może budzić brzmienie § 10 ust. 2 i § 12 ust. 2 rozporządzenia ministra rozwoju regionalnego i budownictwa z 29 marca 2001 r. *w sprawie ewidencji gruntów i budynków* (DzU nr 38, poz. 454; dalej jako: rozporządzenie). Pierwszy z tych przepisów stanowi, że w przypadkach braku danych dotyczących właścicieli nieruchomości w ewidencji wykazuje się dane osób i jednostek organizacyjnych, które tymi nieruchomościami władają. Zgodnie natomiast z § 12 ust. 2 rozporządzenia o wykazaniu w ewidencji osób i jednostek organizacyjnych, które władają nieruchomościami, orzeka starosta w drodze decyzji. W orzecznictwie wyrażono pogląd, iż przepisy te odnoszą się tylko do gruntów państwowych i samorządowych, gdyż odmienna interpretacja prowadziłaby do niedopuszczalnego rozszerzenia zakresu informacji objętych EGiB, dotyczących osób władających innymi gruntami. Nie można natomiast przepisów § 10 ust. 2 oraz § 12 ust. 2 rozporządzenia traktować jako podstawy prawnej do wykazywania w EGiB władających również gruntami innymi niż państwowe lub samorządowe (*wyrok WSA w Warszawie z 23 lutego 2007 r. sygn. akt IV SA/Wa 18/07*).

Zaprezentowane stanowisko nie wydaje się jednak w pełni słuszne. Przepis § 10 ust. 2 wyraźnie wskazuje, iż władającego ujawnia się dopiero w przypadku braku danych dotyczących właściciela. W przypadku gruntów państwowych i samorządowych takie dane istnieją i są znane – w przeciwnym wypadku nie można byłoby określić gruntu mianem państwowego czy samorządowego. Stąd też nieprzekonująca jest argumentacja, jakoby

przepisy te odnosiły się tylko do gruntów państwowych i samorządowych. Zgodzić się jednak należy, że powołane przepisy nie mogą stanowić samodzielnej podstawy prawnej do wykazywania w EGiB władających innymi gruntami niż państwowe i samorządowe. Stanowiłoby to wykroczenie poza określony ustawowo katalog podmiotów podlegających wpisowi do ewidencji. Należałoby jednak uznać za zasadne interpretowanie przepisów § 10 ust. 2 i § 12 ust. 2 rozporządzenia łącznie z art. 51 ustawy *Pgik*. Wszak to art. 51 poszerza krąg podmiotów podlegających wpisowi do EGiB, pozwalając na ujawnienie władającego w stosunku do gruntów innych niż państwowe i samorządowe. Powołane przepisy rozporządzenia należy traktować jako przepisy dopełniające dyspozycję zawartą w art. 51 ustawy, określające sposób ujawniania władającego w ewidencji (poprzez wydanie stosownej decyzji).

Przepis art. 51 ustawy *Pgik* pozwala na ujawnienie w ewidencji władającego tylko wówczas, gdy właściciel nie jest znany, i to do czasu jego ustalenia (*wyrok WSA w Warszawie z 18 maja 2007 r. sygn. akt IV SA/Wa 441/07*). Władający może więc być ujawniony w EGiB **do czasu uregulowania tytułu własności do nieruchomości**. Pojawia się oczywiście pytanie, kiedy można uznać, iż nieruchomość ma uregulowany stan prawny. Mając na uwadze *ratio legis* art. 51, słuszne wydaje się twierdzenie, że stan prawny nieruchomości jest uregulowany, jeśli na podstawie dokumentów można zidentyfikować osobę właściciela. Ustalenie zaś, że w odniesieniu do danej nieruchomości istnieją dane identyfikujące właściciela, w zasadzie bezprzedmiotowym czyni objęcie ewidencją i ustalenie podmiotu władającego gruntem. Wyraźnie podkreślił to Wojewódzki Sąd Administracyjny w Warszawie w *wyroku z 30 września 2005 r. sygn. akt IV SA/Wa 862/05*, wskazując, że ujawnienie władającego gruntem znajdzie zastosowanie wtedy, gdy dotycząca go dokumentacja formalnoprawna nie pozwala na ustalenie osoby właściciela lub posiadającego inne prawo rzeczowe.

Władającego ujawnia się zatem wtedy, gdy prawny status danego gruntu jest nieuregulowany, a jedyną relacją, jaką można stwierdzić pomiędzy osobą fizyczną lub jednostką organizacyjną a tym gruntem jest relacja faktyczna polegająca na władaniu. Relacja ta, zważywszy zarówno na wyjątkowość jej ujawniania w ewidencji, jak i na jej złożony, wieloaspektowy charakter, musi być oczywista

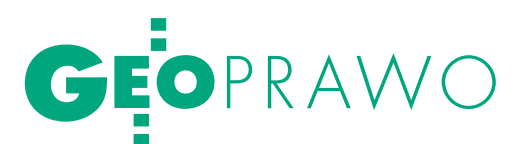

w świetle materiału dowodowego, jakim dysponuje organ ewidencyjny (*wyrok WSA w Warszawie z 30 września 2005 r. sygn. akt IV SA/Wa 862/05*). Fakt władania musi jednoznacznie wynikać z materiału zgromadzonego w postępowaniu administracyjnym. Nie jest bowiem rolą organu administracji w postępowaniu ewidencyjnym dokonywanie ustaleń faktycznych, a jedynie wpisywanie faktów wynikających z dokumentów. Organy ewidencyjne rejestrują jedynie stany prawne ustalone w innym trybie lub przez inne organy orzekające. Nie mogą one natomiast samodzielnie rozstrzygać kwestii uprawnień wnioskodawcy do gruntu lub budynku. Stąd też poprzez żądanie wprowadzenia zmian w ewidencji nie można dochodzić ani udowadniać swoich praw właścicielskich czy uprawnień do władania nieruchomością (*wyrok NSA w Warszawie z 5 sierpnia 1999 r. sygn. akt II SA 1007/99*).

**Wpis władającego winien być więc dokonany tylko wówczas, gdy władanie jest stanem bezspornym**. Poczynienie ustaleń w tym zakresie należy do starosty jako organu prowadzącego EGiB. Ocenie będzie podlegała sama możliwość dokonania wpisu władającego pod kątem występujących w przepisach prawa geodezyjnego ograniczeń w dokonywaniu takich wpisów i ich wyjątkowego charakteru. Finalnym efektem takiej oceny powinna być stosowna decyzja orzekająca o ujawnieniu w operacie ewidencyjnym władającego bądź odmowie dokonania takiego wpisu. Zastosowanie znajduje tu wspomniany wcześniej przepis § 12 ust. 2 rozporządzenia, który stanowi, iż o wpisie władającego w operacie ewidencyjnym decyduje starosta w formie decyzji administracyjnej.

Przed wydaniem takiej decyzji niezbędne jest zbadanie stanu prawnego nieruchomości, faktycznego władztwa nad gruntem oraz ewentualnych dokumentów potwierdzających władanie. Posiadanie jest bowiem stanem faktycznym, aczkolwiek wywołującym określone skutki prawne, przez co ustalenia w tym przedmiocie wydają się nieco trudniejsze niż dokonywanie wpisów praw rzeczowych, które wprost wynikają z dokumentów, do badania których organ ewidencyjny nie jest uprawniony.

W orzecznictwie wskazuje się na przykład, iż sam fakt opłacania zobowiązań podatkowych związanych z nieruchomością nie stanowił dostatecznej podstawy do uznania danego podmiotu za władającego gruntem (*wyrok WSA w Warszawie z 18*  *maja 2007 r. sygn. akt IV SA/Wa 441/07*). Podobnie przedstawia się sytuacja ze spadkobiercami podmiotu wpisanego w EGiB jako władający. Samo stwierdzenie nabycia spadku nie jest wystarczające dla potwierdzenia władania danym gruntem. Przyjmuje się, że możliwe jest kontynuowanie władania po swoim poprzedniku

obowiązek zgłaszania wszelkich zmian danych objętych EGiB w terminie 30 dni, licząc od powstania tych zmian.

Przepisy ustanawiają dla podmiotu władającego także pewne prawa. Jest on **uprawniony do otrzymania wypisu z operatu ewidencyjnego**, o czym stanowi art. 24 ust. 3 ustawy *Pgik*. Starosta ma bo-

w sprawie, której przedmiotem jest wprowadzenie zmian w EGiB, osoba, która ma być wykreślona z tej ewidencji jako władający, posiada interes prawny. Jest więc stroną w takim postępowaniu. Niedopuszczenie władającego do takiego postępowania stanowi rażące naruszenie prawa.

prawnym, ale w tym sensie, że po śmierci władającego jego spadkobierca **obejmie tę samą rzecz w samodzielne władanie** (*wyrok WSA w Warszawie wyroku z 30 września 2005 r. sygn. akt IV SA/Wa 862/05*). Konieczne jest więc wykazanie przez podmiot zainteresowany faktycznego władztwa nad gruntem (chociażby poprzez jego użytkowanie). Nie inaczej będzie wyglądała sytuacja zmiany podmiotu władającego. Pomijając cywilnoprawne rozważania na temat sposobów przeniesienia posiadania, wskazać należy jedynie, że podstawową formą przeniesienia posiadania jest wydanie rzeczy – nabywca uzyskuje fizyczne władztwo nad wydaną rzeczą, z tym zastrzeżeniem, że musi mu towarzyszyć zamiar władania rzeczą dla siebie. Wydanie nieruchomości polega w istocie na usunięciu się z niej przez dotychczasowego posiadacza, z równoczesnym umożliwieniem objęcia nieruchomości przez nowego posiadacza. Takie kwestie powinny być przedmiotem postępowania prowadzonego przez starostę.

#### lUprawnienia i obowiązki **WŁADAJĄCEGO**

Mimo iż wpisanie w EGiB podmiotu władającego stanowi wyjątek, władający ujawniony w ewidencji został obciążony pewnymi obowiązkami. Władający, tak samo jak właściciel, jest bowiem **obowiązany zgłaszać zmianę danych ewidencyjnych**. Wynika to wprost z art. 22 ust. 2 ustawy *Pgik*, który na osoby wymienione w art. 20 ust. 2 pkt 1 i w art. 51 (a więc także na władającego) nakłada wiem obowiązek wydać wypis z operatu ewidencyjnego na żądanie właścicieli lub osób fizycznych i prawnych, w których władaniu znajdują się grunty, budynki lub lokale będące przedmiotem wypisu.

Niezmiernie ważne jest zaś to, że **w sprawie, której przedmiotem jest wprowadzenie zmian w ewidencji gruntów i budynków, osoba, która ma być wykreślona z tej ewidencji jako władający, posiada interes prawny** (*wyrok WSA w Warszawie z 28 października 2005 r. sygn. akt IV SA/Wa 1321/05*). Jest więc stroną w takim postępowaniu. Niedopuszczenie władającego do takiego postępowania stanowi rażące naruszenie prawa, a nieuprawnione wykreślenie narusza jego interes prawny.

W świetle tych rozważań wydaje się, iż ustawodawca ujawnieniu podmiotu władającego w ewidencji gruntów i budynków nadał charakter wyjątku, traktując taki wpis niejako tymczasowo. Jednocześnie w przepisach powiązano wyraźnie wpis władającego z określonymi konsekwencjami prawnymi. Co więcej, konsekwencje te mogą sięgać poza postępowanie administracyjne. Ujawnienie władającego może wszak stanowić krok ku próbom uregulowania własności (chociażby przez zasiedzenie). Mając na uwadze fakt, iż instytucja ta nie jest precyzyjnie uregulowana i budzi wątpliwości w orzecznictwie, należy postulować rozważne jej stosowanie.

> Anna Kabza (Aplikant w Krajowej Szkole Sądownictwa i Prokuratury)

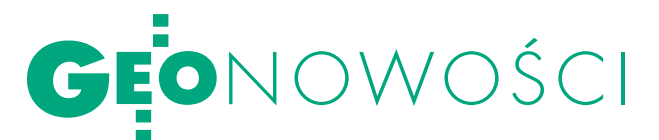

### PBBI zapowiada MapInfo 10.5

W dniach 12-14 maja br. podczas konferencji użytkowników swojego oprogramowania w Miami firma Pitney Bowes Business Insight zaprezentowała wersję 10.5 aplikacji MapInfo Professional. Nowe wydanie będzie m.in. umożliwiało eksport danych przestrzennych do formatu GeoPDF. Poprzednia wersja (10.0) pozwalała tylko na generowanie tzw. warstwowego dokumentu PDF, czyli bez georeferencji, ale z opcją włączania i wyłączania poszczególnych warstw. Nowe MapInfo ma także obsługiwać standard OGC CSW przeznaczony do przeglądania metadanych. Za pośrednictwem aplikacji Stratus program będzie ponadto umożliwiał tzw. przetwarzanie w chmurze (cloud computing), czyli udostępnianie i pobieranie map z internetu (m.in. zdjęć satelitarnych Bing). Dzięki lepszemu silnikowi MapInfo 10.5 ma sprawniej przetwarzać duże ilości danych. Nowa wersja aplikacji wejdzie do sprzedaży w październiku tego roku. Z jej możliwościami będzie można się zapoznać m.in. podczas bezpłatnego interaktywnego seminarium, które odbędzie się 30 czerwca o godzinie 20 polskiego czasu (zapisy na stronie producenta).

Źródło: PBBI, JK

### Menadżer Użytkowników

Oferta Geobidu rozszerzyła się o program Menadżer Użytkowników (Strateg\_sec) przeznaczony do zarządzania kontami użytkowników w systemie Strateg. Za jego pomocą można m.in. uzyskiwać ujednolicone informacje dotyczące użytkowników oraz zarządzać hasłami – określać ich minimalną długość, częstotliwość zmiany oraz liczbę haseł w historii. Aplikacja współpracuje z najnowszymi wersjami programów: EwOpis, Ośrodek, UW/Zarząd, Mienie, Windykacja i EkoKosz.

Źródło: Geobid

# Nowa generacja kamer DMC

ferta amerykańskiej firmy Intergraph rozszerzyła się o cztery cyfrowe kamery lotnicze: RMK DX, DMC II 140, DMC II 230 oraz DMC II 250. Bazują one na zaprezentowanym dwa lata temu rozwiązaniu RMK D – systemie czterech średnioformatowych głowic wielospektralnych (R, G, B, NIR) o matrycy 42 MPx. Jego rozwinięciem jest RMK DX wyposażony dodatkowo w głowicę panchromatyczną o matrycy 144 MPx wyprodukowaną przez firmę DALSA. Kamera ta nadaje się do wykonywania zdjęć o rozdzielczości terenowej do 3,9 cm. Jeszcze lepsze parametry oferują urządzenia DMC II 140, DMC II 230 i DMC II 250. Przykładowo, ten ostatni wyposażony jest w matrycę 250 MPx, która z pułapu 500 m pozwala na wykonywanie zdjęć panchromatycznych o rozdzielczości do 2,5 cm. Ogniskowa tego modelu wynosi 112 mm, rozdzielczość radiometryczna to 14 bitów. Urządzenie posiada ponadto 1,5 TB pamięci wewnętrznej, co pozwala na zapis około 1350 zdjęć. Wszyst-

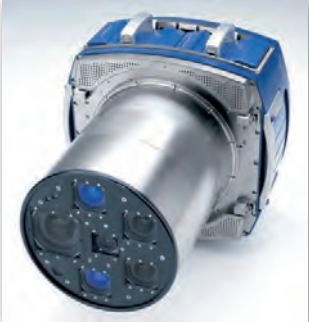

kie nowe kamery wyposażone są w udoskonalone soczewki firmy Carl Zeiss, które w porównaniu ze starszymi modelami – jak zapewnia Intergraph – oferują jeszcze lepszą jakość zdjęć.

Źródło: Intergraph

# Voxler 2

Firma Golden Software opublikowała drugą wersję aplikacji Voxler przeznaczonej do zaawansowanej wizualizacji danych w trzech

wymiarach. W nowym wydaniu wprowadzono m.in.: lmożliwość importu danych wektorowych w formatach BLN, DDF, DLG, DXF, E00, GSB, GSI, MIF, SDTS oraz SHP,  $\bullet$  generowanie animacji w formacie AVI,  $\bullet$  automatyzację zadań z wykorzystaniem skryptów Visual Basic, C++, Python oraz Perl, • import obrazów z georeferencją do formatów BMP, TIF, JPG i SID, ·kompatybilność z 64-bitowym systemem operacyjnym,  $\bullet$  obsługę arkuszy kalkulacyjnych Excel 2007 oraz baz danych MDB i dBase.

Źródło: Golden Software

# NovAtel IMU-LCI

Kanadyjska firma NovAtel zaprezentowała jednostkę inercyjną IMU-LCI dla systemu pozycjonowania SPAN (Synchronous Position, Attitude and Navigation). Urządzenie wejdzie do sprzedaży w czerwcu br. Jednostka IMU-LCI została opracowana w niemieckich zakładach Northrop-Grumman Litef GmbH. Urządzenie waży 4,5 kg i może generować współrzędne i dane o wysokości oraz prędkości z częstotliwością do 200 Hz. Jak pokazały testy przeprowadzone przez producenta, po minucie od utraty sygnału GNSS nowa jednostka inercyjna wyznacza pozycję z dokładnością 1,67 m (przy wykorzystaniu z metody RTK). W trybie postprocessingu precyzja rośnie do 0,11 m. Źródło: NovAtel

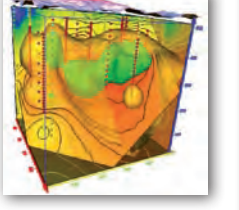

### Trimble Harrier 68i

Rodzina systemów do lotniczego skaningu laserowego Trimble Harrier wzbogaciła się o nowy model, oznaczony jako 68i. Urządzenie, przeznaczone do montażu na pokładach samolotów i helikopterów, ma umożliwić długodystansowe pomiary i tworzenie map dużych powierzchni terenu. Harrier 68i bazuje konstrukcyjnie na modelu Harrier 68, zwiększając pułap, z jakiego może być wykonywane skanowanie do 1600 m ponad ziemią. Szerokokątny skaner LMS-Q680i o częstotliwości impulsów 266 kHz ma dostarczać pomiarów charakteryzujących się dużym zagęszczeniem punktów obrazujących powierzchnię terenu. Umożliwi to modelowanie danych do zastosowań m.in. w planowaniu przestrzennym, inżynierii czy monitoringu środowiska. Nowy system skaningu laserowego wyposażony jest ponadto w kamerę metryczną firmy Trimble o rozdzielczości 60 megapikseli. Oprogramowanie Applanix POSTrack ma służyć do zarządzania trasą przelotu w zależności od parametrów planowanych pomiarów teledetekcyjnych (np. pokrycia poprzecznego i podłużnego, rozdzielczości terenowej). Układ obsługiwany jest przez komputer wraz z systemem zarządzania bazą danych i interfejsem pozwalającym monitorować na bieżąco pracę urządzenia. Źródło: Trimble

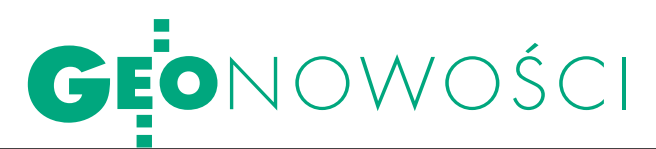

# Premiera pakietu ERDAS 10.1

Firma ERDAS zaprezento-wała wersję 10.1 swojego pakietu oprogramowania fotogrametrycznego. Zawiera on nie tylko udoskonalone aplikacje Imagine, Apollo czy Titan, lecz także trzy nowe produkty. Pierwszy z nich to moduł LPS eATE przeznaczony do pozyskiwania chmury punktów na podstawie lotniczych i satelitarnych stereopar. Więcej o tym produkcie można przeczytać w kwietniowym wydaniu GEODETY. Druga nowość to narzędzie Defense Formats dla nakładki Stereo Analyst for ArcGIS, które umożliwia wykorzystanie danych wojskowych w formatach Tape Format Requirements Document (TFRD) oraz Mapping, Charting and Geodesy (MC&G). Trzeci produkt to moduł Feature Interoperability dla aplikacji ERDAS Apollo. Umożliwia on bezpośredni dostęp do plików w formacie DGN w wersji 7 i 8 za pośrednictwem usług sieciowych.

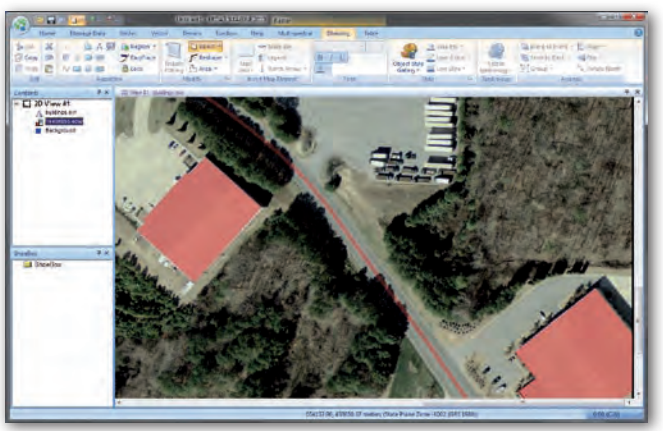

Nowy pakiet ERDAS-a to także:  $\bullet$ usprawniona obsługa obrazów wielospektralnych z satelity WorldView-2 oraz lepsze wsparcie dla różnych systemów wysokościowych w programie Imagine; lmożliwość eksportu danych z nowych sensorów teledetekcyjnych oraz udoskonalony resampling ortoobrazów  $w$  LPS;  $\bullet$  tworzenie przezroczystych masek przy imporcie rastrów do formatów JPEG2000 i ECW w aplikacji ER Mapper;  $\bullet$  automatyczne

generowanie zasięgu pokrycia rastrów w formacie SHP w nakładce Stereo Analyst dla ArcGIS;  $\bullet$ obsługa baz danych Microsoft SQL Server 2008 oraz możliwość obracania obrazów ECWP w aplikacji Apollo;  $\bullet$ udoskonalone narzędzia do wizualizacji danych w programie Titan Client. Dla posiadaczy oprogramowania ERDAS w wersji 2010 aktualizacja produktów do wydania 10.1 jest bezpłatna.

Źródło: ERDAS

# Leica Uno dla mniej wymagających

Rodzina urządzeń Leica Viva rozszerzyła się o dwa 14-kanałowe odbiorniki satelitarne ze zintegrowaną anteną o nazwie Uno. Urządzenia śledzą sygnały GPS (L1), SBAS oraz opcjonalnie GLONASS (także L1) i wyznaczają pozycję z częstotliwością do 5 Hz. W czasie rzeczywistym oferują dokładność na poziomie 1,2 m (przy wykorzystaniu systemów SBAS) i 40 cm (pomiary DGPS). W trybie postprocessingu precyzja rośnie maksymalnie do 10 mm + 2 ppm. Odbiorniki wyposażone są w porty USB, RS-232, slot na karty SD, cyfrowy aparat fotograficzny (2 MPx), modem Bluetooth, a nawet dyktafon. Są także odporne na pył i wilgoć (IP67). Uno 10 wyposażony jest w klawiaturę alfanumeryczną, a Uno 15 w QWERTY. Oba są modyfikacją odbiorników GIS-owych marki Zeno. Różnią się od nich m.in. wbudowanym oprogramowaniem Leica SmartWorx Viva oraz obsługą poprawek w standardzie Leica i Leica 4G.

Źródło: Leica Geosystems, JK

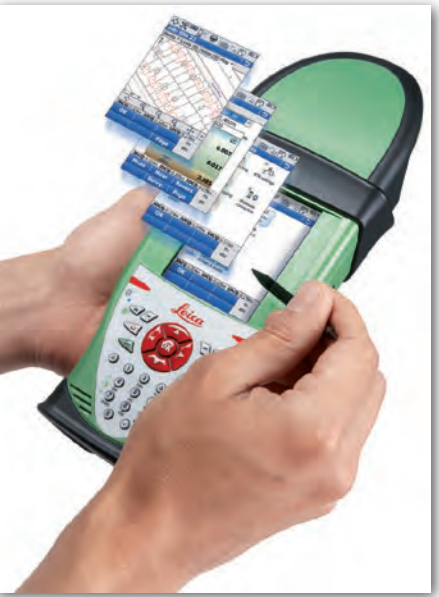

# KRÓTKO

**Avenza** wypuściła na rynek wersję 8.3 aplikacji MAPublisher przeznaczonej do obsługi danych GIS w środowisku Adobe Illustrator (w wersjach CS3, 4 i 5); nowe wydanie wyróżnia m.in. udoskonalony eksport do formatu GeoPDF, możliwość wyboru obiektów na podstawie atrybutów, lokalizacji i stylu czy rozbudowane narzędzia do edycji polilinii.

**.** Firma Leica Geosystems wzbogaciła skaner laserowy ScanStation C10 o: łącze WLAN, możliwość nagrywania filmów oraz nowe oprogramowanie do szybszego zgrywania danych na komputer.

**OSGeo** opublikowała otwarty i bezpłatny interfejs programistyczny OpenLayers w wersji 2.9; nowe wydanie wyróżnia m.in.: obsługa formatów CSW, WMS 1.3, Atom, możliwość automatycznego odświeżania warstw wektorowych w określonych odstępach czasu, obsługa warstw rastrowych podzielonych na kafle w standardzie Zoomify oraz poprawiona obsługa standardów OGC.

**Spółka PCI Geomatics ogłosiła** wprowadzenie na rynek nowej aplikacji GeoImaging Tools przeznaczonej do współpracy z pakietem ArcGIS i zawierającej zestaw narzędzi do korekcji surowych danych teledetekcyjnych.

lTajwańska firma SuperGeo Technologies wypuściła zestaw oprogramowania SuperGIS Desktop 3; w stosunku do poprzednich edycji (seria 2.x) program zapewnia większe możliwości przetwarzania danych oraz zgodność z systemem operacyjnym Windows 7.

**TPI**, wyłączny dystrybutor marki Sokkia w Polsce, oferuje dwa nowe produkty: tachimetr SET x50RX oraz odbiornik GNSS GRX-1 wraz z rejestratorami SHC-250 lub SHC-2500.

**•** Firma Trimble wydała rozszerzenia do pakietu FME spółki Safe Software, które pozwalają na obsługę formatów SSF i DDF; pliki Standard Storage Format (SSF) i Data Dictionary File (DDF) opisują geometrię współrzędnych oraz informację atrybutową o obiektach i służą do zapisu danych GNSS przetwarzanych za pośrednictwem aplikacji Trimble TerraSync i GPS Pathfinder Office.

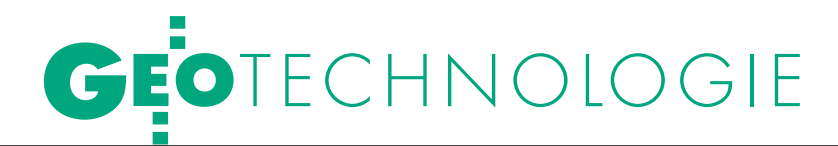

Cyfrowe przetwarzanie obrazów w kartografii i teledetekcji, cz. I

# korekcje I PRES

O ile w kartografii cyfrowe przetwarzanie obrazów skupione jest przede wszystkim na opracowaniu ortofotomapy, to w teledetekcji przybierać może różne wymiary. Obejmuje korekcje barwne obrazu, operacje na jasności i kontraście, filtracje i metody kompresji.

GRZEGORZ STEPIEŃ. Konrad Maj, Robert Gmaj, Paweł Pabisiak, adam wilamowski

eśli dokładnie przyjrzeć się strukturze powstającego obrazu (rys. 1), to okazuje się, że to, co przedstawia eśli dokładnie przyjrzeć się strukturze powstającego obrazu (rys. 1), piksel, jest wynikiem wielopoziomowej interpolacji. Począwszy od systemu matrycy (gdzie pozostają puste obszary między detektorami) przez system tworzenia pikseli (ich macierz nie musi pokrywać się z macierzą fotodetektorów) po rozdzielczość radiometryczną i spektralną. Wszystko to w połączeniu ze zniekształceniami geometrycznymi (spowodowanymi systemem rejestracji obrazu satelitarnego), zniekształceniami radiometrycznymi (gdzie zamiast współczynników odbicia, czyli emisyjności, otrzymujemy po prostu jasności pikseli), a także niedoskonałością przetwornika analogowo-cyfrowego urządzenia rejestrującego obraz (co skutkuje brakiem niektórych poziomów jasności w histogramie) sprawia, że poddawany analizie obraz musi podlegać dodatkowym korekcjom barwnym w procesie cyfrowego przetwarzania.

Na zagadnienie można też spojrzeć od innej strony i potraktować powstający obraz jako barwne odwzorowanie docierających do rejestratora fal elektromagnetycznych (światło jako fala). W takim przypadku można modelować obraz, operując na przekształceniach falowych (widmowych), takich jak transformacja Fouriera czy falkowa. Zniekształcenia obrazu przez system rejestrujący można też opisać funkcją przenoszenia modulacji, a analizę przeprowadzić, wykorzystując systemy eksperckie lub algorytmy przetworzenia obrazu oparte na sieciach neuronowych. Jak widać, do zagadnienia można podejść na różne sposoby. W niniejszym artykule charakteryzujemy każdy z nich.

#### $\bullet$  Korekcje barwne obrazów

Do podstawowych algorytmów korekcji barwnej obrazów zaliczamy przekształcenia:

 $\bullet$  punktowe (bezkontekstowe),

 $\bullet$  kontekstowe (filtry konwolucyjne – splot funkcji, logiczne i medianowe),

 $\bullet$  widmowe (wykorzystujące transformację Fouriera),

lmorfologiczne (logiczno-iteracyjne).

Z punktu widzenia opracowań kartograficznych istotne są metody cyfrowego przetworzenia obrazu oparte na dwóch pierwszych przekształceniach. Sprowadzają się one zazwyczaj do:

loperacji na jasności i kontraście (przekształcenia bezkontekstowe),

 $\bullet$ filtrowania obrazu (operacje kontekstowe).

# **· ETAPY TWORZENIA**

ortofotomapy satelitarnej

Cyfrowe przetwarzanie obrazów w kartografii jest dość dobrze opisane i wykorzystywane głównie przy opracowaniu ortofotomapy, w tym – numerycznego modelu terenu. Obrazy teledetekcyjne posiadają wiele zniekształceń radiometrycznych i geometrycznych związanych z charakterem badanego terenu, jego oświetleniem, a także procesem rejestracji. Wszystkie te błędy sprawiają, że niezbędne jest "poprawienie" zarówno wartości jasności pikseli, jak i ich położenia w macierzy obrazu. Cyfrowe przetwarzanie obrazów w procesie tworzenia ortofotomapy (rys. 2) następuje na każdym etapie komputerowej obróbki zdjęcia satelitarnego (lotniczego). Na każdym etapie powstają też błędy związane z przekształceniami obrazu (transformacje, interpolacje). Z sumarycznym błędem rejestracji i korekcji (transformacji) obrazu mamy do czynienia w końcowej fazie jego przetworzenia – w opracowaniu (wyjściu) kartograficznym. Proces korekcji obrazów dla opracowań kartograficznych sprowadza się do trzech podstawowych etapów:

 $\bullet$ korekcje radiometryczne,

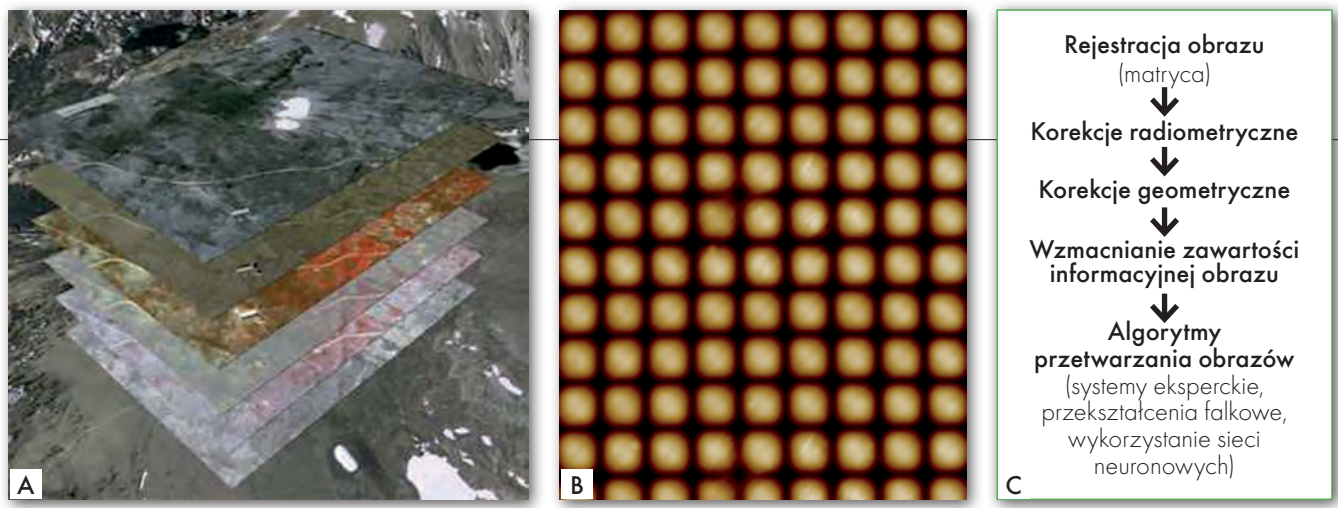

Rys. 1. Wielopoziomowe przetwarzanie obrazu. A – wielopoziomowość danych (kanałów spektralnych), B – matryca w powiększeniu (przykład), C – przykładowy schemat przetworzenia obrazu

- $\bullet$ korekcje geometryczne,
- lpoprawa jakości obrazu.

Zadaniem korekcji **radiometrycznych** jest takie przetworzenie obrazu wejściowego, żeby jasność pikseli obarczoną zniekształceniami środowiskowymi i układu rejestrującego przekształcić na jasności związane bezpośrednio ze współczynnikami odbicia (emisyjności). W korekcjach tych podstawowe znaczenie ma wpływ tłumienia atmosfery na kontrast elementów tła. W pierwszym etapie dokonuje się konwersji zarejestrowanych wartości jasności pikseli na wartość luminancji energetycznej na górnej granicy atmosfery (czyli całkowitego promieniowania rejestrowane przez sensor). W korekcjach radiometrycznych wyróżnić można dwa zasadnicze etapy:

lkalibrację detektorów (do tego niezbędna jest znajomość ich parametrów),

lusunięcie wpływu czynników środowiska naturalnego (korekcje: atmosferyczna, słoneczna i topograficzna).

Podstawą korekcji **geometrycznej** jest określenie matematycznego związku między współrzędnymi terenowymi punktów (X, Y, Z) a współrzędnymi ich obrazów (x, y). Korekcje geometryczne opierające się na metodach analitycznych dzielone są na parametryczne (z wykorzystaniem przybliżonych parametrów lotu i kamery) i nieparametryczne (interpolacyjne – oparte na zależności pomiędzy współrzędnymi oryginalnego obrazu i współrzędnymi uzyskanymi z pomiarów lub odczytanymi z mapy). W meto-

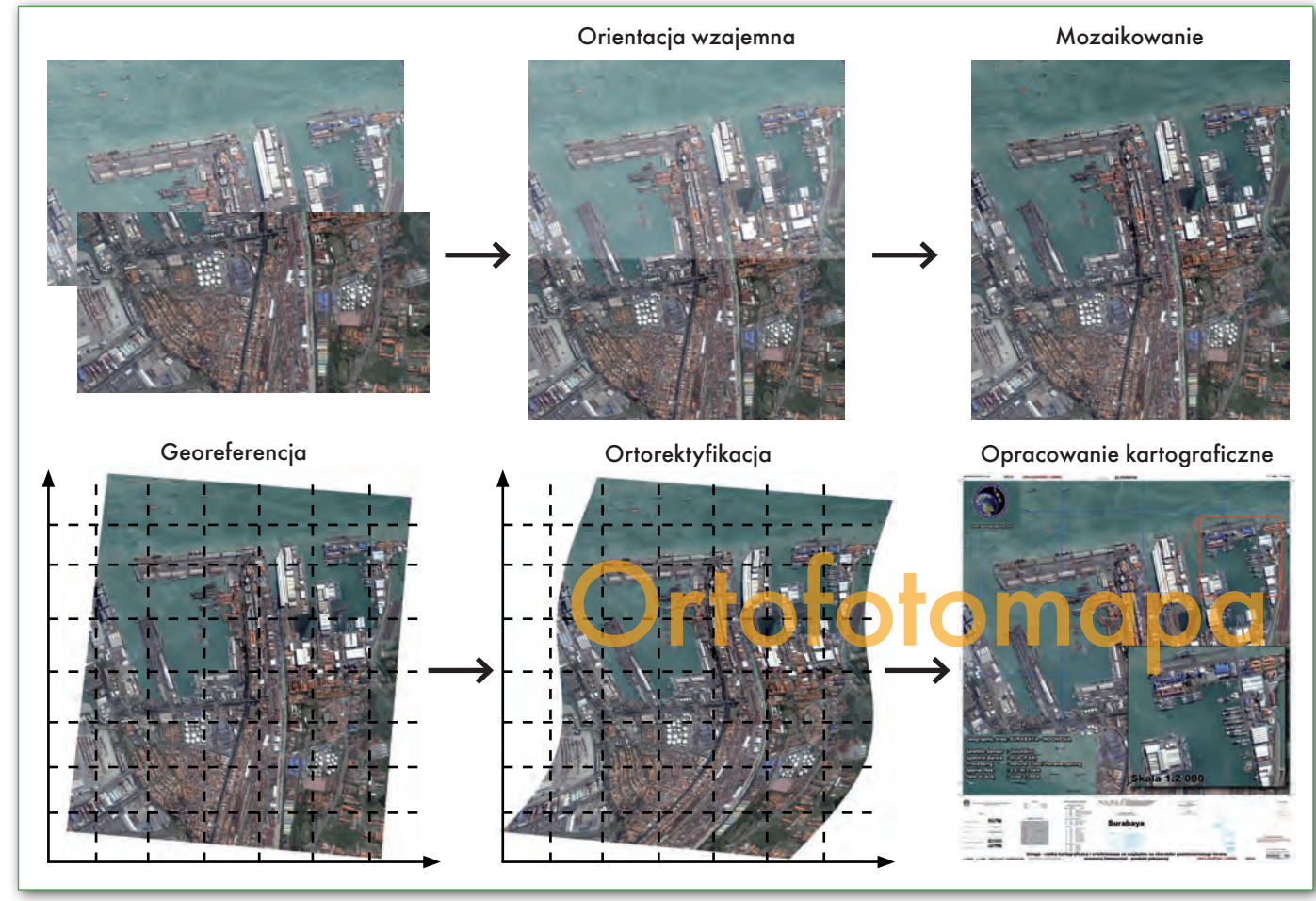

Rys. 2. Etapy tworzenia ortofotomapy w cyfrowej obróbce obrazu (etap łączenia i mozaikowania obrazów może następować również na obrazach już zortorektyfikowanych – w tej sytuacji następuje georeferencja i ortorektyfikacja każdego obrazu osobno)

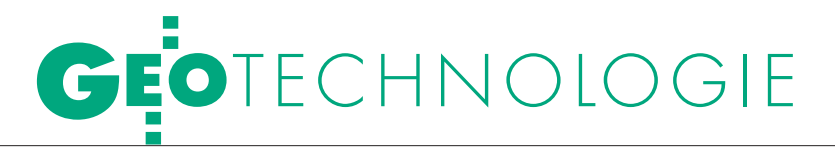

dach nieparametrycznych do rektyfikacji geometrycznej obrazu stosowane są wielomiany, a stopień wielomianu zależy od rodzaju zniekształcenia obrazu.

Obrazy skorygowane radiometrycznie i geometrycznie poddawane są następnie przekształceniom służącym poprawie jakości obrazu. Do tego celu wykorzystywane są algorytmy korekcji barwnej, za pomocą których wykonywane są operacje na jasności i kontraście (histogramie), filtracje lub operacje między kanałami spektralnymi.

### lJasność i kontrast

Operacje na jasności i kontraście są realizowane poprzez przekształcenia:

 $\bullet$ histogramu,

loparte na arytmetycznym przeliczaniu punktów (operacje na funkcji jasności/kontrastu – krzywej).

Do podstawowych metod przekształceń histogramu zaliczamy:

lrozciągnięcie (normalizację),

lwyrównanie.

Histogram przedstawia rozkład (w formie graficznej lub tablicy) częstości występowania w obrazie cyfrowym poszczególnych poziomów jasności, a jego obróbka przeprowadzana jest na podstawie obliczonych parametrów statystycznych. Histogram obrazu formalnie można określić jako funkcję *h*(*i*) zdefiniowaną w następujący sposób:

$$
h_i = \sum_{m=0}^{M-1} \sum_{n=0}^{N-1} p(i/(m,n)),
$$
gdzie:

 $i = 0, 1, 2, ..., 2<sup>B</sup>$ -1,

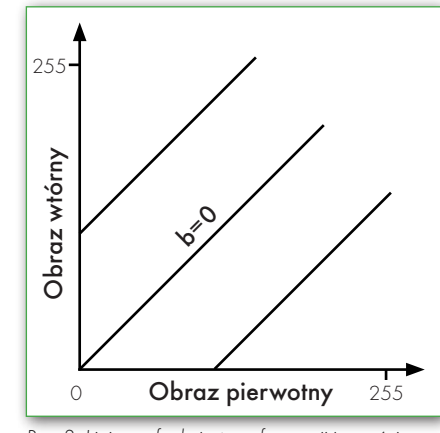

Rys. 3. Liniowa funkcja transformacji jasności obrazu y = ax + b, dla a = 1 i różnych wartości b

*B* – liczba bitów dla reprezentacji punktu obrazu,

 $p(i/(m, n))$  – wynosi 1, gdy  $L(m, n) = i$ , w przeciwnym przypadku wynosi 0,

*L*(*m, n*) – macierz (punkt macierzy o współrzędnych: *m, n*) o *M* wierszach i *N* kolumnach, której elementy zawierają skwantowane wartości jasności (*i*).

W praktyce poszczególne składowe funkcji *h*(*i*) oznaczają liczbę pikseli o jasności *i* występujących na obrazie.

Dla realizacji **rozciągnięcia kontrastu** (histogramu – funkcja normalizująca) można stosować operacje: liniowe, nieliniowe, cząstkowo-liniowe. Rozciągnięcie kontrastu za pomocą funkcji liniowej  $(y = ax + b)$  przybiera postać:

 $L'(m, n) = 255$   $[(L(m, n) - L_{min}(m, n))$ / (*Lmax*(*m, n*) – *Lmin*(*m, n*))], gdzie:

*Lmax*(*m, n*), *Lmin*(*m, n*) – największa i najmniejsza wartość jasności piksela,

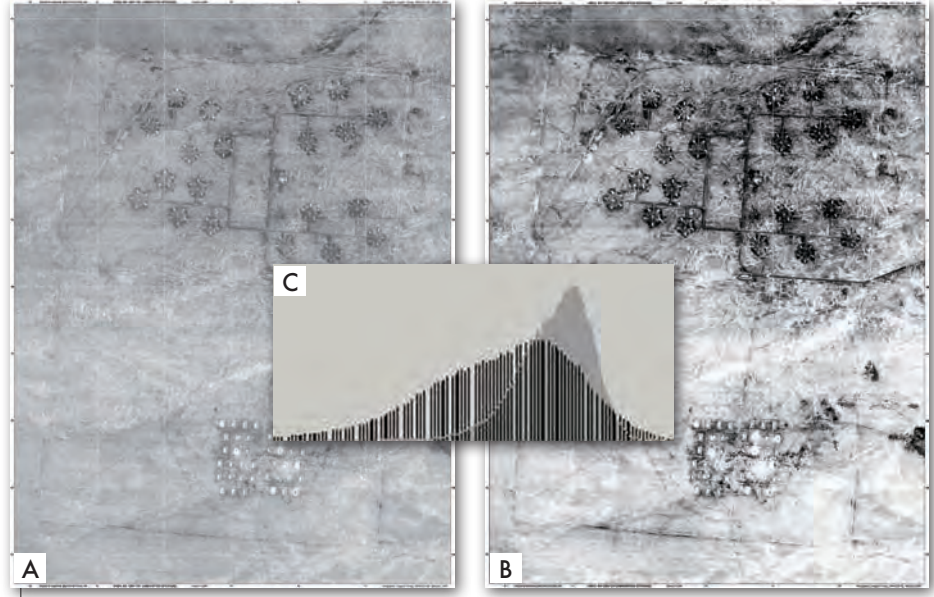

Rys. 4. Instalacje militarne w Iraku: rozciągnięcie i wyrównanie histogramu. A – obraz pierwotny, B – obraz wtórny, C – histogram obrazu (A – na szaro, B – na czarno)

*L'*(*m, n*) – jasność piksela o współrzędnych (*m, n*) na obrazie wtórnym.

W tej funkcji liniowej stała *a* (pochodna funkcji) – odpowiada za zmianę kontrastu, natomiast współczynnik *b* – za zmianę jasności obrazu. Najprostszy przypadek przekształcenia liniowego przedstawiony jest na rys. 3. Mamy tu do czynienia tylko ze zmianą jasności obrazu, co jest związane ze zmianą wyrazu wolnego – *b*. Kontrast nie zmienia się, ponieważ współczynnik kierunkowy *a* (pochodna funkcji) jest stały. Rozciągnięcie histogramu jest więc złożeniem dwóch funkcji: zmiany jasności obrazu (gdy współczynnik *b* ≠ 0) oraz kontrastu (dla *a* ≠ 1).

Kolejną operacją na jasności i kontraście jest **wyrównanie histogramu**. Przekształcenie to powoduje redystrybucję wartości pikseli w taki sposób, że utworzonych zostaje w przybliżeniu tyle samo pikseli dla każdej wartości z danego przedziału. W rezultacie otrzymujemy histogram płaski, tzn. o podobnej liczbie pikseli w każdym z przedziałów. Wyrównanie histogramu realizuje się przy założeniach, że: *m, n* – liczby całkowite należące do dziedziny funkcji *h*(*i*), *h*(*m*)  $> 0$  i  $h(i) = 0$  dla wszystkich  $m < i < n$ . Wówczas należy tak przemieszczać punkty *m* i *n*, by minimalizować wartość funkcji *Q*:

$$
Q = \frac{\left| \sum_{i=0}^{2^{B}-1} h(i) - h(m) \right|}{2^{B}-1} - \frac{h(m)}{n-m}
$$

Rozciągnięty i wyrównany kontrast wzrasta na wierzchołku histogramu, a maleje na brzegach charakterystyki (rys. 4). Operacje te realizowane są najczęściej z powodu niedoskonałości przetwornika analogowo-cyfrowego urządzenia rejestrującego obraz, co skutkuje brakiem niektórych poziomów jasności w histogramie.

W celu poprawy jasności i kontrastu obrazu bardzo często stosowane są również funkcje: logarytmiczne, wykładnicze i liniowe – składane. O wyborze funkcji transformacji obrazu decyduje kształt histogramu oraz cel transformacji. W konfiguracji domyślnej (rys. 5. na górze – linia prosta) przesunięcie punktu węzłowego (punktu przegięcia funkcji na wykresie u dołu) w lewo lub w górę podnosi wartość tonalną obrazu, natomiast przesunięcie punktu w prawo lub w dół obniża wartość tonalną. Rozjaśnianie cieni i przyciemnianie świateł reprezentuje krzywa w kształcie "S",

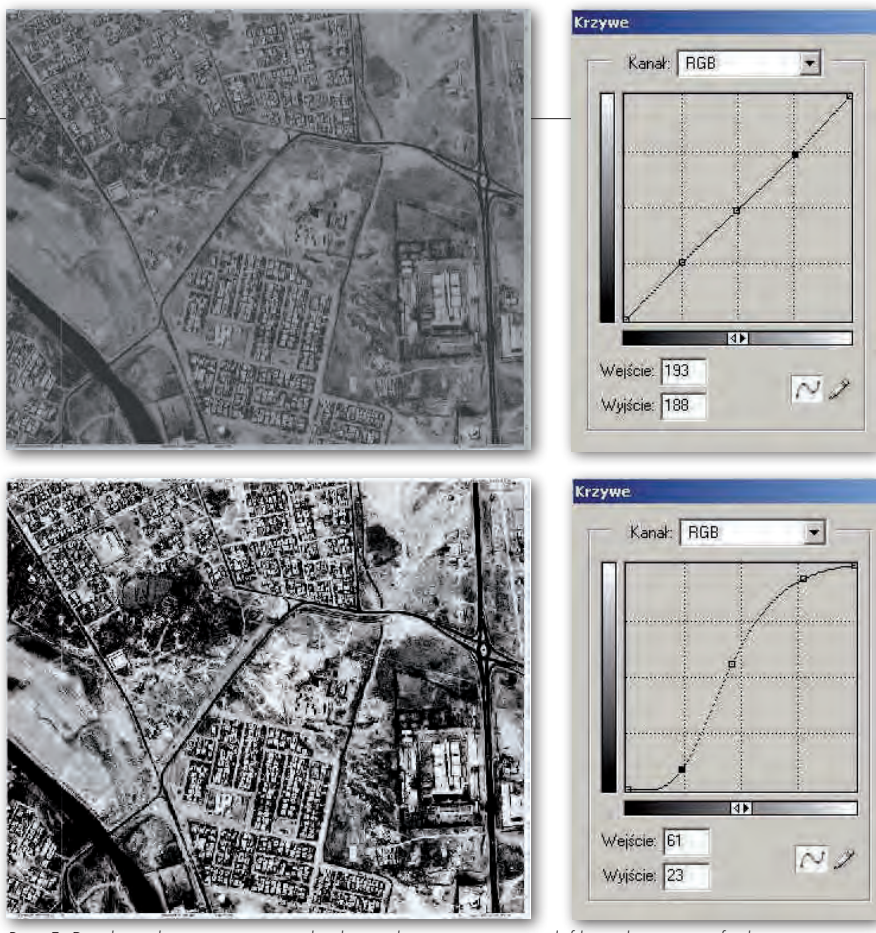

Rys. 5. Przekształcenia jasności pikseli z wykorzystaniem modyfikacji krzywej – funkcji, u góry przed operacją, u dołu po operacji

która powoduje wzrost kontrastu obrazu (rys. 5. na dole). Do rozjaśnienia i zwiększenia kontrastu obrazu o małej jasności z jednoczesnym "tłumieniem" kontrastu obszarów jasnych przydatna okazuje się funkcja logarytmiczna. W przypadku przekształcenia odwrotnego należy użyć funkcji wykładniczej.

W ten sposób dla każdego z dowolnie wybranych przedziałów jasności można zastosować inne przekształcenie, uzyskując efekt rozciągnięcia, wyrównania histogramu oraz każdy inny, np. kwantowania (progowania) obrazu. Przekształcenie to jest najszybsze i najbardziej uniwersalne, jednak wymaga od operatora doświadczenia w operacjach na jasności i kontraście.

### lFiltracja obrazów

W przekształceniach kontekstowych – opartych na wartościach jasności pikseli z otoczenia analizowanego piksela – stosuje się różne algorytmy (macierze transformacji). Wybór macierzy zależy od celu i spodziewanego efektu transformacji. Na ogół filtracje obrazów stosuje się do:

 $\bullet$ stłumienia w obrazie niepożądanych szumów (filtr lokalnych średnich),

 $\bullet$  wzmocnienia w obrazie pewnych elementów zgodnie ze wzorcem (np. wzmocnienie lub detekcja krawędzi),

lusunięcia określonych wad obrazu (np. wskutek zarysowania filmu fotograficznego lub opuszczenia linii w skanerowym zbieraniu informacji),

lpoprawy obrazu o złej jakości technicznej – wyostrzenie obrazu (rozmazanych lub o niewielkim kontraście),

 $\bullet$ rekonstrukcji obrazu uszkodzonego pod wpływem czynników zewnętrznych,

l przepróbkowania obrazu – zmiany rozdzielczości (w przygotowaniu do druku).

Z matematycznego punktu widzenia filtr jest pewną funkcją (wieloargumentową) przekształcającą jeden obraz w drugi metodą piksel po pikselu. W celu zwiększenia dokładności odczytu współrzęd-

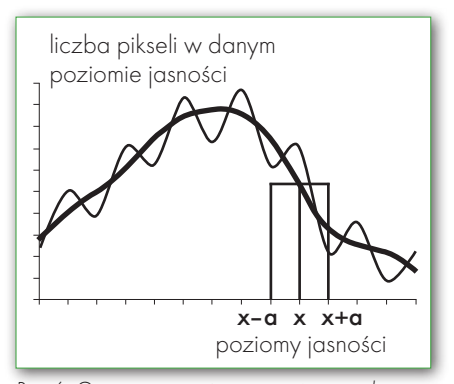

Rys. 6. Geometryczna interpretacja metody tłumienia szumów za pomocą lokalnych średnich

nych zadanych obiektów na obrazie należy spowodować uwypuklenie granic obszarów i obiektów. Dokonuje się tego przez detekcję krawędzi. Algorytm wykrywania krawędzi opiera się na pochodnych pierwszego i drugiego rzędu zdyskretyzowanej funkcji jasności pikseli w macierzy obrazu. Kernele (funkcje przekształcające) pierwszego rzędu wywodzą się z kernela Prewitta, a kernele drugiego rzędu z operatorów Laplace'a. Przekształcenie to opisuje poniższa zależność:

$$
\nabla^2 f(x,y) = \frac{\delta^2 f(x,y)}{\delta x^2} + \frac{\delta^2 f(x,y)}{\delta y^2} =
$$

$$
= (L_2 - L_1)\delta'(x \sin \alpha - \cos \alpha + \beta),
$$

*f*(*x, y*) – jasność obrazu w poszczególnych punktach (*x, y*),

α , β – stałe powiązane z prostą, wzdłuż której leży krawędź: *y* = *ax* + *b* w taki sposób, że:

$$
\alpha = t g \alpha = \frac{\sin \alpha}{\cos \alpha}; \ b = \frac{\beta}{\cos \alpha}.
$$

Laplasjan jest symetryczny względem obrotu (nie posiada właściwości kierunkowych) oraz zachowuje znaki krawędzi, tzn. wskazuje, czy intensywność obrazu za krawędzią jest większa, czy mniejsza od intensywności przed krawędzią. Co ważne, jest to operator liniowy, dlatego nieskomplikowany w interpretacji.

#### $\bullet$  KOMPRESJE FALKOWE

Falki już od jakiegoś czasu zagościły w procesach analizy sygnałów, głównie jako sposób na wykrywanie anomalii (powszechnie znane są zastosowania np. w kardiologii). Jednak mało kto wie, że transformacja falkowa znalazła też zastosowanie w procesach związanych z obrazami graficznymi, i to nie tylko jako sposób filtrowania obrazu, ale jego kompresji. Obecnie kompresja falkowa została zaimplementowana między innymi w JPEG 2000 oraz MrSID.

Falką nazywamy taką funkcję  $Ψ(t) ∈ L₂ (R)$ , że rodzina funkcji, gdzie *m* i *n* to dowolne liczby całkowite, jest bazą ortonormalną w przestrzeni Hilberta  $L_2(R)$ :

 $\Psi(t)_{\rm mn} = 2^{-j/2}\Psi(2^{-j}t\text{-}k).$ 

Z podstawowego wzoru "falki matki" mogą być generowane inne falki poprzez jej skalowanie i przesuwanie. Częściej jednak odnajdziemy w literaturze pojęcie transformacji falkowej, czyli przekształcenia, w którym występuje operacja iloczynu sygnału *s*(*t*) i jądra przekształcenia, którym w tym przypadku jest falka:

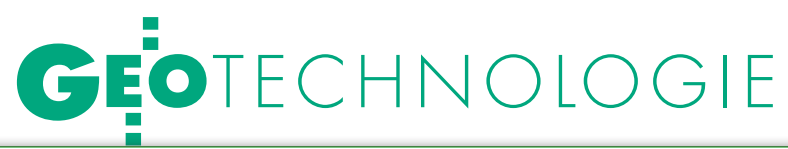

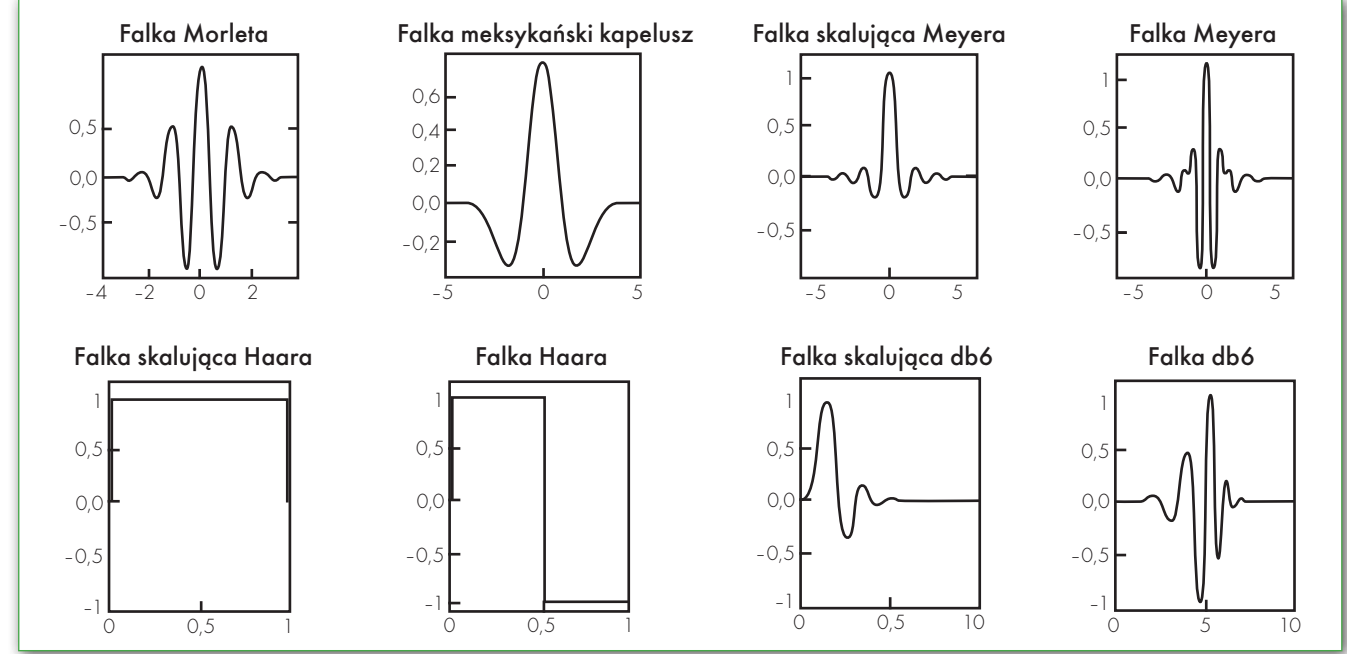

Rys. 7. Graficzna prezentacja przykładowych falek wraz z ich funkcjami skalującymi

$$
\widetilde{S}_{\psi}(a, b) = \frac{1}{\sqrt{a}} \int_{\infty}^{\infty} s(t) \Psi\left(\frac{t - b}{a}\right) dt,
$$

gdzie:

*a* – współczynnik skali,

*b* – współczynnik przesunięcia, *s*(*t*) – badany sygnał (w funkcji cza-

su),

 $\widetilde{S}_{\varphi}(a,\,b)$  – współczynnik falkowy zależny od parametrów "skali" i "przesunięcia",

<sup>Ψ</sup> – funkcja falkowa,

 $\psi\left(\underline{t-b}\right)$ *<sup>t</sup>*– *<sup>b</sup>* <sup>Ψ</sup> ) *<sup>a</sup>* – jądro przekształcenia.

Badany sygnał (w postaci dyskretnej) jest funkcją falkową realizowaną w postaci filtrów górno- i dolnoprzepustowych o parametrach odpowiadających konkretnej falce. Badanie takie, czyli rozkład na czynniki, zachodzi poprzez przesunięcie w określonym przedziale częstotliwości (skalowanie). Dobrym przykładem zastosowania kompresji falkowej jest format JPEG 2000. Format ten wykorzystuje wiele procesów obliczeniowych, których celem jest zmniejszenie rozmiarów obrazu. Blok *Preprocessing* konwertuje tabelę kolorów do formatu YUV (model barw: luminancja Y i 2 chrominancje U i V). Blok *Discrete Wavelet Transform* dokonuje dekompozycji obrazu, filtrując go przez filtr dolno- i górnoprzepustowy dwukrotnie. Powstaje w ten sposób szereg współczynników transformaty falkowej, które następnie mogą być skutecznie skompresowane (rys. 8).

W formacie Jpeg2000 dla zachowania wysokiej jakość obrazu stosuje się trzy elementy w kompresji (rys. 9):

l*ROI* – *Region Of Interest* – wybranie obszarów, które zachowają wysoką jakość informacji,

l*QUANT* – *Quantify* – kwantyzację współczynników transformaty,

l*Entropy Coding Unit* – jednostka kodowania entropii.

W etapie tym sygnał otrzymany z transformaty falkowej zostaje podzielony na regiony, które zachowają wysoką jakość, oraz na te, które będą w znacznym stopniu skompresowane, po czym następuje kwantyzacja oraz kodowanie zgodnie z zaimplementowanym blokiem *Entropy Coding Unit*. Usuwana jest redundancja kodowanego sygnału i dłuższe ciągi porównywalnych bitów zastępowane są krótszymi. Po przejściu ww. etapów pozostaje jeszcze kontrola poprawności wykonanych operacji i cały sygnał transmitowany jest do modułu *Data Ordering*, w którym uzyskane w ten sposób dane dzielone są w pakiety i odpowiednio opisywane (rys. 9). W ten sposób JPEG 2000 otrzymuje ostateczną formę.

Cdn.

kpt. dr inż. Grzegorz Stępień (Wojskowe Centrum Geograficzne, Warszawa) dr inż. Konrad Maj (Colegium Varsoviense, Warszawa) Robert Gmaj (Colegium Varsoviense, Warszawa) kpt. Paweł Pabisiak (Wydział Topograficzny 2 KZ, Kraków) PPOR. adam wilamowski (Wojskowe Centrum Geograficzne, Warszawa)

(Literatura w II części artykułu)

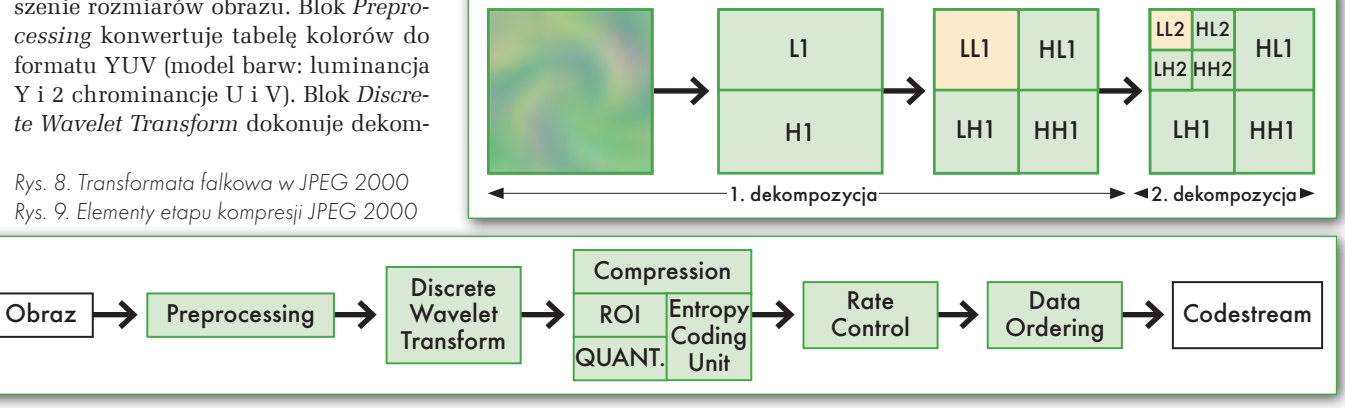

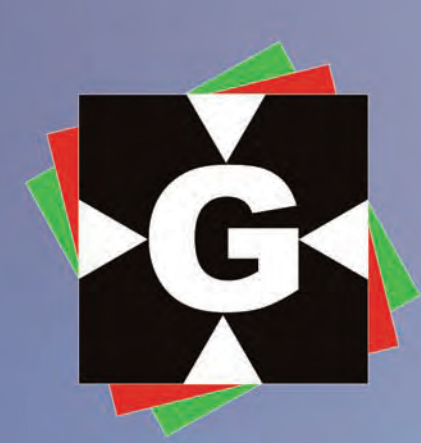

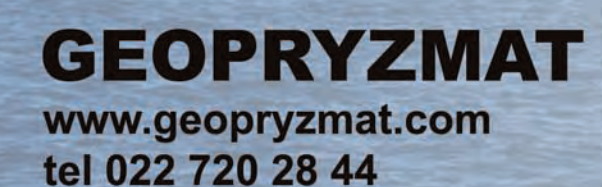

ul. Wesoła 6 05-090 Raszyn

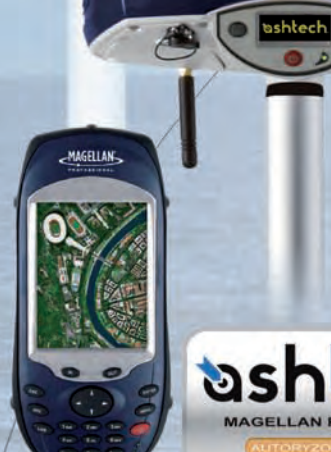

.....

TECHNOLOGIES AND STRUCK

UShtech

53

Ľ

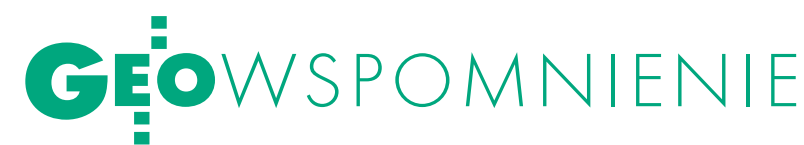

# Marek Ziemak (1951-2010)

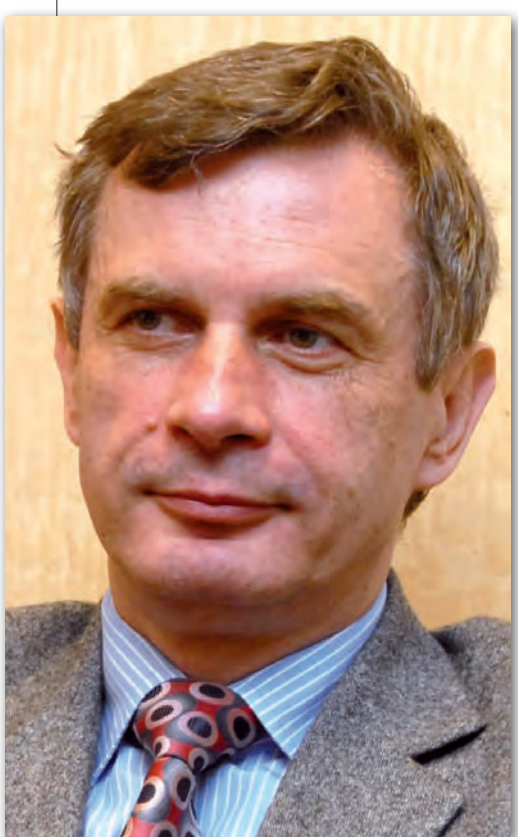

1 maja zmarł Marek Ziemak, pionier prywatnej działalności geodezyjnej, długoletni prezes Geodezyjnej Izby Gospodarczej i szef spółki Towarzystwo Przedsięwzięć Inwestycyjnych. Był postacią znaczącą, wyrazistą i bezkompromisową. Wypowiadał się krótko i zdecydowanie. Był mistrzem puenty.

Wgrudniu skończyłby 59 lat, był absolwentem Wydziału Geodezji i Kartografii Politechniki Warszawskiej. Po studiach zatrudnił się w Warszawskim Przedsiębiorstwie Geodezyjnym (1975-81), a następnie w WADECO, jednej z pierwszych firm konsultingowych w kraju. Przez kilka lat pracował za granicą (Libia, Kuwejt). Współzałożyciel utworzonej w 1988 r. firmy TPI zajmującej się m.in. importem sprzętu pomiarowego

i będącej dystrybutorem urządzeń marki Topcon. Do lutego 2004 r. był prezesem TPI, później – doradcą Zarządu. Jeden ze współzałożycieli Geodezyjnej Izby Gospodarczej, której przewodniczył w latach 1994-2001, a następnie był jej wiceprezesem (2001-09). Zmarł 1 maja w Warszawie po krótkiej i ciężkiej chorobie. Spoczął na cmentarzu w Starych Babicach.

Jerzy Przywara

# POCZĄTKACH DUŻEGO BIZNESU

Mimo iż Marek Ziemak studiował tylko rok wyżej na tym samym Wydziale Geodezji i Kartografii PW, bliżej poznaliśmy się dopiero pod koniec lat 80., gdy przy Stowarzyszeniu Geodetów Polskich powstał Klub Geodetów Przedsiębiorców. Spotykaliśmy się wtedy często przy ulicy Czackiego [siedziba SGP – red.], debatując w szerszym gronie o problemach geodetów i geodezji. Marek został wkrótce prze wodniczącym klubu, który stał się zalążkiem Geodezyjnej Izby Gospodarczej. Izba powstała w 1994 r., a Marek stanął na jej czele.

tedy, w końcu lat 80., Marek był świeżo po kontrakcie w Kuwejcie i pierwszych doświadczeniach w prowadzeniu biznesu w Polsce. W 1986 r. był bowiem współzałożycielem (wspólnie z Sylweriuszem Morozem i Ryszardem

Gołębiem) firmy Mapa, działającej zresztą do dzisiaj. Była to pierwsza warszawska spółka geodezyjna. Poszukiwał chyba jednak czegoś innego, bo postanowił stworzyć nową firmę. Jak się okazało, celował w poważniejszy biznes – miała to być

spółka z ograniczoną odpowiedzialnością. Namawiał mnie do założenia wspólnego interesu, choć dla mnie był to skok na głęboką wodę. Zadeklarował wsparcie finansowe dla firmy w początkowym okresie, a ostatecznie przekonał mnie swą aktywnością w klubie i tym, co potocznie nazywa się parciem do przodu. W lipcu 1988 r. zarejestrowaliśmy Towarzystwo Przedsięwzięć Inwestycyjnych (TPI) Sp. z o.o. Zaproponowana przez Marka nazwa wskazywała na nasze szersze zainteresowania, nie tylko usługi geodezyjne. Nie bez znaczenia było też to, że dobrze tłumaczyła się na język angielski.

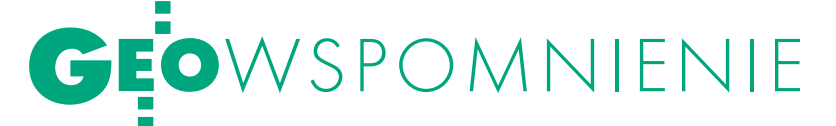

Początki były oczywiście skromne, można powiedzieć "garażowe". Nie liczyliśmy wtedy przepracowanych godzin, a zarabialiśmy na drobnych pracach geodezyjnych. Dla obniżenia kosztów tylko ja byłem zatrudniony na etacie. Rozpoczynaliśmy w mieszkaniu przy ul. Rabsztyńskiej, w jednym pokoju, który oddał nam do dyspozycji mój ojciec. Płaciliśmy tylko za telefon. Dorywczo braliśmy kogoś do pomocy przy pomiarach. Ale interes się kręcił.

Dzięki kontaktom zagranicznym Marka i jego wizji biznesu staliśmy się w 1991 roku dystrybutorem sprzętu Topcona. Trafiliśmy na sprzyjający okres, kiedy to ta japońska firma poszukiwała niewielkiej prywatnej spółki do poprowadzenia sprzedaży w Polsce. Wtedy Topcon był marką nieznaną w naszym kraju. To był dobry moment, prawie nie było konkurencji, na polskim rynku z zachodnich producentów funkcjonował praktycznie tylko Wild [dzisiaj Leica Geosystems – red.]. Oczywiście całe ryzyko prowadzenia sprzedaży spoczywało na nas. Japończycy nie mieli w zwyczaju kredytować zagranicznych spółek. Z perspektywy czasu widać, że pomysł Marka na rozkręcenie interesu z Japończykami był strzałem w dziesiątkę.

 $\Box$  irma rosła z miesiąca na miesiąc, i to zarówno jej część zajmująca się wykonywaniem usług geodezyjnych, jak i ta od sprzedaży sprzętu. Wszelkie zyski inwestowaliśmy wtedy w rozwój. Pamiętam pierwszy sprzedany przez nas tachimetr (model GTS 6, czyli z wyższej półki, który kupiły PKP), ale i pierwszy służbowy samochód, którym był polonez.

Na Rabsztyńskiej działaliśmy do 1992 roku, dopiero gdy spółka okrzepła finansowo, wynajęliśmy biuro przy ul. Wolskiej. Dobrze nam się razem wtedy pracowało, pewnie dlatego, że uzupełnialiśmy się. Zajmowałem się sprawami technicznymi, a Marek strategią i sprawami ekonomicznymi. Mieliśmy dużą satysfakcję z tego, że firma się rozwija, choć wymagało to ciężkiej pracy i ciągłego uczenia się.

To były same początki biznesu geodezyjnego w Polsce. W 1988 roku nie trzeba było mieć dużych pieniędzy, żeby założyć firmę, natomiast mało kto wiedział, jakie ryzyko niesie ze sobą taki krok. Ale Marek zawsze był niepokornym duchem, z głową pełną pomysłów.

# Pasja, pryncypialność i bezkompromisowość

Odszedł od nas człowiek wielkiego formatu. Człowiek, którego ży- cie można opisać kilkoma, ale jakże istotnymi słowami.

PASJA. Wszystko, co Marek robił, wszystko, o czym mówił, miało jeden wspólny mianownik: pasję. I nieważne, czy dotyczyło to wypraw Bolesława Chrobrego sprzed tysiąca lat, notowań giełdowych z zeszłego tygodnia, projektów regulacji prawnych zmieniających otoczenie rynku geodezyjnego czy też planów biznesowych. Ta pasja zarażała, inspirowała, stanowiła (także dla mnie) źródło jakiejś magicznej siły.

PRYNCYPIALNOŚĆ. Marek miał swoje zdanie. Zawsze wyraziste. Nawet jeśli Jego poglądy były "politycznie niepoprawne" lub w oczywisty sposób nie wpisywały się w oczekiwania Jego rozmówców. Bezwzględne trzymanie się przejrzystych zasad było motywem przewodnim życia zawodowego Marka. Był to Jego "znak firmowy" zarówno jako przedsiębiorcy, jak

i działacza gospodarczego walczącego o transparentność rynku geodezyjnego.

BEZKOMPROMISOWOŚĆ. Kto zawsze zgadzał się z Markiem? Ja nie znam takiej osoby. Sam, mimo że uważam Marka za swojego mentora, czasami podejmowałem decyzje wbrew jego zdaniu. Tak się składa, że w większości tych decyzji żałowałem – bo z reguły to jednak on miał rację. Marek nie bał się swoich sądów, prosto w oczy bez wahania potrafił jasno powiedzieć: NIE. To rzadka cecha.

Mało jest takich ludzi. Mało ich było i, niestety, chyba niewielu także będzie. Tym bardziej jego odejście jest bolesne dla mnie, dla jego przyjaciół, znajomych, dla całego naszego środowiska. Żegnaj Marku!

> Andrzej Jaroszewicz (TPI)

# Niezłomny reformator

Nie znam drugiego geodety, który w tak jasny i precyzyjny sposób wyrażał się na temat naszej branży. Można było się z nim zgadzać albo nie, ale zawsze jego wypowiedzi na temat przyszłości zawodu watorskiego myślenia i podejścia w stawianiu sobie celów w spo-łecznej działalności.

Marka poznałem w 1993 roku, kiedy zakładaliśmy w Warszawie Geodezyjną Izbę Gospodarczą. To dzięki jego uporowi i przekonaniu, że firmy geodezyjne powinny się zjednoczyć w obronie swoich interesów, powstał w naszej branży samorząd gospodarczy. Kierował nim przez dwie kolejne kadencje, a w trzeciej pełnił funkcję wiceprezesa. Reprezentował też przez 15 lat GIG w Krajowej Izbie Gospodarczej.

Bardzo szybko zdobył sobie uznanie na międzynarodowym forum geodetów – CLGE, reprezentując na tej europejskiej arenie nie tylko GIG, ale wszystkich przedsiębiorców geodezyjnych. Pomogła mu w tym bardzo dobra znajomość języka angielskiego. To właśnie w czasie tych spotkań, a uczestniczył w nich nieprzerwanie od 2000 roku, uświadomił sobie, ile pracy czeka nas, polskich geodetów, aby wprowadzić zmiany w obowiązujących przepisach prawnych czy standardach gwarantujących wolny rynek usług, a przede wszystkim – jak ważne jest zdobycie wysokiej rangi naszego zawodu w gospodarce.

Przeglądałem ostatnio jego artykuły publikowane w GEODECIE (napisał ich najwięcej ze wszystkich członków Izby). Prezentował w nich swoją wizję wolnego rynku usług geodezyjnych, ochrony naszych interesów, przede wszystkim zaś przeciwstawiał się zapędom, szczególnie lokalnej administracji geodezyjnej, do ograniczenia swobody gospodarczej i nakładania na geodetów coraz to bardziej irracjonalnych wymagań przy przekazywaniu opracowań do ośrodków.

 $\bigwedge \limits^{\text{azde moje spotkanie z nim, zarówno}}$ piwie, przekształcało się w wielogodzin-

Włodzimierz Kędziora (sekretarz generalny SGP)

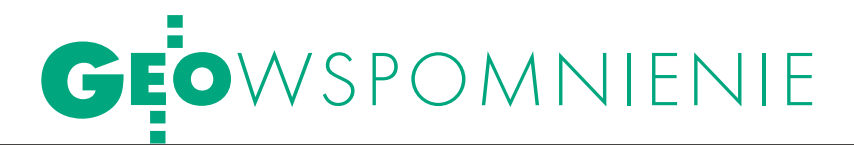

ne dyskusje i rozważania o dalszych losach naszego zawodu. To właśnie Marek był inicjatorem wielu działań wprowadzających w życie takie pomysły, jak niezmiernie ważna zmiana rozporządzenia o opłatach w 1997 r., czy uzyskanie uprawnień do występowania GIG przed Urzędem Zamówień Publicznych, by bronić tam interesów naszych członków (co skutecznie czynił, wygrywając kilka spraw). Walnie przyczynił się do organizowanych coroczne szkoleń z zagadnień prawnych i zamówień publicznych, utworzenia Federacji Organizacji Przedsiębiorców Geodezyjnych, opracowania i propagowania nowego prawa geodezyjnego, czy też zorganizowania w Krakowie w 2009 r. międzynarodowej konferencji CLGE, która wzbudziła duże uznanie wśród naszych europejskich kolegów.

Zasługą Marka było to, że do prac nad naszą propozycją nowego prawa geodezyjnego przyłączyła się Federacja. Dzisiaj, ponad dwa lata od opublikowania projektu nowej ustawy, jego pomysły na unowocześnienie branży zyskują coraz więcej zwolenników – nie wyłączając GUGiK i SGP. Przypomnę, że Marek postulował utworzenie centralnego organu ds. katastru nieruchomości, połączenie ksiąg wieczystych z ewidencją gruntów, dowolność technologiczną w opracowaniach, reaktywowanie mierniczego przysięgłego (w jego pomyśle geodety licencjowanego), znaczne ograniczenie liczby uprawnień czy w końcu zniesienie kontroli technicznych i przerzucenie na wykonawców odpowiedzialności za prace geodezyjne, gwarantującej samodzielność i prawa do opracowań geodezyjnych i kartograficznych.

Na koniec kilka słów do Marka. Bę-dąc przez wiele lat jednym z Twoich najbliższych współpracowników w działalności społecznej, nauczyłem się wiary w to, co robimy, nieodstępo-

wania od swoich zasad i przekonań, mimo że nie znajdują one zrozumienia wśród geodezyjnego środowiska, nawet reprezentowanego w naszej Izbie. Chciałbym przejąć od Ciebie tę energię i chęć niesienia pomocy innym w dążeniu do godnego wykonywania naszego zawodu. Zawsze, nawet jak już nie byłeś we władzach Izby, miałeś czas wpaść do biura, spotkać się i podyskutować o problemach geodezyjnych. Podczas naszego spotkania pod koniec lutego zaczęliśmy opracowywać nową strategię działania GIG i mieliśmy to kontynuować po Twoim powrocie z Ukrainy. Który z nas mógł wtedy przypuszczać, że będzie to nasze ostatnie spotkanie. Zapamiętam Cię na zawsze jako wspaniałego, życzliwego kolegę dążącego niezłomnie do wyznaczonych sobie celów.

Żegnaj, Przyjacielu!

Wojciech Matela (prezes GIG)

# Geodezja lekka i łatwa – dla klienta

Z Markiem znaliśmy się lepiej od 2005 roku. Wcześniej, owszem, słyszałem o Marku jako prezesie GIG i osobie związanej z firmą Topcon, ale była to tylko znajomość incydentalna. Od razu zwróciłem uwagę na jego radykalne poglądy w kwestii reformowania naszej branży: likwidacja "mapy zasadniczej", ośrodków dokumentacji geodezyjno-kartograficznej, obowiązek prowadzenia ewinie "rejestru geodezyjnego dla bazy danych o nieruchomościach", zmiany w uprawnieniach zawodowych.

 $\bigwedge_{i} \text{ 6wi!: } \text{,uprawnienia – według mnie}$ jów europejskich zrzeszonych w CLGE – powinny być jedne: geodeta licencjonowany, czyli wykonujący pomiary nieruchomości o randze notariusza (notariusz odpowiada za podmiot, natomiast geodeta za przedmiot)". Według Marka zasada jest prosta: nie ma prestiżu bez odpowiedzialności za to, co się robi, bez stosowania nowych technologii i bez uczynienia geodezji lekką i łatwą, ale dla klienta.

To Marek uważał, że najlepszym rozwiązaniem byłoby opracowanie projektu prawa przez przedstawicieli wykonawstwa. Alternatywą, jak powiadał, jest podążanie w kierunku z dawna obranym, cytuję: "Tylko co jest za Wyspami Zielonego Przylądka? Jak źle pójdzie, to tylko ocean, a potem pingwiny…" [chodziło o ranking wolności gospodarczej, w którym uplasowaliśmy się między Senegalem a Wyspami Zielonego Przylądka – red.].

T ak jak Marek przewidywał, nasz pro-jekt prawa geodezyjnego, opracowany wspólnie przez wykonawców w 2008 r., wywołał popłoch na rynku geodezyjnym, aczkolwiek nie wszystko, co mówił, do końca się sprawdziło. Największe zrozumienie i chęć współpracy wyszły ze strony GUGiK-u. Rozczarowały inne instytucje i niektóre osoby z geodezją związane.

Marka przekonania i poglądy były trudne do zaakceptowania jako zbyt śmiałe i niekonwencjonalne. Za daleko wybiegał do przodu i przez to nie do końca był w Polsce zrozumiany. Celowo piszę w Polsce, gdyż Marek bardzo często przebywał za granicą, a nawet w kraju obracał się w gronie geodetów z innych państw. Obie nasze organizacje (GiG i PGK) należą do CLGE, organizacji zrzeszającej geodetów z ponad 30 krajów europejskich.

Za namową Marka i Andrzeja Dyi, polskich przedstawicieli w CLGE, w ubiegłym roku zorganizowaliśmy posiedzenie tej organizacji w Krakowie. Językiem konferencji był, oczywiście, angielski. Żadnych tłumaczeń. I tu widzieliśmy profesjonalizm i klasę Marka. Zaskakujące było to, jak wielkim autorytetem cieszył się wśród gości z Zachodu. Jego poglądy były zrozumiałe dla wszystkich, a przy tym znał świetnie język angielski. Wielu kolegów z CLGE nie może pogodzić się z faktem, że Marka już nie będzie na konferencjach, nie będzie wśród nas. A my w Polsce? Chyba znów nie doceniliśmy na czas człowieka, jego cennych rad, pomysłów, strategii dla geodezji.

oradzał kolegom z zagranicy, bo w kraju słuchali go tylko nieliczni. Najciekawsze jest to, że z małymi wyjątkami zmierzamy w kierunku podobnym do wytyczonego przez Marka. Ktoś zapyta: dlaczego? Otóż alternatywy nie ma, są tylko drogi krótkie, długie lub droga przez las.

Żegnaj Marku, będzie nam Ciebie i Twoich rad brakować. Cześć Twojej pamięci!

Cytaty z artykułu Marka Ziemaka "Najwyższy czas na prawo" opublikowanego w GEODECIE w lutym 2007 roku

Waldemar Klocek (prezes PGK)

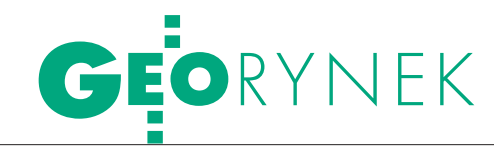

# 100 mln złotych na przetargi GBDOT

Główny Urząd Geodezji i Kartografii ogłosi w ciągu najbliższych 12 miesięcy dwa przetargi na prace związane z realizacją projektu GBDOT. Jeden dotyczyć będzie budowy i prowadzenia Georeferencyjnej Bazy Danych Obiektów Topograficznych (szacunkowa wartość prac: 77,9 mln zł), drugi – integracji i standaryzacji baz danych oraz systemów w zakresie GBDOT (wart. szacunkowa: 24,6 mln zł).

15 maja w Suplemencie do Dziennika Urzędowego Unii Europejskiej GUGiK opublikował dwa wstępne ogłoszenia informacyjne w sprawie tych przetargów.

Przedmiotem pierwszego z nich będzie opracowanie i aktualizacja bazy danych obiektów topograficznych (BDOT), drugiego – integracja i standaryzacja istniejących baz danych poprzez doprowadzenie do ich spójności jakościowej i przedmiotowej oraz harmonizację z rejestrami źródłowymi i zapewnienie narzędzi do aktualizacji i utrzymania. Zamówienia będą finansowane ze środków Europejskiego Funduszu Rozwoju Regionalnego w ramach 7. osi priorytetowej Programu Operacyjnego Innowacyjna Gospodarka.

Źródło: TED

# Biuro urządzania lasu niech urządza las

Konsorcjum firm OPGK z Olsztyna i In-terTIM Ludmiła Pietrzak z Warszawy wniosło odwołanie do Krajowej Izby Odwoławczej w związku z przetargiem na opracowanie i aktualizację bazy danych obiektów topograficznych (BDOT) dla obszaru 6 województw z projektu GBDOT. Zdaniem odwołującego może zostać naruszony jego interes w uzyskaniu tego zamówienia poprzez dopuszczenie przez zamawiającego wykonawcy, który nie spełnia warunków udziału w postępowaniu. Chodzi o konsorcjum Biura Urządzania Lasu i Geodezji Leśnej z Sękocina Starego oraz OPGK w Lublinie. Odwołujący żąda unieważnienia czynności wyboru wykonawców uprawnionych do zaproszenia do złożenia oferty, wykluczenia z postępowania wykonawcy niespełniającego warunków udziału i ponownego wyboru wykonawców uprawnionych do złożenia ofert. Ewentualne nieuwzględnienie odwołania mogłoby oznaczać wejście na rynek produkcji TBD BULiGL – działających analogicznie do WBGiTR. Wcześniej odwołanie do KIO w związku z tym przetargiem wniosła firma Gispro ze Szczecina, która następnie się z niego wycofała. W chwili zamykania numeru napływały kolejne odwołania.

Źródło: GUGiK, AW

# ortofotomapA dla 40 tys. km kw.

Agencja Restrukturyzacji i Modernizacji Rolnictwa wybrała najtańsze oferty na wykonanie cyfrowej ortofotomapy dla 40 tys. km kw. na potrzeby LPIS. Na zamówienie wyda 2,83 mln zł (2,17 mln zł mniej, niż gotowa była przeznaczyć na ten cel). Część pierwszą, czyli ortofotomapę o rozdzielczości 0,5 m dla 13,5 tys. km kw., najtaniej (tj. za 572,2 tys. zł brutto) gotowe jest wykonać konsorcjum w składzie: Gispro ze Szczecina, Terratec AS z Norwegii oraz OPGK Geomap z Zielonej Góry. Najkorzystniejszą ofertę dla drugiej części (tj. na ortofotomapę o rozdzielczości 0,25 m dla 13,3 tys. km kw.) złożyła spółka OPE-GIEKA Elbląg (1,19 mln zł brutto). Trzecia część dotyczyła wykonania ortofotomapy o rozdzielczości 0,25 m dla 12,1 tys. km kw. Najtaniej, bo za 1,06 mln zł, gotowe jest ją wykonać konsorcjum w składzie: PGI Compass z Krakowa oraz Meixner Vermessung ZT z Austrii. Czas realizacji wszystkich trzech części wynosi 8 miesięcy od podpisania umowy. Źródło: ARiMR, JK

### ARiMR wybrała firmy do modernizacji LPIS-u

Agencja Restrukturyzacji i Modernizacji Rolnictwa ogłosiła 19 maja, które spośród 17 ofert złożonych w przetargu na modernizację systemu LPIS dla 87 tys. km kw. okazały się najkorzystniejsze. Zamówienie podzielono na pięć części, a każdy wykonawca może starać się o realizację nie więcej niż dwóch. Łączna wartość wybranych przez ARiMR ofert wynosi nieco ponad 4 mln zł. Agencja była natomiast gotowa przeznaczyć na zamówienie 3 mln zł więcej. Najmniej w stosunku do budżetu agencji przeznaczonego na daną część zamówienia zażądało konsorcjum firm PPGK SA z Warszawy i Imao z Francji (49% ), a najwięcej – Geokart-International i Blom (68%). Wykonawcą najdroższej części (1,3 mln) zostało konsorcjum firm PPGK SA i Imao.

Źródło: ARiMR, JK

# KRÓTKO

lAgencja Nieruchomości Rolnych Oddział Terenowy w Gdańsku ogłosiła przetarg na wykonanie prac geodezyjno-kartograficznych na nieruchomościach znajdujących się w Zasobie Własności Rolnej Skarbu Państwa; zamówienie podzielone na 5 części obejmuje m.in.: podziały działek, pomiary sytuacyjne obiektów budowlanych, wykonanie map do celów projektowych, aktualizację użytków rolnych, podział z rozliczeniem współudziałów; składanie ofert do 22 czerwca br.

**· Instytut Technologiczno-Przyrodniczy** ogłosił przetarg na budowę kompleksowej infrastruktury przetwarzania i analizy danych przestrzennych; zakres zamówienia obejmuje m.in.: dostawę systemu informatycznego, dostawę sprzętu serwerowego, stacji roboczych, specjalistycznego oprogramowania, budowę aplikacji dedykowanych; oferty można składać do 16 czerwca br.

**Starostwo Powiatowe w Będzinie** 

ogłosiło przetarg na realizację projektu "Zintegrowany System Informacji Przestrzennej – wsparciem dla administracji publicznej w powiecie poprzez zwiększenie zakresu i dostępności usług świadczonych drogą elektroniczną"; szacunkowa wartość zamówienia: 616,4 tys. zł netto; oferty można składać do 19 czerwca br.; zamówienie obejmuje m.in.: rozbudowę istniejącej infrastruktury oprogramowania.

> MAGAZYN geoinformacYJNY nr 6 (181) czerwiec 2010 **GEODETA 57**

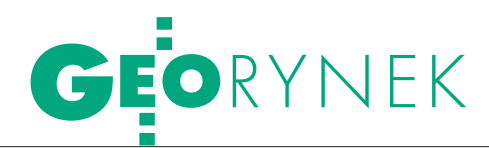

# KONTROLA NA MIEJSCU 2010

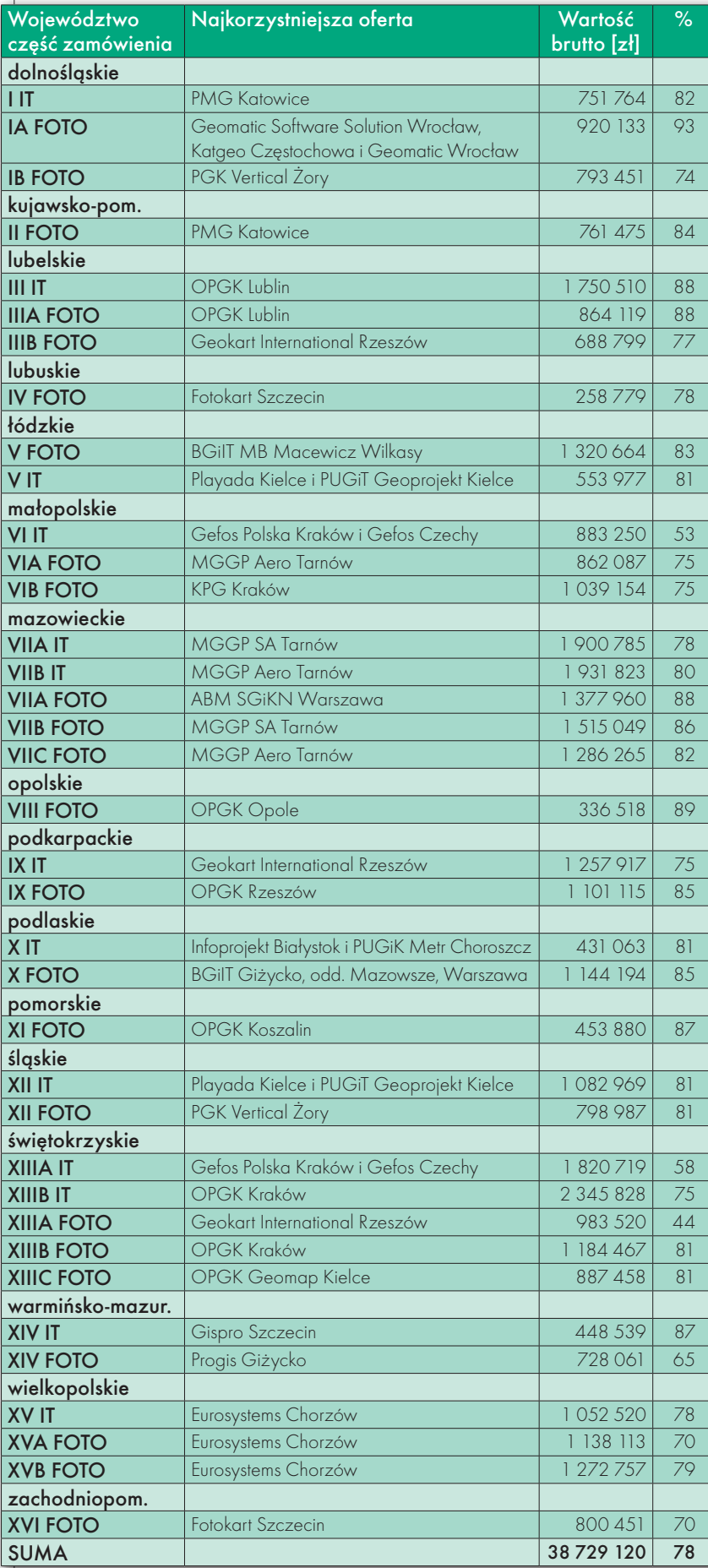

Agencja Restrukturyzacji i Modernizacji Rol-nictwa poinformowała 17 maja, które spośród 118 ofert na kontrolę na miejscu w 2010 roku okazały się najlepsze. Zamówienie podzielono na 37 rozłącznych części. Tylko do trzech z nich zgłosiło się po jednym wykonawcy. Maksymalnie było nawet po sześciu chętnych do jednej części (XIIA IT – inspekcja terenowa w województwie świętokrzyskim). Każdy wykonawca mógł złożyć wniosek o dopuszczenie do udziału na wykonanie nie więcej niż czterech części (maksymalnie dwie na kontrolę IT i dwie na metodę FOTO). W czołówce znaleźli się: MGGP Aero (wykona 3 części za 4,1 mln zł), Eurosystems z Chorzowa (3 części za 3,5 mln zł), OPGK Kraków (2 części za 3,5 mln zł), MGGP SA (2 części za 3,4 mln zł), Geokart International z Rzeszowa (3 części za 2,9 mln zł) i Gefos Polska z Krakowa wspólnie z Gefos z Czech (2 części za 2,7 mln zł). W tabeli obok podano wyniki postępowania przetargowego (w ostatniej rubryce pokazano, jaki procent budżetu ARiMR wykorzystuje zwycięska oferta). Na całe zamówienie agencja gotowa była przeznaczyć 49,8 mln zł brutto, a więc zaoszczędzi 11 mln zł.

Źródło: ARiMR, JK

KOMENTARZ | Dobrze, że przetarg na kontrolę na miejscu został rozstrzygnięty i pod koniec maja zaczęto podpisywać umowy z wykonawcami. ARiMR zależy przede wszystkim na jakości prac oraz na ich terminowym wykonaniu i dlatego budżet kontroli zwiększono o kilka procent w stosunku do ubiegłorocznego. Niestety, nasze firmy nie skorzystały z tego, oferując ceny średnio o 20% niższe. Sytuacja jest niekomfortowa dla obu stron. W rezultacie wykonawcy będą pracowali taniej niż rok temu, a zaoszczędzona dzisiaj przez ARiMR kwota to drobny ułamek ewentualnych przyszłych kar za złe wykonanie roboty. Jest jeszcze drugi problem. W pięciu województwach nie ogłoszono przetargów na kontrolę metodą IT. Podobno część kontroli przesunięto tam do metody FOTO, a pozostałych kilkaset gospodarstw mają skontrolować pracownicy agencji. Zorganizowanie przetargów na tak małe obiekty byłoby nieopłacalne. Tak brzmi oficjalna wersja. Niestety, agencja wielokrotnie już przymierzała się do wykonywania kontroli na miejscu własnymi siłami. Powstała nawet ekspertyza "ekonomiczna", która dowodziła, że byłoby to tańsze, niż zlecanie robót na rynek. Stąd poważne obawy, czy tegoroczna kontrola nie jest próbą generalną przed wprowadzeniem takiego rozwiązania. Sytuacja byłaby szczególnie niebezpieczna, gdyby firmy geodezyjne zawiodły, co nie jest wcale takie nieprawdopodobne, zważywszy na zaproponowane ceny.

Katarzyna Pakuła-Kwiecińska

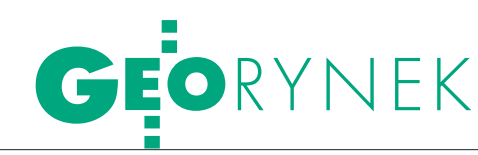

# Zamówienia na TBD

**· Urząd Marszałkowski Wojewódz**twa Śląskiego udzielił zamówienia na zebranie danych dotyczących opracowania kompleksów pokrycia terenu, sieci uzbrojenia terenu, wybranych kompleksów użytkowania terenu, wybranych budowli i urządzeń. Do zadań wykonawcy należy również aktualizacja warstw: sieci dróg, torów kolejowych i tramwajowych, sieci cieków, obszarów wód oraz obiektów z związanych z ww. warstwami. Łącznie w przetargu złożono 6 ofert. Za najkorzystniejszą uznano propozycję konsorcjum firm w składzie: PGK Vertical z Żor, Eurosystem z Chorzowa, PMG z Katowic za 1,5 mln zł brutto (wartość szacunkowa: 1,4 mln zł). Zadanie należy zrealizować odrębnie dla dwóch obszarów.

lUrząd Marszałkowski Województwa Podkarpackiego ogłosił przetarg nieograniczony na opracowanie i aktualizację bazy danych obiektów topograficznych (TBD) oraz wykonanie wydruków mapy topograficznej 1:10 000 w standardzie TBD dla obiektu "Rzeszów". Zakres prac obejmuje dwa etapy. Pierwszy z nich to komponent TOPO, który obejmuje wprowadzenie obiektów pozyskanych z baz danych, zwłaszcza z istniejących baz BDOT, wektoryzację treści ortofotomapy cyfrowej wraz z wprowadzeniem atrybutów obiektów do baz danych, aktualizację terenową i kameralną, wektoryzację i wprowadzenie obiektów i danych pozyskanych w ramach aktualizacji terenowej, przetworzenie danych do struktur i formatów wymaganych przez wytyczne techniczne. Etap II (komponent KARTO) – przetworzenie danych wejściowych do bazy KARTO, opracowanie topograficznej mapy cyfrowej w skali 1:10 000 w standardzie TBD, wydruk (wyplot) tej mapy. Termin realizacji prac: etap I – 210 dni od podpisania umowy; etap II – 100 dni od zakończenia odbioru robót etapu I. Oferty można składać do 28 czerwca 2010 r.

Źródło: UMWŚ, TED, UMWP

# MODERNIZACJA EGiB

**Starostwo Powiatowe w Białej Pod**laskiej udzieliło zamówienia na wykonanie modernizacji ewidencji gruntów gminy Zalesie (10 339 działek ewidencyjnych; szacunkowa wartość zamówienia: 402,4 tys. zł netto). Prace zrealizuje Polkart J. Janicki Spółka Jawna z Warszawy za 358,1 tys. zł brutto. Ofercie zamawiający przyznał maksymalną liczbę 100 pkt. Jedynym kryterium udzielenia zamówienia była cena. W przetargu złożono łącznie 4 oferty, pozostałe złożyły firmy: Level z Siedlec (cena brutto: 396,5 tys. zł); OPGK w Białymstoku (458,7 tys. zł); OPGK w Lublinie (536,8 tys. zł).

**Starostwo Powiatowe w Białej Pod**laskiej podpisało umowę na wykonanie modernizacji ewidencji gruntów gminy Konstantynów (7674 działek ewidencyjnych). Zamówienie zrealizuje spółka Level z Siedlec za 287,9 tys. zł brutto (wartość szacunkowa: 304,1 tys. zł). W przetargu łącznie złożono 5 ofert. Pozostałe złożyły: OPGK w Białymstoku (314,8 tys. zł); konsorcjum firm ZU-GiK PRYZMAT z Warszawy i ZUGiK PRYZMAT z Częstochowy (488 tys. zł); POLKART J. Janicki SJ z Białej Podlaskiej (353,8 tys. zł); InterTIM Pietrzak Ludmiła

z Warszawy (488 tys. zł). Termin realizacji prac: 230 dni od udzielenia zamówienia.

## **CZwiązek Celowy Powiatów Wo**jewództwa Zachodniopomorskie-

go ogłosił przetarg nieograniczony na modernizację ewidencji gruntów i budynków w 18 powiatach. Szacunkowa wartość zamówienia wynosi blisko 11,5 mln zł netto. Oferty można składać do 28 czerwca br. Zamówienie realizowane jest w ramach projektu "Pozyskanie i dystrybucja informacji o budynkach na terenie województwa zachodniopomorskiego" współfinansowanego ze środków Funduszu Norweskiego.

**Starostwo Powiatowe w Radomiu** ogłosiło przetarg nieograniczony o szacunkowej wartości 372,6 tys. euro netto na modernizację ewidencji gruntów i budynków dla jednostki ewidencyjnej Wierzbica. Oferty można składać do 28 czerwca br. Zamówienie podzielono na pięć części (każda dotyczy innego obiektu). Wykonawca może złożyć ofertę na maksymalnie trzy z nich. Zamówienie będzie realizowane w terminie od 28 lipca br. do 30 lipca 2011 r.

Źródło: ZCPWZ, SP w Radomiu, SP w Białej Podlaskiej

## UPADŁOŚĆ TECHMEKS – po raz drugi

Pierwszy werdykt o upadłości likwidacyjnej spółki, z listopada 2009 r., został uchylony, a sprawa przekazana do ponownego rozpatrzenia. Na niejawnym posiedzeniu sąd w Bielsku- -Białej ogłosił 14 maja po raz drugi upadłość Techmeksu. 17 maja rano GPW w Warszawie zawiesiła notowania spółki. W południe je wznowiono, a na wieść o postanowieniu sądu cena akcji Techmeksu zanurkowała o 57% i pod koniec dnia wyniosła 71 groszy. Sąd ponownie wezwał osoby, którym przysługują prawa i roszczenia osobiste ciążące na nieruchomości należącej do spółki, aby dokonały ich zgłoszenia w ciągu dwóch miesięcy od daty obwieszczenia, pod rygorem utraty prawa powoływania się na nie w postępowaniu upadłościowym. Zdaniem portalu "Parkiet" wyrok świadczy o tym, że sytuacja Techmeksu nie poprawiła się, a firma nie ma szans na spłacenie długów.

ŹRÓDŁO: RZECZPOSPOLITA, "PARKIET"

# KRÓTKO

**Miasto Elbląg** udzieliło zamówienia na budowę elektronicznej platformy edukacyjnej dla ludności regionu elbląskiego na bazie Elbląskiego Systemu Informacji Przestrzennej (ESIP) poprzez uruchomienie dla miasta zestawu usług z zakresu tzw. e-edukacji; prace wykona OPEGIEKA Elbląg za 2,5 mln zł brutto.

**Miasto Wodzisław Śląski** udzieliło zamówienia na stworzenie mapy numerycznej, ortofotomapy oraz numerycznych baz danych podstawowych i tematycznych w ramach utworzenia podstaw informacyjnych Systemu Informacji Przestrzennej miasta Wodzisławia Śląskiego; zamówienie zrealizuje konsorcjum firm Geomar SA i Gispro (obie ze Szczecina) za 750,3 tys. zł brutto (wartość szacunkowa 1,1 mln zł netto); łącznie w przetargu ogłoszonym 21 grudnia 2009 r. wpłynęło 15 ofert.

**• Rejonowy Zarząd Infrastruktury** w Gdyni podpisał umowę na wykonanie pomiarów geodezyjnych wraz z założeniem mapy numerycznej oraz geodezyjnej ewidencji sieci uzbrojenia terenu (GESUT) w garnizonach Ustka, Siemirowice, Chojnice, Słupsk, Władysławowo oraz Gdynia; zamówienie zrealizuje spółka OPGK Gdańsk za 303,2 tys. zł (wartość szacunkowa: 530,5 tys. zł).

> MAGAZYN geoinformacYJNY nr 6 (181) czerwiec 2010 **GEODETA 59**

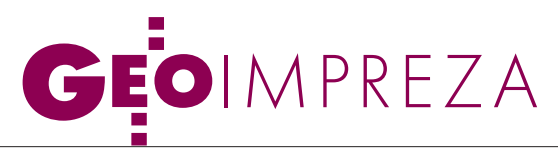

XIX Szkoła Kartograficzna w Zieleńcu, 21-23 kwietnia 2010 r.

# ODFI ACH rzeźby terenu

Temat tegorocznej szkoły "Numeryczne modele terenu w kartografii" wpisuje się w rozpoczęty w 2000 r. cykl "Główne problemy współczesnej kartografii", szczególnie w problematykę kilku ostatnich spotkań, poświęconych nowoczesnym technologiom (programom komputerowym, bazom danych). Organizatorzy rozszerzyli zakres omawianych zagadnień o inne metody przedstawiania rzeźby terenu, w tym nawet nienależące do prezentacji kartograficznych.

### Jerzy Ostrowski

iosenne spotkanie polskich kartografów o charakterze szkoleniowym – organizowane regularnie przez Zakład Kartografii Uniwersytetu Wrocławskiego przy współpracy Oddziału Kartograficznego Polskiego Towarzystwa Geograficznego i Urzędu Marszałkowskiego Województwa Dolnośląskiego – odbyło się w tym roku w należącym administracyjnie do Dusznik-Zdroju Zieleńcu. W dziewiętnastej już szkole wzięły udział 103 osoby, w tym 25 studentów oraz pięciu gości zagranicznych – z Czech, Niemiec i Szwajcarii. W czasie siedmiu sesji wykładowych uczestnicy wysłuchali 15 prelekcji

o charakterze wykładów lub referatów, a także uczestniczyli w warsztatach.

Na otwarcie spotkania, poprzedzone chwilą ciszy w intencji ofiar katastrofy lotniczej pod Smoleńskiem, złożyły się powitalne przemówienia kierowniczki szkoły prof. Wiesławy Żyszkowskiej z Uniwersytetu Wrocławskiego, niestrudzonego współorganizatora tych imprez geodety woj. dolnośląskiego Roberta Pajkerta i gospodarza terenu, burmistrza Dusznik-Zdroju Grzegorza Śledzińskiego.

Część merytoryczną rozpoczął prof. Wolf G. Koch z Politechniki Drezdeńskiej wykładem o semiotycznych aspektach metody przedstawiania rzeźby terenu za pomocą barw hipsometrycznych i interpretacji jej form przy użyciu

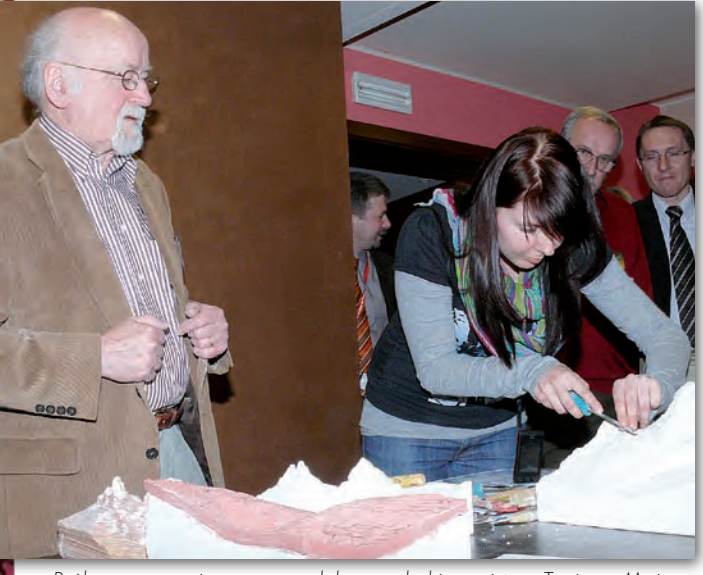

Próba pracy z gipsowym modelem pod okiem mistrza Toniego Maira

różnych skal barwnych. O semiotycznych elementach wizualizacji rzeźby terenu mówiła także prof. Żyszkowska, skupiając się kolejno na pojęciu i charakterystykach powierzchni topograficznej, wymaganiach stawianych jej wizualizacji w postaci rysunku poziomicowego lub cieniowania oraz generalizacji obrazu rzeźby, której proces ma inny charakter na mapach

tradycyjnych, a inny w przypadku numerycznych modeli terenu (NMT).

Poza główny temat szkoły wykraczały dwa następne referaty. Ten wygłoszony i obficie zilustrowany przez Lucynę Szaniawską z Biblioteki Narodowej w Warszawie poświęcony był ewolucji sposobów przedstawiania rzeźby na dawnych mapach, począwszy od starożytności po koniec XVIII w., tj. do wprowadzenia metody kreskowej E. Lehmanna, z uwzględnieniem wykonywanych głównie do celów wojskowych trójwymiarowych modeli niektórych obiektów (twierdz, pól bitew, poligonów). Z kolei prof. Beata Medyńska-Gulij z Uniwersytetu im. Adama Mickiewicza w Poznaniu dokonała przeglądu sposobów adaptacji parametrów perspektywy w kartograficznej prezentacji rzeźby terenu, łącznie z najnowszymi propozycjami w postaci interaktywnych wizualizacji trójwymiarowych (3D), pokazanych na przykładzie Rudaw Janowickich.

Od następnego wykładu zajęto się niem i weryfikacją NMT. Przeglądowy już współczesnymi problemami związanymi ze sporządzacharakter miało wystąpienie dr. Manfreda F. Buchroithnera z Politechniki Drezdeńskiej na temat prowadzonych w różnych ośrodkach prac dotyczących modeli rzeźby terenu pod kątem możliwości ich optymalnej trójwymiarowej wizualizacji. Doc. Jaromir Kolejka z Uniwersytetu Masaryka w Brnie w wykładzie przygotowanym wspólnie z Milošem Tejkalem (GEODIS Brno) omówił szczegółowo sporządzanie NMT za pomocą wysokorozdzielczego skaningu laserowego oraz wskazał na szerokie możliwości ich wykorzystania. Dr Ireneusz Wyczałek z Politechniki Poznańskiej zademonstrował z kolei interesującą propozycję rastrowej metody modelowania rzeźby terenu, opartej na idei automatów komórkowych, wraz z opracowanym

MAGAZYN geoinformacYJNY nr 6 (181) czerwiec 2010 60 GEODETA

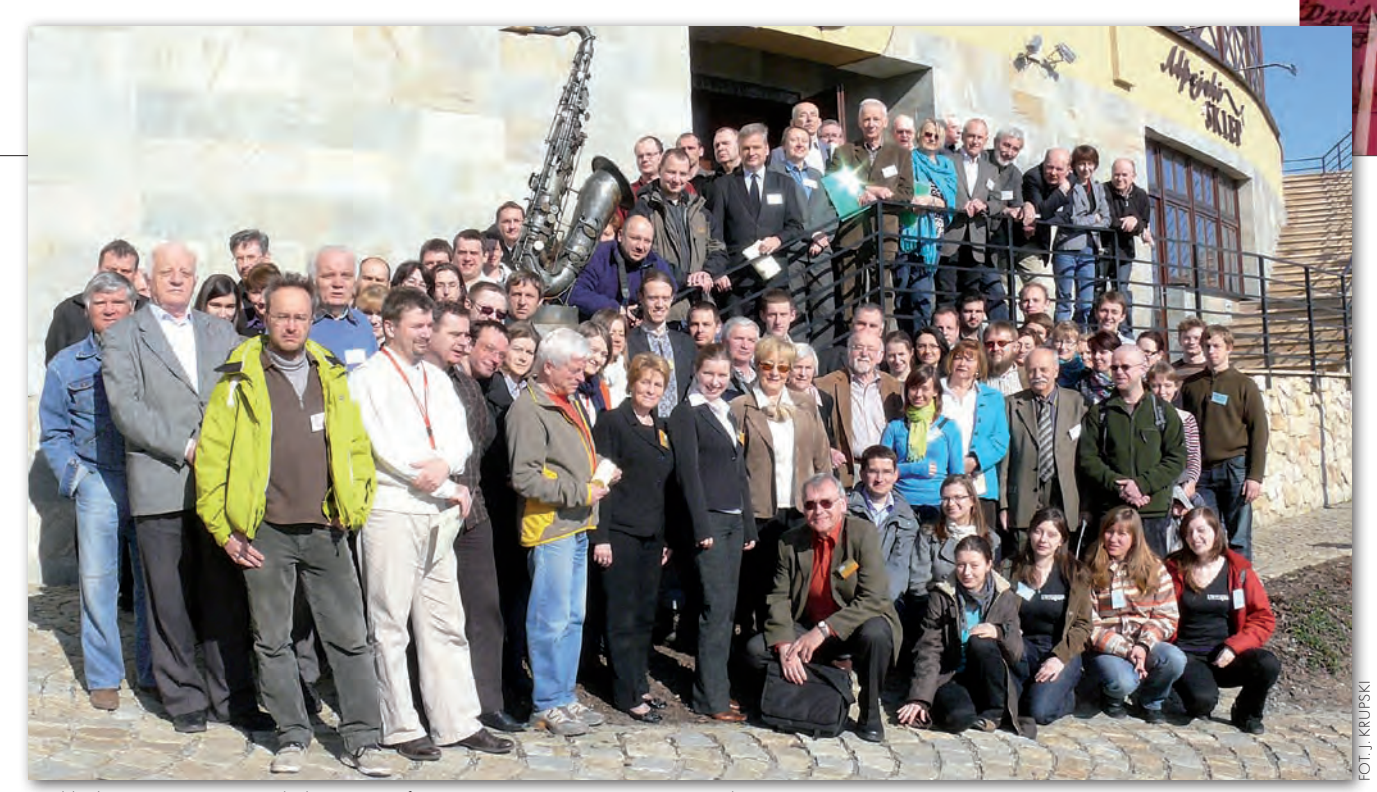

Wykładowcy i uczniowie Szkoły Kartograficznej w czasie przerwy w zajęciach

w tym celu programem komputerowym TeMCA i wynikami testów potwierdzających zalety przedstawionego rozwiązania. Podobną problematyką w wykładzie *Modelowanie wysokości terenu technikami interpolacji przestrzennej* zajęli się Marian Szymanowski, Małgorzata Wieczorek i Paweł Lupa z Uniwersytetu Wrocławskiego, którzy dokonali porównania i oceny kilku algorytmów wykonywania takiej interpolacji na przykładzie fragmentu Masywu Śnieżnika. Natomiast istotny wizualny aspekt oceny jakości NMT poruszył w swoim wystąpieniu (przygotowanym wspólnie z Janą Swobodovą) prof. Vit Voženilek z Uniwersytetu Palackiego w Ołomuńcu na Morawach. Z kolei dr Joanna Bac-Bronowicz (UP we Wrocławiu) i Roman Janusiewicz (wydawnictwo Eko-Graf, Wrocław) na przykładzie woj. dolnośląskiego i Sudetów wykazali liczne błędy i rozbieżności między różnymi numerycznymi bazami danych w zakresie nazewnictwa, w tym zwłaszcza odnoszącego się do rzeźby terenu.

Osobną grupę wykładów i refe-<br>
przykładów praktycznych za-<br>
stosowań NMT Prof. Janusz Ostrowski ratów stanowiły prezentacje stosowań NMT. Prof. Janusz Ostrowski z Instytutu Technologiczno-Przyrodniczego w Falentach po omówieniu wpływu rzeźby na stosunki glebowe wskazał na potrzebę jej uwzględniania w kartowaniu gleb oraz przedstawił próby wykorzystania w tym celu NMT, m.in. w bazie danych o glebach marginalnych. Dr Marta Żyszkowska z Dolnośląskiego Ośrodka Badawczego tegoż Instytutu pokazała możliwości wykorzystania NMT do określania warunków rolniczej przestrzeni produkcyjnej, ilustrując swoje wywody przekonującymi przykładami z obszaru Sudetów. Doszkalających się kartografów najbardziej zainteresowało wystąpienie dr. Roberta Olszewskiego z Politechniki Warszawskiej, który ze swadą zademonstrował wyniki swoich badań nad zastosowaniem modeli numerycznych w procesie generalizacji obrazu rzeźby. Jak wykazał w swoim wykładzie Andrzej Traczyk z Uniwersytetu Wrocławskiego, bardzo duże możliwości tkwią w analizach NMT w zakresie geomorfometrii, czego przykładem była wykonana przez niego próba klasyfikacji form rzeźby Karkonoszy. Do wcześniejszego referatu gości z Czech o modelowaniu powierzchni z wykorzystaniem skaningu laserowego nawiązywał systematyczny wykład dr Natalii Koleckiej z Uniwersytetu Jagiellońskiego o zasadach wykonywania takiego skanowania, uzyskiwanych wynikach, a przede wszystkim o możliwościach wykorzystywania tych precyzyjnych modeli w wielu dziedzinach, np. określaniu terenów zalewowych, inwentaryzacji obszarów zagrożonych erozją, w kartowaniu lodowców, kopalni odkrywkowych itp.

Dużą atrakcją dla uczestników<br>Szkoły była sesja warsztatowa,<br>którą wypełnił pokaz procesu<br>sporządzania i prezentacją ośmiu goto-Szkoły była sesja warsztatowa, którą wypełnił pokaz procesu sporządzania i prezentacja ośmiu gotowych efektownych trójwymiarowych gipsowych modeli niektórych fragmentów Alp (m.in. słynnego masywu Eigeru). Demonstrował je znany szwajcarski

twórca takich modeli dla wielu muzeów i wystaw Toni Mair z firmy Geomodelia Reliefbau Atelier, który także umożliwił chętnym spróbowanie swoich sił we własnoręcznym cyzelowaniu szczegółów "szkoleniowego" eksponatu. Odbyła się także tradycyjna półdniowa wycieczka krajoznawcza, tym razem do monumentalnych Adršpašskich Skał w ościennych Czechach ze zwiedzeniem w drodze powrotnej cennego Muzeum Papiernictwa w Dusznikach-Zdroju, a obecni w Zieleńcu członkowie Oddziału Kartograficznego PTG i Stowarzyszenia Kartografów Polskich odbyli swoje zebrania sprawozdawczo-wyborcze [patrz s. 10 – red.].

Podobnie jak poprzednie, tak i dziewiętnasta edycja Szkoły Kartograficznej była sukcesem jej wrocławskich organizatorów na czele ze specjalistką w tej dziedzinie prof. Wiesławą Żyszkowską, występującą tu w podwójnej roli – kierowniczki Zakładu Kartografii Uniwersytetu Wrocławskiego i przewodniczącej Oddziału Kartograficznego PTG. Wybrany temat wzbudził duże zainteresowanie, choć część przybyłych "uczniów" miała pewne zastrzeżenia do programu Szkoły, w którym znalazło się kilka wystąpień "nie na temat", a zabrakło syntetycznych wykładów (ważnych dla przybyłych studentów) o sporządzaniu, klasyfikacji i zastosowaniach numerycznych modeli terenu oraz o modelach wykonanych już dla obszaru Polski i ich dostępności. Należy natomiast podkreślić doskonałe warunki pobytu, sprawną organizację i tradycyjnie integrującą kilka pokoleń atmosferę Szkoły, a także oczekiwać na opublikowanie jej pożytecznych materiałów.

> MAGAZYN geoinformacYJNY nr 6 (181) czerwiec 2010 **GEODETA 61**

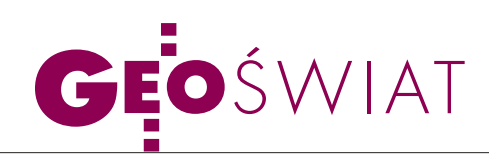

# Nowe mapy i książki

Tradycyjnie ostatnie w roku akademic-kim zebranie otwarte organizowane przez Katedrę Kartografii Uniwersytetu Warszawskiego poświęcono nowościom kartograficznym, jakie od maja zeszłego roku ukazały się na polskim i zagranicznym rynku. Wybrane piśmiennictwo zaprezentował 17 maja Jerzy Ostrowski (Instytut Geografii i Przestrzennego Zagospodarowania PAN), a mapy i atlasy – dr Jerzy Siwek (UW). Z pierwszej grupy w ciągu ostatniego roku na polskim rynku wydawniczym uzbierało się 20 pozycji. Jak podkreślił Jerzy Ostrowski, większość z nich dotyczy kartografii historycznej oraz historii kartografii, co świadczy o sporej aktywności naukowców zajmujących się tą dziedziną wiedzy. Godna polecenia, zdaniem prelegenta, jest przede wszystkim wydana w Słupsku biografia polityczna Eugeniusza Romera autorstwa Mariana Mroczki. Ciekawe publikacje w ciągu ostatniego roku wydał także Instytut Geodezji i Kartografii. Tym, którym nie udało się zapisać na cykl szkoleń "Wszechnica GIS", warto polecić skrypt omawiający poruszane podczas tych zajęć zagadnienia. Od 2009 roku instytut zaprzestał ponadto wydawania periodyku "Prace IGiK". Zamiast tego rozpoczęto publikowanie "Geoinformation Issues" – angielskojęzycznego czasopisma poruszającego zagadnienia z dziedziny geodezji, kartografii oraz systemów informacji geograficznej.

Omawiając papierowe mapy i atla-sy, dr Jerzy Siwek zauważył, że w porównaniu z poprzednimi latami na polskim rynku można zauważyć coraz mniejszą liczbę nowości z tej grupy. Dotyczy to w szczególności map urzędowych. Od maja 2009 roku praktycznie nie zmieniło się bowiem pokrycie kraju Bazą Danych Topograficznych, nie mówiąc już o innych mapach seryjnych. Pocieszeniem może być jedynie wydanie pierwszych arkuszy mapy topograficznej 1:10 000 w standardzie TBD. Mówiąc o nowościach kartograficznych, nie sposób nie wspomnieć o perypetiach Polskiego Przedsiębiorstwa Wydawnictw Kartograficznych. W 2009 roku pod marką "Copernicus" wydawało ono 130 tytułów, a w tym – już żadnego. – PPWK żyje, tylko w innym ciele – uspokajał jednak dr Jerzy Siwek, prezentując atlas samochodowy 1:200 000 wydawnictwa Express Map. Identyczna publikacja, tyle że z

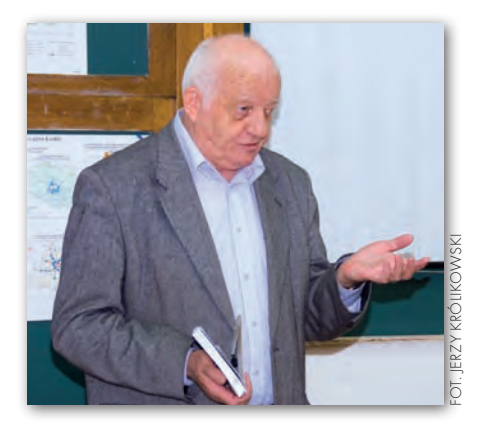

inną okładką, jeszcze rok wcześniej wydawana była bowiem przez PPWK. W ciągu ostatnich 12 miesięcy na rynku ukazało się sporo niszowych map i atlasów tematycznych. Do najbardziej obszernych należy "Atlas roślinności lasów" Leokadii Witkowskiej-Żuk. Publikacja ta zawiera blisko pół tysiąca map i choć są one w bardzo małej skali, to – jak skomentował Jerzy Ostrowski – za każdą z nich kryją się lata mozolnych badań. Poza tym do księgarń trafiły atlasy poświęcone m.in.: roślinności okolic Krakowa, ekstremalnym zjawiskom pogodowym, przestępczości czy polskim obszarom morskim. Zdaniem dr. Siwka wyraźnie widać, że wiele z nich powstawało bez udziału kartografów. JK

# ZMARŁ JACQUES BERTIN KARTOGRAFIA

3maja br. w Paryżu w wie-ku 93 lat zmarł znany francuski kartograf i teoretyk grafiki Jacques Bertin. Urodził się w 1918 roku w Maisons-Laffitte. Jego zdolności kartograficzne po raz pierwszy zostały dostrzeżone już w szkole podstawowej, gdzie w wieku 10 lat otrzymał nagrodę za opracowaną przez siebie mapę. Oprócz kartografii interesował się także rysunkiem oraz architekturą, jednak to mapom postanowił poświęcić swoje życie naukowe. Na Sorbonie studiował bowiem geografię i kartografię. Dyplom ukończenia uczelni otrzymał w 1937 roku. W 1954 r. w wyższej szkole École pratique des hautes études (EPHE) założył Laboratorium Kartografii, a w 1967 roku otrzymał tytuł profesora

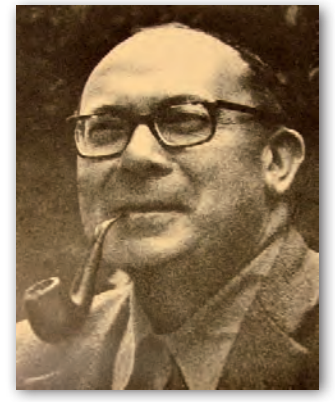

Sorbony. W 1974 roku został kierownikiem naukowym Laboratorium Geograficznego EPHE, a w latach 70. pracował we francuskim Krajowym Centrum Badań Naukowych (CNRS). Na emeryturę przeszedł w 1985 r. W 1993 roku Niemieckie Towarzystwo Kartograficzne nagrodziło go Medalem Merkatora. Otrzy-

mał także wiele francuskich wyróżnień, m.in.: Srebrny Medal CNRS, Ordre national du Mérite oraz Ordre des Palmes Académiques. W środowisku kartografów Jacques Bertin był najbardziej znany z opublikowanej po raz pierwszy w 1967 roku obszernej pracy zatytułowanej "Semiologie Graphique" ("Semiotyka grafiki"). W książce tej wyczerpująco omówił zagadnienie wykorzystania zmiennych graficznych, dzięki czemu stała się ona fundamentalnym dziełem w dziedzinie szeroko pojmowanej wizualizacji danych, także na potrzeby kartografii. "Semiologie Graphique" doczekała się przekładów m.in. na angielski i niemiecki. Do dziś brak jest jednak jej polskiego tłumaczenia.

JK

# na maturze

13 maja 91 tys. maturzystów przystąpiło do egzaminu z geografii. Jak zwykle, nie zabrakło na nim także kartografii. W tym roku licealiści musieli wykonać kilka zadań na podstawie mapy turystycznej Wyżyny Krakowsko-Częstochowskiej – np. obliczyć wysokość bezwzględną wzniesienia, zmierzyć azymut czy wyznaczyć miejsce nadające się do budowy wyciągu narciarskiego. Na poziomie rozszerzonym maturzyści musieli także obliczyć długość geograficzną Nowego Orleanu, mając dany czas górowania Słońca w Krakowie. Na arkuszu podstawowym wykorzystano z kolei mapę z "Atlasu form i typów rzeźby terenu Polski" wydanego w 1960 roku przez Zarząd Topograficzny Wojska Polskiego.

MAGAZYN geoinformacYJNY nr 6 (181) czerwiec 2010 62 GEODETA

# WIELKOFORMATOWE SYSTEMY KOPIUJĄCO-DRUKUJĄCE

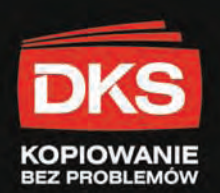

# 2.400 PLN netto

S<mark>kaner Wielkoformatowy 24"</mark> **CONTEX XD 2490** 

conte

**AUTHORIZED** 

**DISTRIBUTOR** 

ena zawiera oprogramowanie w języku polskim do skanowania i kopiowania w kolorze na plotery atramentowe!

rozdzielczość optyczna 1200 dpi szerokość robocza 610mm oryginały o szerokości do 676mm nieograniczona długość dokumentów maksymalna rozdzielczość 9600 dpi krycie kolorystyczne: 48-bitowy kolor 16-bitowa skala szarości 7,5 cm/sek. 24-bitowy RGB kolor

KIP 7000

**Skaner wielkoformatowy 36" CONTEX HD 3630 MFP** 

W ofercie posiadamy oprogramowanie Colorado oraz reprocontrol.net które potrafi zintegrować posiadane przez Państwa skanery wielkoformatowe oraz plotery atramentowe w wydajne zestawy do wielkoformatowego kopiowania.

Pełna automatyzacja pracy, intuicyjny polski interfejs użytkownika oraz szereg funkcji które w automatyczny sposób poprawiają jakość skanowanych i kopiowanych prac to tylko niektóre z zalet proponowanego przez nas oprogramowania.

> Skaner kolorowy 44 **CONTEX SD 4430**

Ploter kolorowy 44" Canon iPF 820

**HDP** 

7 A0/minute, 420 A0/godzine, rozdzielczość druku 600 x 1200 dpi 4 automatyczne podajniki rolkowe

1200 dpi rozdzielczości kopiowania 2 automatyczne podajniki rolkowe Polskie menu, dotykowy wyświetlacz LCD

#### **AUTORYZOWANY SERWIS 15 LAT NA RYNKU URZADZEŃ WIELKOFORMATOWYCH** www.dks.pl

DKS Sp. z o.o.<br>Centrala Gdańsk: ul. Trakt św. Wojciecha 29, 80-044 Gdańsk, tel. (58) 309 03 07, fax (58) 306 54 25<br>Oddział Warszawa: ul. Kolejowa 11/13, 01-217 Warszawa, tel. (22) 632 12 09, fax (22) 632 10 52<br>Oddział Kato

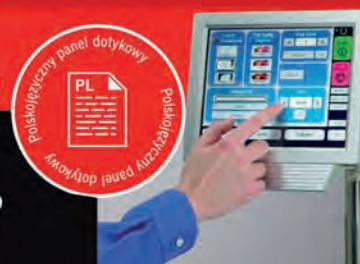

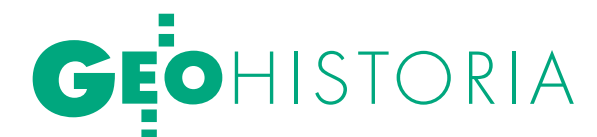

Rzecz o powstawaniu pierwszej katedry geodezji w Polsce

# Pożyteczna  $F$ OMFTRIA

Jest kwiecień roku 1631. Na uroczystym posiedzeniu profesorów Akademii Krakowskiej właśnie odczytano i przyjęto akt *Fundatio Strzalkovianae Pro Ordinario Geometriae Professore*. Był to dokument zabezpieczający materialnie powstanie i funkcjonowanie Katedry Geometrii Praktycznej z wyodrębnieniem geodezji jako samodzielnej dyscypliny naukowej.

### Cezary Wł. Rembowski

 $\sum_{\substack{\text{Akademii Krakowskiej byly fundaci, beneficja duchowne i wszelakego rodzain inne zanisy czwnione.}}$ Akademii Krakowskiej były funlakiego rodzaju inne zapisy, czynione przez osoby panujące, przedstawicieli wyższej hierarchii kościelnej i przynależne do stanu szlacheckiego. Do pomnażania zasobów akademickich przyczyniali się również i sami profesorowie (członkowie Akademii), zapisując fundusze na rzecz uczelni lub tworząc stypendia swego imienia. Doprowadzenie do przyjęcia wspomnianego aktu fundacyjnego poprzedziły istotne wydarzenia związane z istnieniem i funkcjonowaniem Akademii Krakowskiej oraz działalność i prace naukowe publikowane przez jej profesorów.

Krakowska *Alma Mater* już na przełomie XV i XVI wieku była istotnym centrum nauk geograficznych oraz znacznym w Europie ogniskiem nauk matematyczno-astronomicznych. Jednym z prekursorów wiedzy w zakresie nauk ścisłych traktujących o miernictwie był profesor uczelni krakowskiej **Marcin Król z Żurawicy – Martinus Rex de Peremislia (1422-60)**, matematyk, astronom, lekarz, wykładowca astronomii i geometrii. Studiował w Pradze, Pa-

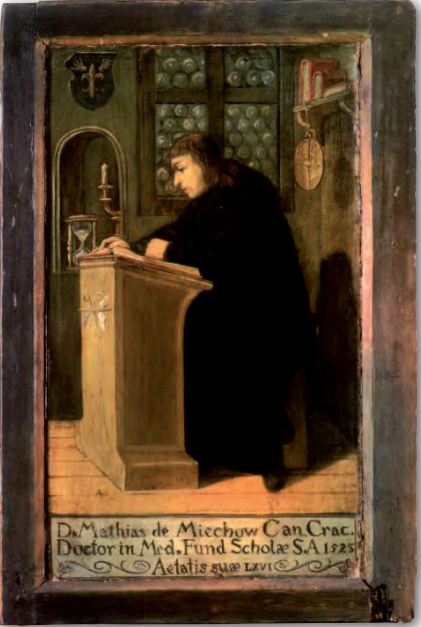

Maciej z Miechowa

dwie i Bolonii. Był pierwszym z polskich uczonych, który posługiwał się funkcjami trygonometrycznymi na potrzeby astronomii praktycznej. Wydał w połowie XV wieku w języku łacińskim pierwszy podręcznik o geometrii praktycznej, znany jako *"Geometria Regis"*. Zawarł w nim opisy najnowszych metod pomiarowych oraz narzędzi mierniczych.

a szczególne wyróżnienie w obszarze nauk geograficznych zasługuje **Maciej z Miechowa – Miechowita**, a właściwie **Maciej Karpiga (ok. 1457-1523)**. Po studiach w Krakowie, Bolonii, a także prawdopodobnie we Florencji i Padwie zostaje profesorem Akademii Krakowskiej i w latach 1501-19 ośmiokrotnie jej rektorem. W roku 1517 opublikował po łacinie słynny *"Traktatus de duabus Sarmatiis Asiana et Europiana et de contentis in eis"* (Traktat o dwóch Sarmacjach, azjatyckiej i europejskiej, i o tym, co się w nich znajduje). Jest to pierwsze polskie dzieło etnograficzno- -geograficzne, w którym pojawił się opis ziem między Wisłą, Donem a Morzem Kaspijskim. Przekład polski wychodzi w roku 1535 za sprawą Andrzeja Glabera. Łącznie ukazało się 6 wydań po łacinie (do roku 1582) i 3 wydania po polsku (do roku 1545). Miechowita był także autorem wielu innych publikacji, w tym pisanej z pozycji historyka – "Chronica *Polonorum"*.

rugim z kolei naukowcem zajmującym się teorią zagadnień związanych z miernictwem był matematyk i filolog klasyczny profesor **Stanisław Grzepski (1524-70)**. Jest on autorem pierwszego podręcznika miernictwa w języku polskim: *"Geometria, to jest miernicka na-*

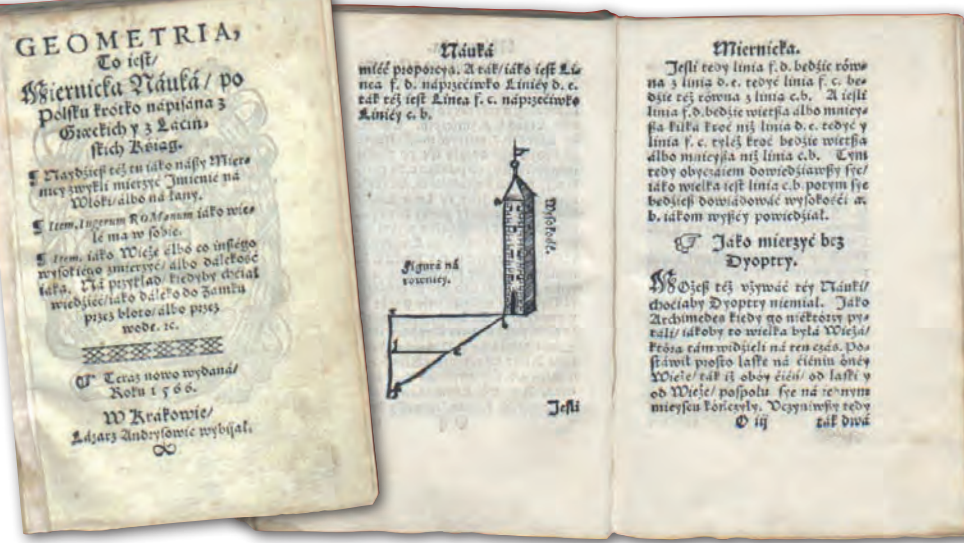

Podręcznik autorstwa Stanisława Grzepskiego

*uka po polsku krótko napisana z greckich y z łacińskich ksiąg"*, wydanego w Krakowie w roku 1566. Egzemplarz pierwszego wydania odnajdujemy w Bibliotece Jagiellońskiej. Autor zawarł w księdze wykład o elementach geometrii euklidesowej oraz zasady praktycznego miernictwa. Można sądzić, że powstanie podręcznika zostało wywołane potrzebą wykorzystania zasad pomiarów mierniczych w praktyce. Był to bowiem okres przeobrażeń w ustroju rolnym w dobrach wielkoksiążęcych na Litwie. Przeprowadzana była w tym czasie "wołoczna pomiera", czyli jedna z największych reform agrarnych w Europie. Reforma porządkowała stosunki rolne i wiązała się z wprowadzeniem do powszechnego stosowania nowej jednostki powierzchni gruntu – włoki (równej około 30 morgom) oraz upowszechnieniem trójpolówki, którą dużo wcześniej stosowano w Anglii i Flandrii. Stanisław Grzepski jako znawca wielu języków (łaciny, greki, hebrajskiego) oraz kultury antycznej wydał także w roku 1568 obszerne dzieło *"De multiplici sicli et talento hebraico"* poświęcone zagadnieniom metrologii starożytnej.

Mija prawie 70 lat i dalsze kro-tecznie podejmuje znakomity matemaki na rzecz nauczania geodezji w Akademii Krakowskiej skutyk, geodeta, astronom, pisarz, mecenas Akademii, rektor z roku 1652, zwolennik teorii kopernikowskiej, profesor **Jan Brożek**, zwany też **Johannes Broscius (1585- 1652)**. Ten absolwent Akademii Krakowskiej i Uniwersytetu w Padwie, będąc – z racji swych rozległych zainteresowań i wiedzy – w posiadaniu najlepszego w tym czasie atlasu geograficznego G. Mercatora, poczynił w nim szereg cennych notatek z obszaru geografii, wiadomości historyczno-etnograficznych i budowli. Dysponując ogromną wiedzą teoretyczną w zakresie matematyki (ze szczególnym upodobaniem do geometrii), a jednocześnie dużym doświadczeniem praktycznym, profesor Jan Brożek doszedł do wniosku o konieczności wyodrębnienia geodezji jako samodzielnej dyscypliny naukowej, a także prowadzenia wykładów na poziomie akademickim. By spełnić te zamierzenia, udało mu się nakłonić szlachetnie urodzonego **Adama Strzałkę z Rudzy**, który zabezpieczył na swych dobrach Strzałów fundację Katedry Geometrii Praktycznej.

Oto wyciąg z aktu fundacyjne-<br>go, którego autorstwo z racji<br>sów dla ustenów czysto naukowych nago, którego autorstwo z racji bardzo szczegółowych zapisów dla ustępów czysto naukowych należy przypisać profesorowi Janowi Brożkowi: *"Szlachetnie urodzony Pan Adam Strzałka z Rudzy, zastanawiając się nad biegiem spraw ludzkich i stawiając sobie przed oczyma rozliczne wytwory myśli ludzkiej, dostrzegł po dokładnej rozwadze, że ci wszyscy, którzy starali się jak najszerzej krzewić zamiłowanie do nauk kształcących ducha – znakomicie zasłu-*

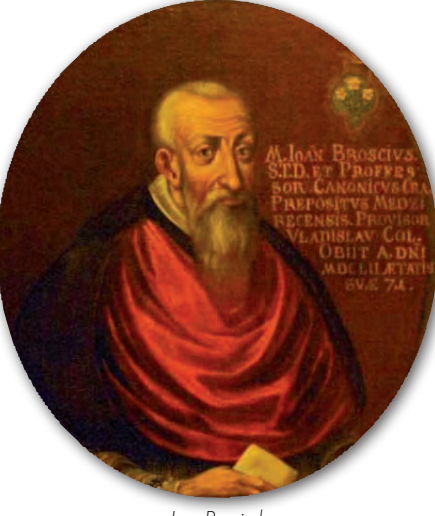

Jan Brożek

*żyli na chwałę swego imienia. Jednakże jeszcze bardziej przysłużyli się ludzkości ci, którzy skierowali swoje wysiłki i poświęcili swoje majętności na rozszerzenie i udoskonalenie przede wszystkim tych nauk, które służą do powszechnego pożytku. A chociaż są różne nauki, które przynoszą znaczny pożytek ludziom, to jednak trudno będzie znaleźć taką, która mogłaby współzawodniczyć z geometrią pod względem różnorodności i stałości w przynoszeniu korzyści dla spraw zarówno publicznych, jak i prywatnych. Do jej to zakresu* 

*należy ustalenie sposobów rozgraniczenia gruntów, wytyczenie dróg, wskazanie odległości, wznoszenie machin i umocnień, budowa zegarów słonecznych, sprawdzanie miar i wag oraz wiele innych.*

*Po rozpatrzeniu tych oraz wielu innych pożytków tej nauki, wyżej wymieniony, szlachetnie urodzony Pan Adam Strzałka, chcąc aby postanowienie jego, tak wobec Rzeczypospolitej, jak i wobec Akademii Krakowskiej – prawdziwej karmicielki umysłów i krzewicielki nauk – było odpowiednio utrwalone, ustanowił jednego profesora, który nie tylko będzie kształcił słuchaczy wnikliwymi wykładami geometrycznymi, lecz także uczyni ich biegłymi w sztuce mierniczej przez stosowanie praktyki geodezyjnej (geodetica praxi).*

*Pierwszym obowiązkiem profesora będzie, tak w okresie letnim, jak i zimowym wygłoszenie najmniej po cztery wykłady miesięcznie, a pod każdego miesiąca – w czasie do tego dogodnym – prowadzenie ćwiczeń praktycznych przy pomocy instrumentów na nadających się do tego terenach, nawet poza murami miasta.*

*Ponieważ prawda zawarta w geometrii (geometria veritas) pozostaje zawsze ta sama, będzie profesorowi wolno wybierać do czytania i wyjaśnienia dzieła zarówno spośród dawnych autorów, jak i współczesnych, podających coraz to nowe pomysły przy rozwiązywaniu różnych zagadnień. Przede wszystkim jednak powinien wybierać nie tych, co niejasnością wywodów trudzą czytelnika, lecz tych, którzy dochodzą prawdy metodą logiczną i zwięzłą. Z tych ostatnich szczególnie wyróżniają się: Franciscus Vieta, Adrianys Romanus i Villebord Snellius.*

*Należy przy tym usilnie wprowadzać studiujących w rachunek trygonometrii, która stanowi szczyt chwały matematyka. Co zaś do wyboru wykładowcy, to decyzję w tym zakresie pozostawia się Czcigodnym i Wielebnym Panom Profesorom*  *Collegium Maius, którym wolno będzie wybrać, czy to spośród Collegium Maius czy Collegium Minus, czy to nawet poza swym gronem nauczyciela dobrze obeznanego z pomiarami i jemu powierzyć ten dział.*

*Sam fundator tymczasem wybiera i mianuje pierwszym profesorem tej fundacji Pana Magistra Pawła Herkę (Paulum Hercium) z Collegium Minus, który zaraz od najbliższego okresu letniego w bieżącym 1631 roku rozpocznie prowadzenie wykładów z ćwiczeniami polowymi, tak jak to wyżej było powiedziane".* 

 Dalsza treść aktu obejmuje zapisy formalno-prawne, zabezpieczające interesy fundacji. W końcowej części czytamy wreszcie: *"Roku przeto i dnia jak wyżej, na Zgromadzeniu Uniwersytetu radzono nad wszystkimi przedstawionymi ustępami i zastrzeżeniami aktu i przede wszystkim wyrażono jednogłośnie podziękowanie Panu Fundatorowi za tak obfity dar na pożyteczne nauki i ich studiujących. Następnie wyżej wymienione warunki zostały przyjęte przez cały Uniwersytet ze wszelkimi ustępami oraz zastrzeżeniami i zobowiązano się do przestrzegania ich na wieczne czasy.*

*Dla uwierzytelnienia tego i poświadczenia pismo niniejsze zostało potwierdzone pieczęcią Uniwersytetu.*

*Działo się w Collegium Maius, w miejscu przeznaczonym na zebrania publiczne.*

*Adam Opatovius, Rektor Uniwersytetu Krakowskiego"*

**With the Same Startung Conceptional Startung Concept**<br>Wybiją się założenia progra-<br>mowe dla Katedry Geometrii Praktycznej rycznej aktu na plan pierwszy mowe dla Katedry Geometrii Praktycznej. Wymieniono w nim wiele dziedzin technicznych: od geodezji przez metrologię, gnomonikę po budownictwo wojskowe. Można domniemywać, że inicjator powołania do życia tej nowej gałęzi naukowej chciał zorganizować jakby początki całego Wydziału Technicznego Uniwersytetu Krakowskiego, gdzie byliby przygotowywani fachowcy dla potrzeb kraju.

A niejako zwieńczeniem programu nauki geodezji na poziomie akademickim miała być triangulacja. Świadczy o tym wzmianka nazwiska profesora uniwersytetu w Lejdzie, holenderskiego matematyka, geodety i astronoma **Willebrorda Snella (Snelliusa) (1580-1626)**. Snellius przeprowadził pomiar stopnia południka między Alkmaar a Bergen op Zoom, stosując po raz pierwszy wynalezioną przez siebie metodę triangulacyjną, o której dowiadujemy się z jego klasycznego dzie-

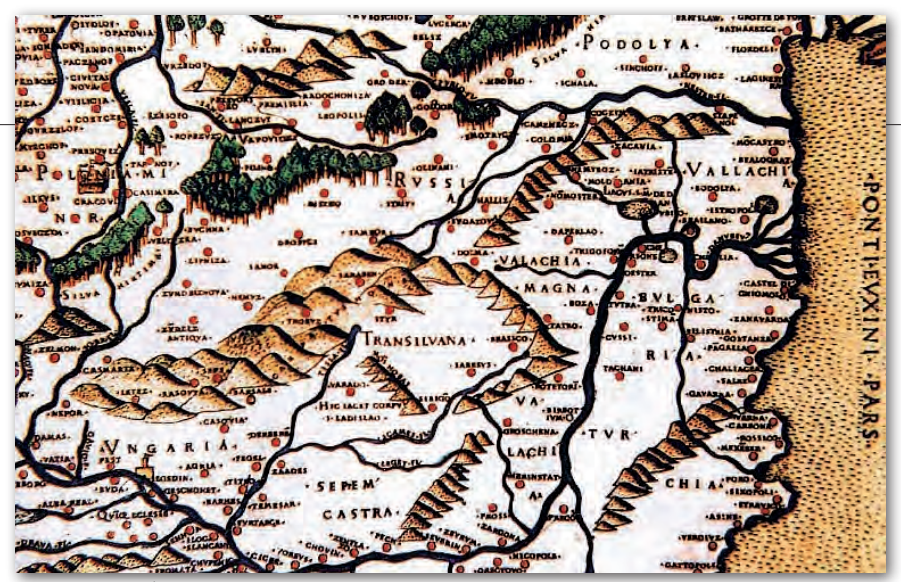

Mapa Europy Środkowej z 1507 r., skala 1:3,7 mln, Marcus Beneventanus/Bernard Wapowski

ła geodezyjnego *"Doctrina triangulorum"* wydanego w 1627 roku.

Jest też warta uwagi wzmianka w akcie fundacyjnym o tym, że nowo mianowany profesor "nie tylko będzie kształcił słuchaczy wnikliwymi wykładami geometrycznymi, lecz także uczyni ich biegłymi w sztuce mierniczej przez stosowanie praktyki geodezyjnej". I tak to pierwszy raz w dziejach Uniwersytetu Krakowskiego wykładana tam nauka geodezji, która miała charakter doświadczalny, wyszła poza mury uczelni. Mianowany na profesora geodezji Paweł Herka wykładał w kilku półroczach wiosenno-letnich. W półroczach zaś jesienno-zimowych kilka wykładów dał profesor Jan Brożek, który równocześnie był fundatorem stypendiów dla studentów (między innymi zapomogę z jego fundacji otrzymał w roku 1776 żak Jan Śniadecki).

W konsekwencji **profesora Jana Brożka** należy uznać za **prekursora nauczania geodezji na poziomie akademickim**. Nie ulega wątpliwości, że luminarze ówczesnej myśli naukowej mieli świadomość potrzeby rozwijania nauk technicznych traktujących o geodezji i kartografii, gdyż te dwie dziedziny nauki są ze sobą nierozerwalnie związane zarówno na poziomie teoretycznym, jak i praktycznym.

Niejako równolegle do współtwórców nauczania podstaw geodezji odnajdujemy także w otoczeniu władzy monarszej i kościelnej tamtych czasów pierwszych znakomitych polskich kartografów w osobach Bernarda Wapowskiego i Wacława Grodeckiego.

B**ernard Wapowski (1450-1535 )**, powszechnie nazywany **ojcem polskiej kartografii** – najwybitniejszy polski kartograf, astronom, historyk i duchowny. Studiował w Krakowie i Bolonii, a po przyjeździe do Rzymu znalazł się na dworze papieża Juliusza II. Spotyka tam Marco Beneventano i współpracuje z nim przy opracowywaniu przeróbki mapy Europy Środkowej do wydania *"Geo*grafii" Klaudiusza Ptolemeusza. "Mapa **Europy Środkowej" – Marcus Beneventanus/Bernard Wapowski, rok wydania 1507, skala 1:3 700 000, miedzioryt 40 x**  58 cm, stanowi załącznik "Tabula Moderna" do rzymskiego wydania "Geografii" z 1507 roku. Jest to pierwsza drukowana mapa z nazwami Polonia i Lithuania w tytule. W kraju zachowały się trzy egzemplarze tej mapy. Publicznie była ona prezentowana podczas wystawy zbiorów Tomasza Niewodniczańskiego zatytułowanej Imago Poloniae w Berlinie, Warszawie i Krakowie (w tym ostatnim w 2003 r.).

W roku 1516 Wapowski wraca do Polski i zostaje sekretarzem i urzędowym historiografem króla Zygmunta Starego. Jego dziełem są dwie pierwsze mapy wydane w Polsce w roku 1526. Przy ich opracowywaniu Wapowski korzystał z odwzorowania trapezoidalnego. Mapy przedstawiały Europę między Toruniem i Konstantynopolem oraz pomiędzy Poznaniem a ujściem rzeki Don. Na opracowaniach Wapowskiego bazowały późniejsze mapy regionu: Wacława Grodeckiego z roku 1552 oraz Gerarda Mercatora z lat 1554 i 1572.

**Wich the Group Cross Server Conserversity Cross Server Conservational Wich the Wich of the Wich of the Pod-<br>
<b>Wich Server Conserversity** is Revealed Pod**dziecki (1535-91)**, kartograf i duchowny katolicki. Studiował w Krakowie, Lipsku i Rzymie. Podczas pobytu w Lipsku opracował znaną mapę Polski w skali 1:1 680 000 według odwzorowania prostopadłego, wydaną w Bazylei około 1562 roku w oficynie wydawniczej Jana Oporyna. Opatrzył ją dedykacją dla króla Zygmunta Augusta o treści: "Rzeczpospolita jest wielką ozdobą ludów słowiańskich" wyjętą z listu polecającego od *"Praeceptor Ger-*

# GEOHISTORIA

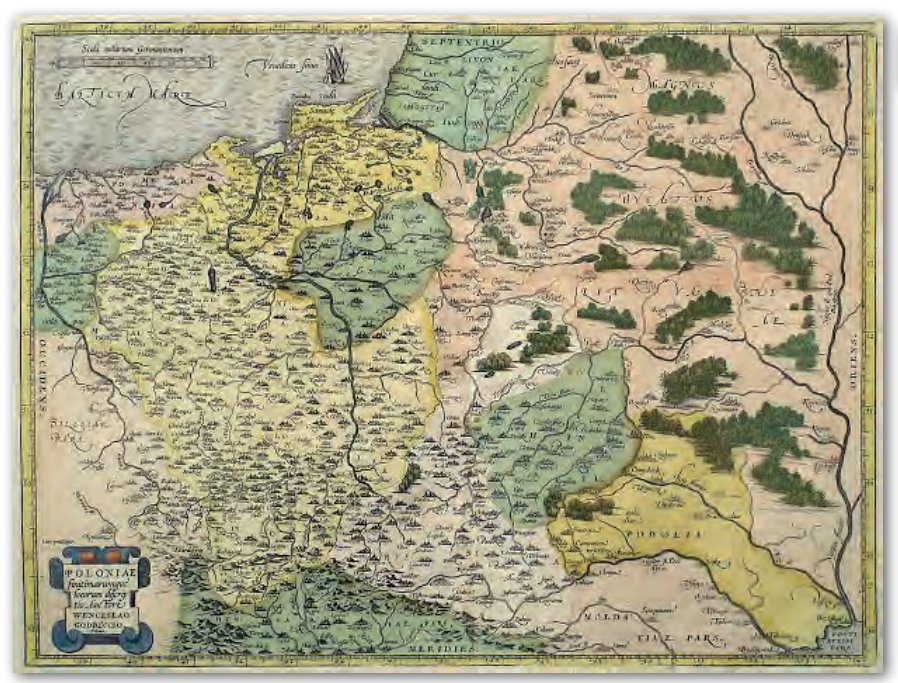

"Mapa ziem Rzeczypospolitej" z atlasu Abrahama Orteliusa, skala około 1:2,5 mln

*maniae"* Filipa Melanchtona (grecka przeróbka nazwiska Schwarzerd), który widział wiele zasług Słowian w Europie. Grodecki poznał tego znakomitego humanistę, wraz z którym słuchał wykładów w Wittenberdze w latach 1556- -58. Opracowanie Grodeckiego stanowiło fragment wcześniej wydanej mapy Bernarda Wapowskiego z 1526 r., wydrukowanej w krakowskiej drukarni F. Unglera. Mapa Grodeckiego była wznawiana i przerabiana, a popularność o zasięgu europejskim zawdzięcza zamieszczeniu w atlasie "Theatrum Orbis Terrarum" Abrahama Orteliusa z 1570 roku. Jedyny znany egzemplarz pierwszego wydania mapy zaginął w czasie II wojny światowej, a jedyny egzemplarz drugiego wydania zachował się w zbiorach Harvard University (USA).

W ostatnich latach na wystawach są prezentowane następujące opracowania związane z Wacławem Grodeckim:

l*"Mapa ziem Rzeczypospolitej"* z atlasu Abrahama Orteliusa; stan pierwszy 1570 r., skala około 1:2 500 000, miedzioryt 37 x 49,5 cm;

l*"Mapa ziem Rzeczypospolitej"* z atlasu A. Orteliusa, stan trzeci po 1588 r.;

l*"Mapa ziem Rzeczypospolitej"* z wydania "Polonii" M. Kromera 1589 r., skala około 1:2 600 000, miedzioryt 27,5 x 36 cm;

l *"Mapa ziem Rzeczypospolitej"* W. Grodecki/A. Pograbka z atlasu A. Orteliusa; stan pierwszy 1595 r., skala około 1:2 500 000, miedzioryt 37 x 48,5 cm.

Oryginały tych map znajdują się w niektórych polskich zbiorach kartograficznych i w zbiorach największego kolekcjonera map ziem polskich, zmarłego niedawno Tomasza Niewodniczańskiego. Reprodukcje z opisem są dostępne w katalogu "Imago Poloniae".

> Cezary Wł. Rembowski (geodeta emeryt, laureat nagrody państwowej za "Atlas miasta Łodzi 2002")

Pierwszą samodzielną katedrę nauczania gedezji na Akademii Krakowskiej powołano do życia w 1631 roku, natomiast Wydział Geodezji Górniczej AGH powstał w roku 1951. W przyszłym roku będziemy więc obchodzili dwie okrągłe rocznice: 380. – katedry i 60. – wydziału. Autor artykułu zwrócił się w związku z tym do rektorów Akademii Górniczo-Hutniczej oraz Uniwersytetu Jagellońskiego o uczczenie tych jublileuszy wydaniem okolicznościowego kalendarza, a kolejnych - także wydaniem "Polskiej monografii geodezji i kartografii".

#### Literatura

<sup>l</sup>Wielka Ilustrowana Encyklopedia Powszechna, Wydawnictwo Gutenberga, Kraków, reprint 1995; <sup>l</sup>Encyklopedia Powszechna PWN; lWładysław Konopczyński, Dzieje Polski nowożytnej, Instytut Wydawniczy PAX, Warszawa 1986; <sup>l</sup>Imago Poloniae – Dawna Rzeczpospolita na mapach, dokumentach i starodrukach, Warszawa 2002; <sup>l</sup>Karol Buczek, Dzieje kartografii polskiej od XV do XVIII wieku, Wrocław 1963; <sup>l</sup>Atlas Rzeczypospolitej Polskiej, Główny Geodeta Kraju, Warszawa 1993-1997; <sup>l</sup>Władysław Kopaliński, Słownik tradycji kultury, PIW Warszawa 1987; <sup>l</sup>www.uj.edu.pl/index , www.bn.org.pol <sup>l</sup>www.wikipedia.org.pl , www.geoforum.pl <sup>l</sup>www.portalwiedzy.onet.pl <sup>l</sup>www.matematycy.interklasa.pl

<sup>l</sup>www.muzeum-polskie.org.pl

# LITERATURA

### Dzieje Pułtuska na mapach

"Pułtusk. Obraz kartograficzny miasta od końca XV do początku XX wieku" to nowość na rynku wydawniczym. Autorzy książki,

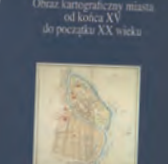

PUŁTUSK

Agnieszka i Henryk Bartoszewiczowie, przedstawiają w niej zarys historii mazowieckiego miasta, jaki wyłania się z zachowanych opracowań kartograficznych. Miasto oznaczane było na niemal wszystkich mapach małoskalowych przedstawiających obraz ziem polskich już od XVI w., kiedy to tworzyli tak wybitni kartografowie, jak Bernard Wapowski czy Wacław Grodecki, a później m.in. w opracowaniach francuskich, pruskich i rosyjskich. Najstarszy plan i panoramę miasta sporządził w okresie "potopu" (w 1657 r.) szwedzki architekt i rysownik Erik Jönsson Dahlberg. W kolejnych stuleciach powstały liczne wielkoskalowe opracowania kartograficzne, na których zaobserwujemy kształtowanie się układu przestrzennego Pułtuska.

Album Bartoszewiczów składa się z trzech uzupełniających się części. W pierwszej przedstawiona została historia miasta od jego zaczątków we wczesnym średniowie-

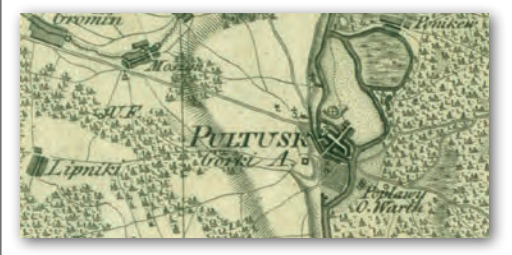

czu do 1914 r. (z naciskiem na to, jak rozwijało się ono terytorialnie i jak zmieniała się zabudowa). Druga część została poświęcona analizie dawnych przedstawień kartograficznych Pułtuska. Listę opracowań małoskalowych otwiera XVI-wieczne wydanie "Geografii" Klaudiusza Ptolemeusza, a kończy mapa guberni warszawskiej z 1893 r. Następnie opisano liczne mapy wielkoskalowe, plany miasta lub jego części i rysunki architektoniczne od czasów wojny polskoszwedzkiej po początek XX w. Pozycję uzupełnia przegląd najciekawszych i najbardziej wartościowych map wraz z opisami katalogowymi (łącznie 16 reprodukcji). Wydawcą 88-stronicowej książki jest Akademia Humanistyczna im. Aleksandra Gieysztora w Pułtusku. Opracowanie powstało we współpracy z Archiwum Głównym Akt Dawnych i Urzędem Miejskim w Pułtusku. PS

MAGAZYN geoinformacYJNY nr 6 (181) czerwiec 2010 **GEODETA 67** 

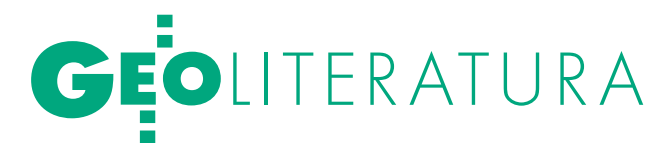

# O metadanych geoinformacyjnych

J nas dane przestrzenne? ak znaleźć interesujące Jak korzystać z katalogów do ich wyszukiwania? Czym są metadane? Jak je poprawnie tworzyć i publikować? Odpowiedzi na te i wiele innych pytań związanych z problematyką metadanych znajdziemy w publikacji pt. "Metadane geoinformacyjne w INSPIRE i SDI. Zrozumieć, edytować, publikować", która pojawiła się na rynku pod koniec maja. Metadane definiowane są w niej jako dane o danych opisujących warstwy danych przestrzennych (serie danych, usługi), odpowiadające na pytania: co?, dlaczego?, kiedy?, kto? jak? i gdzie? Metadane geoinformacyjne umożliwiają wyszukiwanie danych przestrzennych dokładnie według zadanych kryteriów, bez

względu na to, gdzie te dane się znajdują. Wydawca informuje, że jest to pierwszy podręcznik z zakresu tworzenia i publikowania metadanych geoinformacyjnych, który uczy, jak sprawdzać poprawność tworzonych metadanych, jak je publikować, a równocześnie dlaczego konieczne są normy i standardy wymagane przy pracy z metadanymi. Autorzy książki, Leszek Litwin (ISPiK) i Maciej Rossa (GDOŚ), przekonują, jak łatwo używać edytora metadanych i jak nie bać się XML-a. Równocześnie z publikacji dowiemy się, jak korzystać z katalogów do wyszukiwania danych przestrzennych. Najobszerniejszą część podręcznika poświęcono problematyce dotyczącej tworzenia struktury hierarchii metadanych składającej się

z serii i zbiorów. Znajdziemy tu m.in. zasady ustalania nazewnictwa zbiorów i serii danych, zasady wprowadzania słów kluczowych; zasady nadawania kategorii zbiorów, tworzenia identyfikatorów plików metadanych, wprowadzania ogólnych informacji opisujących zbiór danych, ale także zasady opisu zasięgu przestrzennego danych czy zapisu informacji o układzie odniesień przestrzennych. Omówione zostały tu zasady wprowadzania informacji o jakości zasobu czy o usługach geoinformacyjnych; zasady wprowadzania informacji dla elementów metadanych dotyczących odniesień czasowych, a także dotyczących jakości i wiarygodności czy zgodności. Zatem książka będzie przydatna zarówno dla

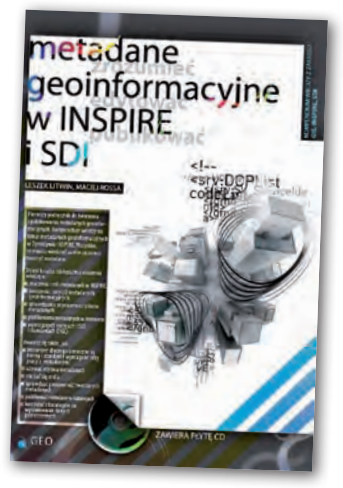

tych, którzy tworzą i publikują metadane geoinformacyjne, jak i dla wszystkich użytkowników danych przestrzennych. Płyta CD dołączona do książki zawiera edytor metadanych MEDARD wraz z obszerną dokumentacją i scenariuszami jego użycia, dzięki któremu można w praktyce przećwiczyć tworzenie metadanych zgodnie z wszelkimi wymaganiami. Książka wydana przez "ApropoGEO" liczy 215 stron.

AW

# GIS w nawigacji morskiej

Na rynku wydawniczym ukazała się książka dotycząca ECDIS – systemu informacyjnego dla nawigacji morskiej budowanego przy wykorzystaniu technologii GIS. Autorem liczącej 1101 stron, bogato ilustrowanej pozycji jest Adam Weintrit, profesor Wydziału Nawigacyjnego Akademii Morskiej w Gdyni. Jest on nie tylko nauczycielem akademickim, ale także doświadczonym praktykiem zajmującym się od ponad 20 lat pracami nad rozwojem technologii cyfrowych map nawigacyjnych.

Publikacja "The Electronic Chart Display and Information System (ECDIS). An Operational Handbook." jest podręcznikiem, który przyda się zarówno studentom akademii morskich, ich wykładowcom, jak i nawigatorom obsługującym ECDIS. Zakres opracowania obejmuje 12 rozdziałów systematyzujących i prezentujących w sposób kompleksowy wiedzę o tym systemie. Autor opisuje najpierw teoretyczne podstawy funkcjonowania ECDIS, w tym międzynarodowe wymogi prawne, typy map cyfrowych, rodzaje danych oraz dostępne funkcje. Istotnym celem publikacji jest przedstawienie metod umożliwiających planowanie podróży we wszystkich fazach żeglugi, łącznie z procesem monitoringu. Uwzględniono także tematykę aktualizacji danych, możliwych błędów i ostrzeżeń o błędach, a także opisano wykorzystanie ECDIS jako czarnej skrzynki. W ostatnim rozdziale autor zajął się wymaganiami eksploatacyjnymi systemu. Wśród 10 załączników na szczególną uwagę

zasługuje przedstawienie zakresu programu modelowego szkolenia nawigatora obsługującego ECDIS. Program ten opracowany został z udziałem

w Londynie.

prof. Weintrita i zatwierdzony przez Miedzynarodową Organizację Morską (IMO) ADAM UCTUTOTT Podręcznik uzyskał bardzo po-

zytywne recenzje. Zdaniem prof. Andrzeja Felskiego z Akademii Marynarki Wojennej, przewodniczącego Sekcji Nawigacji i Hydrografii Komitetu Geodezji PAN, jest to jedna z niewielu książek polskich autorów, która ma szansę kształtowania wizerunku polskiej nawigacji w świecie. Profesor Akademii Morskiej w Gdyni Mirosław Jurdziński zauważył, że publikacja wnosi znaczący wkład do procesu podnoszenia bezpieczeństwa żeglugi w skali światowej. Entuzjastycz-

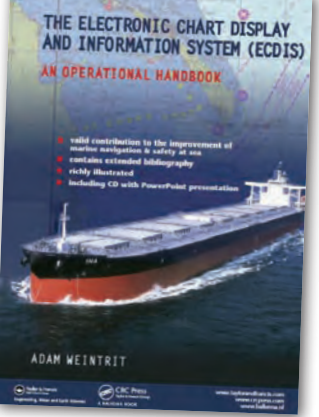

ną recenzję w czasopiśmie International Hydrographic Review zamieścił Adam J. Kerr, były prezydent Międzynarodowej Organizacji Hydrograficznej. Pozycja ukazała się w języku angielskim (wydawnictwo CRC Press, Taylor & Francis Group) i została zatwierdzona przez Podkomitet Bezpieczeństwa Nawigacji IMO jako obowiązkowy podręcznik do nauki o ECDIS.

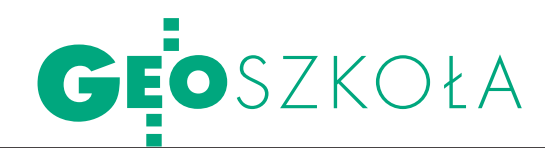

# Geodezja i kartografia w AKADEMII MORsKIEJ W SzczecINIe

Wuzupełnieniu informa-cji opublikowanych w majowym wydaniu GEO-DETY dotyczących oferty szkół wyższych kształcących na kierunku geodezja i kartografia, informujemy, że również Akademia Morska w Szczecinie, będąca państwową uczelnią techniczną podległą Ministerstwu Infrastruktury, oferuje kształcenie na tym kierunku. Odbywa się ono na Wydziale Nawigacji na 3,5-letnich studiach inżynierskich, specjalność Geoin-

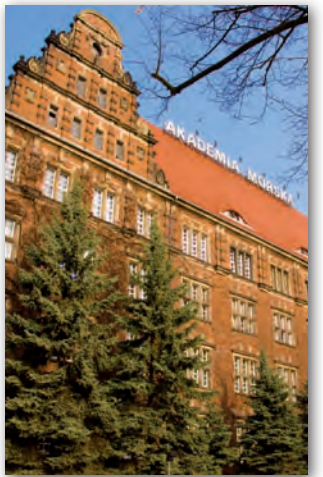

formatyka. Studiować można zarówno w trybie stacjonarnym (dziennym), jak i niestacjonarnym (zaocznym). W roku akademickim 2010/11 można zatem będzie studiować na tym kierunku już w 20 szkołach

W SZCZECINIE Wydział Nawigacyjny

wyższych (w tym 11 publicznych). Informacje szczegółowe na Geoforum.pl w zakładce Informator/Edukacja. AKADEMIA MORSKA STUDIA STACJONARNE  $\bullet$  I stopnia – inż. (7 sem.) Specjalność Geoinformatyka STUDIA NIESTACJONARNE  $\bullet$  I stopnia – inż. (7 sem.) Specjalność Geoinformatyka

# Studia doktoranckie w CBK PAN

Do 15 czerwca w Centrum Badań Kosmicznych Polskiej Akademii Nauk można składać dokumenty na czteroletnie interdyscyplinarne studia doktoranckie w zakresie satelitarnych badań Ziemi i Układu Słonecznego. Studia zorganizowane są w dwóch profilach: fizyka kosmicznego otoczenia Ziemi oraz geodynamika. Najbliższa edycja studiów rozpocznie się 1 października 2010 r. Kandydaci na SD powinni mieć ukoń-

czone studia wyższe w dziedzinie bądź bezpośrednio związanej z badaniami kosmicznymi (geodezja, geofizyka, astronomia, matematyka stosowana) lub mogącej być wykorzystaną w takich badaniach (np. elektronika, informatyka). Powinni też wykazać, iż odbyte studia wymagały zaliczenia egzaminów z matematyki w ciągu nie mniej niż czterech semestrów. Wymagana jest też dobra znajomość języka angielskiego. Przyjęcie na

studia uzależnione jest od wyniku rozmowy kwalifikacyjnej (21-23 czerwca 2010), przy czym bierze się również pod uwagę wyniki studiów wyższych i ewentualnej dotychczasowej pracy zawodowej. Studia odbywają się według ogólnych zasad ustalonych dla szkół wyższych i instytutów PAN. Doktoranci otrzymują w czasie trwania studiów stypendium w wysokości 1400 złotych oraz pokrycie ubezpieczenia zdrowotnego.

Wykaz obszarów badawczych na SD o profilu "geodynamika":

Opłata sem. 1500 zł

AW

Dziekanat: ul. Wały Chrobrego 1-2

st. stacjonarne: tel. (91) 48-09-515,

st. niestacjonarne: tel. 48-09-358,

**IRK**: www.am.szczecin.pl zakładka "Rekrutacja" do 5 lipca 2010 r.

70-500 **SZCZECIN**

dn@am.szczecin.pl;

dnz@am.szczecin.pl

- 1. Badanie ruchu obrotowego Ziemi
- 2. Analiza obserwacji sztucznych satelitów Ziemi
- 3. Pole grawitacyjne Ziemi i geoida
- 4. Pływy ziemskie
- 5. Wykorzystanie technik
- GPS w geodezji i nawigacji
- 6. Badanie zmian poziomu mórz i oceanów.

Źródło: CBK PAN, AW

# Habilitacja ppłk. Kędzierskiego

Kolokwium habilitacyj<br>
ne ppłk. dr. inż. Michała Kędzierskiego, adiunkta w Zakładzie Teledetekcji i Fotogrametrii Wydziału Inżynierii Lądowej i Geodezji Wojskowej Akademii Technicznej odbyło się 25 lutego 2010 roku podczas posiedzenia Rady Wydziału Geologii, Geofizyki i Ochrony Środowiska w Akademii Górniczo-Hutniczej w Krakowie. W wyniku uchwały Rady WGGiOŚ AGH otrzymał on

stopień naukowy doktora habilitowanego nauk technicznych w dyscyplinie geodezja i kartografia, na specjalności fotogrametria i teledetekcja. Tematem rozprawy była "Metodyka

wykonania ortofoto z wykorzystaniem naziemnej kamery z obiektywem rybie oko". Przeprowadzone przez habilitanta badania wykazały, że wykorzystanie

tego typu obiektywów do opracowań fotogrametrycznych bliskiego zasięgu jest zasadne, szczególnie gdy wymagana dokładność finalnego produktu ma wynieść od kilku do kilkunastu

centymetrów. Najważniejszą korzyścią zaproponowanej przez Michała Kędzierskiego metody obróbki zdjęć z "rybiego oka" jest możliwość wykonania ortofoto obiektu, którego praktycznie nie można opracować przy zastosowaniu klasycznych obiektywów, choćby z powodu zbyt małej odległości od obrazowanego przedmiotu. Opracowania tego typu można wykorzystać wszędzie tam, gdzie nie da się wykonać klasycznych zdjęć, albo ich liczba konieczna do zobrazowania obiektu jest zbyt duża.

Anna Fryśkowska (WAT)

MAGAZYN geoinformacYJNY nr 6 (181) czerwiec 2010 **GEODETA 69** 

# GEOINFORMATOR

# SKLEP Y SPECTRA SYSTEM Sp. z o.o. CZZ E

CZERSKI TRADE POLSKA Ltd Biuro Handlowe 02-087 Warszawa

al. Niepodległości 219 tel. (22) 825-43-65

GEMAT – wszystko dla geodezji 85-844 Bydgoszcz ul. Toruńska 109 tel./faks (52) 321-40-82 327-00-51, www.gemat.pl

# **GEOMATIX** Sp. 20.0.

#### Sklep Geodezyjny 40-084 Katowice

ul. Opolska 1 tel. (32) 781-51-38, faks 781-51-39 Sklep on-line: www.geomarket.pl

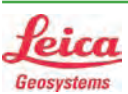

 $\overline{\bm{z}}$ 

ęcej na www.geoforum.pl

CEJ NA WWW.GEOFORUM.PI

#### "NADOWSKI" Autoryzowany dystrybutor

Leica Geosystems 43-100 TYCHY, ul. Rybna 34 tel./faks (32) 227-11-56 www.nadowski.pl

GEOLINE – sprzęt geodezyjny Generalny dystrybutor firmy Richter 41-709 RUDA ŚLĄSKA ul. Hallera 18A tel./faks (32) 244-36-61 244-36-62

### Geozet s.j. –

Sprzęt geodezyjny, kopiarki, sprzęt kreślarski, materiały eksploatacyjne 01-018 WARSZAWA, ul. Wolność 2a tel./faks (22) 838-41-83 838-65-32

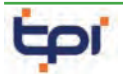

Zapraszamy do naszych biur Warszawa (22) 632-91-40 Wrocław (71) 325-25-15 Poznań (61) 665-81-71 Kraków (12) 411-01-48 Gdańsk (58) 320-83-23 Katowice (32) 354-11-10 Rzeszów (17) 862-02-41 Oferujemy rozwiązania

pomiarowe firm

### **TOPCON SOKKIA** www.tpi.com.pl

**GEODETA** 70 MAGAZYN geoinformacYJNY nr 6 (181) czerwiec 2010

to miejsce czeka na Twoje ogłoszenie o sklepie i kosztuje tylko 580 zł + VAT rocznie

### PH Meraserw

Sprzęt pomiarowy dla budownictwa i geodezji 70-361 Szczecin ul. Pocztowa 24 tel./faks (91) 484-14-54

### GEOSERV Sp. z o.o. –

sprzęt i narzędzia pomiarowe dla geodezji i budownictwa 02-122 WARSZAWA ul. Sierpińskiego 5 tel. (22) 822-20-65

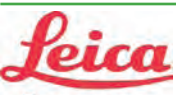

# Geosystems

Leica Geosystems Sp. z o.o. ul. Jutrzenki 118 02-230 WARSZAWA tel. (22) 260-50-00 faks (22) 260-50-10 www.leica-geosystems.pl

### WWW.SKLEP.GEODEZJA.PL

dystrybutor Leica Geosystems od 1998 w Polskim Internetowym Informatorze Geodezyjnym, tel. (89) 670-11-00, faks 670-11-11 sklep@geodezja.pl www.geo.sklep.pl

#### GEOTRONICS POLSKA Sp. z o.o. 31-216 Kraków

ul. Konecznego 4/10u tel./faks (12) 416-16-00 w. 5 www.geotronics.com.pl biuro@geotronics.com.pl

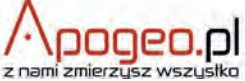

Geodezyjny Sklep Internetowy INFOLINIA (12) 397-76-76..77 www.Apogeo.pl

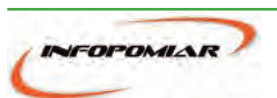

Profesjonalny sklep geodezyjny 00-716 WARSZAWA ul. Bartycka 24/26 pawilon 29 tel./faks (22) 559-10-29 www.infopomiar.pl

Profesjonalny sklep geodezyjny

31-216 KRAKÓW ul. Konecznego 4/10u tel./faks (12) 416-16-00 www.spectrasystem.com.pl

### FOIF Polska Sp. z o.o.

Generalny Dystrybutor Instrumentów Geodezyjnych GLIWICE, ul. Dolnych Wałów 1 tel./faks (32) 236-30-17 www.foif.pl

# **SERWISY IMPE** CENTRUM SERWISOWE

IMPEXGEO. Serwis instrumentów geodezyjnych firm Nikon, Trimble, Zeiss i Sokkia oraz odbiorników GPS firmy Trimble, 05-126 NIEPORĘT ul. Platanowa 1, os. Grabina tel. (22) 774-70-07

PUH GEOBAN K. Z. Baniak Serwis Sprzętu Geodezyjnego

30-133 Kraków, ul. J. Lea 116 tel./faks (12) 637-30-14 tel. (0 501) 01-49-94

**BIMEX** - serwis sprzętu geodezyjnego i laserowego 66-400 Gorzów Wlkp. ul. Dobra 19, tel. (95) 720-71-92 faks (95) 720-71-94

Mgr inż. Zbigniew CZERSKI Naprawa Przyrządów Optycznych Serwis instrumentów Wild/Leica 02-087 Warszawa al. Niepodległości 219 tel. (22) 825-43-65 fax (22) 825-06-04

GEOPRYZMAT Serwis gwarancyjny i pogwarancyjny instrumentów firmy PENTAX oraz serwis instrumentów mechanicznych dowolnego typu 05-090 RASZYN, ul. Wesoła 6 tel./faks (22) 720-28-44

Geras Autoryzowany serwis instrumentów serii Geodimeter firmy Spectra Precision (d. AGA i Geotronics), 01-445 Warszawa, ul. Ciołka 35/78 tel. (22) 836-83-94 www.geras.pl

### PPGK S.A. Pracownia konserwacji – naprawa sprzętu geodez. różnych firm, wzorcowanie, atestacja sprzętu geodez., naprawa i konserwacja sprzętu fotogrametrycznego

01-252 Warszawa ul. Przyce 20 tel. (22) 532-80-15 tel. kom. (0 695) 414-210

OPGK WROCŁAW Sp. z o.o. Serwis sprzętu geodezyjnego 53-125 Wrocław al. Kasztanowa 18/20 tel. (71) 373-23-38 w. 345 faks (71) 373-26-68

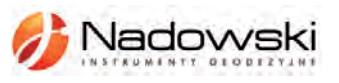

Autoryzowane centrum serwisowe Leica Geosystems Serwis Elta, Trimble3300 3600 DiNi Geodezja Tadeusz Nadowski 43-100 Tychy ul. Rybna 34 tel. (32) 227-11-56

Serwis sprzętu geodezyjnego PUH "GeoserV" Sp. z o.o. 01-122 WARSZAWA

ul. Sierpińskiego 5, tel. (22) 822-20-65

TPI Sp. z o.o. – profesjonalny serwis sprzętu pomiarowego firm Sokkia i Topcon 00-716 Warszawa ul. Bartycka 22 tel. (22) 632-91-40

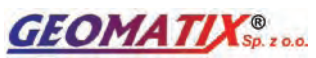

Serwis Instrumentów Geodezyjnych 40-084 Katowice ul. Opolska 1 tel. (32) 781-51-38, faks 781-51-39 serwis@geomatix.com.pl

ZETA PUH Andrzej Zarajczyk Serwis Sprzętu Geodezyjnego 20-072 Lublin ul. Czechowska 2 tel. (81) 442-17-03

FOIF Polska Sp. z o.o.

Autoryzowany Serwis Instrumentów Geodezyjnych GLIWICE, ul. Dolnych Wałów 1 tel./faks (32) 236-30-17 www.foif.pl

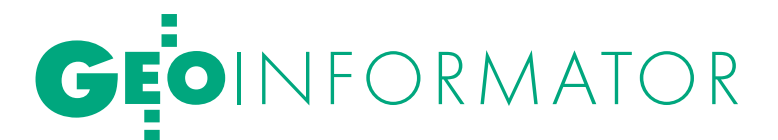

# **WANT** spółka z o.o.

Serwis ploterów HP, MUTOH. skanerów A0 CONTEX, VIDAR, kopiarek A0 Gestetner, Ricoh światłokopiarek Regma. Kwant - OSTROŁEKA, pl. Bema 11, tel./faks (29) 764-59-63 www.kwant.pl

to miejsce czeka na Twoje ogłoszenie o serwisie i kosztuje tylko 580 zł + VAT rocznie

### INSTYTUCJE<sup>1</sup>

Główny Urząd Geodezji i Kartografii, www.gugik.gov.pl 00-926 Warszawa, ul. Wspólna 2

lgłówny geodeta kraju Jolanta Orlińska, gugik@gugik.gov.pl tel. (22) 661-80-18

lwiceprezes – Jacek Jarząbek tel. (22) 661-82-66

 $\bullet$  dyrektor generalny Teresa Karczmarek, tel. (22) 661-84-32

lDepartament Geodezji, Kartografii i SIG

dyrektor Jerzy Zieliński tel. (22) 661-80-27 lDepartament Informacji

o Nieruchomościach dyrektor Alicja Kulka, tel. (22) 661-81-18

lDepartament Informatyzacji i Rozwoju PZGiK dyrektor – wakat, tel. (22) 661-81-17

lDepartament Nadzoru, Kontroli i Organizacji SGiK dyrektor Adolf Jankowski tel. (22) 661-84-02

lDepartament Spraw Obronnych i Ochrony Informacji Niejawnych dyrektor Szczepan Majewski tel. (22) 661-82-38

lDepartament Prawno-Legislacyjny dyrektor Józef Siemiątkowski, tel. (22) 661-84-04

**·** Biuro Informacji Publicznej oraz Komunikacji Medialnej tel. (22) 661-81-79

**Centralny Ośrodek Dokumentacji** Geodezyjnej i Kartograficznej 01-102 Warszawa, ul. J. Olbrachta 94

ldyrektor Jacek Piłat tel. (22) 532-25-02

- lDział Osnów Podstawowych – Prowadzenie i udostępnianie bazy danych osnów i przeliczanie współrzędnych, tel. 532-25-85
- Składnica Materiałów Geodezyjnych i Wydawnictw Drukowanych 00-926 Warszawa ul. Żurawia 3/5 tel. (22) 661-83-62

#### Ministerstwo Spraw

Wewnętrznych i Administracji, 02-591 Warszawa ul. Batorego 5

**O** Departament Administracji Publicznej zastępca dyrektora Marek Naglewski tel. (22) 661-88-20

Ministerstwo Infrastruktury

00-928 Warszawa ul. Wspólna 2/4

lDepartament Gospodarki Nieruchomościami

dyrektor Małgorzata Kutyła tel. (22) 661-82-14

Ministerstwo Obrony Narodowej Zarząd Analiz Wywiadowczych i Rozpoznawczych - P2 Sztabu Generalnego Wojska Polskiego 00-909 Warszawa

Al. Jerozolimskie 97 tel. (22) 687-98-62, faks 628-61-95, www.wp.mil.pl

Ministerstwo Rolnictwa i Rozwoju Wsi 00-930 Warszawa,

ul. Wspólna 30 lDepartament Gospodarki Ziemią

zastępca dyrektora ds. geodezji, melioracji i ochrony gruntów Jerzy Kozłowski tel. (22) 623-13-41

**· Wydział Geodezji** 

i Klasyfikacji Gruntów

naczelnik Waldemar Władziński tel. (22) 623-13-54

Instytut Geodezji i Kartografii 02-679 Warszawa

ul. Modzelewskiego 27 tel. (22) 329-19-00 faks 329-19-50 www.igik.edu.pl

### **ORGANIZACJE**

Geodezyjna Izba Gospodarcza prezes Wojciech Matela 00-043 Warszawa, ul. Czackiego 3/5 tel./faks (22) 827-38-43 biuro@gig.org.pl, www.gig.org.pl

### Polska Geodezja Komercyjna – Krajowy Związek Pracodawców Firm Geodezyjno-Kartograficznych

prezes zarządu Waldemar Klocek siedziba Biura Zarządu: 01-252 Warszawa, ul. Przyce 20 tel./faks (22) 532-80-59 kzpfgk@geodezja-komerc.com.pl www.geodezja-komerc.com.pl

#### Polskie Towarzystwo Fotogrametrii i Teledetekcji (SN SGP)

przewodnicząca prof. Aleksandra Bujakiewicz tel. (22) 234-76-94, 234-57-65 a.bujakiewicz@gik.pw.edu.pl

# Polskie Towarzystwo Informacji

Przestrzennej prezes zarządu prof. Jerzy Gaździcki 02-781 Warszawa, ul. rtm. W. Pileckiego 112/5 tel. (22) 409-43-87 ptip@ptip.org.pl, www.ptip.org.pl

## Stowarzyszenie Geodetów

Polskich Zarząd Główny prezes Krzysztof Cisek 00-043 Warszawa, ul. Czackiego 3/5, pok. 416, tel./faks (22) 826-87-51 biuro@sgp.geodezja.org.pl www.sgp.geodezja.org.pl

#### Stowarzyszenie Kartografów Polskich

przewodnicząca Joanna Bac-Bronowicz 51-601 Wrocław ul. J. Kochanowskiego 36 tel. (71) 372-85-15 www.gislab.ar.wroc.pl/SKP

## Zachodniopomorska

Geodezyjna Izba Gospodarcza

prezes Sławomir Leszko 70-376 Szczecin, ul. 5 Lipca 22/1 tel. (91) 484-09-57 faks (91) 484-66-57 zgig@geodezja-szczecin.org.pl www.geodezja-szczecin.org.pl

# Prenumerata **GEODETY**

Cena prenumeraty miesięcznika **Geodeta** na rok 2010:  $\bullet$ Roczna – 229,32 zł, w tym 7% VAT.

lRoczna studencka/uczniowska – 141,24 zł, w tym 7% VAT. Warunkiem uzyskania zniżki jest przesłanie do redakcji kserokopii ważnej legitymacji studenckiej (tylko studia na wydziałach geodezji lub geografii) lub uczniowskiej (tylko szkoły geodezyjne).

lPojedynczego egzemplarza – 19,11 zł, w tym 7% VAT. lRoczna zagraniczna – 458,64 zł, w tym 7% VAT.

W każdym przypadku prenumerata obejmuje koszty wysyłki. Warunkiem realizacji zamówienia jest otrzymanie przez redakcję potwierdzenia z banku o dokonaniu wpłaty na konto:

04 1240 5989 1111 0000 4765 7759.

Po upływie okresu prenumeraty automatycznie wystawiamy kolejną fakturę, w związku z czym o informacje na temat ewentualnej rezygnacji prosimy przed upływem tego okresu. Egzemplarze archiwalne można zamawiać do wyczerpania

nakładu. Realizujemy zamówienia telefoniczne i internetowe: tel. (0 22) 646-87-44,

prenumerata@geoforum.pl lub www.geoforum.pl/prenumerata **Geodeta** jest również dostępny na terenie kraju:

lOlsztyn – Maxi Geo, ul. Sprzętowa 3, tel. (0 89) 532-00-51; lRzeszów – Sklep GEODETA, ul. Cegielniana 28a/12,

tel. (0 17) 853-26-90; lWarszawa – Geozet s.j., ul. Wolność 2a, tel./faks (0 22) 838-41-83, 838-65-32;

# W Kraju **CZERWIEC**

### l(21-22.06) KRAKÓW

VI Ogólnopolskie Sympozjum z cyklu "Krakowskie Spotkania z INSPIRE" pod hasłem "Polska infrastruktura informacji przestrzennej jako komponent INSPIRE".

àwww.spotkania-inspire.krakow.pl

# $(22-25.06)$  KRAKÓW

IV Konferencja INSPIRE pod hasłem "INSPIRE jako ramy współpracy" (INSPIRE as a Framework for Cooperation). Przewidywany zakres tematyczny dotyczy m.in. aspektów prawnych wdrażania INSPIRE, modeli organizacyjnych i koordynacyjnych, INSPIRE w kontekście globalnym (np. GMES, GEOSS), geoportali, zagadnień edukacyjnych, projektów międzynarodowych w zakresie SDI, a także nowych narzędzi i technologii.

àhttp://inspire.jrc.ec.europa.eu l(22-24.06) KRAKÓW

XVI Międzynarodowe Targi GEA; imprezie patronuje Główny Urząd Geodezji i Kartografii oraz Geodezyjna Izba Gospodarcza; targom będą towarzyszyły:

**22.06** Seminarium "Jak odzyskać swoje pieniądze, niesłusznie pobrane przez ośrodki dokumentacji

### geodezyjnej i kartograficznej przy zgłaszaniu robót geodezyjnych i kartograficznych", ● 23- 24.06 II Konferencja

"Systemy GIS w zarządzaniu organizacjami o rozległej infrastrukturze" oraz ● 24.06 Warsztaty szkoleniowe

"Quantum GIS i GRASS – wolne oprogramowanie w tworzeniu systemów informacji przestrzennej". àwww.gea.com.pl

# LIPIEC<sup>1</sup>

l(01-02.07) GDAŃSK XXIII Konferencja Katedr i Zakładów Geodezji na Wydziałach Niegeodezyjnych GEOMATYKA 2010; impreza połączona będzie z obchodami Światowego Dnia Hydrografii i VII Warsztatami pod hasłem "Innowacje w geodezji i hydrografii"

àwww.geomatyka2010.gdansk. geodezja.pl

#### $\bullet$  (01-03.07) WROCŁAW

Obchody jubileuszu 50-lecia studiów geodezyjnych na Uniwersytecie Przyrodniczym we Wrocławiu połączone ze zjazdem absolwentów oraz konferencją naukowo-techniczną na temat "Geodezja, kartografia i geoinformatyka w teorii i praktyce"  $\rightarrow$ www.igig.up.wroc.pl/50latGiK

### SIERPIE Ń

GEOIMPREZY

#### l(19-21.08) GDAŃSK

XXVII Mistrzostwa Polski Geodetów w Tenisie o Puchar Głównego Geodety Kraju  $\rightarrow$ www.opgk.gda.pl

l(26-28.08) PRZEWIĘŹ K. AUGUSTOWA

VII Podlaskie Forum GIS pod hasłem "Technologie tworzenia, udostępniania i współużytkowania danych przestrzennych"; imprezie patronuje marszałek województwa podlaskiego  $\rightarrow$ tel. (85) 749-75-18

# WRZESIEŃ

**.** (02-04.09) WILKASY XIX Żeglarskie Mistrzostwa Polski Geodetów w klasie Omega o Puchar Głównego Geodety Kraju; rywalizacja będzie odbywała się na jez. Niegocin; odpłatność 800 zł od osoby

→ Bernard Chłosta, tel. (89) 535 00 89

### $\bullet$  (08-10.09) WARSZAWA

Światowy Zjazd Inżynierów Polskich; organizatorzy: Politechnika Warszawska i Naczelna Organizacja Techniczna

- àwww.szip.org.pl  $(08-10.09)$  ROGÓW
- V Konferencja z cyklu SIP w Lasach Państwowych nt. "Możliwości wykorzystania najnowszych osiągnięć geomatyki w LP"

#### àwww.geomatyka.lasy.gov.pl  $(23-26.09)$  POGORZELICA

XVI Seminarium "Prawo w geodezji"; organizator: Zachodniopomorska Geodezyjna Izba Gospodarcza w Szczecinie oraz SGP Oddział w Szczecinie

- àwww.geodezja-szczecin.org.pl
- $(23-25.09)$  WROCŁAW

XVII Ogólnopolskie Sympozjum PTFiT; szczegóły w ramce

- $\rightarrow$ www.igig.up.wroc.pl/photo2010  $(23-25.09)$  CHOJNA
- XXIV Ogólnopolska Konferencja Historyków Kartografii pod hasłem "Od atlasu do kolekcji.
- W 440. rocznicę I wydania atlasu Abrahama Orteliusa"
- $\rightarrow$ dr Radosław Skrycki
- Radoslaw.Skrycki@univ.szczecin.pl

### $(24-25.09)$  KRAKÓW

Konferencja Naukowa związana

z jubileuszem 50-lecia powstania kierunku geodezja i kartografia na Wydziale Inżynierii Środowiska i Geodezji Uniwersytetu Rolniczego w Krakowie

 $\rightarrow$  http://wisig.ur.krakow.pl

 $(29.09-01.10)$  ZAKOPANE Seminarium pod hasłem "Mapy w sieci. Sposoby kartograficznej prezentacji danych przyrodniczych"  $\rightarrow$ www.mapywsieci.pl

# PAŹDZIERNIK

 $\bullet$  (02-03.10) JAROSŁAW Obchody Jubileuszu 70-lecia Szkoły Drogowo-Geodezyjnej w Jarosławiu àhttp://jubileusz.tdgjar.edu.pl

 $(21-22.10)$  WARSZAWA XXXIV Ogólnopolska Konferencja Kartograficzna pod hasłem "Polska Kartografia w dobie przemian metodycznych i technologicznych"

àkartografia.wgsr@uw.edu.pl

# LISTOPAD<sup>1</sup>

### $\bullet$  (04-05.11) WARSZAWA

XX Konferencja PTIP z cyklu "Geoinformacja w Polsce" obejmująca m.in.  $\bullet$  warsztaty pt. "Budowa podstawowego geoserwera tematycznego infrastruktury INSPIRE – podejście praktyczne",

lwarsztaty pt. "Modelowanie danych przestrzennych" oraz  $\bullet$  seminarium pt. "Aktualne zagadnienia geomatyki w Polsce".

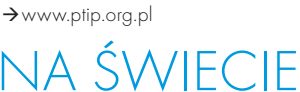

# CZERWIEC<sup></sup>

**.** (15-20.06) NESEBYR

III Międzynarodowa Konferencja "Kartografia i GIS"; organizatorzy: Uniwersytet Architektury, Inżynierii Lądowej i Geodezji (UACEG) w Sofii oraz Międzynarodowa Asocjacja Kartograficzna

 $\rightarrow$ www.cartography-gis.com

# **SIERPIE Ń**

# l(02-07.07) WIEDEŃ

Obchody 100-lecia Międzynarodowego Towarzystwa Teledetekcji i Fotogrametrii (ISPRS) àwww.isprs100vienna.org

- $\bullet$  (06-09.07) SALZBURG
- GI\_Forum 2010
- àwww.gi-forum.org

S P I S R E K L A M O D A W C Ó W Czerski Trade s. 76, DKS s. 63; Geoleasing s. 75; Geopryzmat s. 53; Indigo s. 33; Leica Geosystems s. 23; TPI s. 2.

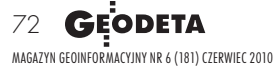

 $\overline{\bm{z}}$ 

**GEODETA** POLECA 23-25 WRZEŚNIA, WROCŁAW XVII Ogólnopolskie Sympozjum Polskiego Towarzystwa Fotogrametrii i Teledetekcji

Impreza odbędzie się pod hasłem "Nowoczesne metody pozyskiwania i mode-

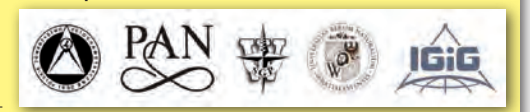

lowania danych w fotogrametrii i teledetekcji" i stanowić będzie forum prezentacji najnowszych osiągnięć badawczych i aplikacyjnych z zakresu fotogrametrii i teledetekcji, a także metod i kierunków rozwoju w zakresie geoinformatyki. przewidziane są zarówno referaty naukowe, jak też informacje na temat wykonanych bądź planowanych projektów geoinformatycznych.

Sympozjum, organizowane w 80. rocznicę powstania PTFiT, będzie okazją do zaprezentowania historii Towarzystwa (w ramach specjalnej sesji jubileuszowej) oraz obecnego stanu i trendów rozwoju fotogrametrii, teledetekcji i GIS w świecie oraz odniesienie do nich naszych krajowych osiągnięć.

Organizatorzy: PTFiT, Sekcja Fotogrametrii i Teledetekcji Komitetu Geodezji PAN, Zarząd Główny Stowarzyszenia Geodetów Polskich oraz Instytut Geodezji i Geoinformatyki Uniwersytetu Przyrodniczego we Wrocławiu Informacje: www.igig.up.wroc.pl/photo2010
## SKLEP **GEODETY** PEŁNA OFERTA I ZAKUPY NA www.geoforum.pl

#### Uprawnienia zawodowe w geodezji i kartografii. Zakres 1 i 2

Ryszard Hycner, Paweł Hanus; VI wydanie książki przeznaczonej dla osób, które chcą zdobyć uprawnienia zawodowe w zakresie 1. i 2.; publikacja zawiera wybrane akty normatywne wraz z krótkim omówieniem, a także zestawy pytań wraz z odpowiedziami; 416 stron, Wyd. Gall, Katowice 2010 l00-840 ........................................................................... 89,00 zł

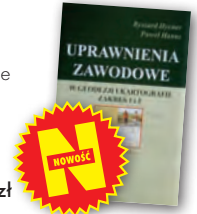

 $\overline{G}$ 

ROCZNIKI 1008

#### Odwzorowania kartograficzne. Podstawy

Idzi Gajderowicz; Publikacja szczegółowo omawia dwa odwzorowania kartograficzne Gaussa-Krügera i Roussilhe'a, które są podstawą układów współrzędnych płaskich X, Y stosowanych w geodezji i kartografii polskiej; 222 strony, Wydawnictwo UWM, Olsztyn 2009 l00-830.............................................................................26,00 zł

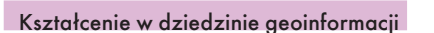

Roczniki Geomatyki 2009 t. VII z. 3(33); jest to zbiór artykułów dotyczących stanu i problemów rozwoju kształcenia w dziedzinie geoinformacji oraz koncepcji utworzenia kierunku studiów geoinformatycznych łącznie z opiniami ekspertów; 160 stron, wyd. PTIP, Warszawa 2009

l00-810............................................................................50,00 zł

#### Eksportowa działalność geodezyjna

Roczniki Geomatyki 2009 t. VII z. 1; zawiera trzy ilustrowane artykuły; prof. Jerzy Gaździcki opisuje aspekty rozwoju tej działalności głównie w latach 1973-82; w artykule Jerzego Wysockiego znajdziemy zarys historii eksportu (kontrakty w Iraku, na rynkach afrykańskich i w Afganistanie); ostatnim artykułem jest "Mapa Bagdadu" autorstwa Jana Kulki i Jana Bienka; 74 strony, wyd. PTIP, Warszawa 2009 l00-800 ...........................................................................30,00 zł

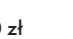

#### Kataster nieruchomości rejestrem publicznym

Dariusz Felcenloben; analiza prawna procedur katastralnych, książka adresowana głównie do geodetów wykonujących prace związane z modernizacją istniejącej ewidencji gruntów, podziałami i scaleniami nieruchomości, urzędników pracujących przy prowadzeniu EGiB; 320 stron; Wydawnictwo Gall, Katowice 2009 l00-790............................................................................ 99,00 zł

#### GIS. Rozwiązania sieciowe

Tomasz Kubik; książka wyjaśnia aktualne zagadnienia dotyczące architektury i budowy systemów informacji przestrzennej; omawia rolę takich organizacji, jak OGC i ISO w tworzeniu światowych standardów GIS, opisuje proces wdrożenia i implementacji dyrektywy INSPIRE, przedstawia usługi sieciowe i geoprzestrzenne; 210 stron; Wydawnictwo Naukowe PWN, Warszawa 2009 l00-780............................................................................44,90 zł

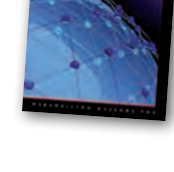

#### Geodezja katastralna. Procedury geodezyjne i prawne. Przykłady operatów.

Ryszard Malina, Marian Kowalczyk; publikacja omawia wybrane zagadnienia z zakresu stanów prawnych nieruchomości i zasad ich regulacji, zawiera przykłady operatów technicznych w wybranych procedurach geodezyjno-prawnych; 608 stron, Wyd. Gall, Katowice 2009 l00-760.......................................................................... 119,00 zł

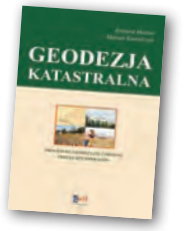

#### Vademecum prawne geodety 2009

Adrianna Sikora; IV wydanie publikacji zawierającej komplet zaktualizowanych uregulowań prawnych niezbędnych do wykonywania zawodu geodety; I część to wykaz tematyczny przepisów prawnych, a II – obszerny zbiór ustaw i rozporządzeń; 968 stron, Wyd. Gall, Katowice 2009 l00-750...............................................................................130,00 zł

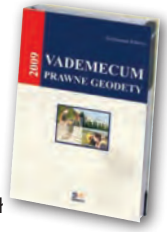

#### Geodezja inżynieryjno-drogowa

Stefan Przewłocki; II rozszerzone wydanie podręcznika dotyczącego pomiarów geodezyjnych związanych z budową i eksploatacją dróg przewidziany dla studentów wydziałów geodezji, budownictwa, architektury i inżynierii środowiska, projektantów oraz inżynierów praktyków; 320 stron, Wydawnictwo Naukowe PWN, Warszawa 2009 l00-740.................................................................................... 39,90 zł

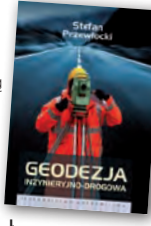

#### Geodezja satelitarna

Jerzy Rogowski, Magdalena Kłęk; znajdziemy tu m.in. opis wyznaczania pozycji punktów na powierzchni Ziemi z obserwacji sztucznych satelitów, podstaw dynamiki ruchu orbitalnego, transformacji współrzędnych używanych w geodezji czy satelitarnych technik pomiarowych; 134 strony; wyd. UW im. Marii Skłodowskiej-Curie, Warszawa 2009 l00-720....................................................................................20,00 zł

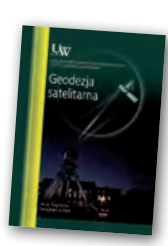

Rozważani

#### Rozważania o GIS. Planowanie Systemów Informacji Geograficznej dla menedżerów

Roger Tomlinson; książka jest lekturą obowiązkową dla wszystkich, którzy – bez względu na obszar działania – chcą profesjonalnie podejść do wdrożenia systemu informacji geograficznej; zawiera szczegółowy opis metody wdrożenia GIS, którą autor wypracował przez lata doświadczeń zawodowych; 292 strony; Wyd. ESRI Polska, Warszawa 2008 l00-710....................................................................................95,00 zł

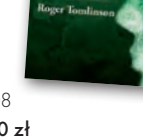

s.

**PODZIAI** 

k.

### Rozgraniczanie nieruchomości. Teoria i praktyka

Dariusz Felcenloben; publikacja zawiera obszerny komentarz wzbogacony o wybrane akty prawne i orzecznictwo w sprawach o rozgraniczenie, a także przykłady wadliwie prowadzonych postępowań rozgraniczeniowych; autor dostrzega w niej ułomność prawa i naświetla problemy, które wymagają analizy; 320 stron, Wyd. Gall, Katowice 2008 l00-700.................................................................................. 110,00 zł

#### Podziały nieruchomości – komentarz

Zygmunt Bojar; II wydanie książki o procedurach i zasadach obowiązujących przy podziałach nieruchomości; zawiera wzory dokumentów; ukazuje relacje przepisów z zakresu podziałów nieruchomości z przepisami dotyczącymi m.in. planowania i zagospodarowania przestrzennego; 360 stron, Wyd. Gall, Katowice 2008 l00-680 ...................................................................................89,00 zł

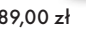

#### Wykonawstwo geodezyjne

Ryszard Hycner, Paweł Hanus; w książce przedstawiono przepisy prawne i technologiczne dotyczące problematyki wykonawstwa geodezyjnego, przykłady realizacji prac z zakresu miernictwa oraz przykłady działania ODGiK-ów i czynności tam wykonywanych; zawiera 100 pytań wraz z odpowiedziami; 366 stron, Wyd. Gall, Katowice 2007 l00-630 ...................................................................................89,00 zł

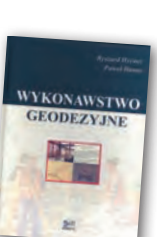

MAGAZYN geoinformacYJNY nr 6 (181) czerwiec 2010 **GEODETA 73** 

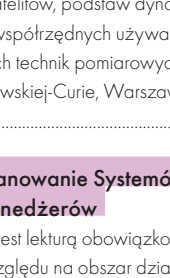

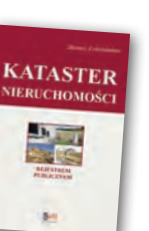

GIS

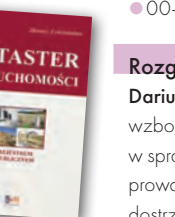

# **GEO**CZYTELNIA

Wybiórczy PRZEGLĄD **PRASY** 

#### POINT OF BEGINNING [KWIECIEŃ 2010]

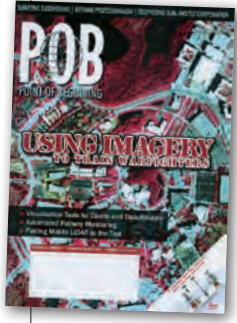

**· Wykorzystanie** LiDAR-u przez archeologów czy detektywów nikogo chyba już nie dziwi. Do grup zawodowych, które doceniły zalety skanowania laserowego, doszli także żołnierze. Jak wyjaśnia Raul Campos-Marquetti

w artykule "Virtual Warfare", skaner w rękach armii okazuje się idealnym narzędziem np. do przeprowadzania symulacji operacji wojskowych. Przydatność tej technologii badana jest obecnie przez dwa laboratoria US Army – RDECOM oraz STTC – które połączyły dane z lotniczego skaningu laserowego (wynikowy NMT miał rozdzielczość 0,5 m) oraz sensorów hiperspektralnych (łącznie wykorzystano dane z pikselem 0,6 m aż ze 128 kanałów). Po co wojsku tak szczegółowe dane? Na ich podstawie dowódcy mogą m.in. stwierdzić, z czego zbudowany jest dach czy ściany interesującego ich obiektu, jaka roślinność go otacza lub gdzie wojskowy pojazd może utknąć w grząskim piachu. A wszystko to opracowano przy wykorzystaniu komercyjnych aplikacji (m.in. ERDAS Imagine, ArcGIS) i sprzętu (np. skanerów lotniczych Leiki) oraz wsparciu prywatnej firmy – Merrick & Company.

#### GPS WORLD [MAJ 2010]

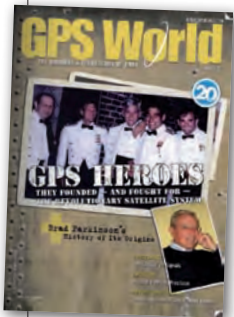

**• Tematy wojsko**we zdominowały taże majowe wydanie "GPS World", w którym zamieszczono wywiad z nadzorującym program GPS generałem Robertem Kehlerem. W rozmowie pt. "Commanding Conversation" generał

zachwala amerykański system nawigacji i zapewnia, że przynajmniej do 2030 roku będzie on podstawowym narzędziem

wykorzystywanym do pozycjonowania na polu walki. Jeśli chodzi o dokładność i dostępność, to zdaniem gen. Kehlera, GPS z nawiązką spełnia stawiane mu wymagania i nie ma obaw, że w przyszłości to się zmieni. Rozmówca zapowiada także, że wraz z modernizacją system będzie coraz bardziej otwierany na użytkowników cywilnych. Odbywać się to ma nie tylko poprzez udostępnianie nowych kanałów, ale również organizowanie konferencji i seminariów, na których naukowcy i użytkownicy będą mieli okazję dowiedzieć się o planach armii amerykańskiej związanych z GPS, a nawet na nie wpływać.

#### GIS DEVELOPMENT [KWIECIEŃ 2010]

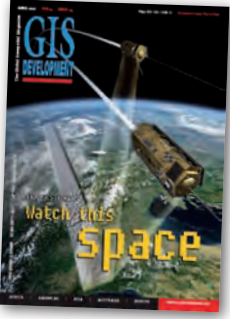

**Google Earth** stał się w ostatnich latach najpopularniejszym programem kartograficznym świata, a zaprojektowany na jego potrzeby format KML jest najczęstszym sposobem

zapisu danych przestrzennych. Na pomysł tego rozszerzenia i aplikacji (nazwanej na początku Earth Viewer) wpadła mało znana firma Keyhole, a konkretnie jeden z jej założycieli – Michael Jones. O swoim dzieciństwie, doświadczeniach z komputerami, geoinformacją oraz wielkim biznesem pisze on w artykule zatytułowanym "Future Is More Real Than Present". Mało kto wie, że protoplasta tego programu jeszcze w latach 90. został wykorzystany podczas rozmów pokojowych po wojnie bałkańskiej. Początki tej popularnej obecnie aplikacji nie były jednak łatwe. Większe zainteresowanie Earth Viewerem wyraziła bowiem tylko firma Vexcel. Nie po to jednak, żeby zakupić program, lecz by oskarżyć jego producentów o nieuczciwą konkurencję. Biznes wystrzelił dopiero po 2000 roku, gdy aplikacją zainteresowały się firmy związane z rynkiem mediów (np. CNN) oraz nieruchomości. W końcu spółka wraz ze wszystkimi pracownikami została przejęta przez Google, a Earth Viewer przemianowano na Google Earth. Jaka będzie przyszłość tej aplikacji? Zdaniem Michaela Jonesa programiści mniej będą stawiać na rozwój nowych narzędzi, a więcej na przystosowanie Google Earth do urządzeń mobilnych – szczególnie tych prostszych.

#### GIM INTERNATIONAL [MAJ 2010]

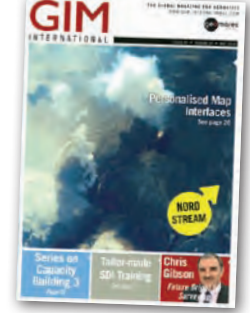

**·** Dokad zmierza rynek geodezyjny? Jakie wyzwania stoją przed mierniczymi? Na te i inne pytania próbuje odpowiedzieć Chris Gibson, szef działu geodezji w firmie Trim-

ble i pracownik tej korporacji od 1998 roku, w wywiadzie zatytułowanym "Future Bright for Surveying". Jego zdaniem stagnacja jeszcze przez pewien czas będzie towarzyszyła biznesowi geodezyjnemu w Ameryce i Europie. Największy popyt na usługi i sprzęt geodezyjny spodziewany jest przede wszystkim w Chinach, a także na Bliskim Wschodzie. Chris Gibson upatruje ponadto szans na rozwój geodezji w przemyśle wydobywczym (szczególnie w Rosji, Brazylii i RPA) oraz przy ambitnych projektach inżynieryjnych, np. rozbudowie Kanału Panamskiego. Jego zdaniem w najbliższych latach geodeci przestaną być kojarzeni z powtarzalnymi, tradycyjnymi pomiarami. Zamiast tego głównym zadaniem stanie się zarządzanie danymi oraz ich umiejętna wizualizacja – szczególnie w 3D. Wśród najtrudniejszych wyzwań dla geodezji na najbliższe lata Gibson wymienia także kształcenie młodych pro fesjonalistów. Co jednak ciekawe, jego zdaniem, problemem nie jest – tak jak w Polsce – przesycenie rynku pracy, lecz brak absolwentów kierunków geodezyjnych. Trimble głowi się więc, jak skutecznie zachęcić młodzież do tego zawodu. Polskie uczelnie mogą chyba w tej kwestii służyć radą.

lPodstawową zasadą przy redakcji mapy jest dostosowanie jej treści i wyglądu do potrzeb potencjalnego użytkownika. Znaczenia tej reguły zdają się jednak nie dostrzegać autorzy wyrastających jak grzyby po deszczu serwisów lokalizacyjnych. Oferowane przez nie mapy są na ogół do tego stopnia przesycone treścią, że stają się nieczytelne i przeciążają pamięć słabszych urządzeń. Jak jednak określić, które warstwy kartograficzne są dla danego użytkownika istotne? A jeśli już to wiemy, to w jaki sposób informacje te uwzględnić w treści mapy? Badania na ten temat ruszają właśnie na University College Dublin (UCD). O ich wstępnych rezultatach można przeczytać w artykule pt. "Personalised Map Interfaces".

Oprac. jk

MAGAZYN geoinformacYJNY nr 6 (181) czerwiec 2010 74 GEODETA

## SI **RETAIN** www.geoleasing.pl Rleasing@geoleasing.pl **SOKKI** <u>feica</u> **Geosystems** ö  $\overline{\omega}$ க 237.339  $000$ š 87°54'37"  $\overline{0}$  $\overline{0}$  $\overline{0}$ 178°48'27' ä.  $000$ 嵩  $\sqrt{2}$ **Trimble** (E) tel tel tel  $\circ$ **PENTAX NASI PRZEDSTAWICIELE COGIK Sp. z o. o.**<br>02-390 Warszawa, ul. Grójecka 186,<br>192-390 Warszawa, ul. Grójecka 186,<br>195-126 Nieporet, ul. Platanowa 1,<br>191 Sp. z p.o.,<br>191 Sp. z p.o., **IMPEXCED**<br>
(65-126 Menoric Jul. Platanowa 1,<br>
05-16 Menoric Jul. Platanowa 1,<br>
19. 2 a. 6. 0-22 774 70 06, 772 40 50<br>
(10-716 Warszawa Jul. Bartycka 22,<br>
19. 2 a. 6. 0-22 632 91 40<br>
Bitro Poznari 60-577 Poznari, ul. Dabr **SOKKIA Nikon** B **SOOS #TOPCON** 129 03 **SSTONEX** △ **Alliances** Zoller-Fröhlich **INS Sp. 2 o.o.**<br>
2. P. 2. 260 50 00<br>
32-080 Zabierzów, ul. Leśna 24A,<br>
tel. 0-12 258 31 58<br> **PROSSPER - Pawel Chrzanowski<br>
64-800 Chodzież, ul. Strzelecka12,<br>
tel. 504 164 772, fax 0-61 641 77 73<br>
<b>GEOPRYZMAT**<br>
(S<sub>TO</sub>OR 05-090 Raszyn, ul. Wesoła 6 Rybie,<br>tel. 0-22 720 28 44, www.geopryzmat.com THALES GEO **SOUTH**

03/204 Warszawa, ul. Łabiszyńska 25, tel. (0-22) 614 38 31; fax (0-22) 675 96 31

ø

 $^{\circ}$ 

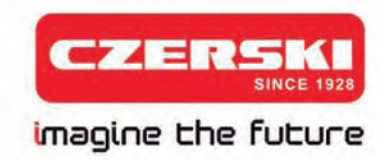

## Nowy Stonex S9 - pewna lokata kapitału

Teraz pomiary stają się jeszcze korzystniejsze

## **STONEX 59 GNSS**

 $\ast$  $\equiv$ G

 $\bf{0}$  $\mathbb{Z}$ nes

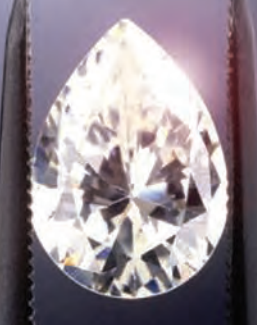

220 kanałów Glonass w standardzie liżejszy i jeszcze szybszy

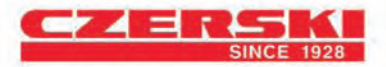

Wyłączne Przedstawicielstwo w Polsce firmy STONEX Czerski Trade Polska Ltd (Biuro Handlowe) MGR INŻ. ZBIGNIEW CZERSKI Naprawa Przyrządów Optycznych (Serwis Techniczny) Al. Niepodległości 219, 02-087 Warszawa, tel. (0-22) 825 43 65, fax (0-22) 825 06 04

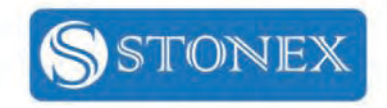